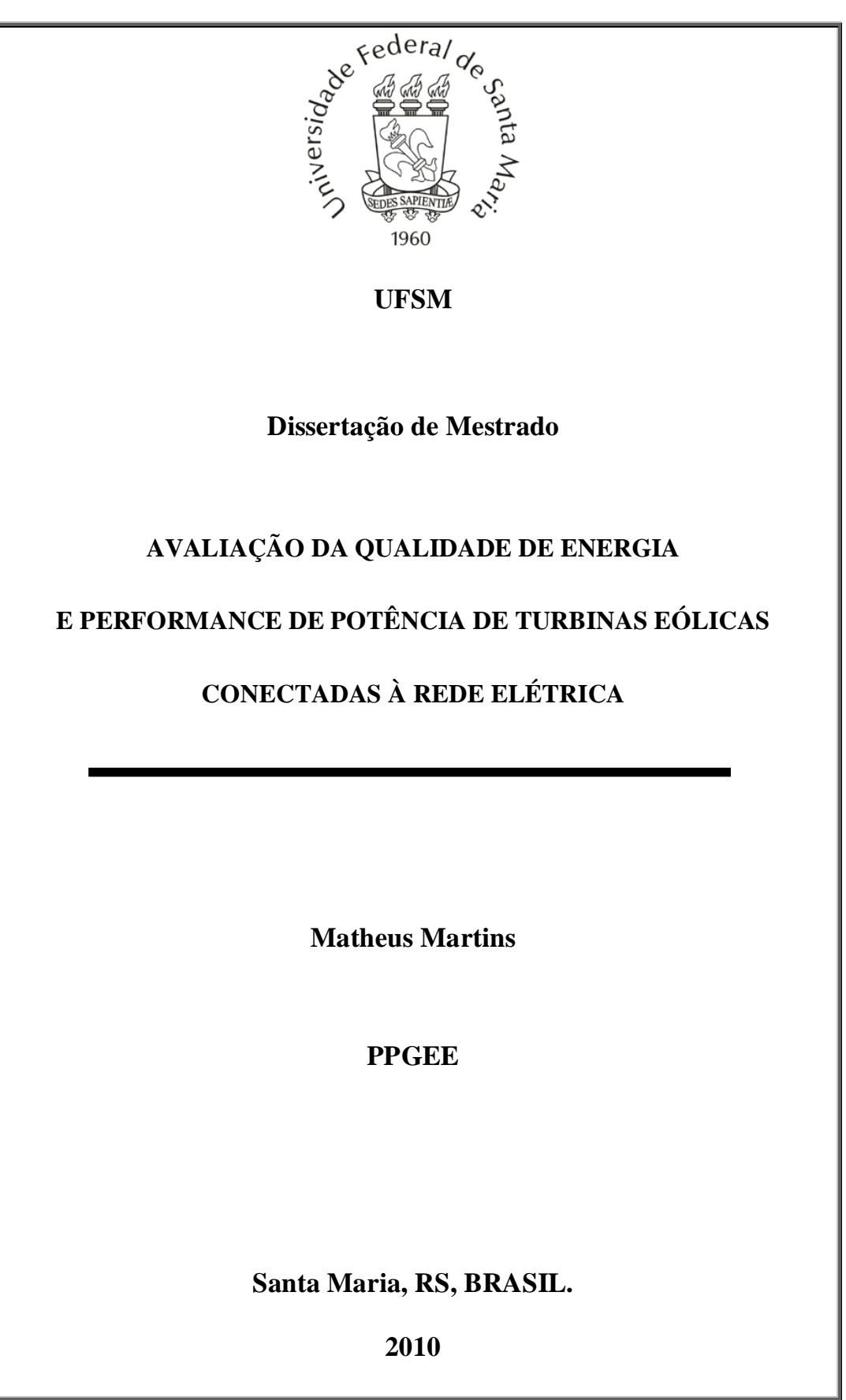

### **AVALIAÇÃO DA QUALIDADE DE ENERGIA E PERFORMANCE DE POTÊNCIA DE TURBINAS EÓLICAS CONECTADAS À REDE ELÉTRICA**

por

### **MATHEUS MARTINS**

**Orientador: Prof. Humberto Pinheiro – Ph.D.**

Dissertação apresentada ao Curso de Mestrado do Programa de Pós-Graduação em Engenharia Elétrica, Área de Concentração em Processamento de Energia, Controle de Processos, da Universidade Federal de Santa Maria (UFSM, RS), como requisito parcial para obtenção do grau de **Mestre em Engenharia Elétrica**.

> Santa Maria, 2010

M379a Martins, Matheus, 1984- Avaliação da qualidade de energia e performance de potência de turbinas eólicas conectadas à rede elétrica / por Matheus Martins. Santa Maria, 2010. 170 f. il. Orientador: Humberto Pinheiro – Ph.D. Dissertação (mestrado) – Universidade Federal de Santa Maria, Centro de Tecnologia, Programa de Pós-Graduação em Engenharia Elétrica, RS, 2010. 1.Turbinas eólicas 2. Ensaios de tipo 3. Qualidade de energia 4. Desempenho de potência I. Pinheiro, Humberto II.Título. CDU: 621.438

Ficha catalográfica elaborada por Claudia Carmem Baggio – CRB - 10/830

\_\_\_\_\_\_\_\_\_\_\_\_\_\_\_\_\_\_\_\_\_\_\_\_\_\_\_\_\_\_\_\_\_\_\_\_\_\_\_\_\_\_\_\_\_\_\_\_\_\_\_\_\_\_\_\_\_\_\_\_\_\_\_\_\_\_\_\_\_\_

© 2010

Todos os direitos autorais reservados a Matheus Martins. A reprodução de partes ou do

\_\_\_\_\_\_\_\_\_\_\_\_\_\_\_\_\_\_\_\_\_\_\_\_\_\_\_\_\_\_\_\_\_\_\_\_\_\_\_\_\_\_\_\_\_\_\_\_\_\_\_\_\_\_\_\_\_\_\_\_\_\_\_\_\_\_\_\_\_\_

todo deste trabalho só poderá ser com autorização por escrito do autor.

Endereço: Av. Roraima, S/N, Bairro: Camobi, Santa Maria, RS, 97105-900

Endereço. Eletrônico: matmartins@gmail.com

UNIVERSIDADE FEDERAL DE SANTA MARIA PROGRAMA DE PÓS GRADUAÇÃO EM ENGENHARIA ELÉTRICA A COMISSÃO EXAMINADORA, ABAIXO ASSINADA, APROVA A DISSERTAÇÃO

## **AVALIAÇÃO DA QUALIDADE DE ENERGIA E PERFORMANCE DE POTÊNCIA DE TURBINAS EÓLICAS CONECTADAS À REDE ELÉTRICA**

elaborada por

#### MATHEUS MARTINS

como requisito parcial para obtenção do grau de Mestre em Engenharia Elétrica.

#### **Comissão Examinadora:**

Humberto Pinheiro, Ph.D - UFSM (Orientador/Presidente)

Robinson Camargo, Dr. – UFSM

Fábio Ecke Bisogno, Dr. - UFSM

Luciano Schuch, Dr – UFSM

Santa Maria, 22 de fevereiro de 2010.

## AGRADECIMENTOS

Gostaria de agradecer a todas as pessoas que de maneira direta ou indireta contribuíram para minha formação acadêmica e realização deste trabalho. Gostaria de manifestar minha gratidão aos professores que não medem esforços para formar engenheiros e cidadãos, especialmente aos professores Humberto Pinheiro e Hilton Abílio Gründlling. O empenho, seriedade e ética desses profissionais contribui decisivamente para o desenvolvimento social e econômico do nosso país.

Aos colegas que contribuíram diariamente no desenvolvimento deste trabalho, compartilhando conhecimento e experiências pessoais. Os laços de amizade se fortaleceram diante dos diversos desafios compartilhados e superados, e são a minha maior recompensa. Em especial, gostaria de agradecer aos amigos: Adriano Dias, Cristiane Gastaldini, Diego Einloft, Felipe Grigoleto, Fernanda Carnielutti, Ivan Gabe, Jean Patric da Costa, Jorge Massing, Márcio Stefanello, Milena Dias, Rafael Scapini, Rodrigo Azzolin, Rodrigo Vieira, Thiago Bernardes.

Aos meus pais Hélio e Valme Luiza, que puseram a educação de seus filhos como principal objetivo de suas vidas. Os ensinamentos de honestidade, lealdade e trabalho passados desde a infância são o alicerce para a construção de uma vida digna. Ao meu irmão Mathias, pelo companheirismo e amizade em todos os momentos.

À minha companheira Juliana Linck, que com amor, compreensão e amizade contribuiu para meu desenvolvimento profissional e acima de tudo humano.

Ao CNPQ, CAPES, Universidade Federal de Santa Maria e ao Programa de Pós-Graduação em Engenharia Elétrica, pela valiosa oportunidade de uma educação pública de qualidade.

Gaste mais horas realizando que sonhando, fazendo que planejando, vivendo que esperando porque, embora quem quase morre esteja vivo, quem quase vive já morreu.

Luiz Fernando Veríssimo

### **RESUMO**

Dissertação de Mestrado Programa de Pós-Graduação em Engenharia Elétrica Universidade Federal de Santa Maria

### **AVALIAÇÃO DA QUALIDADE DE ENERGIA E PERFORMANCE DE POTÊNCIA DE TURBINAS EÓLICAS CONECTADAS À REDE ELÉTRICA**

#### AUTOR: ENG. MATHEUS MARTINS

#### ORIENTADOR: HUMBERTO PINHEIRO, PH, D

Esta dissertação de mestrado descreve um sistema capaz de realizar em tempo real a caracterização da qualidade de energia e desempenho de potência de turbinas eólicas, com base nas normas IEC 61400-21 e IEC 61400-12-1. Para verificação do funcionamento do sistema proposto, uma turbina eólica de velocidade fixa foi emulada em laboratório. Como resultados experimentais, são apresentadas as características de qualidade de energia e desempenho de potência calculados para a turbina eólica em estudo.

Palavras-chave: Turbinas Eólicas, Qualidade de Energia, Performance de Potência, Ensaio de Tipo.

## **ABSTRACT**

Master Thesis on Electrical Engineering Pos-Graduate Program of Electrical Engineering Federal University of Santa Maria

### **ASSESSMENT OF POWER QUALITY AND POWER PERFORMANCE OF GRID CONNECTED WIND TURBINES**

#### AUTHOR: ENG. MATHEUS MARTINS

#### RESEARCH SUPERVISOR: HUMBERTO PINHEIRO, PH, D

This master thesis describes a system capable of real-time characterization of power performance and power quality of wind turbines, based mainly on the IEC 61400-21 and IEC 61400-12-1 standards. To verify the performance of the proposed system, a fixed-speed wind turbine was emulated in laboratory. As experimental results, the power performance and power quality characteristics of the given wind turbine are shown.

Keywords: Wind Turbine, Power Quality, Power Performance, Type Testing.

# SUMÁRIO

### 1 INTRODUÇÃO 24

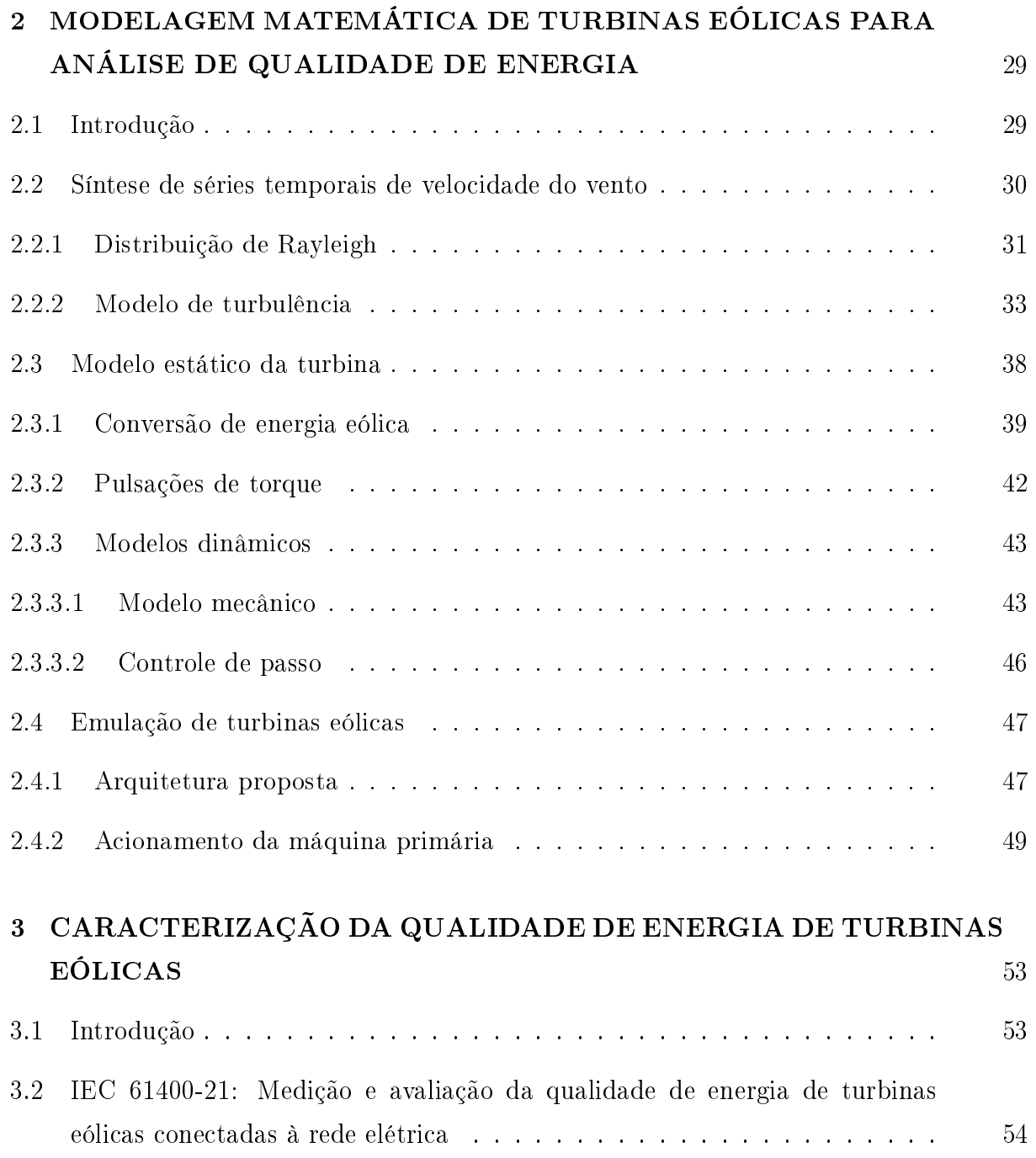

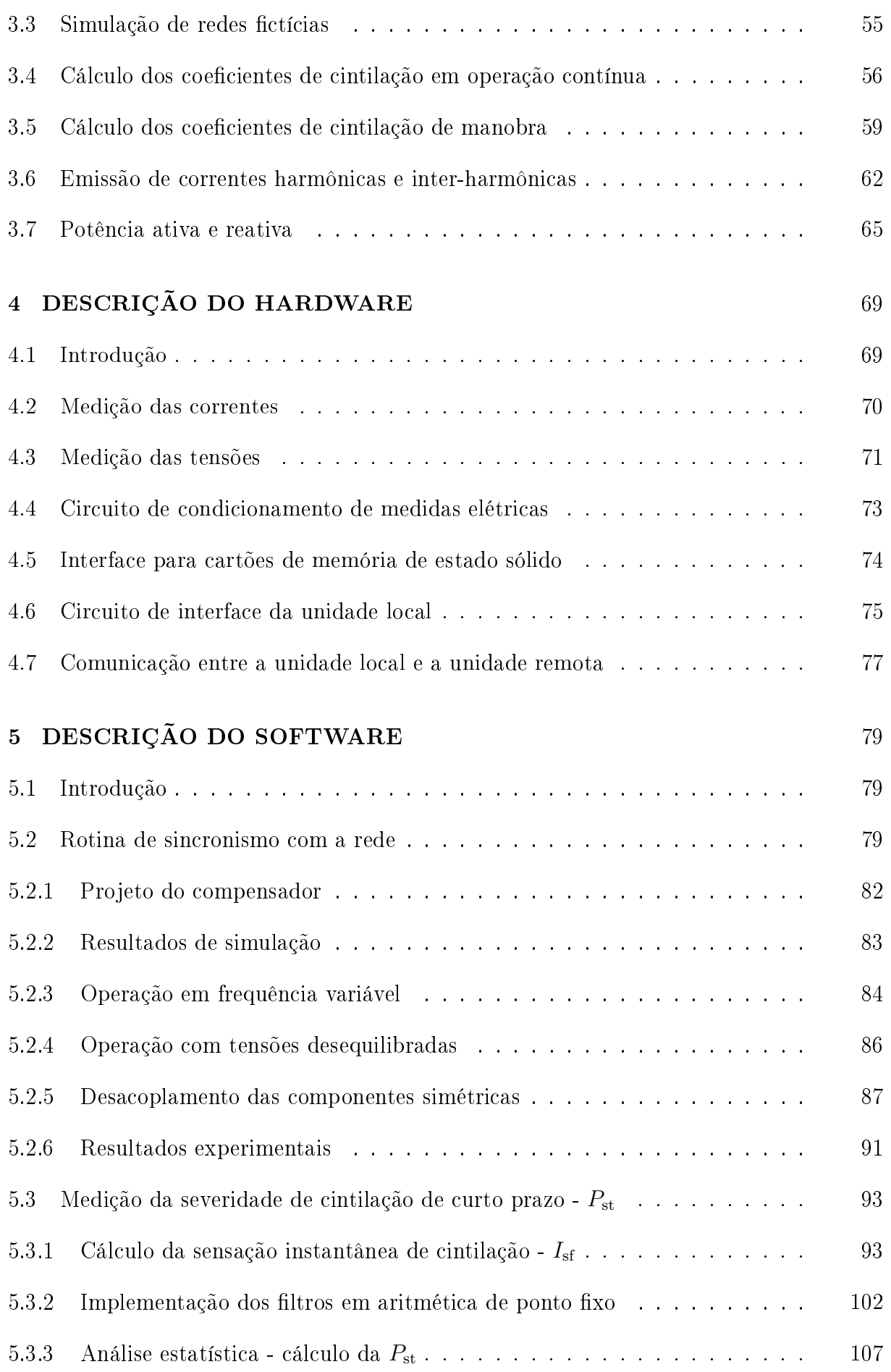

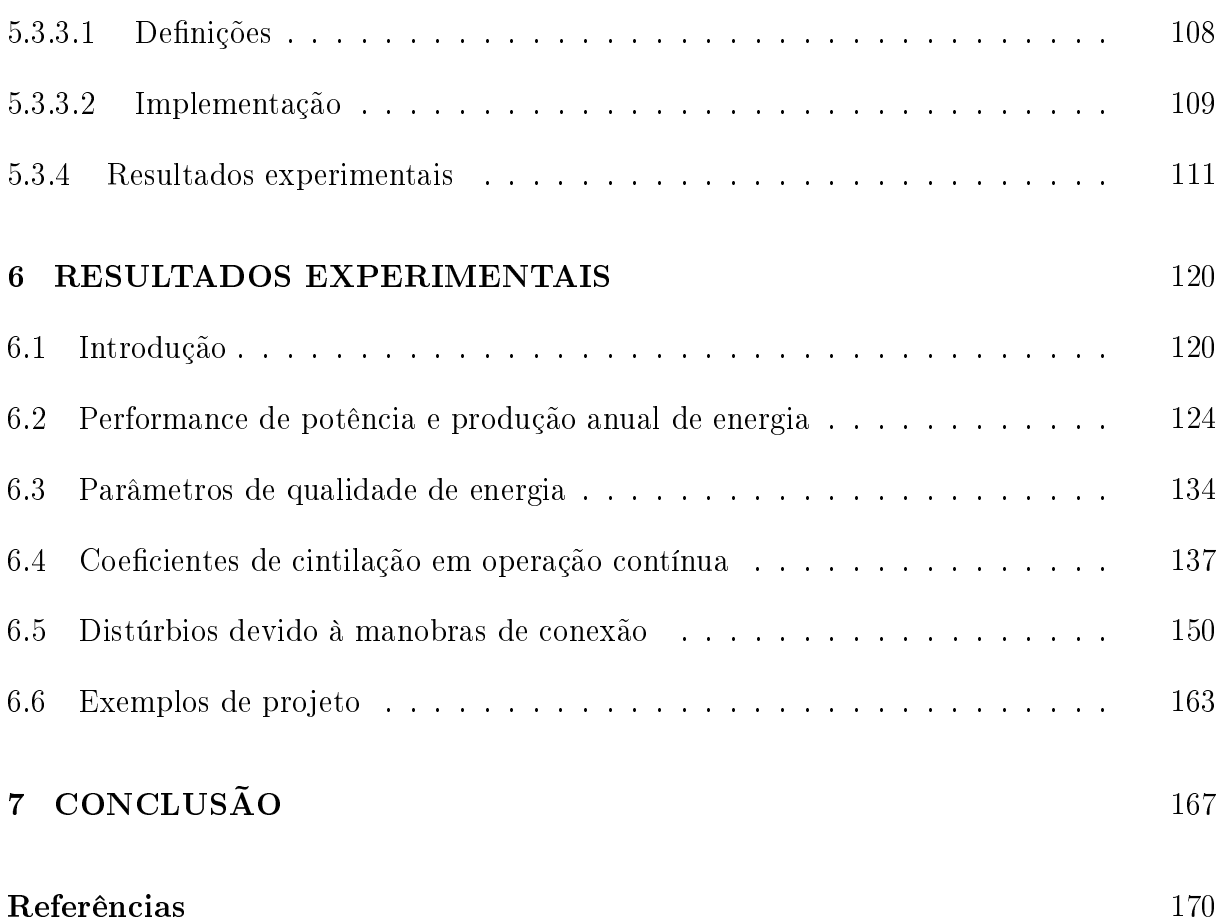

## LISTA DE FIGURAS

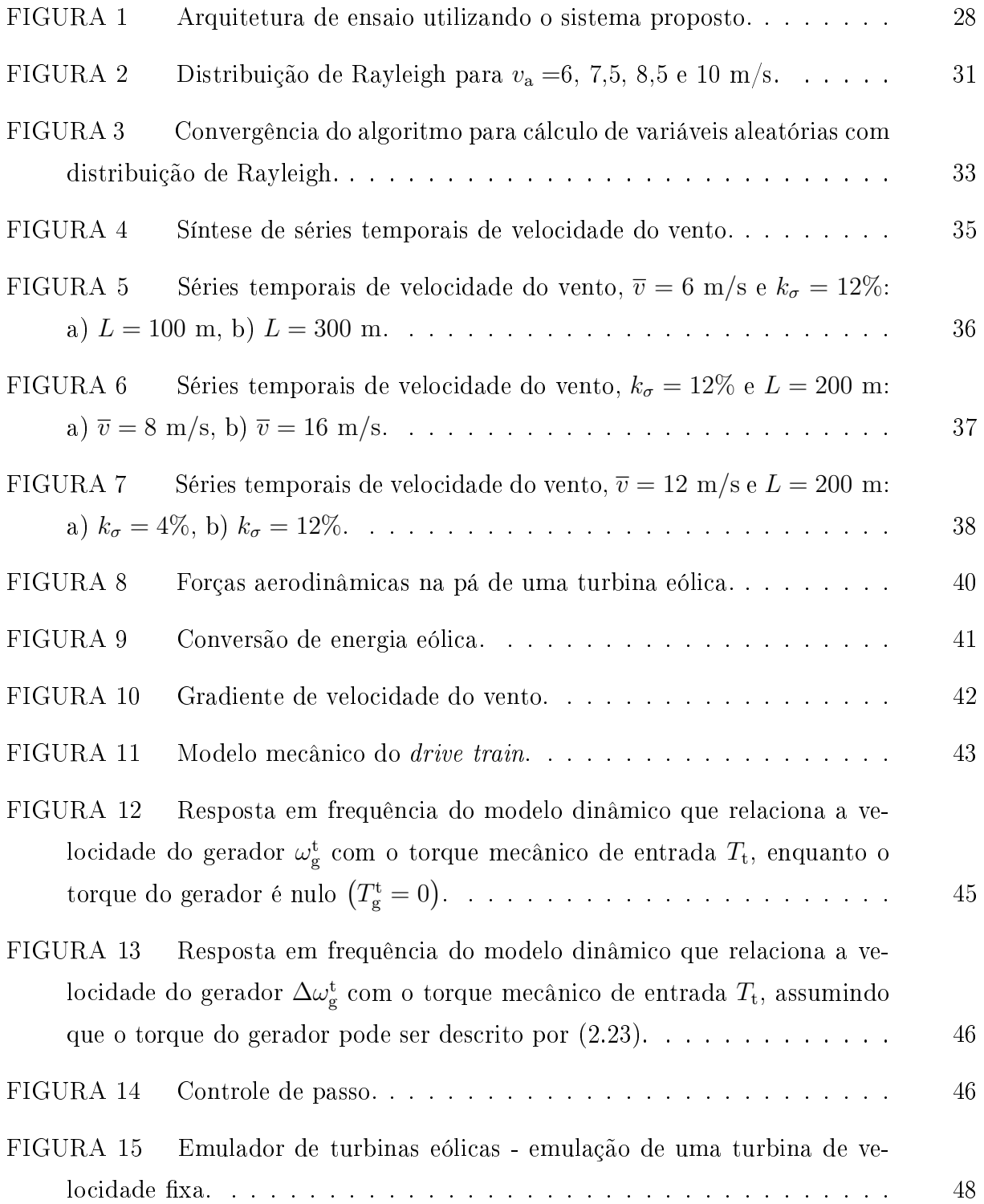

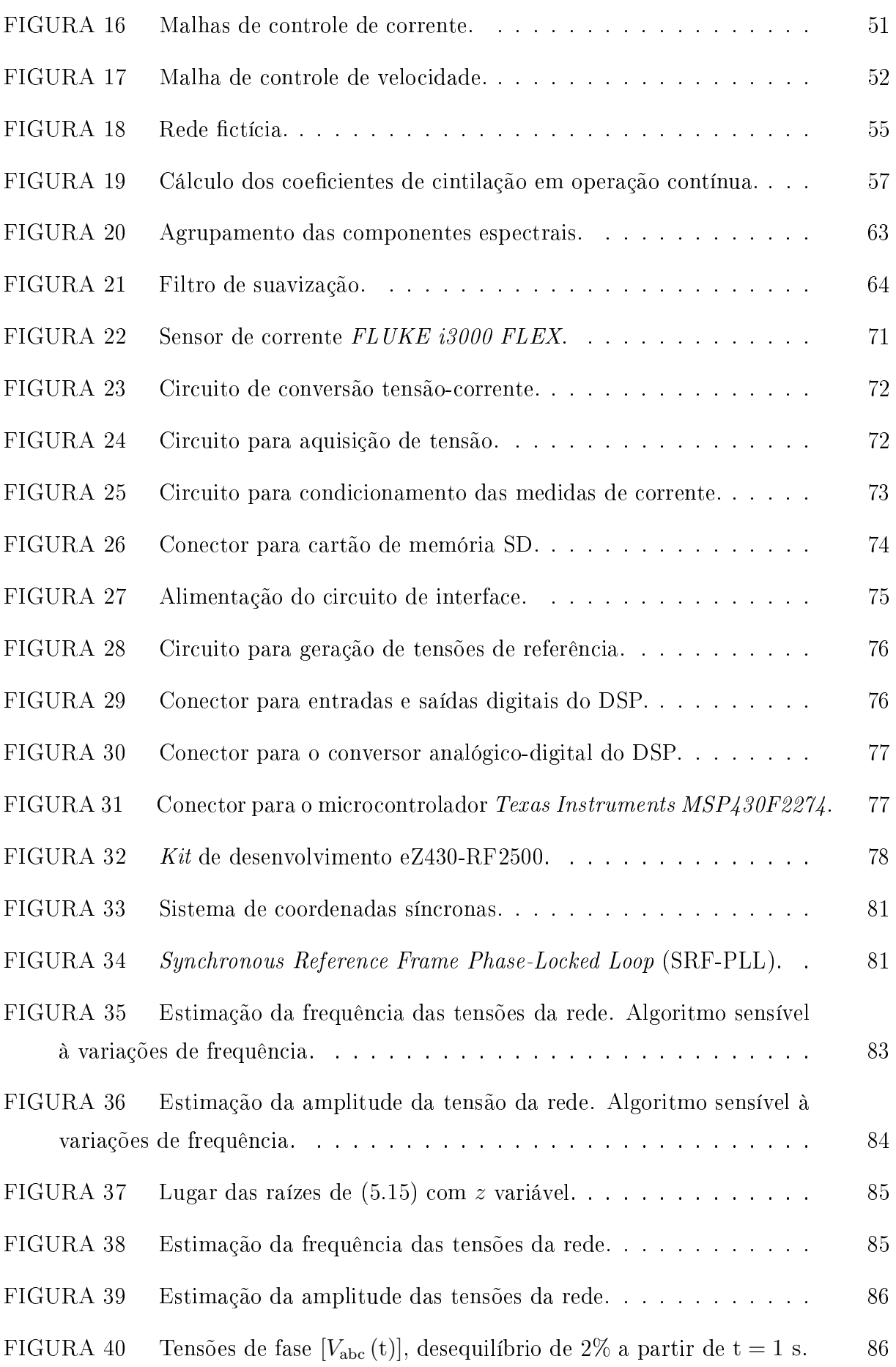

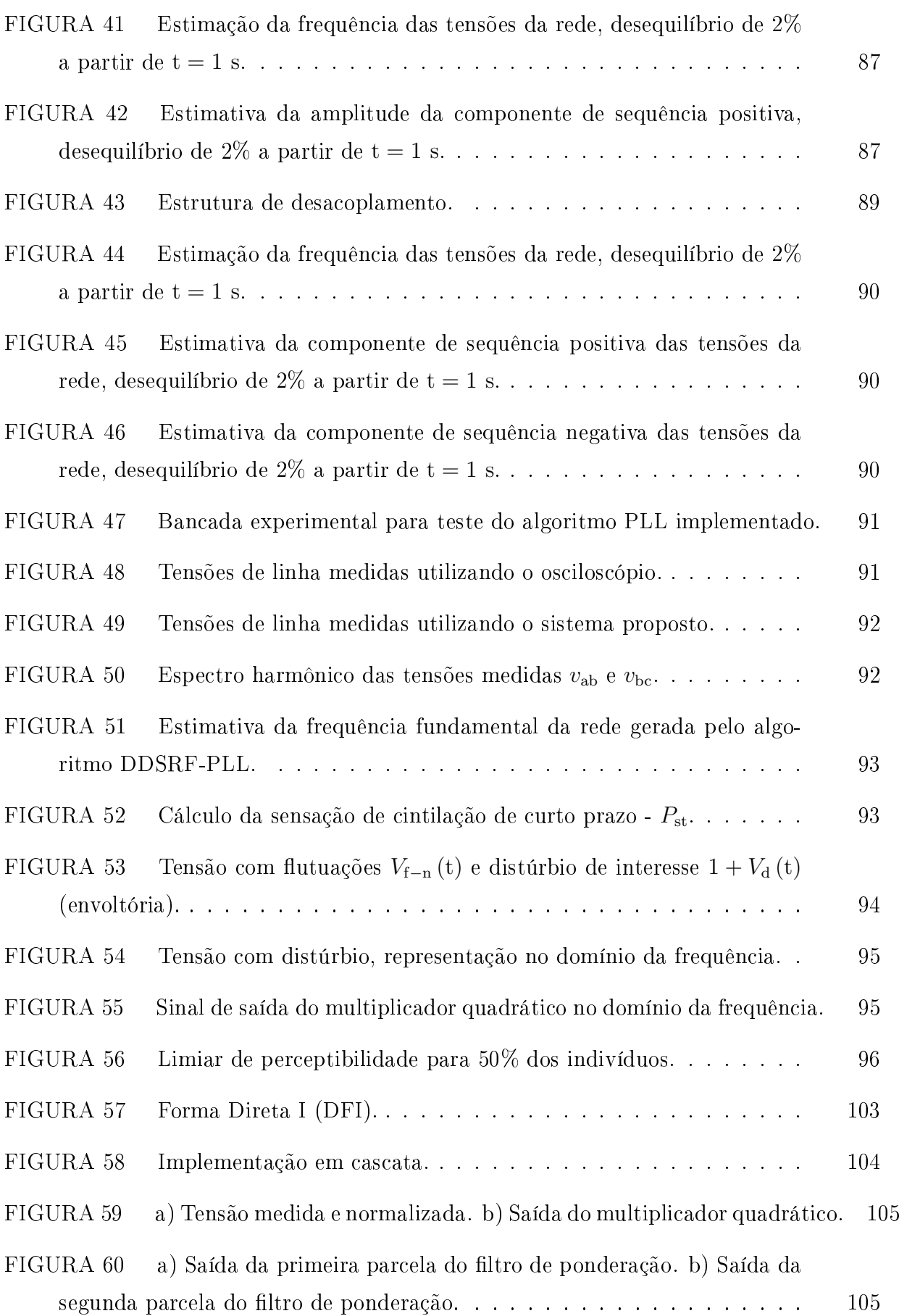

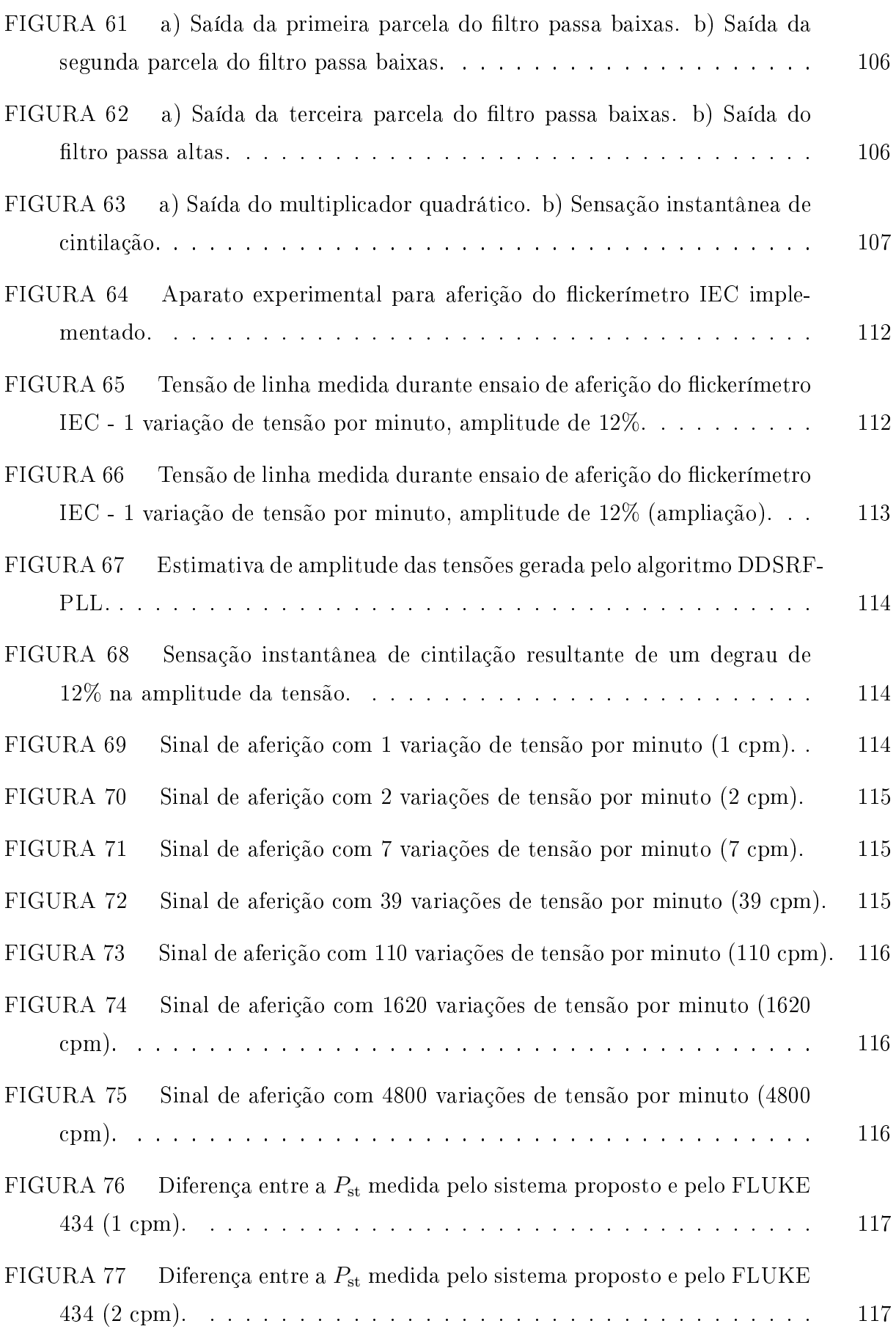

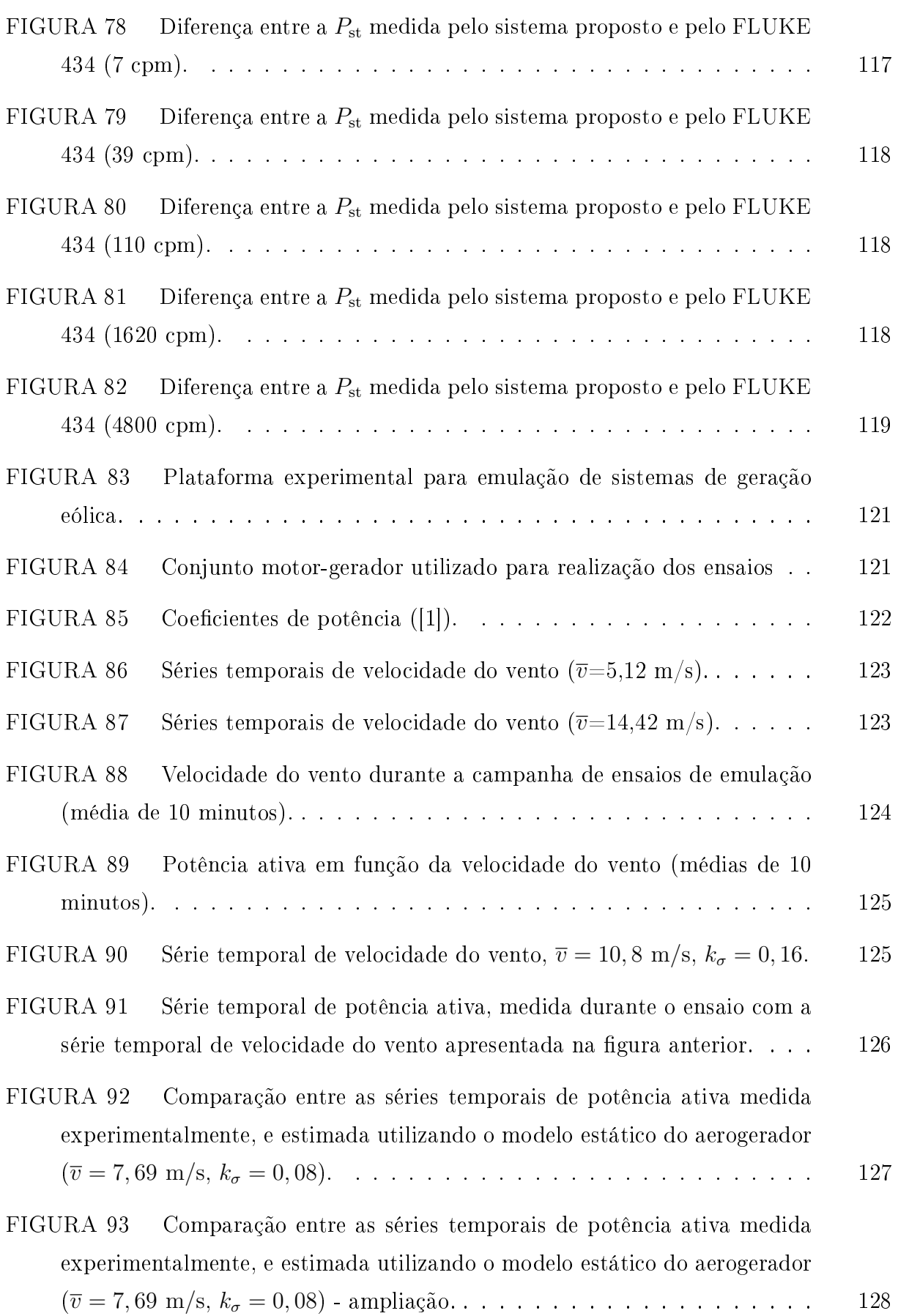

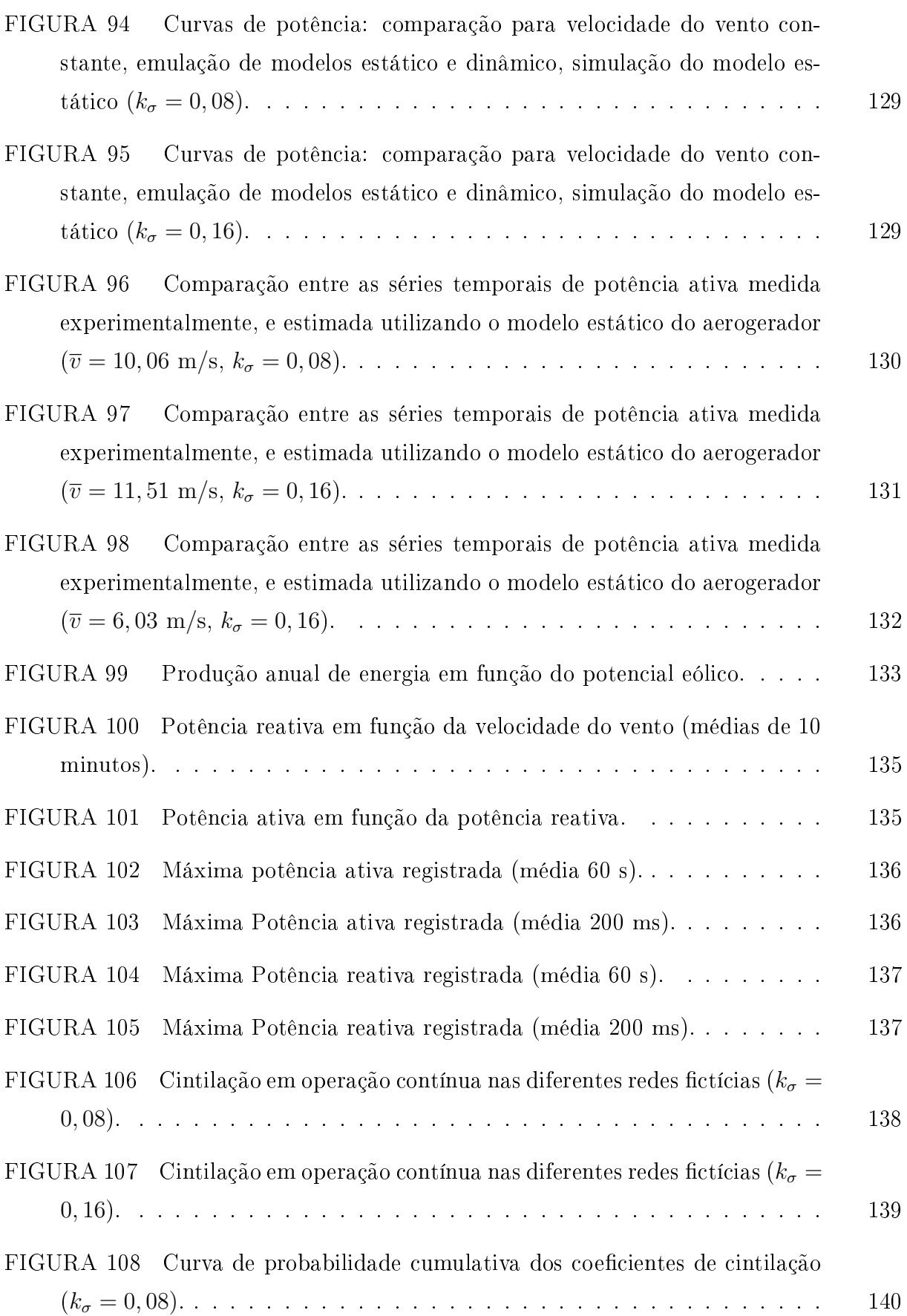

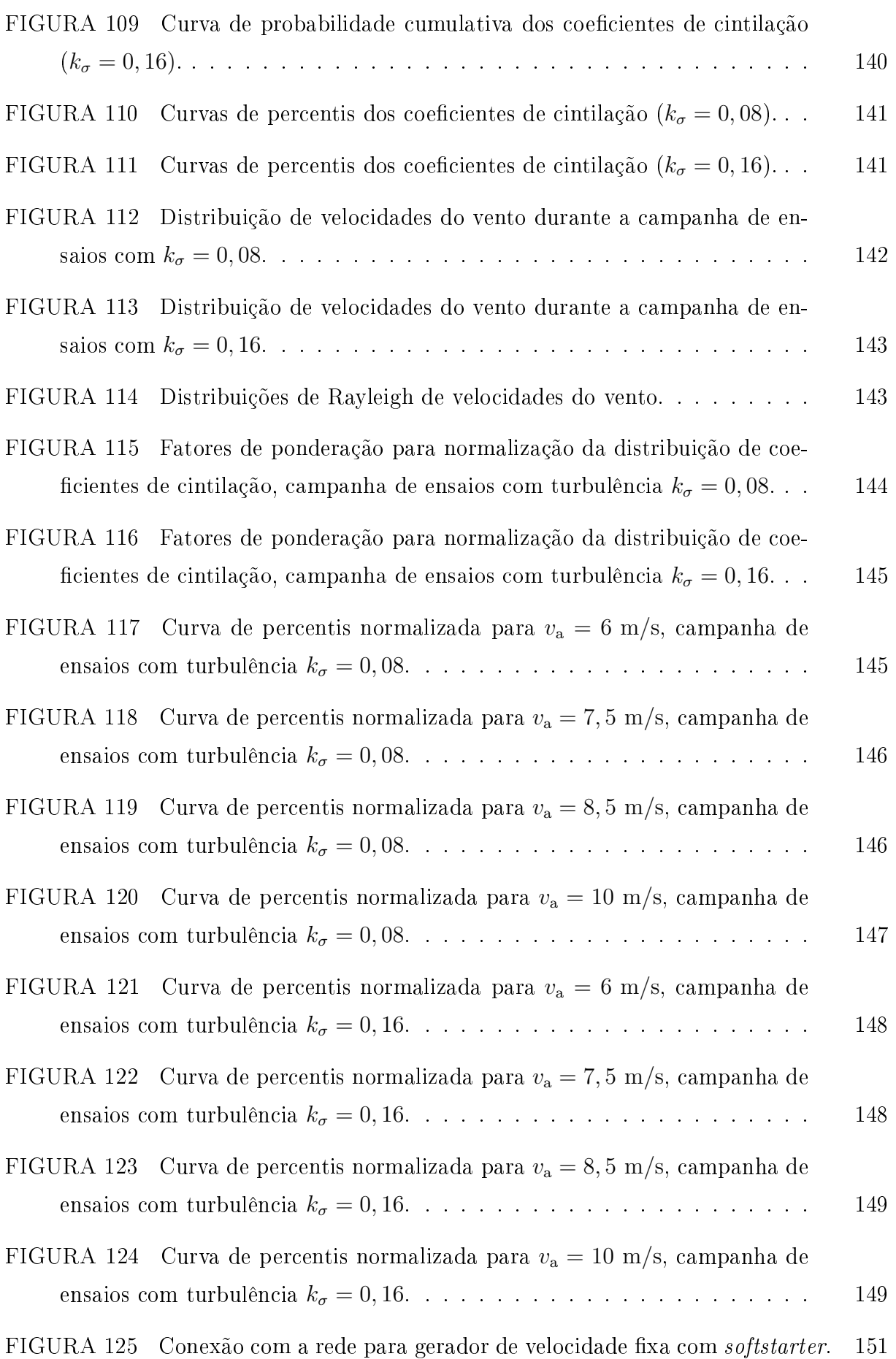

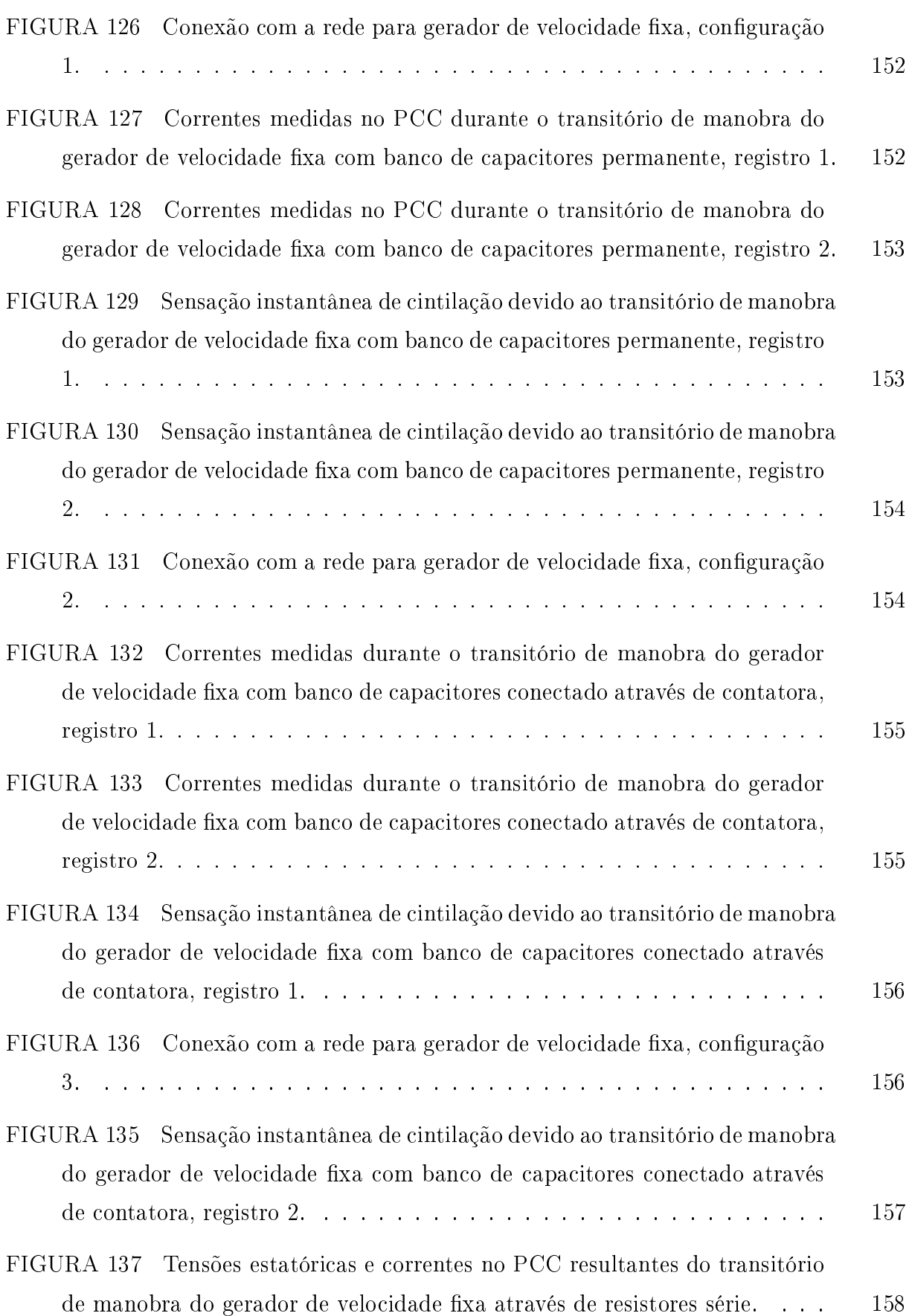

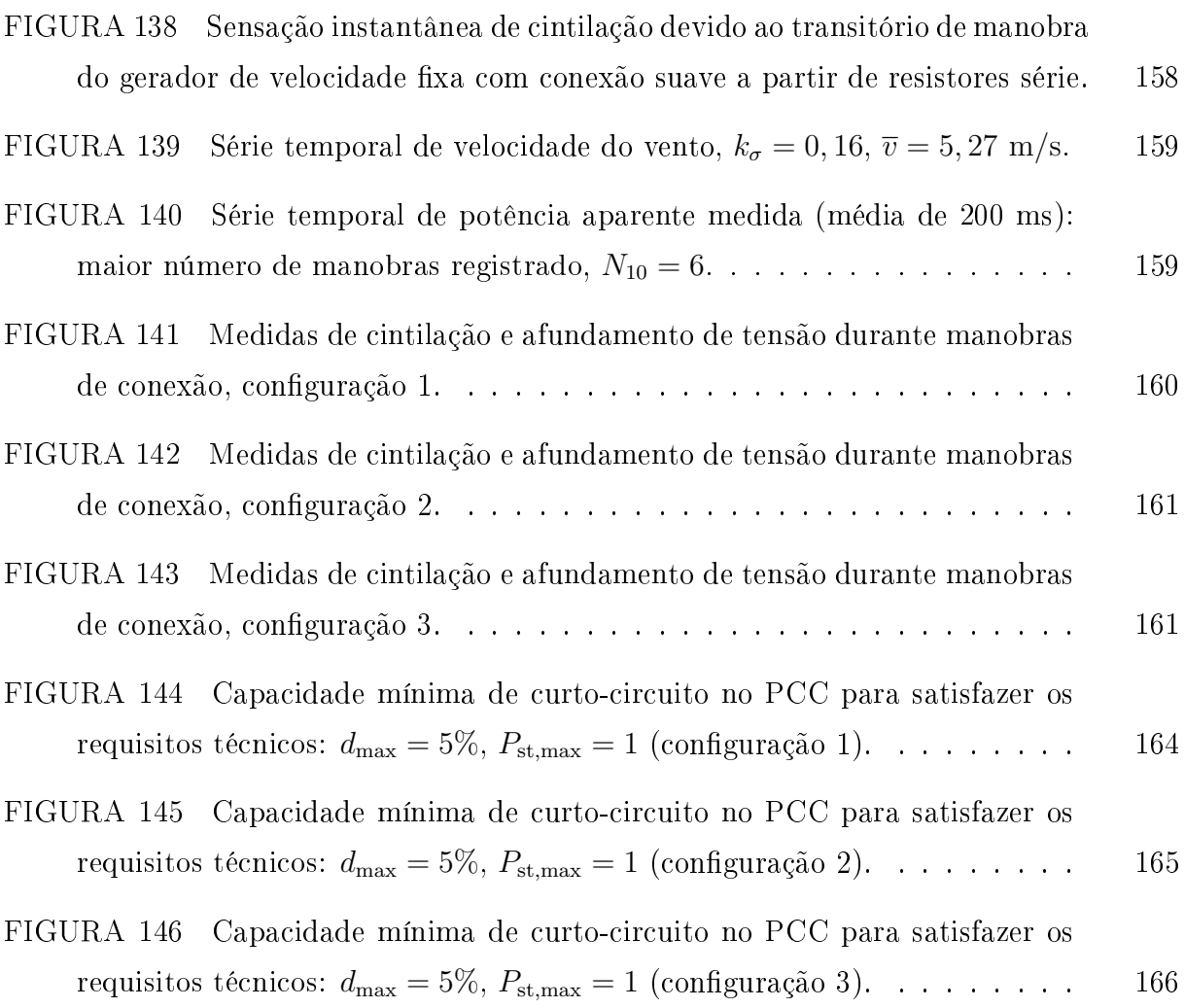

## LISTA DE TABELAS

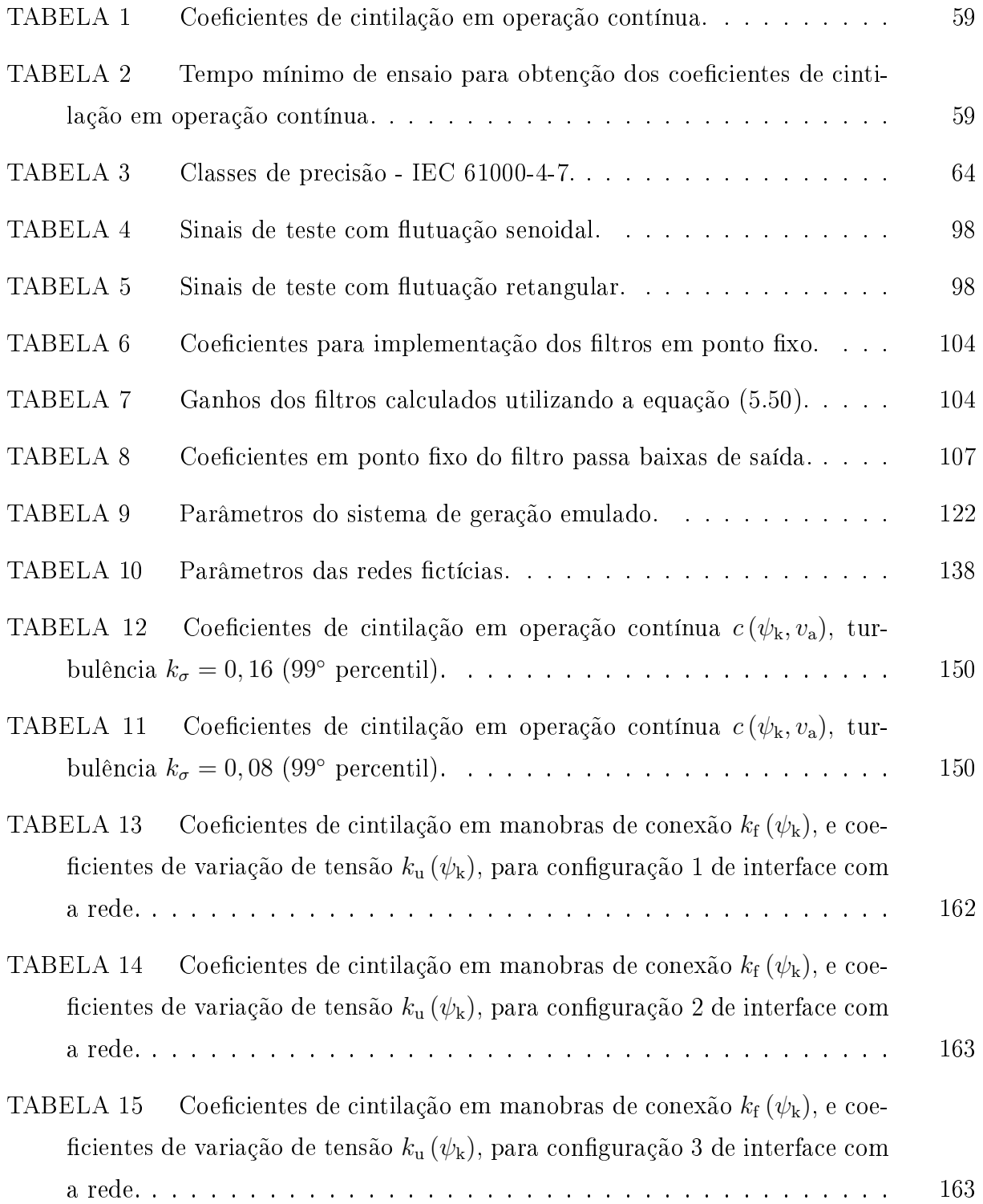

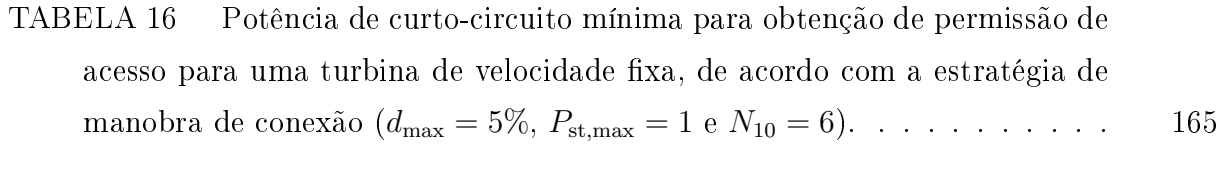

TABELA 17 Potência de curto-circuito mínima para obtenção de permissão de acesso para uma turbina de velocidade fixa, de acordo com a estratégia de manobra de conexão (*d*max = 3%, *P*st*,*max = 1 e *N*<sup>10</sup> = 1). . . . . . . . . . . 166

# LISTA DE SÍMBOLOS E ABREVIATURAS

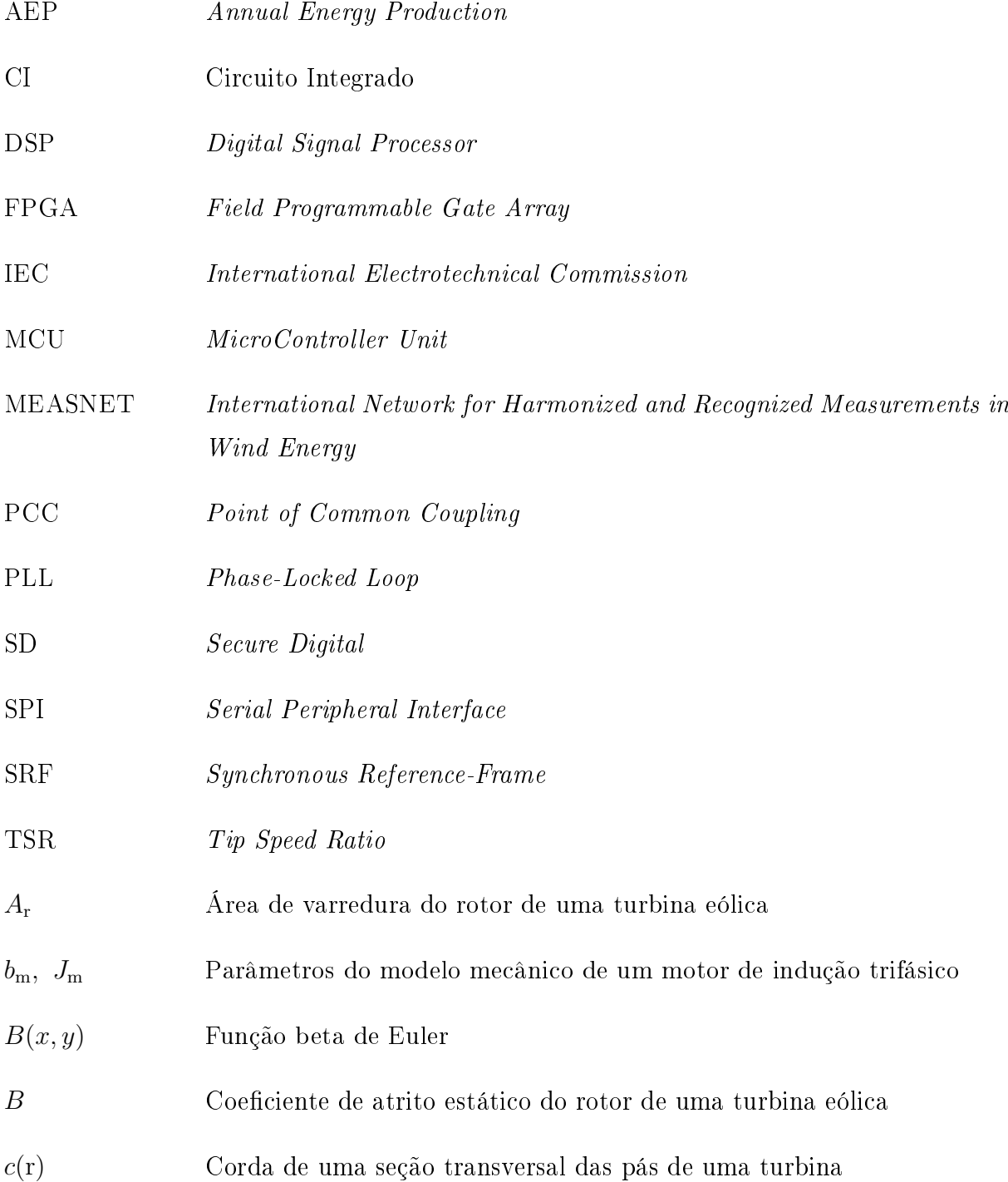

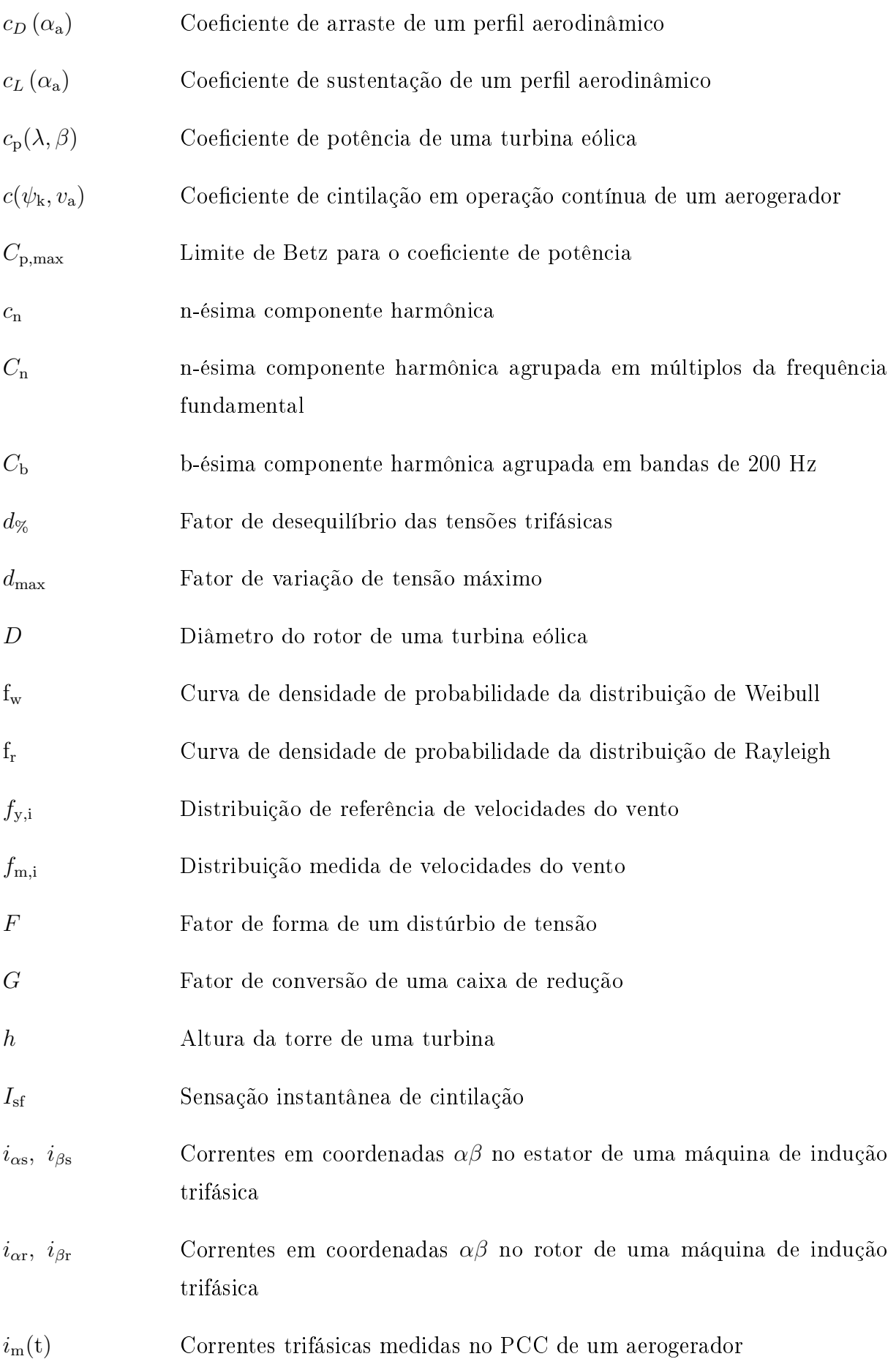

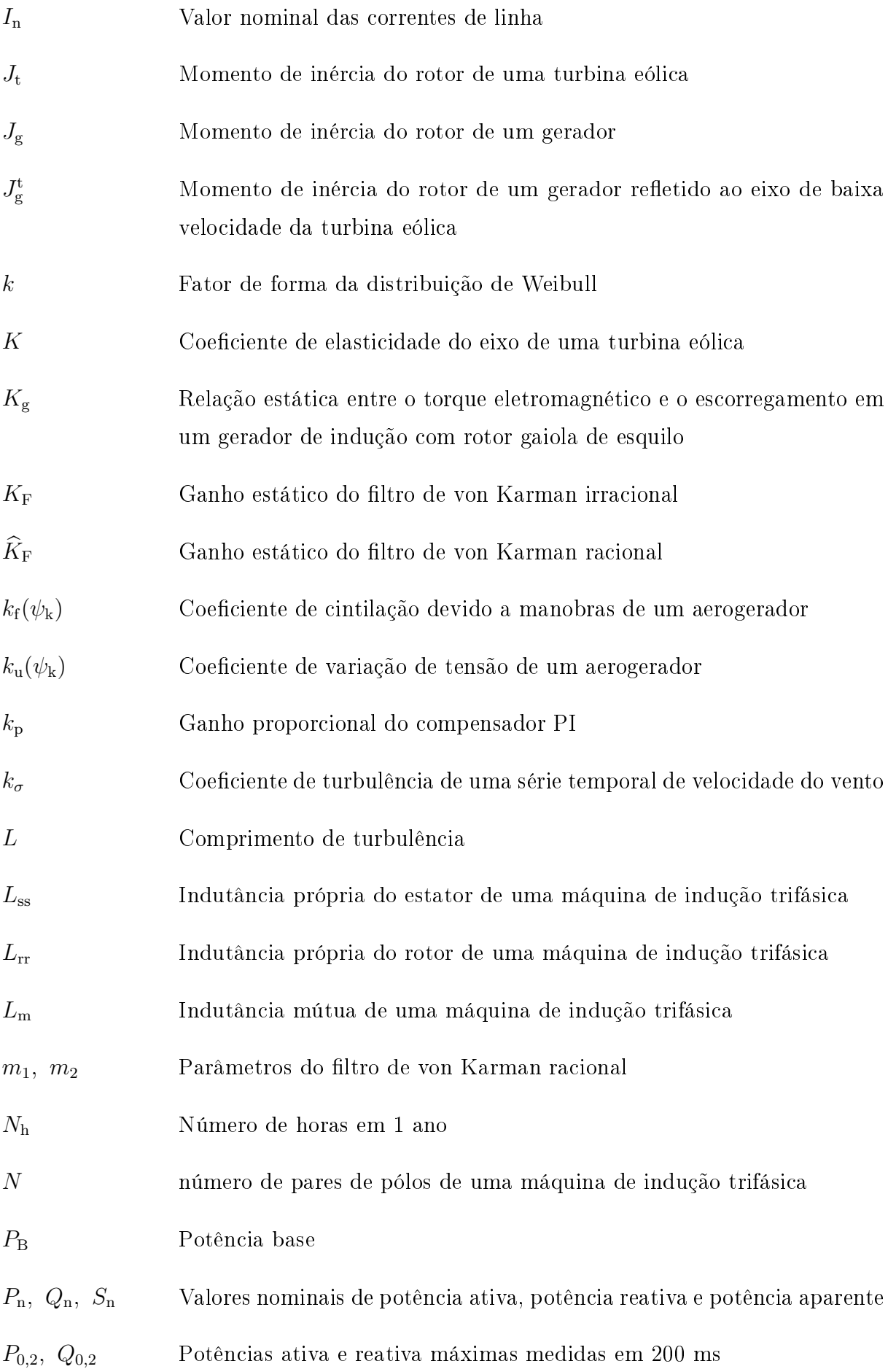

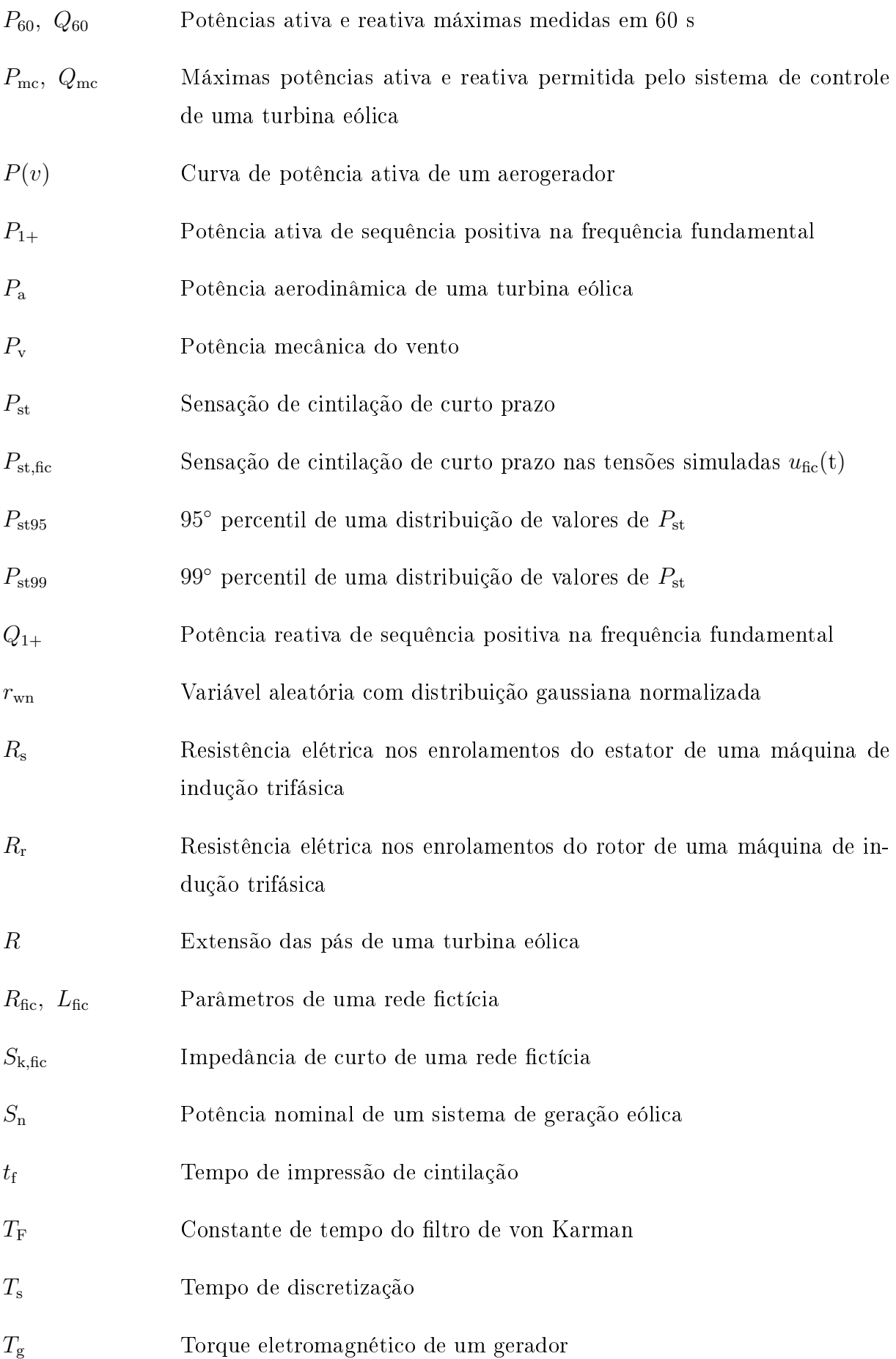

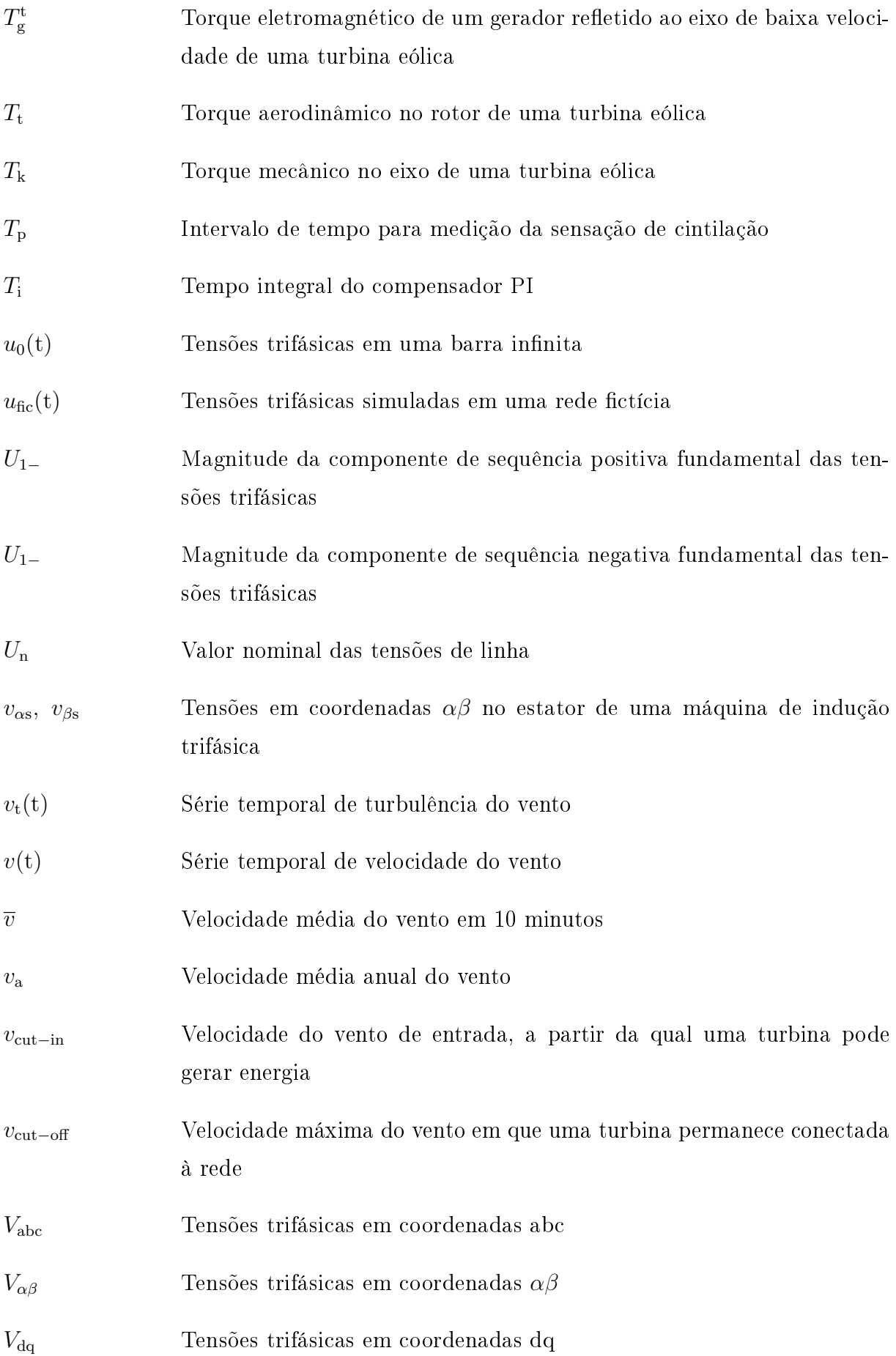

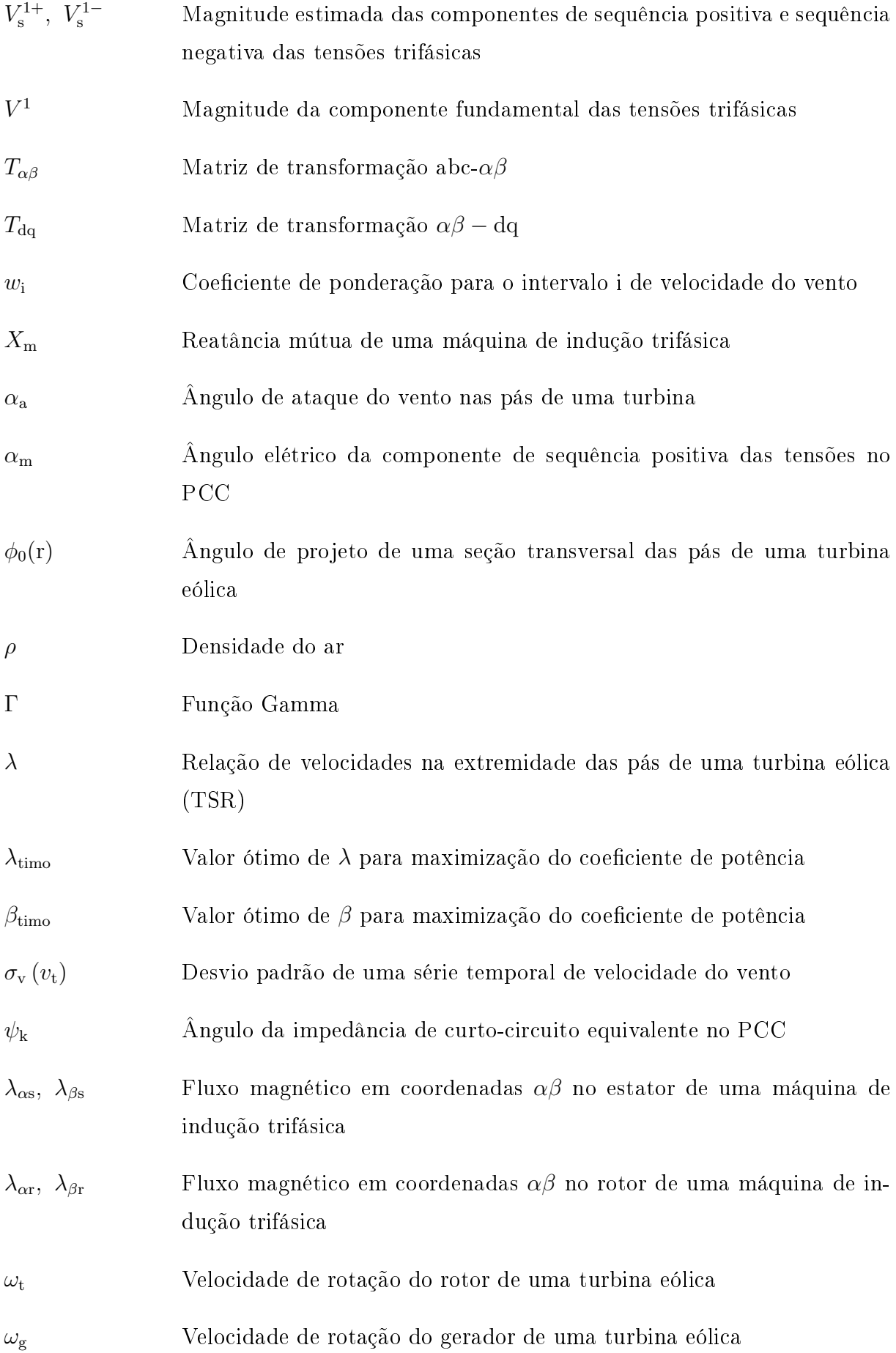

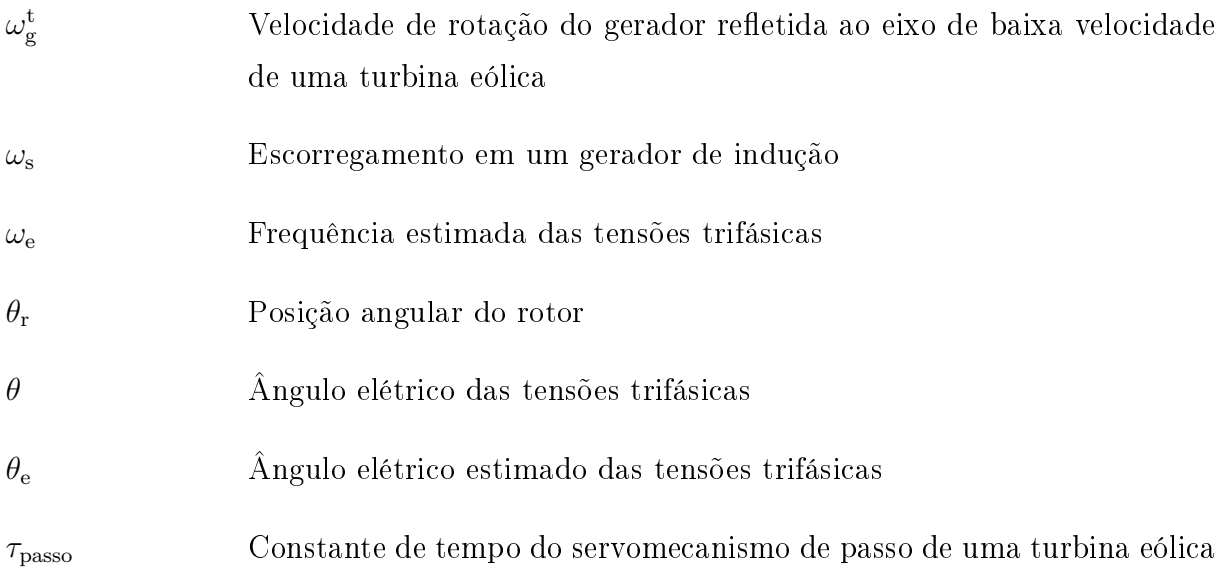

# 1 INTRODUÇÃO

À medida que turbinas eólicas ganham participação signicativa no mercado mundial de fontes alternativas de energia, a avaliação do desempenho e do impacto na qualidade de energia torna-se relevante. Empreendedores e fabricantes de aerogeradores devem adequar os sistemas de geração aos requisitos de qualidade de energia. Concessionárias do sistema elétrico impõem restrições técnicas, por meio dos requisitos de acesso, para instalação e operação de sistemas de geração eólica, com o objetivo de garantir a estabilidade e a qualidade de tensão nos sistemas de transmissão e distribuição de energia [2], [3].

Consequentemente, os operadores de parques eólicos precisam quantificar o impacto do sistema de geração nos índices de qualidade de energia da rede para obtenção da permissão de acesso. Tal análise é realizada com base em parâmetros de qualidade de energia apresentados pelos fabricantes de aerogeradores, obtidos por meio de ensaios realizados para cada modelo e configuração de turbina eólica. Tais ensaios são denominados "ensaios de tipo"[4], e são realizados por instituições de certificação independentes, reconhecidas pela associação internacional MEASNET (International Network for Harmonized and Recognized Measurements in Wind Energy), de acordo com os procedimentos publicados em [5].

No Brasil, a qualidade de energia é classificada em dois aspectos bastante abrangentes: a qualidade do serviço, que qualifica a capacidade das concessionárias de distribuição em manter o fornecimento de energia com o menor número de interrupções e máximo índice de disponibilidade possível; e a qualidade do produto, que de um modo geral, qualifica o valor eficaz e a forma de onda das tensões no sistema de distribuição [2].

Os sistemas de geração eólica afetam diretamente a qualidade do produto, causando distúrbios de acordo com a tecnologia empregada nos aerogeradores. Tipicamente, turbinas de velocidade fixa, dotadas de geradores de indução conectados diretamente à rede, são a configuração que causa maior pertubação nas tensões da rede, devido ao alto grau de utuação de potência e às elevadas correntes transitórias ocorridas durante manobras

do gerador. Para obtenção de permissão de acesso para tais aerogeradores, é necessário avaliar a emissão de cintilação luminosa consequente das flutuações de potência em operação contínua e manobras de conexão, bem como o máximo afundamento de tensão consequente das correntes transitórias durante manobras de conexão do gerador.

Em aerogeradores com conversores estáticos de potência, tipicamente de velocidade variável, a emissão de correntes harmônicas é o aspecto mais relevante para avaliação do impacto de tais aerogeradores no sistema elétrico. Para obtenção de alto rendimento, tais conversores operam sob baixa frequência de comutação, sendo assim, pode ser necessário o emprego de ltros para limitação das distorções na forma de onda das tensões no ponto de conexão.

Neste caso, o transitório de manobra do gerador pode ser controlado, e geralmente não é o fator limitante para obtenção da permissão de acesso. De modo semelhante, as flutuações de potência são muito menores do que aquelas registradas em turbinas de velocidade fixa, especialmente em turbinas de velocidade variável de alta potência, onde existe um alto grau de desacoplamento entre a turbulência do vento e a potência elétrica instantânea.

Neste contexto, diversas normas foram publicadas com o objetivo de padronizar os parâmetros de qualidade de energia de turbinas eólicas e procedimentos para medição destes, [6], [7], [8]. Tais parâmetros são utilizados para comparações de mérito entre aerogeradores de diferentes tecnologias empregadas pelos inúmeros fabricantes e modelos disponíveis no mercado. Os principais parâmetros medidos durante os ensaios de tipo são: a emissão de cintilação, perfis de potência ativa e reativa, e a emissão de correntes harmônicas e inter-harmônicas.

As concessionárias do sistema elétrico de diversos países reconhecem os parâmetros de qualidade de energia, medidos nos ensaios de tipo seguindo os procedimentos estabelecidos pelo MEASNET [5]. De acordo com as características descritas no relatório emitido pela instituição de certificação, é avaliado o impacto dos aerogeradores na qualidade de energia no ponto de conexão comum (PCC).

No processo de certificação de tipo, a medição da curva de potência é um dos pontos mais importantes, uma vez que tal curva é utilizada diretamente para análise econômica dos empreendimentos. A determinação da performance de potência e cálculo da produção anual de energia é realizada a partir de medições de velocidade do vento e potência elétrica, em intervalos de integração de 10 minutos, [9], [10].

Contudo, a performance de potência de um aerogerador depende das características

do vento e topografia no local de instalação do sistema de geração. Assim, a maior parte dos procedimentos descritos na norma IEC 61400-12-1 [11] visa a normalização dos resultados de medições para obtenção de curvas de potência com a mínima influência das características específicas do local de ensaio de tipo.

As normas IEC 61400-21 [6] e IEC 61400-12-1 [11] sugerem o emprego de registradores de dados sincronizados na implementação dos ensaios de tipo. Tais registradores são utilizados para armazenamento das variáveis meteorológicas (pressão atmosférica, temperatura, direção e velocidade do vento) e sinais elétricos (tensões e correntes no PCC), medidos durante uma campanha da aquisição de dados de alguns meses, [4].

O banco de dados formado durante a campanha de medições é utilizado para cálculo da curva de potência e os diversos parâmetros de qualidade de energia, seguindo um procedimento de análise *offline* das séries temporais de tensão, corrente e variáveis meteorológicas medidas. Devem ser implementados algoritmos de simulação para cálculo dos coeficientes de cintilação luminosa a partir das séries temporais de tensão e corrente medidas, de acordo com o procedimento descrito na norma IEC 61400-21 [6]. A cintilação luminosa é calculada utilizando o flickerímetro IEC, cujo algoritmo é especificado na norma IEC 61000-4-15 [7]). A emissão de correntes harmônicas e inter-harmônicas é avaliada utilizando os algoritmos descritos na norma IEC 61000-4-7 [8].

Alguns trabalhos publicados na literatura propõem sistemas de medição para certi ficação de turbinas eólicas. Em [12] é apresentada uma implementação do flickerímetro IEC, aplicado à avaliação da qualidade de energia de aerogeradores. É utilizado um processador digital de sinais (DSP) para determinação da cintilação luminosa de curto prazo *P*st, em função da impedância de curto-circuito equivalente no PCC. Foi empregado um *field programmable gate array* (FPGA) para aquisição de dados e interface com um disco rígido. Neste sistema, a cintilação luminosa é calculada em tempo-real, e não há a necessidade de armazenamento das séries temporais de tensão e corrente. Contudo, foi apresentada somente a implementação do sistema para avaliação da emissão de cintilação luminosa, deixando de lado a avaliação dos demais parâmetros de qualidade de energia e performance de potência.

Em [13] é proposto um sistema de aquisição e armazenamento de dados, através do qual são registradas as séries temporais de tensão e corrente no PCC. A emissão de cintilação luminosa é avaliada *offline* utilizando modelos de simulação do flickerímetro IEC [7], implementados no *software* MatLab<sup>®</sup>. Contudo, assim como publicado em [12], não é realizada a medição dos sinais meteorológicos. Com isso, tal sistema é útil para medição da P<sub>st</sub> das tensões no PCC, no entanto, não pode ser utilizado para certificação de qualidade de energia de acordo com os procedimentos especificados na norma IEC 61400-21 [6].

A realização da campanha de medição utilizando registradores de dados apresenta como principal vantagem a simplicidade de implementação, já que tais sistemas são largamente difundidos no mercado. No entanto, é necessário um grande trabalho de engenharia para realização da análise *offline* dos resultados.

Além disso, as normas IEC estipulam a base de dados mínima necessária para avaliação de cada parâmetro de qualidade de energia e performance de potência da turbina. O tempo necessário para atingir esta base de dados suficientemente representativa depende das condições meteorológicas e de características operacionais da turbina, que são justamente algumas das informações resultantes da campanha de medição.

A proposta deste trabalho é a implementação embarcada do sistema de aquisição e processamento de dados. Neste caso, os dados são processados em tempo real, e tão logo a base de dados estipulada seja alcançada, a campanha de medições pode ser interrompida, agilizando o processo de avaliação e certicação de um sistema de geração eólica. Além disso, o trabalho de análise *offline* dos resultados é drasticamente reduzido, já que os algoritmos para processamento dos sinais medidos e análise dos resultados são implementados no próprio sistema de aquisição de dados. Assim, não é necessário o armazenamento em massa das séries temporais de tensão e corrente, reduzindo os requisitos de velocidade e capacidade de armazenamento dos dispositivos de memória e transmissão de dados.

O local de instalação do aerogerador é escolhido de acordo com as condições de vento e topografia. Muitas vezes este local é distante do meio urbano e a transmissão dos dados pela internet é muito importante. A transmissão dos dados pré-processados requer um sistema de comunicação mais simples e barato do que aquele necessário para a transmissão das séries temporais puras: a taxa de transmissão e a disponibilidade da rede podem ser muito menores quando são transmitidos apenas os resultados processados de cada série de 10 minutos de medição.

A Figura 1 mostra um diagrama esquemático do sistema proposto. O aparato necessário para realização dos ensaios de tipo deve compreender sistemas de medição de sinais elétricos e meteorológicos. As medições realizadas durante a campanha de ensaios devem ser sincronizadas. O sistema proposto é composto por uma unidade local e uma unidade remota. A unidade remota realiza a medição dos sinais meteorológicos compreendendo: velocidade e direção do vento na altura do rotor da turbina, temperatura e pressão atmosférica.

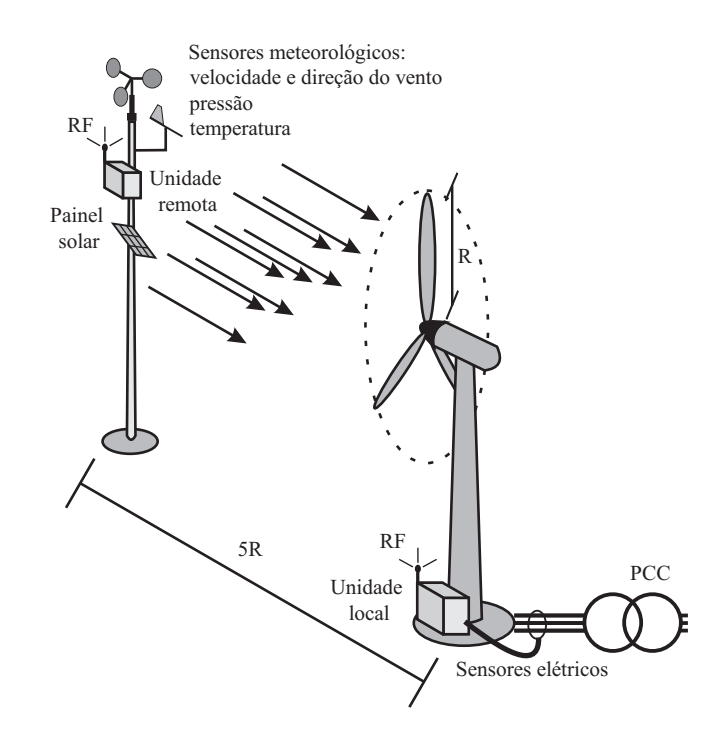

Figura 1: Arquitetura de ensaio utilizando o sistema proposto.

A unidade local é dotada de sensores de tensão e corrente para medição das características elétricas do aerogerador. As unidades local e remota se comunicam através de um canal de radio-frequência. Por fim, o processador digital presente na unidade local realiza o processamento dos sinais elétricos e meteorológicos sincronizados para o cálculo dos índices de qualidade de energia e performance de potência da turbina sob teste.

No capítulo 2 são apresentados os modelos matemáticos utilizados para simulação e emulação de turbinas eólicas, são descritos os modelos para simulação dos fenômenos pertinentes à qualidade de energia de aerogeradores. Os procedimentos para análise da performance de potência de turbinas eólicas e qualidade de energia são apresentados no capítulo 3. Nos capítulos 4 e 5 são descritos, respectivamente, o hardware e o software implementados no protótipo desenvolvido. O capítulo 6 mostra os resultados experimentais obtidos utilizando um sistema de emulação de turbinas eólicas.

## 2 MODELAGEM MATEMÁTICA DE TURBINAS EÓLICAS PARA ANÁLISE DE QUALIDADE DE ENERGIA

#### 2.1 Introdução

Neste capítulo são descritos os modelos matemáticos utilizados para análise e simulação de sistemas de geração eólica. Inicialmente é apresentado um algoritmo para síntese de séries temporais da velocidade do vento. São consideradas duas escalas de tempo: o modelo de Weibull descreve a distribuição anual de velocidades do vento, calculadas em médias de 10 minutos; o modelo de von Karman descreve a característica estocástica da velocidade do vento, e é utilizado para simulação da turbulência associada a cada série temporal de 10 minutos.

Na modelagem do sistema de conversão de energia, são apresentados os modelos estáticos, utilizados para o cálculo do torque aerodinâmico no eixo da turbina. A seguir, é apresentado um modelo dinâmico para a parte mecânica do sistema de geração, incluindo o sistema de limitação de potência aerodinâmica. Estes modelos são utilizados para análise da qualidade de energia proveniente de diferentes congurações de sistemas de geração eólica.

No final do capítulo, é descrita a bancada experimental para emulação de turbinas eólicas. É descrita a arquitetura proposta para geração das referências e controle da máquina primária para que esta apresente o comportamento dinâmico de uma turbina real. Este sistema pode ser utilizado para sintonia de parâmetros de controle do gerador e análise da qualidade de energia de um sistema de geração eólica sob diversas condições de operação.

#### 2.2 Síntese de séries temporais de velocidade do vento

São apresentadas na literatura diferentes abordagens para síntese de séries temporais de velocidade do vento, de acordo com a aplicação:

- *•* Cálculo da produção anual de energia (AEP) de uma turbina;
- *•* Distribuição espacial de turbinas dentro de uma parque eólico;
- *•* Análise de fadiga nos diversos componentes mecânicos e estruturais;
- *•* Análise e simulação de fenômenos relacionados com a qualidade de energia.

Os modelos utilizados para cada um dos objetivos citados difere quanto a complexidade, base de tempo e orientação espacial. A norma IEC 61400-12-1 [11] descreve o método para cálculo da produção anual de energia de uma turbina eólica. Para isso, são utilizados modelos matemáticos que representam a distribuição anual de velocidade do vento. Neste caso, é considerada uma velocidade do vento uni-direcional equivalente para o cálculo da potência média em intervalos de 10 minutos.

Em [14] são apresentados modelos uni-direcionais, utilizados para síntese de séries temporais de velocidade do vento observada por cada turbina de um parque eólico. O modelo contempla a correlação entre a velocidade do vento em diferentes turbinas do parque, de acordo com a distribuição geográfica.

Modelos de vento mais complexos são utilizados para cálculo de cargas mecânicas e estruturais em turbinas eólicas. Na norma IEC 61400-1 [15], são especificados modelos tridimensionais para simulação da turbulência do vento.

Para análise da qualidade de energia, a turbulência longitudinal do vento é o principal aspecto a ser contemplado pelo modelo matemático, já que a variabilidade da potência gerada é fortemente relacionada a tal fenômeno.

Neste trabalho são analisadas a produção e a qualidade de energia de turbinas eólicas. Para isso, são utilizados modelos de velocidade do vento equivalente uni-direcional, em duas bases de tempo: a longo prazo, com intervalo de observação de no mínimo 1 ano, é utilizada a distribuição de Rayleigh, sendo este um caso especial da distribuição de Weibull [11],[6],[16],[17]; e em curto prazo, para síntese da turbulência do vento em cada intervalo de 10 minutos, é utilizado o modelo de von Karman [18],[19],[20].
#### 2.2.1 Distribuição de Rayleigh

A distribuição de Rayleigh é um caso particular da distribuição de Weibull, com fator de forma *k* = 2. Na equação (2.1) é apresentada a distribuição de Weibull.

$$
f_{w}(\overline{v}; v_{a}, k) = \frac{k \Gamma(1 + 1/k)}{v_{a}} \left( \frac{\overline{v} \Gamma(1 + 1/k)}{v_{a}} \right)^{k - 1} e^{-\frac{\overline{v} \Gamma(1 + 1/k)}{v_{a}}}.
$$
\n(2.1)

onde:

Γ (*.*) é a função Gamma;

*v*<sup>a</sup> é o valor médio da distribuição de Weibull.

Assumindo *k* = 2 e considerando que Γ (1*,* 5) = *√ π*  $\frac{\pi}{2}$ , obtém-se a distribuição de Rayleigh, equação (2.2).

$$
f_r(\overline{v}, v_a) = \frac{\pi \overline{v}}{2v_a^2} e^{-\frac{\pi \overline{v}^2}{4v_a^2}}
$$
\n(2.2)

A Figura 2 mostra a função de densidade de probabilidade (FDP) da distribuição de Rayleigh, para diferentes valores de velocidade média anual do vento, *v*a.

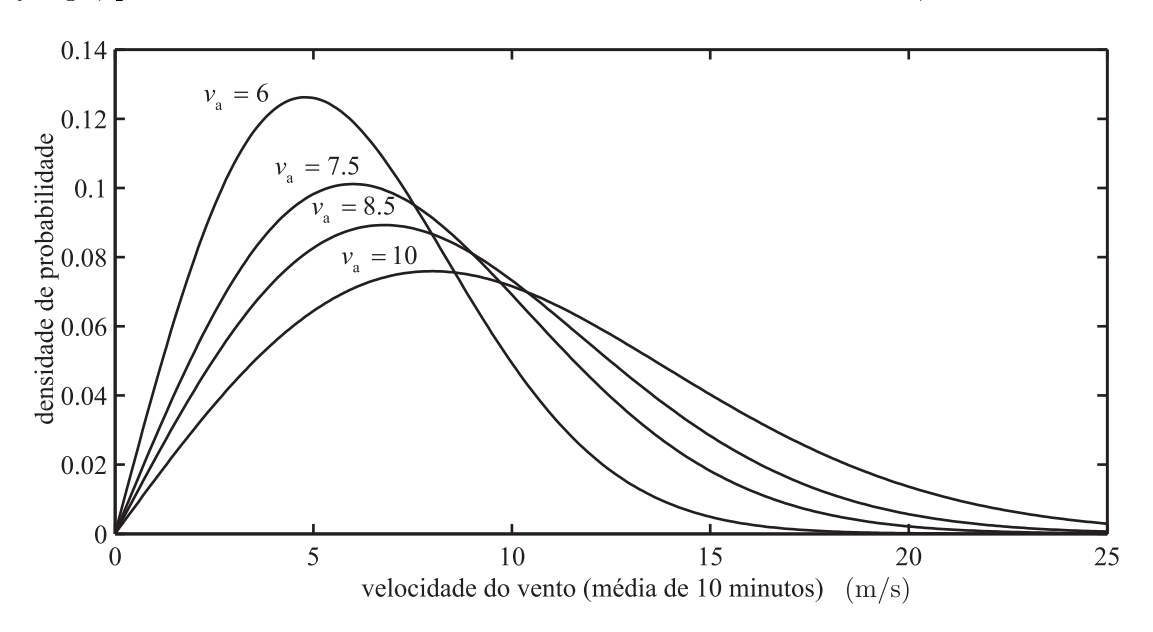

Figura 2: Distribuição de Rayleigh para *v*<sup>a</sup> =6, 7,5, 8,5 e 10 m/s.

Foi reportado em [16] que em algumas regiões do Brasil o fator de forma que melhor aproxima a distribuição de Weibull aos resultados de medição em campo é *k* = 3. Foi mostrado que, para análise de qualidade de energia, o erro resultante do uso do fator de forma  $k = 2$  não justifica a aplicação de uma distribuição diferente daquela reconhecida internacionalmente. Já para o cálculo da produção anual de energia esta diferença pode

ser mais relevante. Mesmo assim, o roteiro indicado nas normas IEC deve ser utilizado, para manter a padronização internacional e proporcionar uma comparação justa entre as diversas tecnologias disponíveis no mercado globalizado.

A produção anual de energia (AEP), é calculada a partir da distribuição de Rayleigh utilizando a equação (2.3), de acordo com a velocidade média anual do vento *v*a, e da curva de potência da turbina eólica *P*(*v*):

$$
AEP = N_{\rm h} \int_{v_{\rm cut-in}}^{v_{\rm cut-off}} f_{\rm r}(v_{\rm a}, \overline{v}) P(\overline{v}) d\overline{v}
$$
 (2.3)

onde:

*N*<sup>h</sup> é o número de horas em 1 ano (*≈* 8760)

 $v_{\text{cut}-\text{in}}$  é a velocidade do vento de entrada, a partir da qual a turbina pode gerar energia; *v*cut*−*off é a máxima velocidade do vento em que a turbina permanece conectada à rede.

Em ambiente de simulação, a distribuição de Rayleigh é utilizada para o cálculo da velocidade média do vento para cada intervalo de 10 minutos. Este valor pode ser obtido ponderando uma variável aleatória 0 *< r <* 1, com distribuição uniforme, utilizando a função de densidade de quantis [21] da distribuição de Rayleigh:

$$
\overline{v} = v_{\rm a} \sqrt{-\frac{4}{\pi} \ln(1-r)}\tag{2.4}
$$

A distribuição de velocidades do vento, calculadas a partir de uma variável aleatória *r* com distribuição uniforme, e a equação (2.4), converge para a distribuição de Rayleigh à medida que o número de amostras tende para o infinito. Na Figura 3 são plotadas as distribuições de Rayleigh para *v*<sup>a</sup> = 6, 7*,* 5, 8*,* 5 e 10 m*/*s (linhas tracejadas) e os histogramas de velocidades do vento, calculados através do procedimento descrito. Cada histograma foi calculado a partir de 100.000 amostras, o que corresponde a aproximadamente 2 anos de medições em campo.

A distribuição de Rayleigh descreve a probabilidade de ocorrência para uma dada velocidade média do vento em 10 minutos, sem nenhuma informação que contabilize as variações de acordo com as estações do ano, horas do dia ou qualquer base de tempo. Assim, esta distribuição só pode ser utilizada para inferir resultados a longo prazo: a produção de energia durante 5 anos, por exemplo.

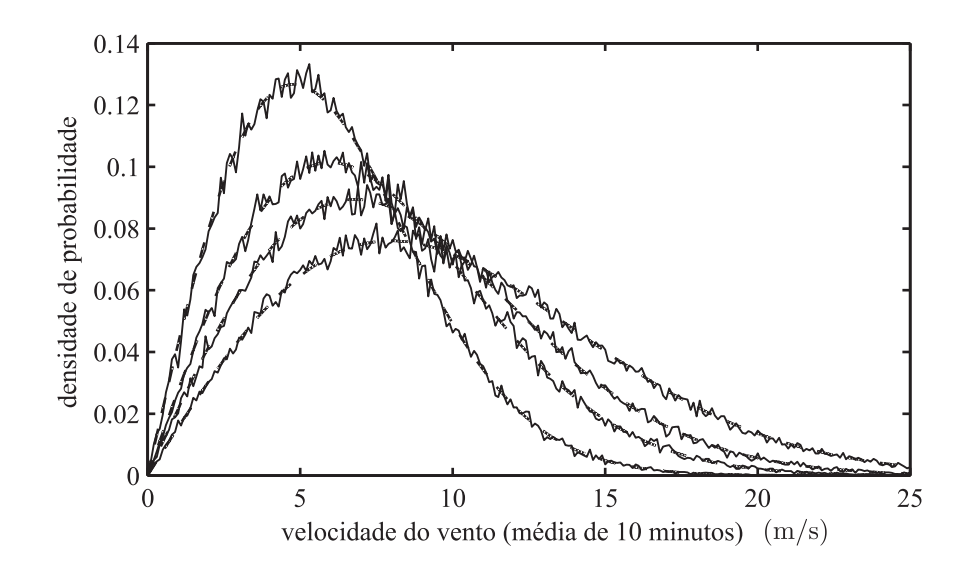

Figura 3: Convergência do algoritmo para cálculo de variáveis aleatórias com distribuição de Rayleigh.

A metodologia de caracterização de qualidade e produção anual de energia de turbinas eólicas, descrita nas normas [6] e [11], utiliza a distribuição de Rayleigh como referência para o cálculo de fatores de ponderação. Assim, os coeficientes de potência, coeficientes de cintilação, e demais índices quantitativos, calculados a partir de resultados de medição em uma campanha de ensaios com duração relativamente curta (alguns meses), são extrapolados àqueles resultantes da operação em condições de vento padronizadas.

#### 2.2.2 Modelo de turbulência

A componente de longo prazo, calculada a partir da distribuição de Rayleigh com a velocidade média anual *v*a, é utilizada para o cálculo da velocidade média do vento a cada 10 minutos  $\bar{v}$ , a partir de uma sinal randômico com distribuição uniforme. Este modelo é utilizado para simulações de longo prazo, e evidencia as características estáticas da turbina, como a produção anual de energia.

A variação da velocidade do vento dentro de cada intervalo de 10 minutos é descrita pelo modelo de turbulência do vento. Assim, a série temporal de velocidade do vento utilizada para simulações é composta pelas componentes de longo prazo e de turbulência, de acordo com a equação (2.5).

$$
v(t) = \overline{v} + v_t(t) \tag{2.5}
$$

onde:

 $\bar{v}$  é a velocidade média do vento em 10 minutos; *v*t(t) é a série temporal de turbulência do vento.

A turbulência do vento diminui com a altitude, e nas proximidades do solo, é fortemente relacionada com a topografia. De acordo com resultados de medição, a turbulência do vento é um sinal não-estacionário, pois a variança depende do valor médio [18], [19].

A síntese da série temporal do vento é realizada a partir da combinação de dois sinais estacionários, com bases de tempo diferentes. O modelo de Rayleigh é utilizado para o cálculo do valor de referência para *v*, a cada 10 minutos. O desvio padrão da turbulência  $\sigma_{\rm v}(v_{\rm t})$ , é atualizado de acordo com o valor médio da velocidade do vento. conforme equação (2.6).

$$
\sigma_{\rm v}(v_{\rm t}) = k_{\sigma} \overline{v} \tag{2.6}
$$

onde:

 $k_{\sigma}$  é definido como coeficiente de turbulência longitudinal, e é facilmente calculado a partir de medições de velocidade do vento [6], [11], [18].

A componente turbulenta  $v_t(t)$ , descrita pelo espectro de von Karman, pode ser calculada utilizando-se o filtro  $(2.7)$ , excitado por uma fonte de ruído gaussiano normalizado. e possui densidade espectral de potência constante.

$$
G_{\text{karman}}(\text{s}) = \frac{K_{\text{F}}}{\left(1 + \text{s}T_{\text{F}}\right)^{5/6}}\tag{2.7}
$$

A constante de tempo  $T_F$  varia de acordo com a velocidade média do vento  $\overline{v}$ , e depende das características locais, representadas no modelo pela constante de comprimento de turbulência *L*, [18]:

$$
\widehat{T}_{\rm F} = \frac{L}{\overline{v}}\tag{2.8}
$$

Em [18] é proposto um método para o cálculo da intensidade e do comprimento da turbulência, *k<sup>σ</sup>* e *L*, a partir de medições de velocidade do vento. Assim, o modelo de von Karman pode ser utilizado para reconstruir a turbulência do vento de um local especíco. Na ausência de dados experimentais, pode ser utilizada a aproximação [20]:

$$
L \approx 6, 5h \tag{2.9}
$$

onde:

*h* é a altura da torre da turbina.

O ganho do filtro de von Karman  $\widehat{K}_{\mathrm{F}}$ , é calculado para manter unitário o desvio padrão do sinal de saída, e depende da constante de tempo  $T_F$ , e da frequência de discretização

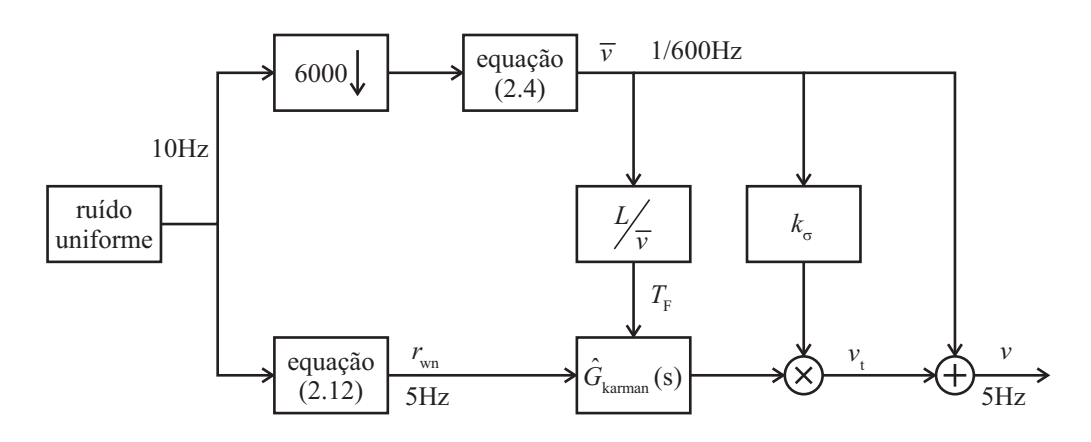

Figura 4: Síntese de séries temporais de velocidade do vento.

*T*s , [18]:

$$
\widehat{K}_{\rm F} \approx \sqrt{\frac{2\pi T_{\rm F}}{B(1/2, 1/3)T_{\rm s}}} \tag{2.10}
$$

onde:

*B*(*x, y*) é a função beta de Euler.

A função de transferência do filtro de von Karman (2.7) é simplificada à uma função de transferência racional para implementação recursiva (2.11). De acordo com [19], a função de transferência  $\widehat{G}_{\text{karman}}(s)$  pode ser aproximada por  $G_{\text{karman}}(s)$ , uma vez que o conteúdo espectral das séries temporais geradas a partir destes filtros é praticamente idêntico.

$$
\widehat{G}_{\text{karman}}(\mathbf{s}) = \widehat{K}_{\text{F}} \frac{(m_1 \widehat{T}_{\text{F}} \mathbf{s} + 1)}{(\widehat{T}_{\text{F}} \mathbf{s} + 1)(m_2 \widehat{T}_{\text{F}} \mathbf{s} + 1)}
$$
(2.11)

onde:

 $m_1 = 0, 4 \text{ e } m_2 = 0, 25.$ 

O ruído gaussiano pode ser sintetizado a partir de duas variáveis aleatórias, 0 *< r*1*, r*<sup>2</sup> *<* 1, com distribuição uniforme. A equação (2.12) é utilizada para ponderação de *r*<sup>1</sup> e *r*<sup>2</sup> e cálculo da variável randômica *r*wn, que possui distribuição gaussiana e desvio padrão unitário, [22]:

$$
r_{\rm wn} = \sqrt{-2\ln(r_1)}\text{sen}(2\pi r_2)
$$
\n(2.12)

A Figura 4 mostra o diagrama de blocos do algoritmo utilizado para gerar séries temporais de velocidade do vento. Este algoritmo foi implementado em uma biblioteca de ligação dinâmica, para ser utilizado em simulações no software  $PSIM^{\circledR}$ 

Na Figura 5 foram plotadas duas séries temporais, ambas com o mesmo valor médio e índice de turbulência (média de 10 minutos). À esquerda, são mostrados conteúdo

espectral e uma amostra no tempo da série temporal sintetizada com comprimento de turbulência *L* = 100 m. Comparando com a série com *L* = 300 m, percebe-se que a primeira apresenta conteúdo espectral mais distribuído, pois o comprimento da turbulência *L* é menor, e consequentemente a resposta natural do filtro de von Karman é mais rápida. A segunda série temporal apresenta densidade espectral de potência mais intensa nas baixas frequências, garantindo a igualdade de energia entre as duas séries temporais.

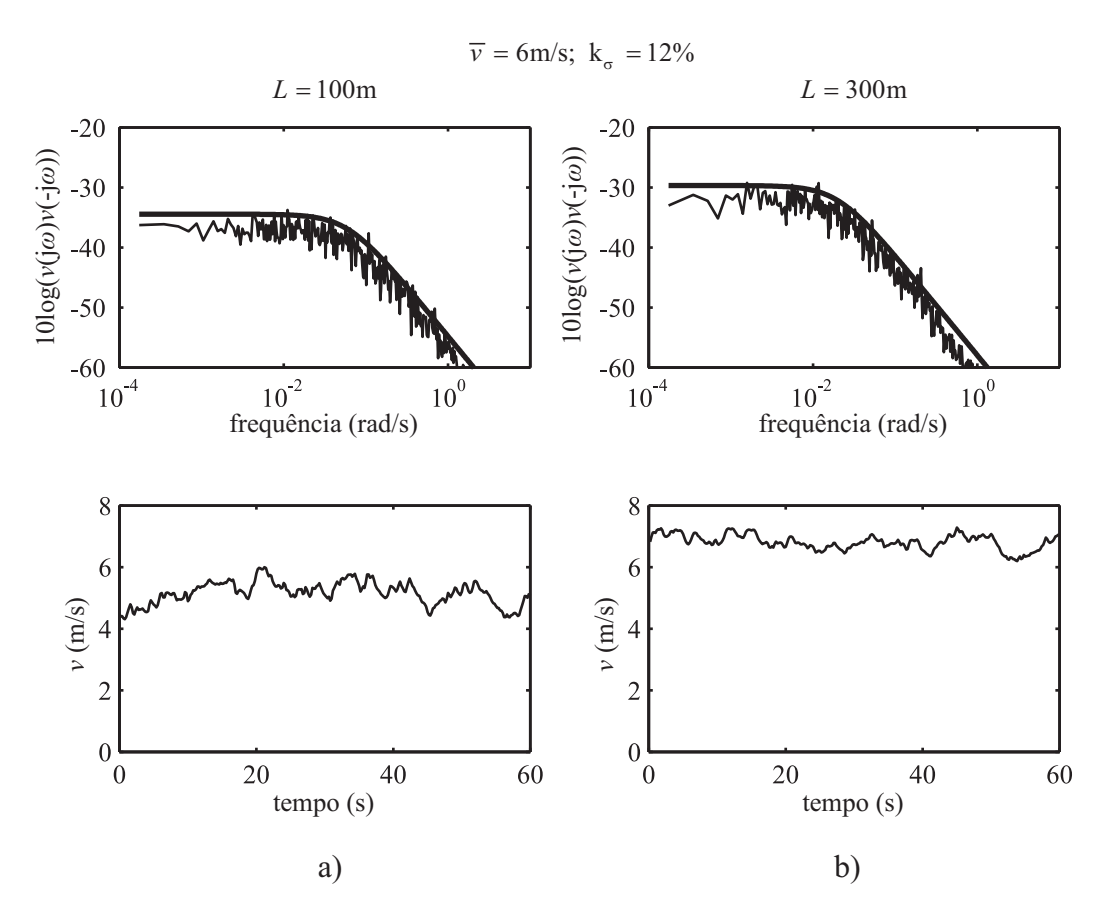

Figura 5: Séries temporais de velocidade do vento,  $\overline{v} = 6$  m/s e  $k_{\sigma} = 12\%$ : a)  $L = 100$  m, b)  $L = 300$  m.

A Figura 6 mostra a característica não-estacionária da turbulência do vento. As séries temporais foram sintetizadas para  $k_{\sigma} = 0, 12$  e  $L = 200$  m. Com estes parâmetros fixos, verifica-se a influência do valor médio  $\overline{v}$ , sobre a variança da série temporal de velocidade do vento *v* (t).

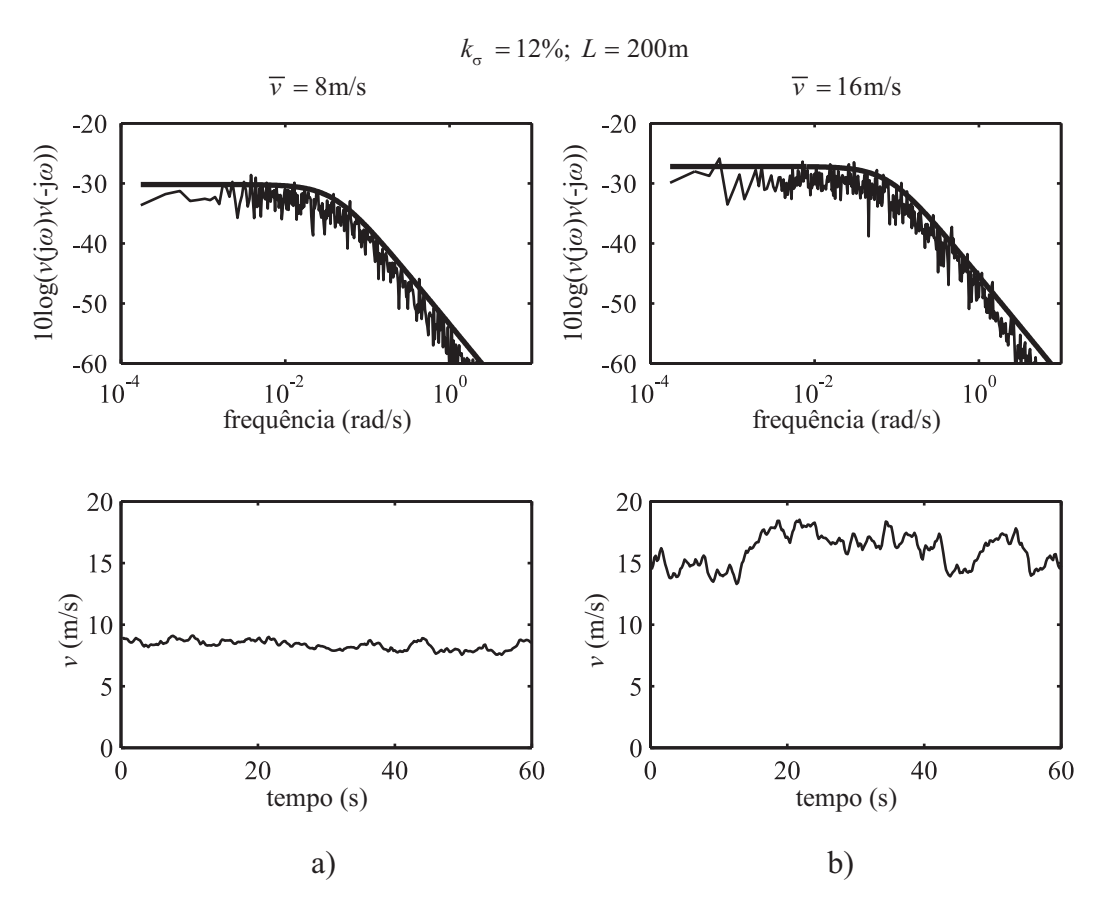

Figura 6: Séries temporais de velocidade do vento,  $k_{\sigma} = 12\%$  e  $L = 200$  m: a)  $\overline{v} = 8$  m/s, b)  $\overline{v} = 16$  m/s.

A Figura 7 mostra o impacto do coeficiente de turbulência na séries temporais geradas, nela são plotadas as representações no domínio da frequência e do tempo das séries temporais sintetizadas para  $k_{\sigma} = 4\%$  e  $k_{\sigma} = 20\%$ .

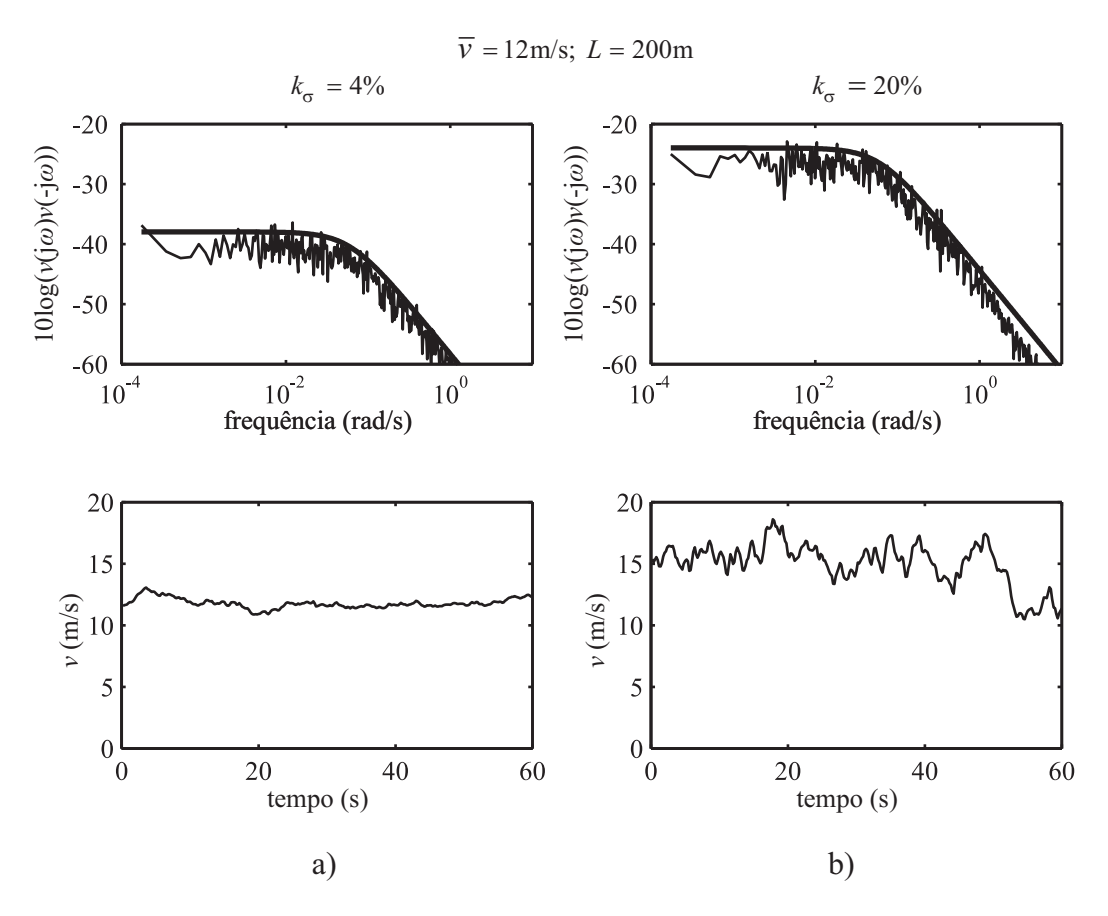

Figura 7: Séries temporais de velocidade do vento,  $\overline{v} = 12$  m/s e  $L = 200$  m: a)  $k_{\sigma} = 4\%$ , b)  $k_{\sigma} = 12\%$ .

# 2.3 Modelo estático da turbina

O modelo estático da turbina descreve a relação entre a velocidade do vento e o torque mecânico de entrada em regime permanente. Esta relação depende das características construtivas das pás da turbina, tais como: perfil aerodinâmico empregado, corda e ângulo de cada seção transversal da pá.

A complexidade do modelo aerodinâmico está relacionada aos fenômenos que devem ser descritos por este. Em [23] são utilizados métodos de elementos nitos para obtenção de modelos dinâmicos aeroelásticos, utilizados para análise de cargas mecânicas e fadiga, nos diversos elementos estruturais de uma turbina. Os métodos de elementos finitos têm como principal desvantagem a alta carga computacional para simulações.

Modelos estáticos equivalentes são utilizados para simulações pertinentes à qualidade e produção de energia. Tais modelos baseiam-se na curva de arraste e sustentação aerodinâmica para o cálculo do torque mecânico total, em função da velocidade e do ângulo de incidência do vento nas pás (ângulo de ataque) [24], [17].

Para análise de qualidade de energia, o modelo aerodinâmico deve descrever os fenômenos que causam flutuações na potência elétrica. Os principais são: a intermitência da velocidade do vento, o comportamento dinâmico do sistema mecânico e atuador de passo, a sombra da torre e o gradiente da velocidade de vento em relação a distância do solo  $(wind shear)$  [25].

#### 2.3.1 Conversão de energia eólica

A maioria das turbinas eólicas desenvolvidas ao longo dos séculos, recorrem à idéia básica de um rotor movido pela força de arraste aerodinâmico resultante da incidência do vento nas pás (princípio do paraquedas). Já nos projetos mais modernos, as pás são movidas pela ação da força de sustentação aerodinâmica (força que dá sustentação às aeronaves), reduzindo cargas mecânicas e maximizando a extração de energia eólica [26].

Atualmente, o rotor das turbinas de média e alta potência é construído com três pás, pois a simetria resultante nesta conguração cancela esforços mecânicos periódicos, presentes na configuração com duas pás, por exemplo. Geralmente o custo de uma pá adicional é menor do que o custo da estrutura de sustentação necessária para suportar a fadiga mecânica presente no rotor com duas pás [27].

Para o projeto do rotor, inicialmente é escolhido um ou mais perfis aerodinâmicos a serem utilizados em toda extensão da pá. As características aerodinâmicas do perfil são medidas em ensaios em túneis de vento, que resultam nos coeficientes de arraste aerodinâmico *c<sup>D</sup>* (*α*a), e sustentação aerodinâmica *c<sup>L</sup>* (*α*a), em função do ângulo de ataque do vento, *α*a.

A corda *c*(r) e o ângulo *ϕ*0(r) de cada seção *δ*r da pá são calculados a partir de especificações de projeto, tais como: velocidade nominal do vento, velocidade de rotação nominal, potência nominal e características particulares para otimização da eficiência e minimização de esforços mecânicos. A Figura 8 mostra as forças aerodinâmicas que atuam em cada elemento *δ*r da pá.

Os coeficientes de arraste e sustentação aerodinâmica ( $c<sub>D</sub>$  e  $c<sub>L</sub>$ ) são descritos unicamente pelo ângulo de ataque *α*<sup>a</sup> do vento. Em cada elemento *δr*, este ângulo depende do perfil de projeto e ângulo de passo ( $\phi_0$  e  $\beta$ ), e da relação entre a velocidade de rotação da turbina e a velocidade do vento.

O parâmetro adimensional *λ*, denominado Tip Speed Ratio (TSR), é utilizado para descrever o ponto de operação do rotor da turbina, a partir da relação entre a velocidade

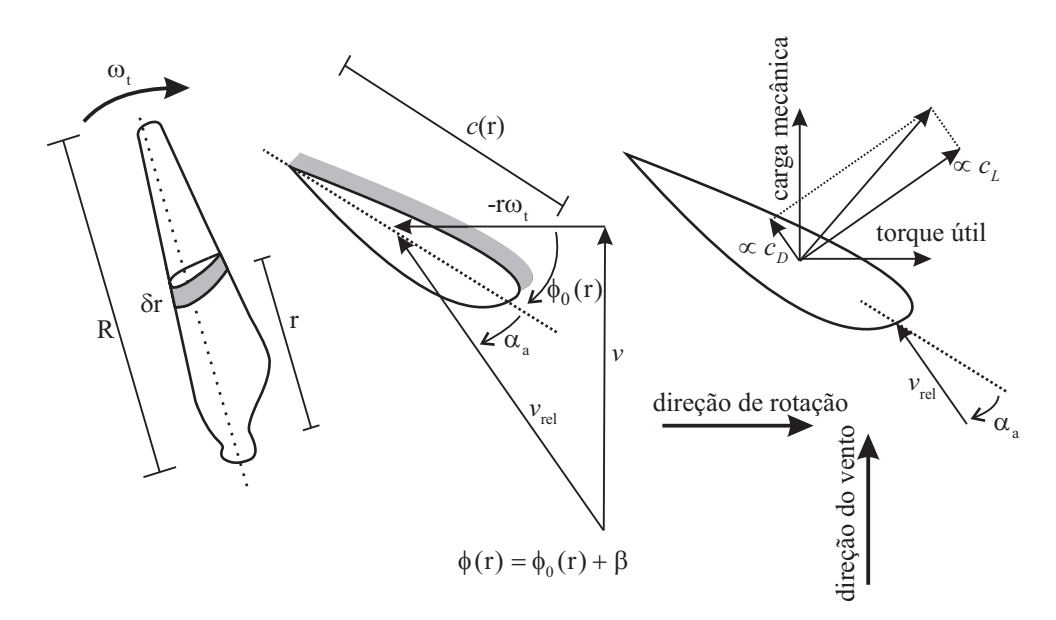

Figura 8: Forças aerodinâmicas na pá de uma turbina eólica.

de rotação da turbina e a velocidade do vento, conforme a equação (2.13).

$$
\lambda = \frac{R\omega_{\rm t}}{v} \tag{2.13}
$$

A eficiência do rotor relaciona a potência aerodinâmica de entrada com a potência cinética do vento, transversal à área de varredura das pás. Tal eficiência depende do ponto de operação do rotor, denido pela TSR *λ*, e do ângulo de passo das pás *β*.

$$
c_{\mathbf{p}}(\lambda,\beta) = \frac{P_{\mathbf{a}}}{P_{\mathbf{v}}} \tag{2.14}
$$

As curvas  $c_p(\lambda, \beta)$  são calculadas somando o torque útil em cada elemento finito  $\delta r$ , de acordo com o perfil das pás  $(c_D (\alpha_a), c_L (\alpha_a) e \phi_0 (r))$ , em função do ponto de operação da turbina  $(\lambda \in \beta)$ .

A potência cinética do vento  $P_v$ , em uma área  $A_r = \pi R^2$ , é calculada por (2.15).

$$
P_{\rm v} = \frac{1}{2}\rho A_{\rm r} v^3 \tag{2.15}
$$

onde *ρ* é a densidade do ar.

A extração de energia eólica se dá pela redução da velocidade do vento ao interagir com o rotor da turbina. Portanto, a conversão de toda potência do vento *P*v, não é possível, nem mesmo em uma turbina ideal, uma vez que para isso, a velocidade do vento deve ser nula imediatamente após a passagem pela área de atuação da turbina, violando a conservação do fluxo de massa.

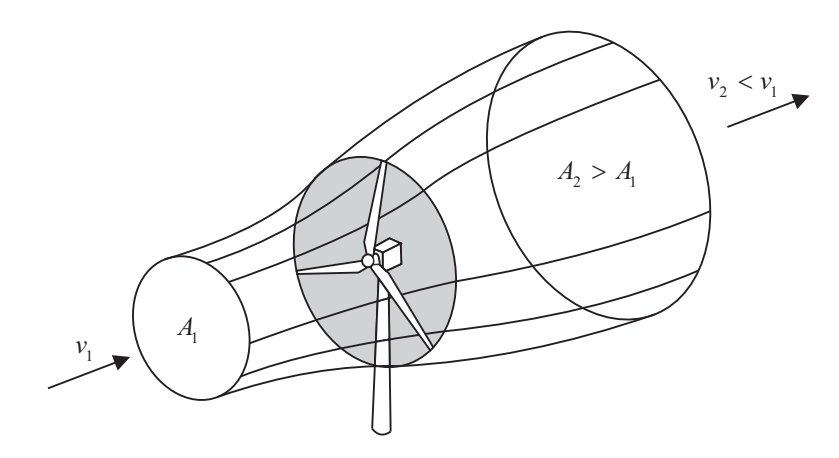

Figura 9: Conversão de energia eólica.

O limite de Betz estabelece a máxima potência que um rotor ideal pode extrair do vento a partir da redução da velocidade deste. A redução de velocidade resulta em um aumento da área ocupada pela massa de ar, como consequência da conservação da pressão e do fluxo de massa, como mostrado na Figura 9.

A taxa ótima de redução de velocidade pode ser calculada a partir da equação de Bernoulli para fluidos incompressíveis. Obtém-se assim a razão ótima  $\frac{v_2}{v_1}$ *v*1 = 1  $\frac{1}{3}$ , correspondente ao limite físico [28]:

$$
C_{\rm p,max} = \frac{16}{27} = 0,593\tag{2.16}
$$

O limite de Betz (2.16) combinado com a potência do vento (2.15) estabelece a máxima potência eólica que pode ser convertida em potência mecânica por uma turbina ideal com rotor com área de varredura *A*<sup>r</sup> .

O desempenho de uma turbina eólica, no que diz respeito à quantidade de energia convertida, depende principalmente dos seguintes fatores:

- Eficiência aerodinâmica, descrita pelo coeficiente de potência  $c_p(\lambda, \beta)$ ;
- Eficiência no processo de conversão de energia mecânica para energia elétrica (gerador e conversores);
- *•* Sistema de orientação azimutal do rotor;
- Estratégia de rastreamento do ponto de operação ótimo  $(c_p(\lambda_{\text{ótimo}}, \beta_{\text{ótimo}}))$ .

Esses fatores implicam diretamente na curva de potência gerada em função da velocidade do vento, que deve ser calculada a partir dos resultados de uma campanha de medições em acordo com a norma IEC 61400-12-1 [11].

#### 2.3.2 Pulsações de torque

A velocidade do vento aumenta com a altitude nas proximidades do solo. Este fenômeno é denominado wind shear e pode ser modelado de acordo com a equação (2.17) [27]:

$$
v(h) = v_0 \left(\frac{h}{h_0}\right)^\alpha \tag{2.17}
$$

onde  $\alpha$  é um parâmetro relacionado com a topografia e obstáculos para o vento, tipicamente  $0, 1 < \alpha < 0, 32$ .

Na Figura 10 é ilustrada uma turbina eólica submetida ao efeito do gradiente de velocidade do vento (wind shear). Uma pá, durante uma rotação completa, passa pelas velocidades mínima e máxima do vento. Assim, cada pá produz uma pulsação de torque por revolução. Para turbinas de 3 pás, defasadas em 120*◦* , são produzidas 3 pulsações de torque por revolução, originando assim flutuações de potência de entrada na frequência 3*p*Hz, onde *p* é a velocidade angular do rotor.

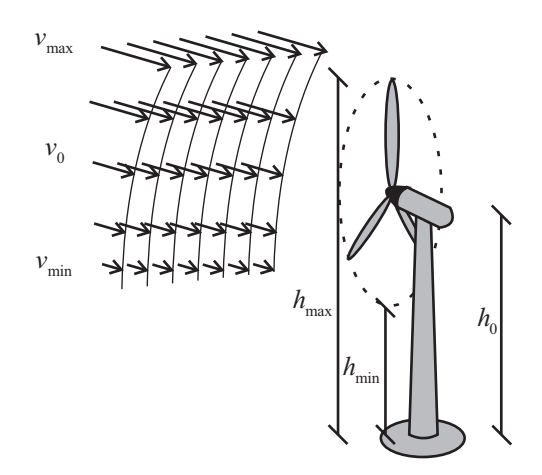

Figura 10: Gradiente de velocidade do vento.

Em [29], os autores concluem que as oscilações de potência devido ao wind shear são muito pequenas, e é difícil a validação experimental de modelos para este fenômeno. As oscilações de torque devido à sombra da torre ocorrem na mesma frequência (3*p*), e devido à sua maior intensidade, acabam mascarando as pulsações devido ao wind shear.

Optou-se por desconsiderar as oscilações de torque devido à sombra da torre, embora este fenômeno tenha notada influência nas flutuações de potência, e consequentemente na qualidade de energia gerada [29]. No entanto, os modelos matemáticos para representação deste fenômeno são fortemente depende das características estruturais de cada turbina, e a obtenção de parâmetros é difícil.

#### 2.3.3 Modelos dinâmicos

Os modelos dinâmicos descrevem o comportamento transitório do sistema mecânico, composto pelas pás, eixo principal, rotor do gerador e sistema de controle de passo. Nos modelos utilizados, é dada ênfase às estruturas dinâmicas que contribuem para a interação com a rede, ou seja àquelas que influenciam na qualidade de energia injetada no PCC. Portanto, os modos naturais que causam oscilações transversais na torre e nas pás não foram considerados [30].

#### 2.3.3.1 Modelo mecânico

Diferentes modelos matemáticos para o drive train foram analisados na literatura. A maioria dos autores concluiu que um modelo de duas massas com eixo flexível é suficiente para análise da interação dinâmica do aerogerador com a rede, [31], [32], [33], [1]. Modelos mais complexos podem ser utilizados, porém os parâmetros necessários para tal grau de representação matemática não são disponibilizados pelos fabricantes de turbinas eólicas. A Figura 11 mostra o modelo de duas massas para o drive train.

As equações diferenciais (2.18) regem o comportamento dinâmico do sistema apresentado na Figura 11.

$$
J_{\rm t} \stackrel{\bullet}{\omega}_{\rm t} + T_{\rm k} = T_{\rm t}
$$
  
\n
$$
GJ_{\rm g} \stackrel{\bullet}{\omega}_{\rm g} + BG^{-1} \omega_{\rm g} + GT_{\rm g} = T_{\rm k}
$$
  
\n
$$
\stackrel{\bullet}{T_{\rm k}} = K \left( \omega_{\rm t} - G^{-1} \omega_{\rm g} \right)
$$
\n(2.18)

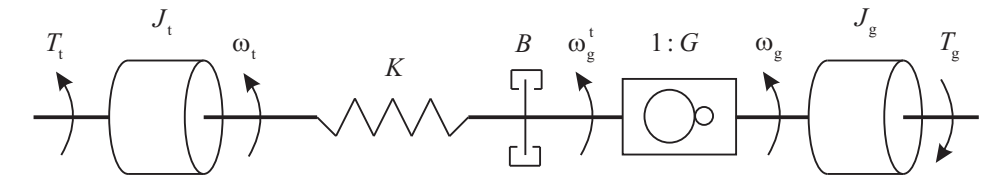

Figura 11: Modelo mecânico do drive train.

As variáveis do lado do gerador são refletidas ao eixo de baixa velocidade a partir das transformações (2.19).

$$
T_g^{\text{t}} = GT_g
$$
  
\n
$$
\omega_g^{\text{t}} = G^{-1} \omega_g
$$
  
\n
$$
J_g^{\text{t}} = G^2 J_g
$$
\n(2.19)

Arranjando as equações (2.18) e (2.19) na forma matricial, obtém-se o modelo mecânico em espaço de estados (2.20).

$$
\begin{bmatrix}\n\omega_{\mathrm{t}} \\
\omega_{\mathrm{g}}^{\mathrm{t}} \\
T_{\mathrm{k}}\n\end{bmatrix} = \begin{bmatrix}\n0 & 0 & -\frac{1}{J_{\mathrm{t}}}}{0 & -\frac{B}{J_{\mathrm{g}}}} \\
0 & -\frac{B}{J_{\mathrm{g}}^{\mathrm{t}}}} & \frac{1}{J_{\mathrm{g}}^{\mathrm{t}}}{0 & -\frac{B}{J_{\mathrm{g}}}}\n\end{bmatrix} \begin{bmatrix}\n\omega_{\mathrm{t}} \\
\omega_{\mathrm{g}}^{\mathrm{t}} \\
T_{\mathrm{k}}\n\end{bmatrix} + \begin{bmatrix}\n\frac{1}{J_{\mathrm{t}}} & 0 \\
0 & -\frac{1}{J_{\mathrm{g}}^{\mathrm{t}}}} \\
0 & 0\n\end{bmatrix} \begin{bmatrix}\nT_{\mathrm{t}} \\
T_{\mathrm{g}}^{\mathrm{t}}\n\end{bmatrix}
$$
\n(2.20)

Os parâmetros do modelo (2.20) são escalonados no sistema por unidade (p.u.), a partir das bases de potência  $P_{\text{B}}$ , e velocidade de rotação  $\omega_{\text{B}}$ , [33]:

$$
T_{\rm B} = \frac{P_{\rm B}}{\omega_{\rm B}}
$$
  
\n
$$
J_{\rm B} = 2 \frac{P_{\rm B}}{\omega_{\rm B}^2}
$$
  
\n
$$
K_{\rm B} = B_{\rm B} = \frac{P_{\rm B}}{\omega_{\rm B}^2}
$$
\n(2.21)

A relação entre a velocidade de rotação do gerador e o torque aerodinâmico pode ser descrita pela função de transferência:

$$
\frac{\omega_{\rm g}^{\rm t}(s)}{T_{\rm t}(s)} = \frac{\frac{K}{J_{\rm g}^{\rm t} J_{\rm t}}}{s^3 + \frac{B}{J_{\rm t}} s^2 + \left(\frac{K}{J_{\rm t}} + \frac{K}{J_{\rm g}^{\rm t}}\right) s + \frac{BK}{J_{\rm t} J_{\rm g}^{\rm t}}}
$$
(2.22)

Os modos naturais do sistema mecânico (2.20), descritos pelos autovalores da matriz fundamental, são observados enquanto a turbina encontra-se desconectada da rede. A Figura 12 mostra a resposta em frequência da função de transferência (2.22), para os parâmetros:  $J_t = 3$  s,  $J_g^t = 2$  s,  $K = 30$  p.u. e  $B = 0,03$  p.u..

Geralmente, o torque do gerador  $(T_g^t)$  é função da velocidade de rotação. Em aerogeradores de velocidade variável, tal relação é descrita pelo algoritmo de rastreio do ponto de potência máxima (MPPT) [34]. Para geradores de indução com conexão direta à rede, o escorregamento da máquina determina o torque eletromagnético desenvolvido pelo gerador. Assumindo que as constantes de tempo da parte elétrica da máquina são muito menores do que o tempo de resposta natural do sistema mecânico do aerogerador, o torque eletromagnético pode ser calculado por (2.23).

$$
T_g^{\rm t} = K_g \left(\omega_g^{\rm t} - 1\right) \tag{2.23}
$$

para  $0, 96 < \omega_{\rm g}^{\rm t} < 1, 04$  p.u..

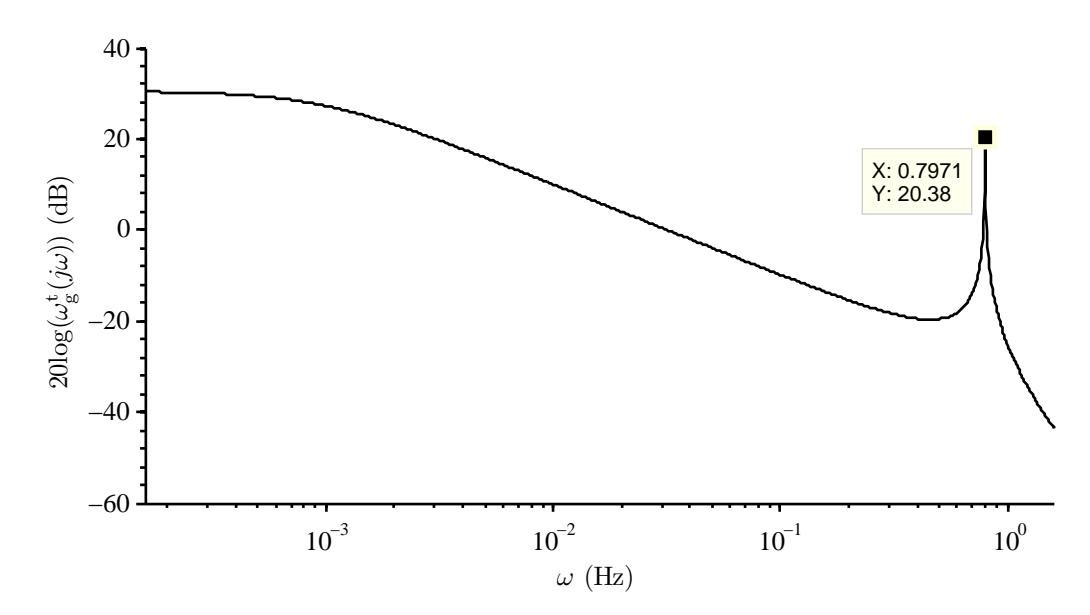

Figura 12: Resposta em frequência do modelo dinâmico que relaciona a velocidade do gerador  $\omega_{\rm g}^{\rm t}$  com o torque mecânico de entrada  $T_{\rm t}$ , enquanto o torque do gerador é nulo  $\left(T_{\rm g}^{\rm t}=0\right)$ .

O gerador de indução utilizado na bancada experimental tem escorregamento nominal  $\omega_s = 0.022$  p.u., portanto no sistema por unidade  $K_g = 1/\omega_s \approx 45$ . Substituindo (2.23) no modelo (2.20) e adotando as mudanças de variáveis  $\Delta\omega_{\rm t}=\omega_{\rm t}-1$  e  $\Delta\omega_{\rm g}^{\rm t}=\omega_{\rm g}^{\rm t}-1$  para análise da operação em torno de  $\{\omega_t = 1 \text{ p.u.}, \omega_g^t = 1 \text{ p.u.}\}$ , obtém-se:

$$
\begin{bmatrix}\n\Delta\omega_{\mathrm{t}} \\
\Delta\omega_{\mathrm{g}}^{\mathrm{t}} \\
T_{\mathrm{k}}\n\end{bmatrix} = \begin{bmatrix}\n0 & 0 & -\frac{1}{J_{\mathrm{t}} \\
0 & -\frac{(B+K_{\mathrm{g}})}{J_{\mathrm{g}}^{\mathrm{t}}}\n\end{bmatrix}\n\frac{1}{J_{\mathrm{g}}^{\mathrm{t}}}{\frac{1}{J_{\mathrm{g}}^{\mathrm{t}}}}\n\begin{bmatrix}\n\Delta\omega_{\mathrm{t}} \\
\Delta\omega_{\mathrm{g}}^{\mathrm{t}} \\
T_{\mathrm{k}}\n\end{bmatrix} + \begin{bmatrix}\n\frac{1}{J_{\mathrm{t}}} \\
0 \\
0\n\end{bmatrix}T_{\mathrm{t}} \qquad (2.24)
$$

A Figura 13 mostra a relação dinâmica entre a velocidade do gerador e o torque aerodinâmico, para o gerador de indução com estator conectado diretamente à rede. Analisando os diagramas das Figuras 12 e 13, verica-se que existe um modo natural ressonante em baixas frequências. Tal ressonância influencia diretamente nas oscilações de potência em operação contínua, e implica em emissão de cintilação em redes com baixa capacidade de curto-circuito. Tal fenômeno não poderia ser descrito por um modelo mecânico de primeira ordem.

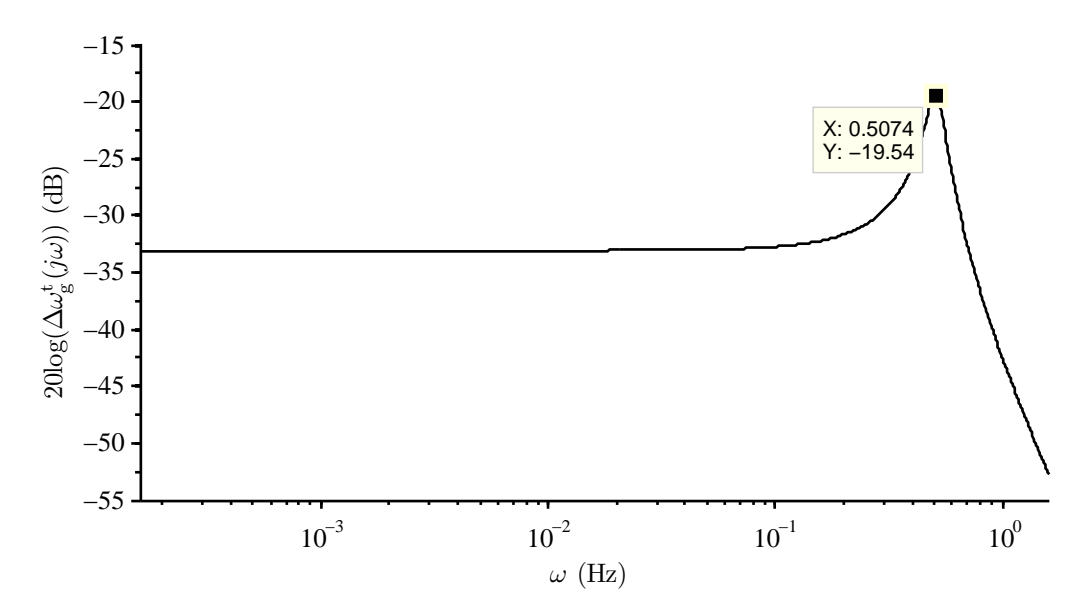

Figura 13: Resposta em frequência do modelo dinâmico que relaciona a velocidade do gerador ∆*ω* t g com o torque mecânico de entrada *T*t, assumindo que o torque do gerador pode ser descrito por (2.23).

#### 2.3.3.2 Controle de passo

O desempenho do sistema de controle de passo influencia significativamente o comportamento transitório do aerogerador. Quando a velocidade do vento é maior do que a nominal, o sistema de controle de passo atua para limitar a potência de entrada. Contudo, este sistema apresenta limitações dinâmicas, e parte das flutuações de velocidade do vento são transmitidas à potência elétrica gerada.

O servomecanismo de passo pode ser representado por um sistema linear de primeira ordem, com constante de tempo *τ*passo, e máxima velocidade de resposta *• β*max [35]. O sinal de entrada para o controlador é a potência elétrica medida, como representado no diagrama de blocos da Figura 14.

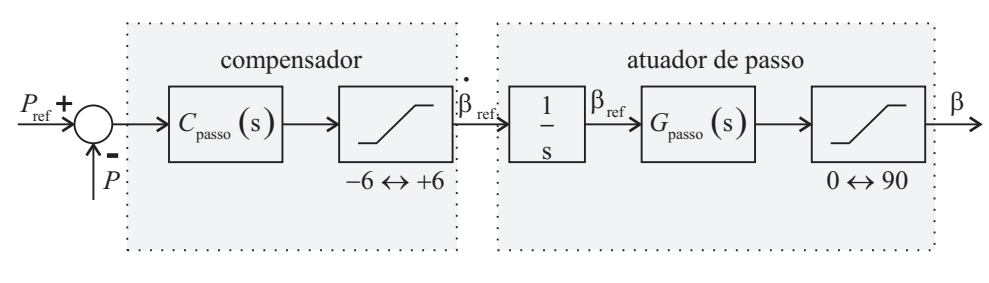

Figura 14: Controle de passo.

### 2.4 Emulação de turbinas eólicas

O comportamento dinâmico do gerador de indução é importante para o estudo de estratégias de controle do gerador. Em geral, são utilizados modelos elétricos de quarta ordem, utilizados para modelagem do comportamento dinâmico das correntes do estator e do rotor, a partir da representação destas em um sistema de coordenadas bifásico [36].

Neste trabalho, foram realizados ensaios de emulação do sistema de geração eólica, conforme publicado em [37]. Diversas configurações de emuladores de turbinas eólicas são descritas na literatura, [38], [39], [40], [41], [42], [43]. Alguns destes trabalhos apresentam emuladores que reproduzem apenas a operação em regime permanente dos aerogeradores, outros utilizam controle de torque no acionamento da máquina primária para emular o comportamento transitório, [41] e [38].

Em [44] é apresentado um emulador de turbinas eólicas utilizado para reprodução do comportamento estático e dinâmico de um aerogerador em laboratório. A estimativa de torque do gerador e a velocidade do vento são utilizadas como entrada para os modelos estáticos e dinâmicos da turbina. A velocidade de rotação, sinal de saída dos modelos, é utilizada como sinal de referência para o acionamento da máquina primária.

#### 2.4.1 Arquitetura proposta

O emulador implementado neste trabalho [37], é apresentado no diagrama da Figura 15. O modelo estático tem como entrada a velocidade da turbina *ω*<sup>t</sup> , a velocidade do vento *v*, e o ângulo de passo *β*. Neste bloco, são calculados a potência aerodinâmica e o torque de entrada *T*<sup>t</sup> . Para isso, é realizada uma operação lookup table na tabela de coeficientes de potência  $c_p(\lambda, \beta)$ , que deve ser carregada na memória externa do kit de desenvolvimento DSP (eZdsp TMS320F2812) antes da realização dos ensaios.

O torque aerodinâmico, calculado utilizando o modelo estático, e o torque do gerador, calculado através de um observador de estados, são escalonados no sistema por unidade (p.u.), e utilizados como sinais de entrada para o modelo mecânico da turbina emulada. As dimensões desta turbina podem ser muito maiores do que o gerador utilizado na bancada experimental, uma vez que toda emulação é realizada no sistema em p.u.. A velocidade do gerador  $\omega_{\rm g}^{\rm t}$ , é utilizada como sinal de referência para o controle de velocidade no acionamento da máquina primária. Assim, do ponto de vista do gerador, a máquina primária apresenta as características estáticas e dinâmicas do sistema de geração emulado.

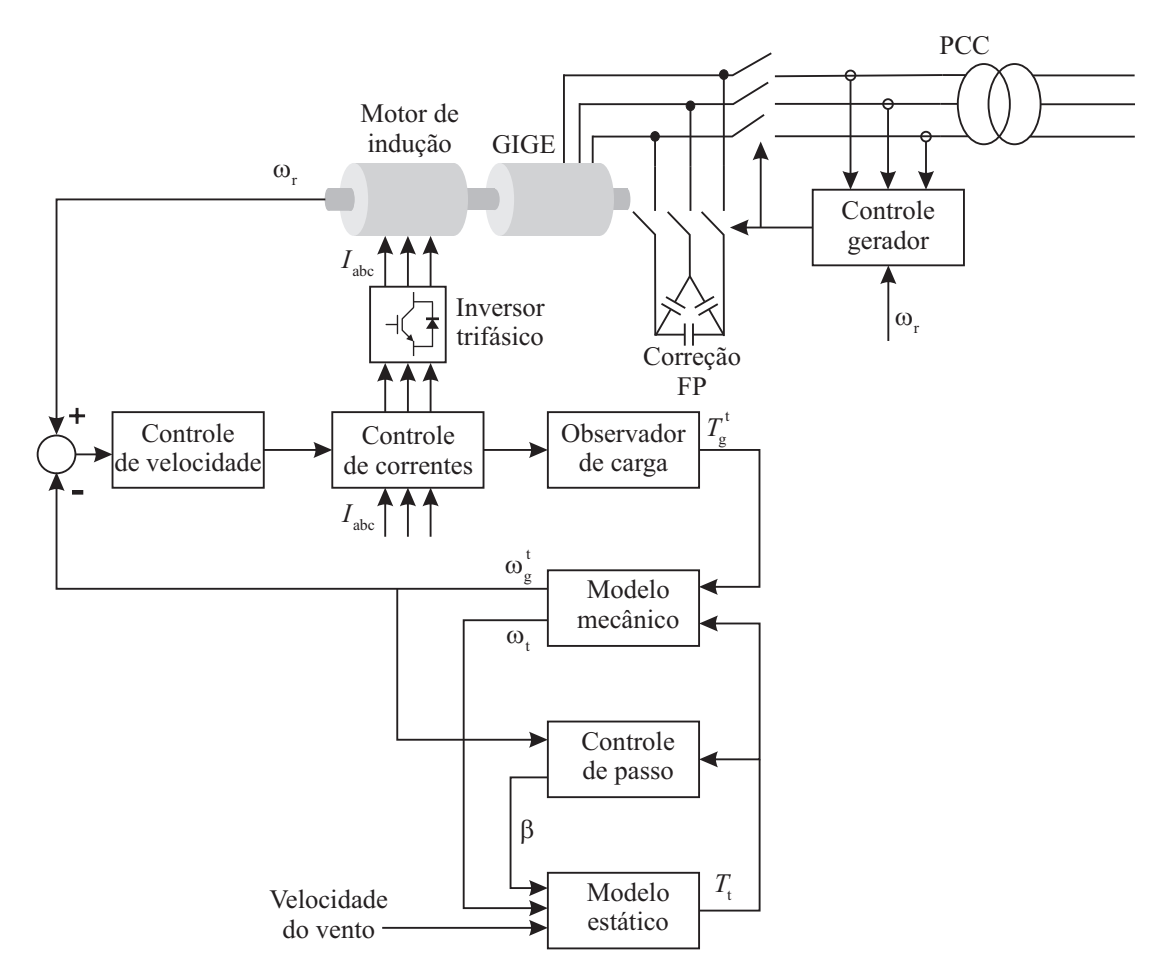

Figura 15: Emulador de turbinas eólicas - emulação de uma turbina de velocidade fixa.

O controlador de passo tem como entrada a potência elétrica do gerador, a simulação deste sistema é mostrada no diagrama da Figura 14. A simulação de todos os modelos considerados foi implementada no mesmo DSP utilizado para acionamento e controle da máquina primária, e é independente dos sistemas de acionamento e controle elétrico do gerador.

O bloco denominado "controle do gerador", tem como função a tomada de decisão de conexão/desconexão do gerador e banco de capacitores à rede. A arquitetura proposta pode ser aplicada diretamente para emulação de um aerogerador de velocidade variável, já que o modelo mecânico, o modelo estático, e o sistema de controle de passo não dependem do tipo de gerador utilizado. Neste caso, seria alterado o bloco de controle do gerador, que possivelmente realizaria o controle de potência do gerador por meio de um conversor estático. Não é necessária a comunicação entre o sistema de controle do gerador e o módulo de emulação de turbinas eólicas.

#### 2.4.2 Acionamento da máquina primária

Em [44], [40], [43], [41] e [39] são utilizados motores de corrente contínua como máquina primária para emulação de turbinas eólicas. Este tipo de motor apresenta excelente comportamento dinâmico e simplicidade de controle. Em [42] é utilizado um motor de indução com rotor gaiola de esquilo como máquina primária. Porém, não foram emulados os sistemas dinâmicos do aerogerador, então uma estratégia de controle escalar de baixo desempenho foi suficiente para os fins propostos.

O grupo GEPOC possui Know-how consolidado em projeto de sistemas para acionamento de alto desempenho de máquinas de indução trifásicas, [45], [46], [47], [48], [49]. A disponibilidade em laboratório do motor de indução e inversor trifásico foi o fator decisivo para o emprego desta topologia para função de máquina primária.

Foi implementado o acionamento vetorial com a abordagem IFOC (*indirect field ori*ented control). Esta estratégia de acionamento apresenta desempenho dinâmico superior ao obtido com o controle escalar. O modelo elétrico da máquina de indução em coordenadas  $\alpha\beta$  é apresentado nas equações (2.25) - (2.28).

$$
\begin{bmatrix}\n\lambda_{\alpha s} \\
\lambda_{\beta s}\n\end{bmatrix} = L_{ss} I_{2x2} \begin{bmatrix}\ni_{\alpha s} \\
i_{\beta s}\n\end{bmatrix} + L_{m} \begin{bmatrix}\n\cos (\theta_{r}) & -\sin (\theta_{r}) \\
\sin (\theta_{r}) & \cos (\theta_{r})\n\end{bmatrix} \begin{bmatrix}\ni_{\alpha r} \\
i_{\beta r}\n\end{bmatrix}
$$
\n(2.25)

$$
\begin{bmatrix}\n\lambda_{\alpha r} \\
\lambda_{\beta r}\n\end{bmatrix} = L_{rr} I_{2x2} \begin{bmatrix}\n i_{\alpha r} \\
 i_{\beta r}\n\end{bmatrix} + L_{m} \begin{bmatrix}\n\cos (\theta_{r}) & \sin (\theta_{r}) \\
-\sin (\theta_{r}) & \cos (\theta_{r})\n\end{bmatrix} \begin{bmatrix}\n i_{\alpha s} \\
 i_{\beta s}\n\end{bmatrix}
$$
\n(2.26)

$$
\begin{bmatrix} v_{\alpha s} \\ v_{\beta s} \end{bmatrix} = \begin{bmatrix} r_s & 0 \\ 0 & r_s \end{bmatrix} \begin{bmatrix} i_{\alpha s} \\ i_{\beta s} \end{bmatrix} + \begin{bmatrix} \lambda_{\alpha s} \\ \lambda_{\beta s} \end{bmatrix}
$$
 (2.27)

$$
\begin{bmatrix} v_{\alpha r} \\ v_{\beta r} \end{bmatrix} = \begin{bmatrix} r_r & 0 \\ 0 & r_r \end{bmatrix} \begin{bmatrix} i_{\alpha r} \\ i_{\beta r} \end{bmatrix} + \begin{bmatrix} \lambda_{\alpha r} \\ \lambda_{\beta r} \end{bmatrix}
$$
 (2.28)

Os fluxos magnéticos no estator e no rotor,  $(2.25)$  e  $(2.26)$ , são desacoplados aplicandose a transformação de Park, (2.29) - (2.30):

$$
\mathbf{B}_{s}^{-1}(\gamma) = \mathbf{B}_{s}(\gamma) = \begin{bmatrix} -\text{sen}(\gamma) & \cos(\gamma) \\ \cos(\gamma) & \text{sen}(\gamma) \end{bmatrix}
$$
(2.29)

$$
\mathbf{B}_{\mathrm{r}}^{-1}(\delta) = \mathbf{B}_{\mathrm{r}}(\delta) = \begin{bmatrix} -\mathrm{sen}(\delta) & \mathrm{cos}(\delta) \\ \mathrm{cos}(\delta) & \mathrm{sen}(\delta) \end{bmatrix}
$$
(2.30)

$$
\gamma = \int \omega_{\rm s} dt
$$

$$
\delta = \gamma - N\theta_{\rm r}
$$
(2.31)

onde:

*N* é o número de pares de pólos da máquina;

*θ*<sup>r</sup> é a posição mecânica do eixo;

*ω*<sup>s</sup> é a frequência de rotação do referencial síncrono.

As equações de fluxo em coordenadas síncronas são:

$$
\begin{bmatrix}\n\lambda_{\text{qs}} \\
\lambda_{\text{ds}}\n\end{bmatrix} = L_{\text{ss}} I_{2x2} \begin{bmatrix}\ni_{\text{qs}} \\
i_{\text{ds}}\n\end{bmatrix} + L_{\text{m}} I_{2x2} \begin{bmatrix}\ni_{\text{qr}} \\
i_{\text{dr}}\n\end{bmatrix}
$$
\n(2.32)

$$
\begin{bmatrix}\n\lambda_{\rm qr} \\
\lambda_{\rm dr}\n\end{bmatrix} = L_{\rm rr} I_{2x2} \begin{bmatrix}\ni_{\rm qr} \\
i_{\rm dr}\n\end{bmatrix} + L_{\rm m} I_{2x2} \begin{bmatrix}\ni_{\rm qs} \\
i_{\rm ds}\n\end{bmatrix}
$$
\n(2.33)

Definindo-se a frequência base  $\omega_{\rm b}$ , as indutâncias e fluxos magnéticos são substituídos por:

$$
X_{ij} = \omega_{\rm b} L_{ij}
$$
  

$$
\Psi_{ij} = \omega_{\rm b} \lambda_{ij}
$$
 (2.34)

O modelo elétrico da máquina em coordenadas síncronas no sistema p.u. é obtido substituindo  $(2.34)$  em  $(2.32)$  -  $(2.33)$ . O referencial alinhado com o fluxo rotórico é obtido impondo:

$$
\omega_{\rm s} = N\omega_{\rm r} + \omega_{\rm b} \left(\frac{r_{\rm r} i_{\rm qs}}{X_{\rm rr} i_{\rm ds}}\right) \tag{2.35}
$$

Substituindo (2.35) no modelo elétrico e aplicando a transformada de Laplace, obtémse as funções de transferência para as correntes de eixo q e d:

$$
\frac{i_{\rm qs} \, (\text{s})}{v_{\rm qs} \, (\text{s}) - \frac{D\omega_{\text{s}}}{X_{\text{rr}}\omega_{\text{b}}} i_{\text{ds}} \, (\text{s})} = \frac{1}{\frac{D}{X_{\text{rr}}\omega_{\text{b}}} \text{s} + r_{\text{s}}}
$$
(2.36)

$$
\frac{i_{\text{ds}}\left(s\right)}{v_{\text{ds}}\left(s\right) - \frac{D\omega_{\text{s}}}{X_{\text{rr}}\omega_{\text{b}}}i_{\text{qs}}\left(s\right)} = \frac{1}{\frac{D}{X_{\text{rr}}\omega_{\text{b}}}s + r_{\text{s}}}
$$
\n(2.37)

O acoplamento das correntes, evidenciado nas equações (2.36) e (2.37), pode ser compensado utilizando-se controladores PI. Além disto, tais controladores garantem o rastreio das referências de corrente a partir das tensões aplicadas no estator da máquina. Assim, o sistema em malha fechada é equivalente ao acionamento da máquina através de uma

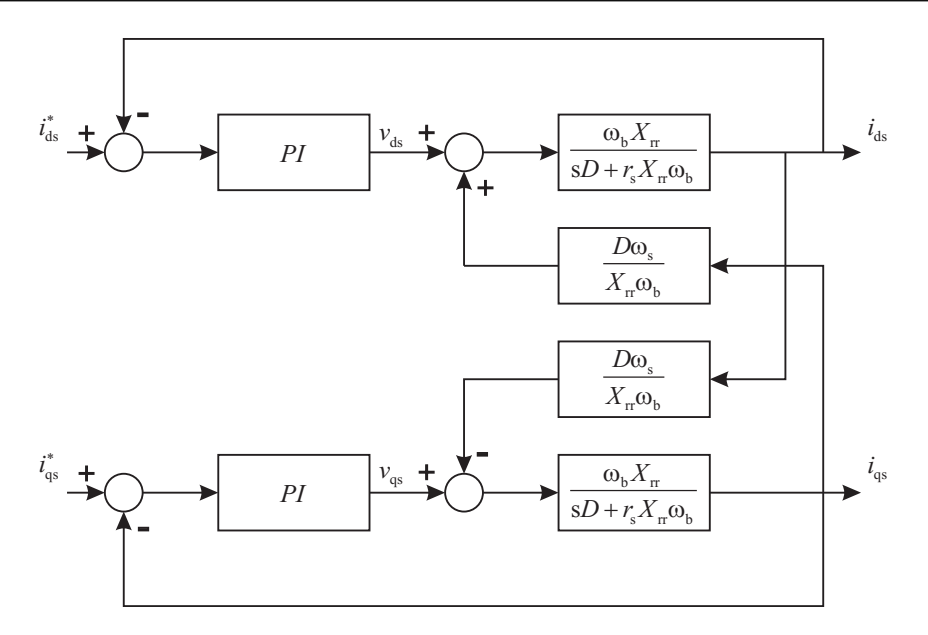

Figura 16: Malhas de controle de corrente.

fonte de corrente trifásica. A Figura 16 mostra um diagrama de blocos das malhas de controle de corrente.

As correntes estatóricas são utilizadas como sinal de controle para a malha de velocidade. Tal hipótese pode ser assumida se a banda passante das malhas de corrente for sucientemente maior do que a banda passante da malha da velocidade. Como regra prática, o controle de corrente deve ter velocidade de resposta dez vezes mais rápida do que a velocidade de resposta do controle de velocidade.

No referencial adotado, o torque eletromagnético pode ser calculado por:

$$
T_{\rm em} = K_{\rm te} i_{\rm qs}
$$
  

$$
K_{\rm te} = 1, 5N \frac{X_{\rm m} \Psi_{\rm dr}}{X_{\rm rr}}
$$
 (2.38)

O torque eletromagnético é proporcional à corrente estatórica no eixo q e a magnetização é proporcional à corrente estatórica no eixo d. Se $i_{\rm ds}$ é constante, então  $\Psi_{\rm qr} = 0$ e:

$$
\Psi_{\rm dr} = X_{\rm m} i_{\rm ds} \tag{2.39}
$$

A função de transferência do sistema mecânico é:

$$
G_{\rm m} \left( \mathbf{s} \right) = \frac{\omega_{\rm r} \left( \mathbf{s} \right)}{i_{\rm qs} \left( \mathbf{s} \right)} = \frac{K_{\rm te} / J_{\rm m}}{\mathbf{s} + b_{\rm m} / J_{\rm m}} \tag{2.40}
$$

Um controlador PI é utilizado para a malha mecânica. Os ganhos do controlador são projetados para obter-se banda passante em malha fechada de 60 rad*/*s. A Figura 17

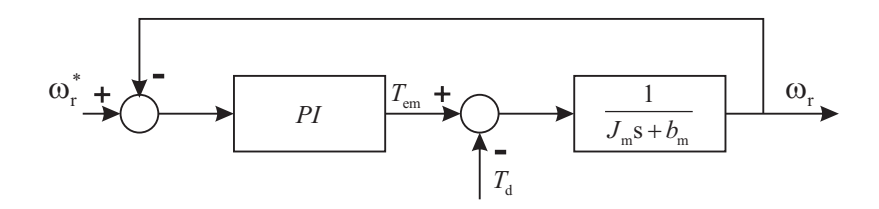

Figura 17: Malha de controle de velocidade.

mostra a malha de controle de velocidade.

# 3 CARACTERIZAÇÃO DA QUALIDADE DE ENERGIA DE TURBINAS EÓLICAS

# 3.1 Introdução

A norma IEC 61400-21 [6] define o roteiro de ensaios e metodologia de análise dos resultados para caracterização da qualidade de energia proveniente de geradores eólicos. A qualidade de energia, neste contexto, é distinguida pelos parâmetros que quantificam a emissão de cintilação, associada às flutuações de potência em baixas frequências, a severidade do transitório de manobra do gerador, o perfil de potência ativa e reativa bem como o conteúdo harmônico e inter-harmônico das correntes injetadas no PCC.

A unidade de medida da cintilação é a *P*st, sendo esta normalizada em relação à percepção humana às cintilações luminosas resultantes de flutuações de tensão em baixas frequências (menores que 30 Hz). Por convenção,  $P_{\text{st}} = 1$  representa o limiar de percepção de cintilação luminosa para 50% dos indivíduos.

Nos procedimentos de acesso à rede de distribuição ou transmissão, os coeficientes de cintilação, em operação contínua e manobras do gerador, são utilizados para estimar o valor da *P*st que não é excedido durante 99% (*P*st99) ou 95% (*P*st95) do tempo, levando em conta as características da rede e do vento no local de instalação da turbina. A  $P_{\text{st95}}$ ou *P*st99, assim calculada, deve ser compatível com os requisitos técnicos do operador do sistema elétrico, para obtenção da permissão para conexão [50], [3], [2].

Sob outro ponto de vista, os coeficientes de cintilação estabelecem as características mínimas de rede (fase e impedância de curto-circuito) necessárias para instalação do sistema de geração, garantindo que este atenda os requisitos de acesso estabelecidos pela concessionária. Portanto, informações detalhadas das flutuações de potência e consequente emissão de cintilação de um aerogerador contribuem muito para as tomadas de

decisões a respeito de investimentos na rede de distribuição ou transmissão.

A emissão de correntes harmônicas está fortemente ligada à tecnologia dos conversores de potência e filtros empregados no aerogerador. O conhecimento detalhado das características espectrais das correntes em conjunto com os limites impostos pelo operador do sistema elétrico, possibilita atestar a compatibilidade eletromagnética do sistema de geração ou mesmo o dimensionamento de alterações necessárias para isto.

Os coeficientes de cintilação bem como o espectro harmônico, são obtidos durante a fase de teste de tipo da turbina (type testing [4]), para a certificação do projeto. Nesta fase, são realizados ensaios de fadiga das pás, de fadiga estrutural, de produção de energia (curvas de potência), de emissão de ruído sonoro e de qualidade de energia, de acordo com os procedimentos descritos na norma IEC 61400-21.

# 3.2 IEC 61400-21: Medição e avaliação da qualidade de energia de turbinas eólicas conectadas à rede elétrica

As normas que descrevem os procedimentos de caracterização da qualidade de energia especificam o flickerímetro IEC, para medição da cintilação ( $P_{st}$ ) da tensão em um ponto da rede. Em sistemas de geração eólica, a emissão de cintilação é fortemente dependente das características da turbina, do vento e da rede. Assim, uma estimativa a priori da qualidade de energia proveniente de uma dada turbina só pode ser realizada se o comportamento desta, sob as condições específicas do local de instalação, é conhecido.

O comportamento de uma turbina sob condições de operação específicas pode ser avaliado através de múltiplos ensaios. Para isso, a turbina deve ser instalada em locais com diferentes características de rede e perfis de vento. Este é o método direto para obtenção dos coeficientes de cintilação,  $c(\psi_k, v_a)$ ,  $k_f(\psi_k)$  e  $k_u(\psi_k)$ . Contudo, normalmente este procedimento é inviável, devido aos altos custos de montagem, transporte e instalação de uma turbina eólica.

Tendo em vista esta diculdade, a caracterização da qualidade de energia de uma turbina eólica, ou seja a obtenção dos coeficientes citados acima, é realizada através de um método indireto, que combina resultados obtidos de ensaios em um único local com simulações de redes de diferentes características de impedância. A influência da distribuição de velocidades do vento é contabilizada a partir de uma ponderação estatística dos resultados, tendo como referência a distribuição de Rayleigh com diferentes valores

médios anuais.

## 3.3 Simulação de redes fictícias

Para a realização da bateria de ensaio, o PCC deve apresentar alta potência de curtocircuito: no mínimo 50 vezes maior do que a potência aparente nominal da turbina. Se este requisito é satisfeito, pode ser assumida a hipótese de que as tensões no ponto de conexão são independentes das correntes da turbina (em operação normal). Assim, o PCC pode ser modelado como uma barra infinita.

A segunda hipótese que deve ser assumida é de que as correntes da turbina não são influenciadas pelas possíveis flutuações de tensão no ponto de conexão. Tendo em vista que tais flutuações são de baixa amplitude, esta hipótese é prontamente satisfeita, caso a turbina não seja configurada para participar ativamente do controle de tensão ou frequência da rede. Então, o gerador eólico pode ser modelado como uma fonte de corrente.

Na Figura 18 é mostrado o circuito de uma rede fictícia. Esse circuito é utilizado para simulação de cada uma das fases do PCC. A fonte de tensão ideal,  $u_0(t)$ , representa as tensões na barra infinita, enquanto a fonte de corrente,  $i<sub>m</sub>(t)$ , representa as correntes de linha do sistema de geração.

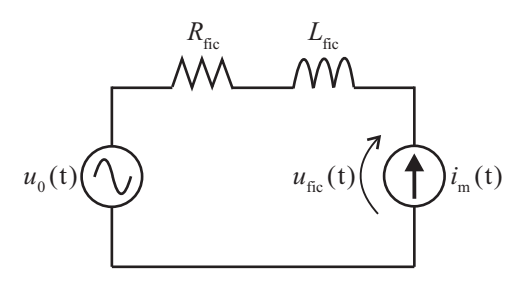

Figura 18: Rede fictícia.

Caso as duas hipóteses sejam satisfeitas,  $u_{\text{fic}}(t)$  seria a tensão no PCC caso a turbina fosse conectada à uma rede com resistência e indutância de curto-circuito *R*fic e *L*fic, respectivamente. Então,  $u_{\text{fic}}(t)$  é chamada de tensão fictícia, e pode ser calculada solucionando-se a equação diferencial (3.1).

$$
u_{\text{fic}}(t) = u_0(t) + R_{\text{fic}}i_{\text{m}}(t) + L_{\text{fic}}\frac{d}{dt}i_{\text{m}}(t)
$$
\n(3.1)

Em sistemas a 4 fios, devem ser simuladas 12 redes fictícias, uma para cada fase e 4 valores de ângulo de impedância, *ψ*<sup>k</sup> = 30*◦* , 50*◦* , 70*◦* e 85*◦* . A magnitude da impedância pode ser escolhida arbitrariamente, pois a  $P_{\text{st,fic}}$ , medida em cada tensão fictícia  $u_{\text{fic}}(t)$ , é normalizada em relação à magnitude da impedância da rede fictícia para cálculo de cada coeficiente de cintilação:

$$
c(\psi_{k}) = P_{st, \text{fic}} \frac{S_{k, \text{fic}}}{S_{n}}
$$
\n(3.2)

onde:

 $S_{\text{k,fic}}$  é a potência de curto circuito da rede fictícia; *S*<sup>n</sup> é a potência aparente nominal da turbina.

A tensão ideal na barra infinita,  $u_0(t)$ , pode ser calculada de diversas formas, porém duas propriedades devem ser satisfeitas:

- a tensão ideal  $u_0(t)$  não pode conter flutuações, ou seja, a cintilação na barra infinita deve ser zero;
- $u_0(t)$  deve ter o mesmo ângulo elétrico  $\alpha_m(t)$  do que a componente fundamental da tensão de fase medida. Assim, assegura-se que o ângulo de fase entre  $u_{\text{fic}}(t) e_{\text{im}}(t)$ está correto, desde que  $|u_{\text{fic}}(t) - u_0(t)| \ll |u_0(t)|$ .

As duas propriedades são satisfeitas definindo a tensão na barra infinita  $u_0(t)$ :

$$
u_0(t) = \sqrt{\frac{2}{3}} U_n \cos\left(\alpha_m(t)\right) \tag{3.3}
$$

onde:

 $U_n$  é o valor nominal da tensão eficaz de linha.

O ângulo elétrico da componente fundamental da tensão medida pode ser expresso por:

$$
\alpha_{\rm m}(t) = 2\pi \int_0^t f(t)dt + \alpha_{\rm m}(0)
$$
\n(3.4)

onde:

*f*(t) é a frequência da rede.

# 3.4 Cálculo dos coeficientes de cintilação em operação contínua

Os coeficientes de cintilação em operação contínua são calculados de acordo com o diagrama de blocos da Figura 19.

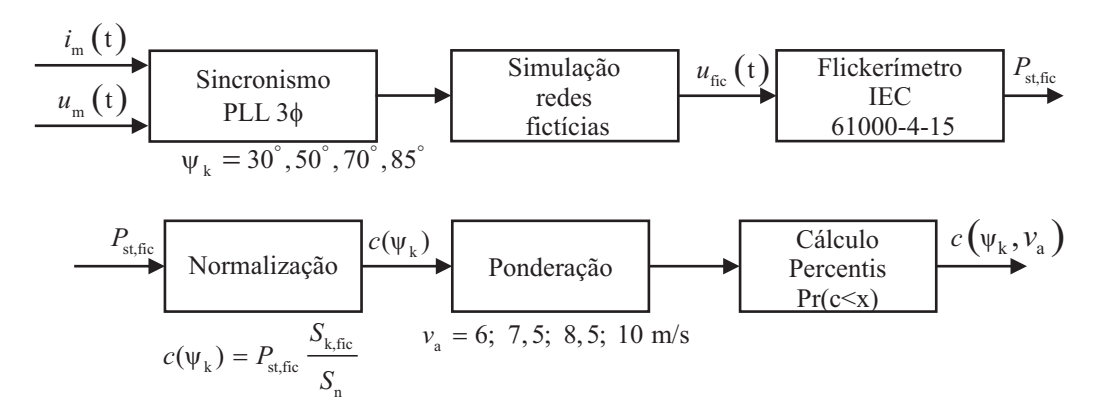

Figura 19: Cálculo dos coeficientes de cintilação em operação contínua.

Inicialmente, são medidas simultaneamente no PCC as tensões de fase e correntes de linha, enquanto a velocidade e direção do vento são medidos à altura do centro do rotor da turbina. Os dados são armazenados na forma de séries temporais de 10 minutos. Para cada conjunto de séries temporais, são calculadas as 3 tensões  $u_0(t)$  das barras infinitas nas redes fictícias. A seguir, as redes fictícias são simuladas resolvendo a equação 3.3. Assim, são calculadas 12 séries temporais de  $u_0(t)$  (4 ângulos de impedância, 3 fases) para cada 10 minutos de medidas.

Cada série temporal de  $u_{\text{fic}}(t)$  é avaliada por um flickerímetro IEC [7], gerando um valor de  $P_{\text{st},\text{fic}}$ . Então, estes coeficientes são normalizados em relação à potência de curtocircuito das redes fictícias utilizando a equação  $(3.2)$ .

Os coeficientes  $c(\psi_k)$  assim calculados, são classificados de acordo com a média de 10 minutos da velocidade do vento registrada durante a aquisição das tensões e correntes no PCC. São definidos 10 intervalos, o primeiro para coeficientes calculados com a velocidade do vento entre 5,5 m/s e 6,5 m/s, e o último para velocidades do vento entre 14,5 m/s e  $15,5 \,\mathrm{m/s}$ .

A quantidade de coeficientes medidos em cada classe depende da distribuição de velocidades do vento no local de ensaio durante o período de aquisição de dados. Normalmente, este período não é grande o suficiente para se obter uma amostra representativa da distribuição anual de velocidades do vento. Então, é feita uma ponderação para extrapolar os resultados para a distribuição de Rayleigh para velocidades médias anuais do vento de *v*<sup>a</sup> = 6, 7*,* 5, 8*,* 5 e 10 m/s, tomadas como referência pela norma IEC 61400-21.

Seja  $N_{\rm m}$  o número total de coeficientes  $c(\psi_{\rm k})$  calculados para cada ângulo de impedância *ψ*k, e *N*m*,*<sup>i</sup> o número de coecientes calculados para o intervalo i. Então, a frequência de ocorrência observada durante o ensaio, da velocidade do vento *v*<sup>i</sup> , correspondente ao

intervalo i, é calculada por (3.5).

$$
f_{\mathbf{m},i} = \frac{N_{\mathbf{m},i}}{N_{\mathbf{m}}} \tag{3.5}
$$

A frequência de ocorrência da velocidade do vento *v*<sup>i</sup> , prevista pela distribuição de Rayleigh com média anual *v*a, é calculada por:

$$
f_{y,i} = e^{-\frac{\pi}{4} \left( \frac{v_i - 0.5}{v_a} \right)^2} - e^{-\frac{\pi}{4} \left( \frac{v_i + 0.5}{v_a} \right)^2}
$$
 (3.6)

Utilizando a equação (3.7), são calculados 4 fatores de ponderação *w*<sup>i</sup> para cada intervalo i, um para cada média anual de velocidade do vento considerada.

$$
w_{\rm i} = \frac{f_{\rm y,i}}{f_{\rm m,i}}\tag{3.7}
$$

Finalmente, os coeficientes  $c(\psi_k)$  são ordenados e são calculadas as funções de distribuição cumulativa ponderada *F* (x). São calculadas 16 funções, uma para cada ângulo de impedância para 4 velocidades médias anuais do vento.

$$
F(\mathbf{x}) = \Pr(c \le \mathbf{x}) = \frac{\sum_{i=1}^{10} (w_i N_{m,i,c \le \mathbf{x}})}{\sum_{i=1}^{10} (w_i N_{m,i})}
$$
(3.8)

onde:

*N*<sub>m,i,c≤x</sub> é o número de coeficientes  $c(\psi_k)$ , com valor menor ou igual a x, dentro da classe i.

Os coeficientes de cintilação são extraídos da função de quantis, que é à inversa da função de distribuição cumulativa ponderada. Portanto, *F −*1 (0*,* 99) representa o valor de coeficiente de cintilação que não é excedido durante 99% do tempo.

$$
c(\psi_{k}, v_{a}) = F^{-1}(0, 99)
$$
\n(3.9)

Devem ser calculados coeficientes de cintilação  $c(\psi_k, v_a)$ , suficientes para representar o comportamento da turbina sob as mais diversas condições de rede e perfil de vento. A Tabela 1 deve ser preenchida e faz parte do relatório final do processo de certificação.

A norma IEC 61400-21 dene a base mínima de dados, necessária para o cálculo dos coeficientes de cintilação em operação contínua. É necessário um mínimo de 15 séries temporais de tensão e corrente para cada velocidade média do vento em 10 minutos, ou

|                       | $\psi_{\mathbf{k}}$ (graus) |    |    |    |
|-----------------------|-----------------------------|----|----|----|
| $v_{\rm a}~\rm (m/s)$ | 30                          | 50 | 70 | 85 |
| 6,0                   |                             |    |    |    |
| 7,5                   |                             |    |    |    |
| 8,5                   |                             |    |    |    |
| 10,0                  |                             |    |    |    |

Tabela 1: Coeficientes de cintilação em operação contínua.

seja, 50 minutos de aquisição em cada fase para cada intervalo de 1 m/s de velocidade do vento. Portanto, o tempo necessário para a aquisição da base de dados mínima depende da distribuição de velocidades do vento no local onde a turbina está instalada. Assumindo a distribuição de Rayleigh de velocidades do vento, o tempo mínimo de ensaio é apresentado na Tabela 2.

Tabela 2: Tempo mínimo de ensaio para obtenção dos coeficientes de cintilação em operação contínua.

|                       | velocidade média anual - $v_a$ |                   |                   |                  |
|-----------------------|--------------------------------|-------------------|-------------------|------------------|
|                       | $6 \text{ m/s}$                | $7.5 \text{ m/s}$ | $8.5 \text{ m/s}$ | $10 \text{ m/s}$ |
| tempo de ensaio 171 h |                                | 46 h              | 30 h              | 21 h             |

Cada série deve ser adquirida em operação contínua, à taxa de amostragem mínima de 800 Hz. Isso signica que nenhuma manobra (desconexão do gerador) pode ocorrer dentro de cada intervalo de aquisição de 10 minutos.

# 3.5 Cálculo dos coeficientes de cintilação de manobra

Os coeficientes de cintilação de manobra caracterizam o impacto das manobras de conexão e desconexão de aerogeradores nas flutuações em baixas frequências das tensões da rede. Tais distúrbios ocorrem principalmente devido à alta demanda de potência reativa durante o transitório de conexão do gerador.

Geralmente, o transitório de manobra de geradores é controlado por conversores estáticos. Mesmo em geradores de indução conectados diretamente à rede, são utilizados softstarters para limitação da corrente durante a conexão. Tais conversores, geralmente operam com chaves comutadas pela rede, gerando distúrbios em frequências harmônicas [51].

Por isso, a taxa de amostragem necessária para captura do transitório de manobra

é mais elevada do que a especificada para medir a emissão de cintilação em operação contínua. A norma IEC 61400-21 especifica uma taxa de amostragem mínima de 3 kHz para medição de tais distúrbios.

A emissão de cintilação devido a transitórios de manobra utiliza o procedimento apresentado na norma IEC 61000-3-3 [52], onde a  $P_{st}$  não é medida utilizando o flickerímetro IEC 61000-4-15 [7]. Neste caso, a cintilação é calculada analiticamente a partir do tempo de impressão de cintilação  $t_{\rm f}$ . Esse tempo depende da amplitude de variação  $d_{\rm max},$  e da forma de onda do distúrbio de tensão, sendo as variações em degrau o pior caso *F* = 1.

$$
t_{\rm f} = 2,3 \left( d_{\rm max} \times F \right)^{3,2} \tag{3.10}
$$

 ${\rm A\; critil}$ ação é calculada a partir do somatório de todos os distúrbios  $t_{\rm f},$  em um intervalo de observação de 10 minutos, conforme a equação (3.11).

$$
P_{\rm st} = \left(\frac{\sum t_{\rm f}}{T_{\rm p}}\right)^{\frac{1}{3.2}}\tag{3.11}
$$

onde:

*T*<sup>p</sup> é o intervalo de observação sob o qual é medida a *P*st.

A equação (3.11) é útil para a avaliação da cintilação causada por distúrbios repetitivos, tais como partidas de motores ou manobras de geradores eólicos. Assim, conhecidas as características do distúrbio causado por um evento (conexão do gerador, por exemplo), descritas pela máxima amplitude de variação  $d_{\text{max}}$ , e fator de forma do distúrbio F, a cintilação de curto prazo  $P_{st}$ , pode ser calculada a partir do número de eventos registrados no intervalo de 10 minutos.

A norma IEC 61400-21 determina que os coeficientes de cintilação de manobras devem ser medidos combinando os resultados do cálculo analítico, descrito na IEC 61000-3-3 [52], com os resultados obtidos medindo a  $P_{\text{st,fic}}$  a partir de um flickerímetro, especificado na norma IEC 61000-4-15 [7].

Rearranjando a equação (3.11) e assumindo o fator de forma *F* = 1, é possível calcular o tempo de impressão de cintilação  $t_{\rm f}$ , em função da  $P_{\rm st,fic}$  medida por um flickerímetro. Assim, para um único distúrbio e intervalo de observação *T*p, obtém-se (3.12):

$$
t_{\rm f} = P_{\rm st, fic}^{3,2} T_{\rm p} \tag{3.12}
$$

O intervalo  $T_{\rm p}$  deve ser grande o suficiente para que o transitório de manobra seja totalmente registrado, porém, suficientemente pequeno para que as flutuações de operação

contínua, subsequentes à conexão do gerador, sejam excluídas. Tipicamente 4 s *< T*<sup>p</sup> *<* 8 s.

Igualando (3.12) e (3.10) e isolando  $d_{\text{max}}$ , calcula-se a amplitude de variação de tensão em degrau equivalente ao distúrbio  $P_{\text{st,fic}}$ , medido pelo flickerímetro IEC [7].

$$
d_{\max} = \left(\frac{T_{\rm p}}{2,3}\right)^{\frac{1}{3,2}} P_{\rm st, fic}
$$
 (3.13)

Por denição, *k*f(*ψ*k) é a amplitude de variação de tensão equivalente ao distúrbio de conexão medido, normalizada em relação à capacidade de curto-circuito no ponto de conexão com a rede na qual foi realizado o ensaio:

$$
k_{\rm f}(\psi_{\rm k}) = \frac{d_{\rm max}}{100} \frac{S_{\rm k, fic}}{S_{\rm n}} \tag{3.14}
$$

Substituindo (3.13) em (3.14), obtém-se a equação para cálculo do coeficiente de cintilação de manobra, em função da *P*st*,*fic medida durante o ensaio:

$$
k_{\rm f}(\psi_{\rm k}) = \frac{1}{129, 73} \frac{S_{\rm k, fic}}{S_{\rm n}} P_{\rm st, fic} T_{\rm p}^{\frac{1}{3,2}} \approx \frac{1}{130} \frac{S_{\rm k, fic}}{S_{\rm n}} P_{\rm st, fic} T_{\rm p}^{0,31}
$$
\n(3.15)

Os coeficientes de cintilação de manobra devem ser calculados resolvendo a equação (3.15), para cada *P*st*,*fic medido durante o transitório de conexão do gerador, sob duas condições de vento: média de 10 minutos igual à velocidade mínima de entrada (*v*cut*−*in), e velocidade nominal do vento (*v*n), ambas com tolerância de *±*2 m*/*s.

Os coeficientes  $k_f(\psi_k)$  finais são obtidos calculando-se a média de 15 medições, sendo 5 ensaios de 3 fases. Desta forma, assegura-se que os resultados sejam representativos das condições normais médias.

O fundo de escala dos sensores de corrente devem ser escolhidos de acordo com a tecnologia de conexão do gerador. Para aqueles conectados à rede através de conversores estáticos, o fundo de escala deve ser no mínimo duas vezes a corrente nominal do gerador. Para geradores conectados diretamente à rede, sem softstarter, deve ser escolhida a escala mínima de 10 vezes a corrente nominal do gerador.

O fator de variação de tensão *k*u(*ψ*k), é calculado com a mesma base de dados utilizada para o cálculo do coeciente de cintilação de manobra, e representa a máxima variação do valor eficaz da tensão no PCC devido ao transitório de conexão normalizada em relação

à potência de curto-circuito da rede.

$$
k_{\rm u}(\psi_{\rm k}) = \sqrt{3} \frac{U_{\rm fic, max} - U_{\rm fic, min}}{U_{\rm n}} \frac{S_{\rm k, fic}}{S_{\rm n}}
$$
(3.16)

onde:

U<sub>fic</sub>,<sub>min</sub> é o menor valor da tensão eficaz de fase medida em um ciclo da rede;  $U_{\text{fic,max}}$  é o maior valor da tensão eficaz de fase medida em um ciclo da rede;  $U_n$  é o valor eficaz nominal das tensões de linha.

### 3.6 Emissão de correntes harmônicas e inter-harmônicas

Deve ser avaliada a emissão de harmônicas e inter-harmônicas de corrente em geradores eólicos conectados à rede através de conversores chaveados. As componentes harmônicas introduzidas durante o transitório de conexão geralmente não causam problemas significativos na rede. Portanto, o conteúdo espectral das correntes de geradores conectados à rede sem conversor, mesmo os que utilizam softstarter, não precisa ser medido.

As componentes espectrais das correntes do gerador em operação contínua devem ser medidas de acordo com a norma IEC 61000-4-7 [8]. Os resultados devem ser apresentados em médias de 10 minutos. As correntes a serem analisadas devem ser adquiridas na potência que gera a maior amplitude de harmônicos e inter-harmônicos individuais.

Embora a norma IEC para avaliação da qualidade de energia de turbinas eólicas [6] seja internacionalmente reconhecida e empregada, o grupo MEASNET (international Measuring Network of Wind Energy Institutes) apresenta algumas alterações no texto da norma que trata da medição de harmônicos e inter-harmônicos [5].

Dentre as alterações propostas pelo MEASNET estão: medição de inter-harmônicos até 2 kHz, que de acordo com a norma IEC, não precisam ser avaliados bem como máxima componente espectral relevante de 9 kHz, bem acima do limite de 3 kHz (quinquagésimo harmônico) especificado no padrão IEC.

Dentro de um intervalo de observação contínuo de 10 minutos, a variação da velocidade do vento, potência elétrica e consequente conteúdo harmônico podem ser signicativas. Neste caso, ensaios realizados em uma mesma turbina, sob a mesma velocidade média do vento em 10 minutos, podem gerar resultados diferentes. Tendo em vista esta incerteza, a norma IEC determina que os ensaios devem ser realizados com a turbulência do vento entre 8% e 16%.

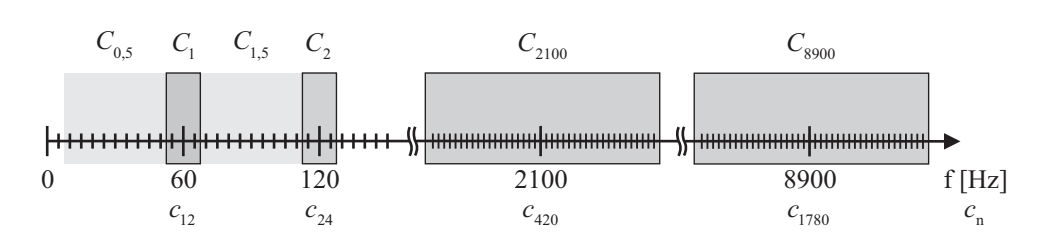

Figura 20: Agrupamento das componentes espectrais.

A norma IEC 61000-4-7 especica uma janela de tempo de 12 ciclos de 60 Hz para cálculo do espectro das correntes. Assim, obtém-se uma resolução em frequência de aproximadamente 5 Hz. O conteúdo espectral médio de 10 minutos é obtido a partir do cálculo da média de 3000 medições regulares com intervalos de observação de 200 ms.

O sincronismo entre a frequência de aquisição das correntes e a frequência fundamental da rede deve garantir um erro menor do que 0*,* 03%, com a frequência da rede podendo variar entre *±*5%.

As componentes espectrais medidas devem ser agrupadas para o cálculo das componentes harmônicas, inter-harmônicas e componentes de alta frequência, como representado na Figura 20. As componentes harmônicas são calculadas agrupando as componentes de frequência imediatamente maiores e menores que a harmônica de interesse. Portanto, a n-ésima harmônica *C*n, é calculada a partir das componentes espectrais obtidas pela transformada discreta de Fourier (DFT):

$$
C_n^2 = \sum_{k=-1}^1 |c_{12n+k}|^2 \qquad (1 \le n \le 33)
$$
 (3.17)

As componentes inter-harmônicas até 2 kHz devem ser calculadas agrupando as componentes espectrais no intervalo entre duas harmônicas sucessivas:

$$
C_{n+0,5}^2 = \sum_{k=2}^{10} |c_{12n+k}|^2 \qquad (1 \le n \le 32)
$$
 (3.18)

Para frequências entre 2 kHz e 9 kHz é utilizado um agrupamento em bandas de 200 Hz. A primeira componente é de 2,1 kHz, calculada agrupando as componentes espectrais entre 2kHz e 2,2 kHz. As demais componentes são calculadas de modo semelhante:

$$
C_{\rm b}^2 = \sum_{\rm k=-19}^{20} |c_{0,2b+k}|^2 \qquad b = 2100, 2300, ..., 8900 \text{ Hz}
$$
 (3.19)

O quadrado de cada componente medida,  $C_{\rm x}^2$ , passa por um filtro de suavização de

primeira ordem com constante de tempo  $\tau = 1, 5$  s. O sinal de saída de cada um desses ltros é calculado a cada amostra de 200 ms das correntes, e representa a saída instantânea do instrumento, sob a qual são calculadas as médias de 10 minutos. Qualquer componente com amplitude menor do que 0*,* 1% da amplitude da fundamental pode ser desprezada.

A Figura 21 mostra a implementação em tempo discreto do filtro de suavização. O período de amostragem é igual à janela de tempo utilizada para amostragem das correntes,  $T_s = 200$  ms.

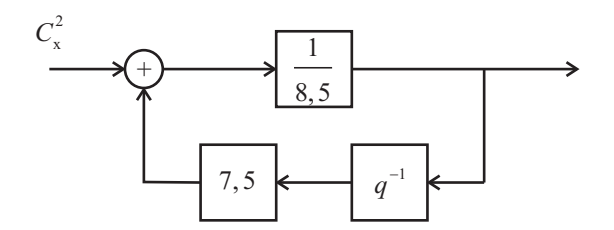

Figura 21: Filtro de suavização.

Na norma IEC 61000-4-7 são definidas duas classes de precisão, apresentadas na Tabela 3. A classe I deve ser utilizada quando são necessárias medidas de maior exatidão, como no caso dos ensaios para certificação da qualidade de energia de turbinas eólicas conectadas à rede [6]. Instrumentos de classe II podem ser utilizados para medidas de emissão quando o sinal medido é tal que, mesmo considerando a exatidão limitada, os limites pertinentes não são excedidos, por exemplo, se os níveis de emissão medidos forem menores do que 90% do limite permitido.

| Classe | Medida   | Condições                           | Erro máximo                    |
|--------|----------|-------------------------------------|--------------------------------|
|        | tensão   | $U_{\rm m} \geq 1\% U_{\rm nom}$    | $\pm 5\%$ $U_{\rm m}$          |
|        |          | $U_{\rm m} < 1\%$ $U_{\rm nom}$     | $\pm 0,05\%$ $U_{\text{nom}}$  |
|        | corrente | $I_{\rm m} \geq 3\%$ $I_{\rm nom}$  | $\pm 5\%$ $I_{\rm m}$          |
|        |          | $I_{\rm m} < 3\%$ $I_{\rm nom}$     | $\pm 0, 15\%$ $I_{\text{nom}}$ |
|        | potência | $P_{\rm m} > 150W$                  | $\pm 1\%$ $P_{\rm m}$          |
|        |          | $P_{\rm m} < 150W$                  | $\pm 1,5W$                     |
| H      | tensão   | $U_{\rm m} \geq 3\% U_{\rm nom}$    | $\pm 5\%$ $U_{\rm m}$          |
|        |          | $U_{\rm m} < 3\% U_{\rm nom}$       | $\pm 0,15\%$ $U_{\text{nom}}$  |
| TΤ     | corrente | $I_{\rm m} \geq 10\%$ $I_{\rm nom}$ | $\pm 5\%$ $I_{\rm m}$          |
|        |          | $I_{\rm m} < 10\%$ $I_{\rm nom}$    | $\pm 0.5\%$ $I_{\text{nom}}$   |

Tabela 3: Classes de precisão - IEC 61000-4-7.

# 3.7 Potência ativa e reativa

Os valores médios e de pico das potências ativa e reativa, medidos em diferentes escalas de tempo, devem ser apresentados no relatório de avaliação de qualidade de energia. São definidas 3 escalas de tempo [16]:

- *•* máximas em 200 ms, utilizadas para determinar os afundamentos momentâneos de tensão;
- máximas de 1 minuto, utilizadas para cálculos de fluxo de potência, tem impacto na operação da rede em regime permanente;
- *•* máximas de 10 minutos, utilizadas para avaliação das potências máximas da turbina a longo prazo.

O grupo MEASNET apresenta o procedimento recomendado para o cálculo das potências ativa e reativa e da tensão eficaz, a partir das medidas instantâneas de tensão e corrente. O cálculo das potências ativa e reativa é realizado a partir das componentes de sequência positiva da frequência fundamental das tensões e correntes medidas. As principais vantagens do uso desta denição são [5]:

- *•* A componente de sequência positiva da frequência fundamental é a única que produz torque em máquinas elétricas;
- Em muitos casos a corrente reativa é especificada ao invés da potência reativa. A corrente reativa pode ser calculada explicitamente usando a sequência positiva da fundamental, e o mesmo se aplica ao fator de potência;
- *•* Muitos simuladores de sistemas de potência utilizam apenas a componente de sequência positiva da fundamental, então, os resultados de medição devem ser apresentados de maneira semelhante para facilitar a verificação.

Os coeficientes de Fourier da componente fundamental em um período  $T = 1/f_1$ , são calculados a partir das tensões e correntes de fase. Para a fase a:

$$
u_{\text{a,cos}} = \frac{2}{T} \int_{t-T}^{t} u_{\text{a}}(\text{t}) \cos(2\pi f_1 \text{t}) \text{dt}
$$

$$
u_{\text{a,sen}} = \frac{2}{T} \int_{t-T}^{t} u_{\text{a}}(\text{t}) \text{sen}(2\pi f_1 \text{t}) \text{dt}
$$
(3.20)

onde:

*u*a(t) é a tensão instantânea na fase a;

f<sup>1</sup> é a frequência da componente fundamental das tensões.

$$
i_{\text{a,cos}} = \frac{2}{T} \int_{t-T}^{t} i_{\text{a}}(t) \cos(2\pi f_1 t) dt
$$
  

$$
i_{\text{a,sen}} = \frac{2}{T} \int_{t-T}^{t} i_{\text{a}}(t) \sin(2\pi f_1 t) dt
$$
 (3.21)

onde:

*i*a(t) é a corrente instantânea na fase a;

O valor eficaz da tensão de fase é calculado por  $(3.22)$ .

$$
U_{\rm a1} = \sqrt{\frac{u_{\rm a, cos}^2 + u_{\rm a, sen}^2}{2}}\tag{3.22}
$$

A tensão de sequência positiva é calculada por (3.23).

$$
u_{1+,\cos} = \frac{1}{6} \left[ 2u_{\text{a},\cos} - u_{\text{b},\cos} - u_{\text{c},\cos} - \sqrt{3} (u_{\text{b},\text{sen}} - u_{\text{c},\text{sen}}) \right]
$$
  

$$
u_{1+,\text{sen}} = \frac{1}{6} \left[ 2u_{\text{a},\text{sen}} - u_{\text{b},\text{sen}} - u_{\text{c},\text{sen}} + \sqrt{3} (u_{\text{b},\cos} - u_{\text{c},\cos}) \right]
$$
(3.23)

A tensão de sequência negativa é calculada por (3.24).

$$
u_{1-\text{,cos}} = \frac{1}{6} \left[ 2u_{\text{a,cos}} - u_{\text{b,cos}} - u_{\text{c,cos}} + \sqrt{3} (u_{\text{b,sen}} - u_{\text{c,sen}}) \right]
$$
  

$$
u_{1-\text{,sen}} = \frac{1}{6} \left[ 2u_{\text{a,sen}} - u_{\text{b,sen}} - u_{\text{c,sen}} - \sqrt{3} (u_{\text{b,cos}} - u_{\text{c,cos}}) \right]
$$
(3.24)

As transformações descritas pelas equações (3.23) e (3.24) são válidas tanto para as tensões quanto para as correntes. A tensão e a corrente calculadas pela equação (3.23) são utilizadas para o cálculo das potências ativa e reativa de sequência positiva (3.25).

$$
P_{1+} = \frac{3}{2} (u_{1+,\cos}i_{1+,\cos} + u_{1+,\sin}i_{1+,\sin})
$$
  

$$
Q_{1+} = \frac{3}{2} (u_{1+,\cos}i_{1+,\sin} - u_{1+,\sin}i_{1+,\cos})
$$
 (3.25)

A tensão de linha eficaz de sequência positiva é obtida de (3.26).

$$
U_{1+} = \sqrt{\frac{1}{2} \left( u_{1+\sin}^2 + u_{1+\cos}^2 \right)} \tag{3.26}
$$
A tensão de linha eficaz de sequência negativa é calculada por  $(3.27)$ .

$$
U_{1-} = \sqrt{\frac{1}{2} \left( u_{1-\sin}^2 + u_{1-\cos}^2 \right)} \tag{3.27}
$$

O fator de desequilíbrio é denido como a razão entre as tensões de sequência negativa e positiva (3.28).

$$
d_{\%} = \frac{U_{1-}}{U_{1+}} 100\% \tag{3.28}
$$

As correntes ativa e reativa eficazes de sequência positiva são calculadas a partir da tensão e potência de sequência positiva (3.29).

$$
I_{P1+} = \frac{P_{1+}}{\sqrt{3}U_{1+}}
$$
  

$$
I_{Q1+} = \frac{Q_{1+}}{\sqrt{3}U_{1+}}
$$
 (3.29)

O fator de potência da componente fundamental de sequência positiva é calculado por (3.30).

$$
\cos\left(\varphi_{1+}\right) = \frac{P_{1+}}{\sqrt{\left(P_{1+}^2 + Q_{1+}^2\right)}}\tag{3.30}
$$

De acordo com a norma IEC 61400-21 [6], as potências ativa, reativa e aparente nominais da turbina ( $P_n$ ,  $Q_n$  e  $S_n$ ), devem ser especificadas no relatório de avaliação de qualidade de energia, bem como a tensão e a corrente nominais (*U*<sup>n</sup> e *I*n). A máxima potência permitida pelo sistema de controle da turbina  $P_{\text{mc}}$ , deve ser especificada de acordo com as informações fornecidas pelo fabricante.

As máximas potências ativas medidas durante os ensaios, calculadas como a média em 200 ms,  $P_{0,2}$ , e 60 s,  $P_{60}$ , devem ser registradas. Estas devem ser calculadas de acordo com a equação (3.25), a partir das componentes fundamentais de sequência positiva das tensões e correntes medidas.

A potência reativa deve ser medida e registrada como função da potência ativa. A potência reativa de sequência positiva média em 10 minutos deve ser calculada por (3.25). Os resultados devem ser apresentados em intervalos contíguos de potência, centrados em 0%, 10%, ..., 100% da potência ativa medida. Devem ser coletadas no mínimo 5 séries temporais de tensão e corrente para cada intervalo de potência citado. A potência reativa consumida durante as máximas potências ativas,  $Q_{0,2}$ ,  $Q_{60}$  e  $Q_{\text{mc}}$ , pode ser especificada com base em dados adquiridos experimentalmente ou extrapolação da curva medida de potência reativa.

As condições da rede devem ser monitoradas antes de cada período de aquisição de dados. Os requisitos especificados são exigidos para a aquisição de resultados normalizados, e não devem ser confundidos com as condições para conexão com a rede e operação conável de turbinas eólicas. Os requisitos são:

- *•* A turbina deve ser conectada à rede de média tensão por meio de um transformador padrão, com potência aparente mínima correspondente à potência aparente do gerador operando em *P*mc.
- *•* A potência de curto-circuito no PCC deve ser no mínimo 50 vezes maior que a potência aparente do gerador operando em *P*mc, assim, a distorção da tensão no PCC, devido à operação da turbina, é minimizada.
- *•* A distorção harmônica total da tensão no PCC, medida em médias de 10 minutos, incluindo todas as harmônicas até 3 kHz, deve ser menor do que 5% enquanto a turbina permanecer desconectada da rede.
- *•* A frequência da rede, medida em médias de 0,2 s, deve estar entre *±*1% da frequência nominal. A taxa de variação da frequência da rede deve ser menor do que 0,01 Hz/s.
- *•* A média de 10 minutos da tensão da rede deve estar entre *±*5% de seu valor nominal nos terminais da turbina
- *•* O fator de desequilíbrio das tensões no PCC deve ser menor do que 2% na média de 10 minutos.
- *•* A intensidade da turbulência do vento, medida em 10 minutos, deve estar entre 8% e 16%.

# 4 DESCRIÇÃO DO HARDWARE

### 4.1 Introdução

Neste capítulo é descrito o protótipo implementado para aquisição de sinal dos sensores, condicionamento de medidas, comunicação digital, processamento e armazenamento de dados. Os transdutores de corrente e transformadores de potencial devem ser escolhidos de acordo com a exatidão requerida nos ensaios e dados de placa do sistema de geração em estudo. Por este motivo, os circuitos de aquisição de tensão e corrente foram implementados separadamente dos sistemas de comunicação, processamento e armazenamento de dados, facilitando assim possíveis alterações.

A placa de aquisição de corrente foi projetada para o sensor de corrente FLUKE i3000 FLEX, que possui classe de precisão 1%, com fundo de escala em 30 A, 300 A ou 3000 A. Esse sensor é ideal para turbinas com potências nominais de 10 kW, 100 kW ou 1 MW, em tensões 380 V de linha, pois nestes casos o fundo de escala do sensor é o dobro da corrente nominal do gerador, conforme recomendação da IEC 61400-21 [6].

O fundo de escala do circuito para aquisição de tensão é de 358 V de pico de fase. Outros transformadores podem ser empregados para geradores com tensão mais elevada ou para medições no lado de alta tensão do transformador de conexão com a rede.

Os circuitos de aquisição de medidas elétricas realizam a conversão tensão-corrente dos sinais de saída dos transdutores. Os sinais analógicos transmitidos em corrente são menos sensíveis à interferência eletromagnética, resultando em uma relação sinal-ruído maior no sistema de aquisição de dados [53].

Os circuitos de condicionamento realizam a conversão corrente-tensão dos sinais provenientes das placas de aquisição. Foram empregados circuitos analógicos para adequar os níveis de tensão à faixa permitida dos canais de conversão analógico-digital do DSP. A placa de interface tem como funções a interconexão entre as diferentes unidades de aquisição, de condicionamento de medidas, de processamento digital e de armazenamento de dados.

As medidas de velocidade e direção do vento, bem como da pressão e temperatura atmosféricas, são condicionadas na unidade remota. A conversão analógico-digital dos sinais meteorológicos é realizada através do conversor  $A/D$  de 10 bits, disponível no  $Mi$ croController Unit (MCU) MSP430F2274, denominado medidas.

O segundo MCU da unidade remota, de mesmo modelo, recebe os sinais adquiridos pelo MCU medidas por uma porta serial assíncrona. Estes dados são transmitidos para o transceptor Chipcon CC2500, através de uma porta serial síncrona. Esse transceptor realiza a transmissão sem fio das medidas para o transceptor de mesmo modelo localizado na unidade local. O DSP recebe as medidas da unidade remota através de um MCU que realiza a comunicação com o transceptor na unidade local.

O DSP Texas Instruments TMS320F2812 executa os algoritmos de gerenciamento dos ensaios e realiza a conversão analógico-digital das medidas elétricas na unidade local. As tensões e correntes medidas, em conjunto com os sinais meteorológicos transmitidos pela unidade remota, são processadas para o cálculo dos diversos parâmetros de qualidade e produção de energia. Tais parâmetros representam os resultados dos ensaios e são armazenados em um cartão de memória de estado sólido.

A comunicação entre o DSP e o cartão de memória foi implementada utilizando o protocolo MMC [54], através de um canal de comunicação serial síncrono (SPI). Este protocolo está entre os mais populares dentre os diversos protocolos para cartões de memória de estado sólido disponíveis no mercado, e foi utilizado devido à sua compatibilidade com um grande número de dispositivos, inclusive com cartões de memória SD (Secure Digital).

## 4.2 Medição das correntes

Na Figura 22 é apresentado o sensor de corrente FLUKE i3000 FLEX. Esse sensor funciona a partir do princípio de Rogowski, e é capaz de medir correntes alternadas na faixa de frequência entre 10 Hz e 50 kHz (-3 dB). Portanto, sendo aplicável para medição do conteúdo harmônico das correntes no PCC até 9 kHz. A exatidão é de 1% entre 45 Hz e 65 Hz, o que possibilita que seja utilizado para a medição da produção de energia e a emissão de cintilação.

Esse sensor pode ser utilizado para medições em turbinas de diversas potências, já que possui 3 escalas de medidas, com valores eficazes máximos de 30 A, 300 A e 3000 A. O sinal de saída é de 100 mV/A, 10 mV/A e 1 mV/A, de acordo com a escala de medida selecionada. Desta forma, a faixa dinâmica do sinal de saída do sensor é *−*4*,* 24 V *< V*0sc *<* 4*,* 24 V para qualquer escala de medida.

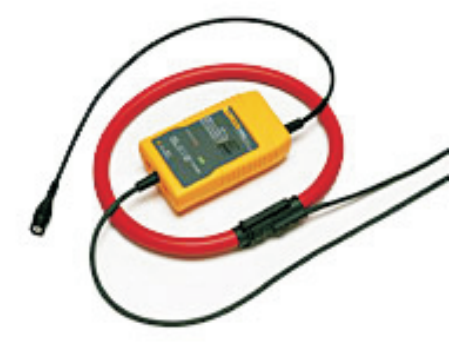

Figura 22: Sensor de corrente FLUKE i3000 FLEX.

O circuito de aquisição de correntes transforma a tensão de saída do sensor em um sinal em corrente para transmissão para o circuito de condicionamento. A relação de transformação é ajustada através do valor do resistor de ganho, de acordo com as especi cações de tensão de saída do sensor e nível de corrente para transmissão do sinal.

A tensão de saída do sensor  $V_{0sc}$ , é convertida em corrente através do circuito apresentado na Figura 23. O resistor  $R_1 = 390 \Omega$  define a relação de transformação. Portanto, a máxima amplitude da corrente de saída *I*0aqc, é calculada utilizando a equação (4.1).

$$
I_{0\text{aqc}} = \frac{V_{0\text{sc}}}{\text{R}_1} = 10,87 \text{ mA}
$$
\n(4.1)

Outros sensores podem ser utilizados, de acordo com as necessidades de precisão e faixa dinâmica da aplicação. Se o sinal de saída dos sensores de corrente empregados for em tensão, basta calcular o resistor R<sup>1</sup> de modo que a corrente máxima *I*0aqc não seja alterada significativamente. O restante do circuito não precisa ser modificado, uma vez que a calibração é realizada via software. Se o sinal de saída dos sensores empregados for em corrente, o circuito de conversão tensão-corrente torna-se desnecessário, e os ajustes devem ser feitos nos circuitos de condicionamento descritos na seção 4.4.

# 4.3 Medição das tensões

Foram utilizados 3 transformadores ligados em estrela para medição de tensões de fase. Estes transformadores possuem relação de transformação 10:1. O fundo de escala foi projetado a partir da especificação de máxima tensão em regime permanente  $(\pm 5\% V_{nom})$ e máxima flutuação transitória (±10%). Portanto a máxima tensão de pico no secundário

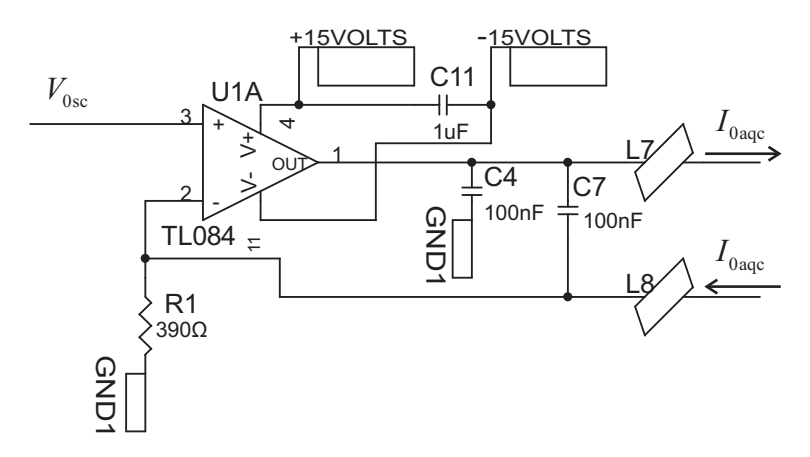

Figura 23: Circuito de conversão tensão-corrente.

dos transformadores é definida por  $(4.2)$ .

$$
V_{\text{secT1}} = 0, 1 \times 1, 5 \times 1, 1 \times \sqrt{\frac{2}{3}} \times 380 \text{ V} = 35, 8 \text{ V}
$$
 (4.2)

Na Figura 24 é apresentada uma fase do circuito de aquisição de tensão. A tensão no secundário do transformador, que pode ter amplitude de até 35,8 V, passa por um filtro e por um divisor resistivo. O amplificador operacional  $TL084$  e o resistor  $R_7$  são utilizados para conversão tensão-corrente. O valor máximo da corrente de saída do circuito é calculada utilizando a equação (4.3).

$$
I_{0\text{aqt}} = V_{\text{secT1}} \frac{\text{R}_4}{\text{R}_1 + \text{R}_4} \frac{1}{\text{R}_7} = 7,65 \text{ mA}
$$
\n(4.3)

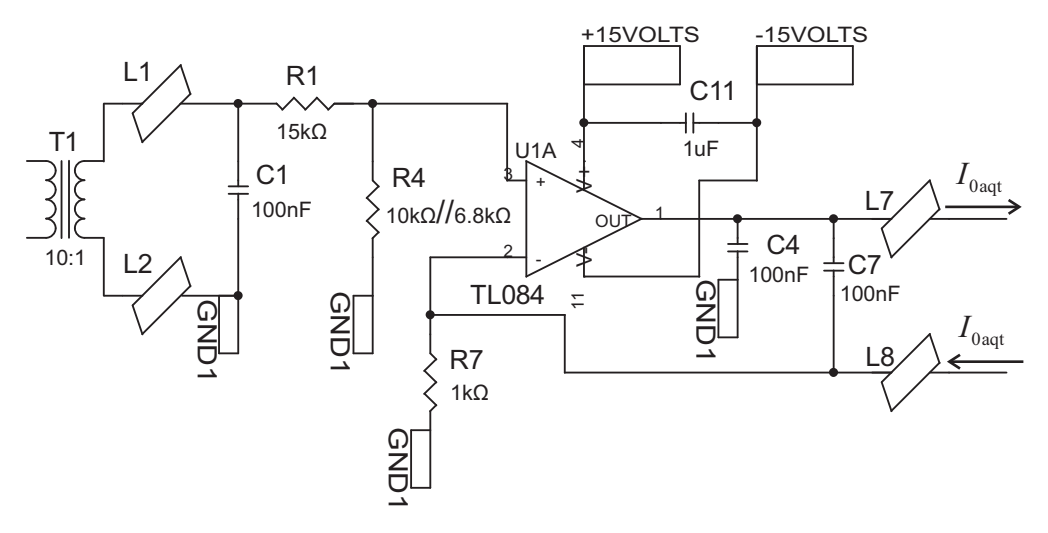

Figura 24: Circuito para aquisição de tensão.

# 4.4 Circuito de condicionamento de medidas elétricas

Este circuito é utilizado para adequar os sinais de saída dos circuitos de aquisição de tensão e corrente às especificações de entrada dos conversores analógico-digital do DSP. O circuito de condicionamento para as medidas de corrente é apresentado na Figura 25.

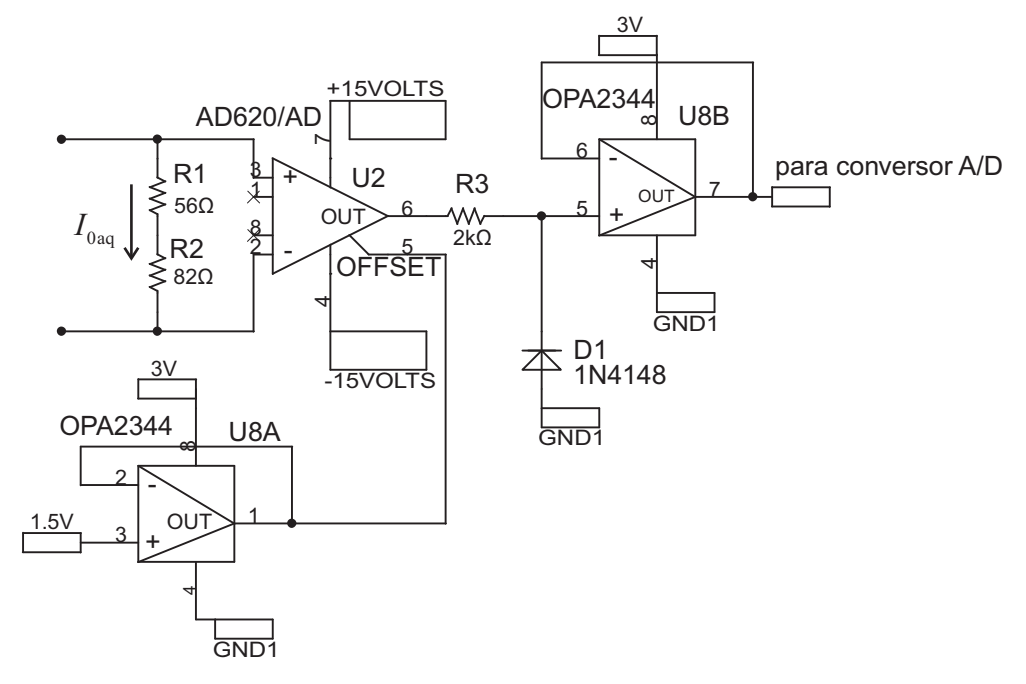

Figura 25: Circuito para condicionamento das medidas de corrente.

A corrente de entrada, proporcional ao sinal elétrico medido, passa pelos resistores  $R_1$ e R2. A tensão de entrada do amplicador diferencial é calculada por (4.4).

$$
V_{32 \text{AD} 620} = (\text{R1} + \text{R2}) I_{0\text{aq}} = 138 \text{ }\Omega \times 10,87 \text{ mA} = 1,5 \text{ V}
$$
 (4.4)

O ganho do amplificador  $AD620$  é definido através da resistência entre os pinos 1 e 8 do circuito integrado (CI), sendo que o circuito aberto resulta em ganho unitário. O pino  $5$  é utilizado para definição do valor médio do sinal de saída (*offset*). O *offset* aplicado é de 1,5 V, levando em conta a equação (4.4), a faixa dinâmica de saída do amplicador é de 0 V a 3 V, e atende às especificações de entrada do conversor analógico-digital.

O CI OPA2344 possui dois amplicadores operacionais no mesmo encapsulamento. O primeiro é utilizado como *buffer* para o *offset* de 1,5 V. O segundo é utilizado para grampear a tensão de saída do amplicador diferencial, assegurando que a tensão aplicada no conversor A/D seja maior que 0 V e menor do que 3 V.

As tensões de alimentação do  $AD620$  (-15 V e +15 V), bem como a tensão de alimentação do OPA2344 (0 V e +3 V), são supridas pela placa de interface. O offset de 1,5 V é gerado no circuito de interface utilizando um regulador de 3 V seguido de um divisor de tensão com resistores de precisão e um buffer localizado no circuito de condicionamento.

Para utilização de sensores de corrente com sinal de saída transmitido em corrente, o circuito de aquisição torna-se desnecessário, e os resistores  $R_1$  e  $R_2$  do circuito de condicionamento devem alterados de modo que a máxima amplitude da tensão sobre estes seja de 1,5 V, como na equação (4.4).

O mesmo circuito de condicionamento é utilizado tanto para as medidas de tensão como de corrente, e a única diferença é o valor do resistor sensor. Para o circuito de condicionamento de tensão é utilizado um único resistor com valor  $R_1 = 180 \Omega$ .

# 4.5 Interface para cartões de memória de estado sólido

O cartão de memória SD é alimentado com 3,3 V, provenientes do pino P8.1 do DSP (Figura 29). A pinagem do cartão e os respectivos pinos para comunicação SPI com o DSP são apresentados na Figura 26.

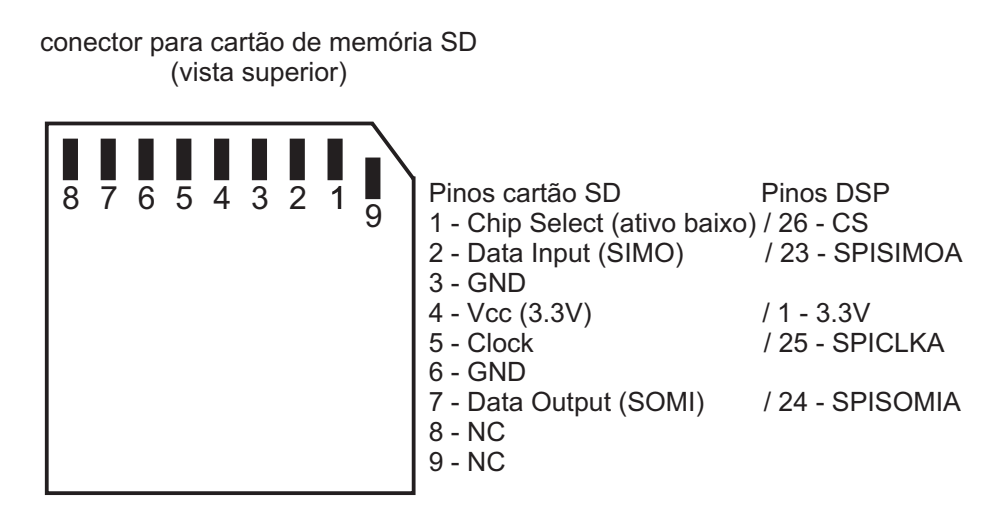

Figura 26: Conector para cartão de memória SD.

Cartões de memória SD podem operar com frequência de *clock* de até 400 kHz durante a rotina de inicialização, e durante a transmissão de dados o limite é de 20 MHz [55]. Nesta implementação, a inicialização é realizada com frequência de clock de 100 kHz, enquanto que para a transmissão de dados, foi escolhida a frequência de 7,5 MHz. Estes parâmetros foram escolhidos a partir de ensaios experimentais, já que o desempenho do sistema de comunicação depende diretamente das características construtivas das placas de circuito impresso.

## 4.6 Circuito de interface da unidade local

O circuito de interface tem como funções a interconexão entre os circuitos de aquisição, os circuitos de condicionamento, o cartão de memória, o microcontrolador, o DSP e a alimentação de todos os dispositivos.

Na Figura 27 é apresentado o conector de alimentação do circuito de interface, bem como os beads e capacitores para filtragem de ruído.

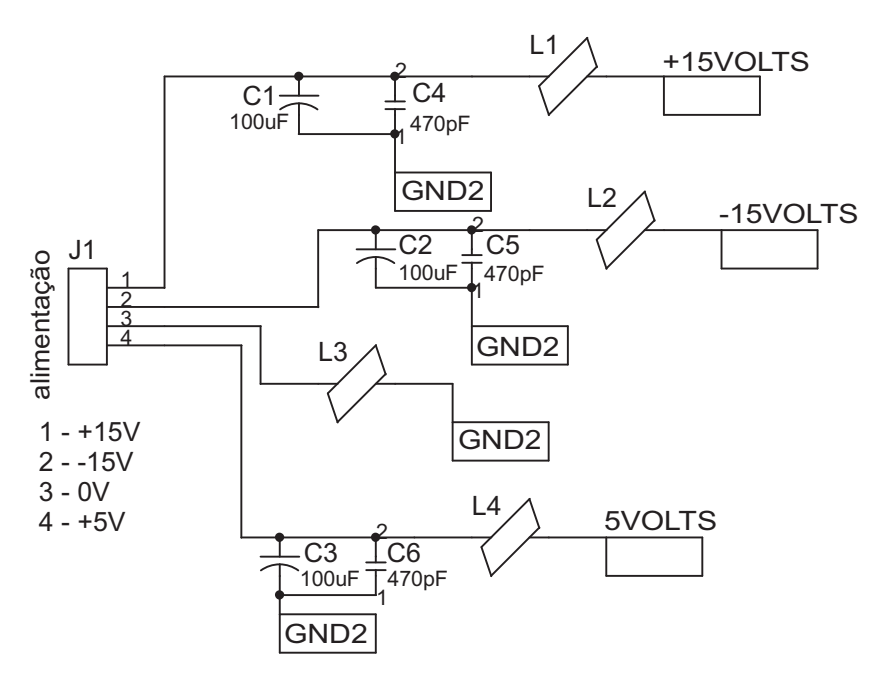

Figura 27: Alimentação do circuito de interface.

Foi utilizado o regulador de tensão LP2950CZ3.0 para geração da tensão de 3 V, empregada na alimentação do circuito de condicionamento. Esse regulador é alimentado em 5 V provenientes da fonte principal. A tensão de 1,5 V, também utilizada nos circuitos de condicionamento, é obtida a partir de um divisor resistivo ligado ao regulador de 3 V. O regulador LM285Z-2.5G gera a tensão de 2,5 V, utilizada como tensão de referência para calibração do conversor A/D. O circuito para geração dos diferentes níveis de tensão é apresentado na Figura 28.

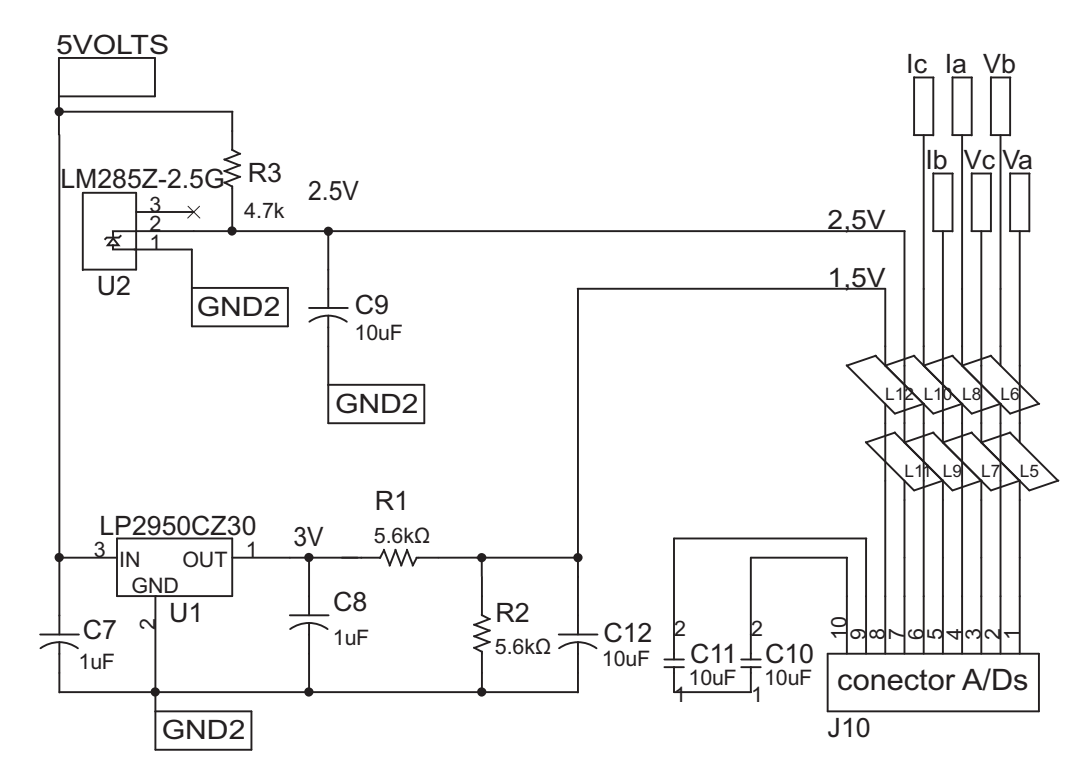

Figura 28: Circuito para geração de tensões de referência.

Um conector fêmea de 40 pinos é utilizado para conexão da parte digital do kit de desenvolvimento eZdsp (Figura 29). Para a parte analógica, ou seja, os pinos de entrada do conversor analógico-digital, é utilizado um conector fêmea de 10 pinos, Figura 30.

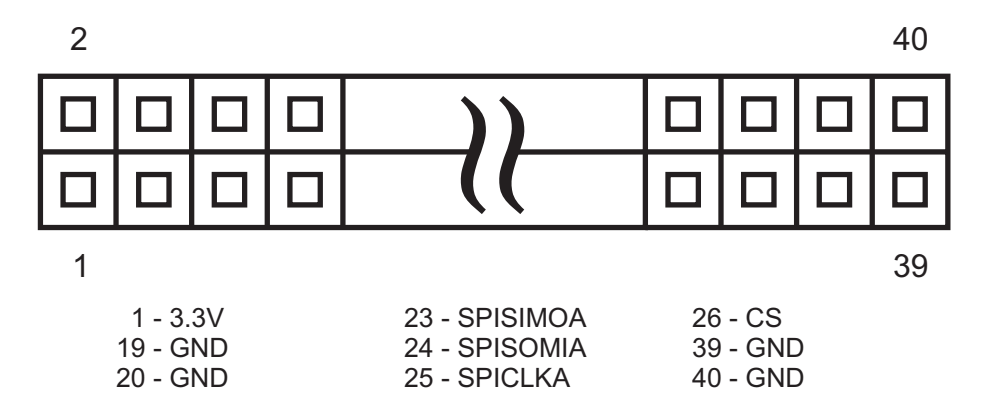

Figura 29: Conector para entradas e saídas digitais do DSP.

A Figura 31 mostra o conector no circuito de interface para o microcontrolador Texas Instruments MSP430F2274. São utilizados apenas os pinos de alimentação e comunicação serial assíncrona.

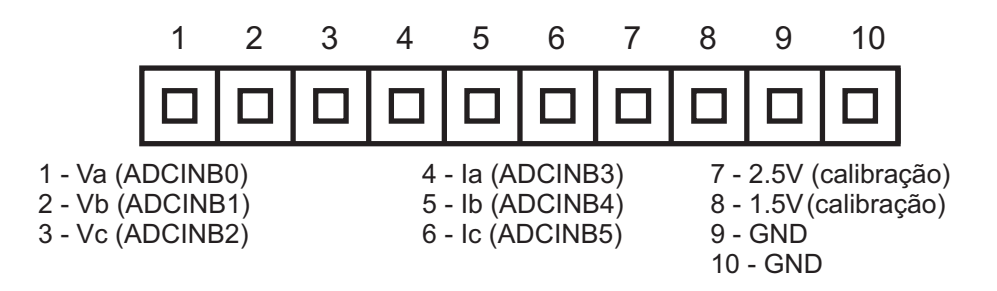

Figura 30: Conector para o conversor analógico-digital do DSP.

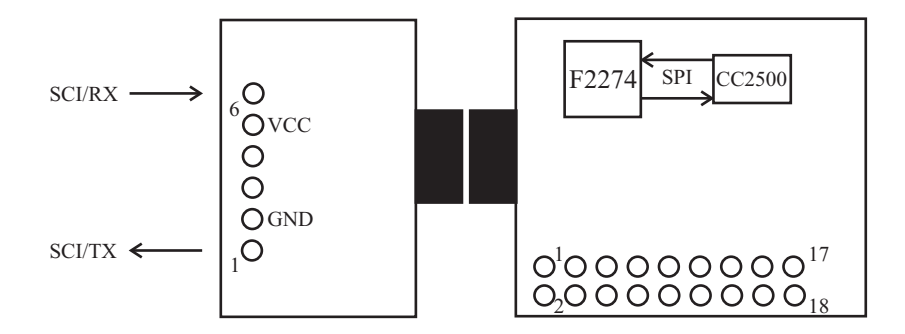

Figura 31: Conector para o microcontrolador Texas Instruments MSP430F2274.

# 4.7 Comunicação entre a unidade local e a unidade remota

A unidade remota, responsável pelas medições meteorológicas, transmite os dados para a unidade local por meio de um canal de comunicação sem fio. O  $kit$  de desenvolvimento eZ430-RF2500 é composto pelo microcontrolador MSP430F2274 e o transceptor Chipcon CC2500. Estes dispositivos comunicam-se através de um canal serial síncrono (SPI).

O MCU MSP430F2274 opera com frequência de clock de 16 MHz, possui conversor A/D de 10 bits com capacidade para 200 kbps e unidades para comunicação serial síncrona e assíncrona (SPI e SCI). O transceptor CC2500 opera na frequência de 2,4 GHz, e foi configurado para a taxa de transferência de 1 kB/s, suficiente para a aplicação em questão.

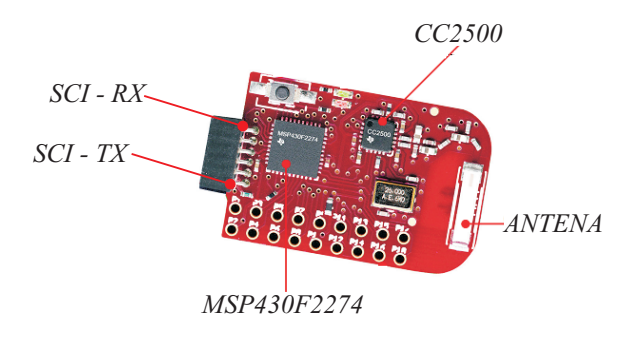

Figura 32: Kit de desenvolvimento eZ430-RF2500.

O kit de desenvolvimento eZ430-RF2500 possui as conexões necessárias para a comunicação entre o transceptor e o MCU. Na unidade remota, o pino de transmissão SCI do MCU medidas (pino 1) é conectado ao pino de recepção SCI do MCU comunicação (pino 6). A taxa de transferência de dados entre os dispositivos é de 56 kbps. Na unidade local, é utilizada a mesma taxa de transferência para comunicação SCI entre o MCU e o DSP.

A principal vantagem desse kit de desenvolvimento é o baixo consumo de energia, característica muito importante para a unidade remota, alimentada por bateria. Um ensaio realizado mostrou que a corrente de alimentação média do MCU somada à do transceptor, para transmissão de 24 bytes por segundo (requisito deste projeto) com tensão de alimentação de 3,3 V, é de 1,3 mA. No entanto, a faixa de alcance é comprometida (cerca de 70 m a céu aberto), sendo uma das propostas para trabalhos futuros o emprego de transceptores com maior alcance.

# 5 DESCRIÇÃO DO SOFTWARE

### 5.1 Introdução

Neste capítulo são descritos os algoritmos implementados no DSP, para avaliação da qualidade de energia e curvas de potência de turbinas eólicas. São descritos os algoritmos implementados para simulação das redes fictícias e cálculo da sensação de cintilação de curto prazo *P*st, cálculo dos diversos parâmetros de qualidade de energia, análise espectral e cálculo das potências, de acordo com as definições apropriadas.

#### 5.2 Rotina de sincronismo com a rede

Foi utilizado um algoritmo phase-locked loop (PLL) para estimar o ângulo e a frequência da componente fundamental das tensões da rede, *θ* e *ω*. O mesmo algoritmo calcula a amplitude da tensão de sequência positiva e negativa,  $V_{\rm s}^{1+}$  e  $V_{\rm s}^{1-}$ .

A norma IEC 61000-4-7 [8] especifica a janela de tempo para amostragem das correntes no PCC, utilizadas para cálculo do espectro harmônico, em 12 ciclos da componente fundamental. Essa janela de tempo deve ter um erro máximo de 0*,* 03%. Portanto, o algoritmo PLL utilizado deve possuir tal grau de exatidão, que limita o erro absoluto máximo em *±*0,018 Hz.

O mesmo algoritmo é utilizado para o cálculo do ângulo das tensões nas barras infinitas das redes fictícias, pois estas tensões devem estar em fase com as tensões medidas no PCC. A norma IEC 61400-21 [6] especifica que os ensaios devem ser realizados com a frequência da rede dentro de *±*1% de seu valor nominal, quando medida em um intervalo de 200 ms. Além disso, esta pode variar em até 0*,* 2% neste mesmo intervalo de tempo.

Tendo em vista as condições mínimas de rede para avaliação de turbinas eólicas, descritas aqui e no capítulo 4, buscou-se implementar o algoritmo mais simples capaz de estimar o ângulo e a frequência da rede, pelo menos enquanto esta permanecer dentro dos limites de operação mínimos especificados.

Em [56] é proposto um algoritmo PLL em malha fechada, utilizado para estimar a frequência fundamental da rede, a partir da transformação das tensões medidas trifásicas, para o sistema de coordenadas síncronas. Esse algoritmo é conhecido na literatura como SRF-PLL, um acrônimo para Synchronous Reference Frame Phase Locked-Loop [57], e traz como subproduto uma estimativa da amplitude da componente fundamental de sequência positiva.

Seja *V*abc as tensões de fase equilibradas medidas no PCC (5.1).

$$
V_{abc} (t) = \begin{bmatrix} v_{an} (t) \\ v_{bn} (t) \\ v_{cn} (t) \end{bmatrix} = V^1 \begin{bmatrix} \cos (\omega t) \\ \cos (\omega t - \frac{2\pi}{3}) \\ \cos (\omega t + \frac{2\pi}{3}) \end{bmatrix}
$$
 (5.1)

onde: *V* 1 é o valor nominal de pico das tensões de fase.

A transformação de Clarke de amplitude invariante é definida por  $(5.2)$ .

$$
T_{\alpha\beta} = \frac{2}{3} \begin{bmatrix} 1 & -\frac{1}{2} & -\frac{1}{2} \\ 0 & \frac{\sqrt{3}}{2} & -\frac{\sqrt{3}}{2} \end{bmatrix}
$$
 (5.2)

Aplicando a transformação *Tαβ* às tensões medidas (5.1), obtém-se (5.3).

$$
V_{\alpha\beta} (t) = \begin{bmatrix} v_{\alpha} (t) \\ v_{\beta} (t) \end{bmatrix} = T_{\alpha\beta} V_{abc} (t) = \begin{bmatrix} V^1 \cos(\theta) \\ V^1 \sin(\theta) \end{bmatrix}
$$
(5.3)

onde: θ é definido como o ângulo da tensão da rede.

A transformação para eixos síncronos é definida por:

$$
T_{\rm dq} (\theta_{\rm e}) = \begin{bmatrix} \cos(\theta_{\rm e}) & \sin(\theta_{\rm e}) \\ -\sin(\theta_{\rm e}) & \cos(\theta_{\rm e}) \end{bmatrix}
$$
 (5.4)

onde:

*θ*<sup>e</sup> é o ângulo de rotação dos eixos síncronos em relação aos eixos estacionários.

A Figura 33 mostra uma representação dos diferentes sistemas de coordenadas considerado.

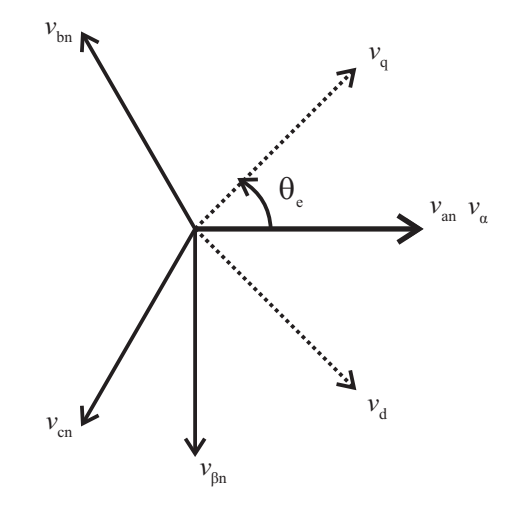

Figura 33: Sistema de coordenadas síncronas.

As tensões em coordenadas síncronas  $V_{\text{dq}}\left(t\right)$ , são calculadas aplicando a transformação (5.4) às tensões medidas *Vαβ* (t), (5.5).

$$
V_{\rm dq} (t) = \begin{bmatrix} v_{\rm d} (t) \\ v_{\rm q} (t) \end{bmatrix} = T_{\rm dq} (\theta_{\rm e}) V_{\alpha \beta} (t) = \begin{bmatrix} V^1 \cos(\theta - \theta_{\rm e}) \\ V^1 \sin(\theta - \theta_{\rm e}) \end{bmatrix}
$$
(5.5)

O sincronismo é obtido quando o ângulo *θ*e, utilizado na transformação (5.4), é igual ao ângulo da tensão da rede $(\theta_e(t) = \theta(t))$ neste caso:

$$
\begin{bmatrix} v_{d}(t) \\ v_{q}(t) \end{bmatrix} = \begin{bmatrix} V^{1}cos(\Delta\theta) \\ V^{1}sen(\Delta\theta) \end{bmatrix} = \begin{bmatrix} V^{1} \\ 0 \end{bmatrix}
$$
 (5.6)

onde:  $\Delta\theta = \theta - \theta_e$ .

Uma vez alcançado, o sincronismo pode ser mantido através de um compensador capaz de regular *v*<sup>q</sup> (t) = 0, usando como variável de controle a frequência estimada,  $\omega_{\rm e}({\rm t})\;=\;\frac{{\rm d}}{{\rm d}{\rm t}}\theta_{\rm e}({\rm t})$  [56]. Na Figura 34 é apresentado o diagrama de blocos do algoritmo SRF-PLL.

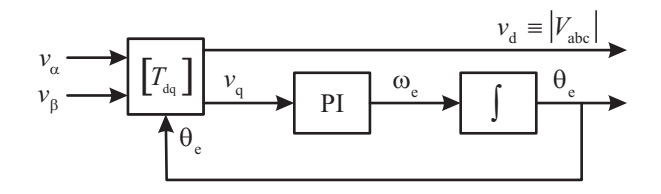

Figura 34: Synchronous Reference Frame Phase-Locked Loop (SRF-PLL).

#### 5.2.1 Projeto do compensador

O compensador proporcional-integral (PI) pode ser descrito no domínio do tempo por  $(5.7).$ 

$$
\begin{aligned} \stackrel{\bullet}{X} &= \frac{1}{T_{\rm i}} v_{\rm q} \\ \omega_{\rm e} &= k_{\rm p} X + k_{\rm p} v_{\rm q} \end{aligned} \tag{5.7}
$$

No sistema de controle apresentado na Figura 34, o sinal de entrada para o compensador PI é a tensão *v*q, que possui uma relação não-linear com o erro de estimação ∆*θ*. Então, o modelo matemático é linearizado em torno de ∆*θ* = 0 e *X* = *ω/k*p, assim, *v*<sup>q</sup> *≈ V* <sup>1</sup>∆*θ*. O projeto do compensador é realizado a partir do modelo linear (5.8).

$$
\begin{bmatrix}\nX \\
\Delta\theta\n\end{bmatrix} = \begin{bmatrix}\n0 & \frac{V^1}{T_1} \\
-k_p & -k_p V^1\n\end{bmatrix} \begin{bmatrix}\nX \\
\Delta\theta\n\end{bmatrix} + \begin{bmatrix}\n0 \\
1\n\end{bmatrix} \omega
$$
\n
$$
\omega_e = \begin{bmatrix}\nk_p & V^1k_p\n\end{bmatrix} \begin{bmatrix}\nX \\
\Delta\theta\n\end{bmatrix}
$$
\n(5.8)

De (5.8), a função de transferência em malha fechada do sistema apresentado na Figura 34 é (5.9).  $\lambda$ 

$$
G_{\rm pl}(s) = \frac{\omega_e(s)}{\omega(s)} = \frac{V^1 k_{\rm p} s + V^1 \frac{k_{\rm p}}{T_{\rm i}}}{s^2 + V^1 k_{\rm p} s + V^1 \frac{k_{\rm p}}{T_{\rm i}}}
$$
(5.9)

O projeto do compensador pode ser realizado no domínio contínuo, pois a taxa de amostragem na implementação digital é muito elevada quando comparada às frequências naturais do sistema.

O sistema em malha fechada possui um zero e um par de pólos, alocados no plano s de acordo com os ganhos do compensador PI. Os pólos em malha fechada podem ser alocados arbitrariamente, selecionando os ganhos  $k_{\rm p}$  e  $T_{\rm i}$ , com base nas especificações de frequência natural *ω*n, e amortecimento *ζ*. A posição do zero depende unicamente da constante de tempo *T*<sup>i</sup> . Os ganhos do controlador são calculados por (5.10).

$$
k_{\rm p} = 2 \frac{\zeta \omega_{\rm n}}{V_1}
$$
  

$$
T_{\rm i} = \frac{2\zeta}{\omega_{\rm n}}
$$
 (5.10)

As especificações de banda passante  $\omega_n$ , e amortecimento  $\zeta$ , definem o compromisso entre velocidade de resposta transitória e rejeição de ruído.

#### 5.2.2 Resultados de simulação

O desempenho do algoritmo SRF-PLL foi avaliado através de simulações realizadas no  $\textit{software}$  PSIM<sup>®</sup>. Foi gerada uma dll para implementação de uma fonte CA de frequência variável, utilizada para simulação das tensões trifásicas da rede com a máxima taxa de variação de frequência permitida [6].

O algoritmo sob teste foi implementado em uma segunda dll, com a mesma taxa de amostragem a ser utilizada na implementação prática (4 kHz). Além disso, foi simulado a quantização das tensões medidas, resultante da amostragem destas através de um conversor analógico digital com palavra de 12 bits. Os ganhos do compensador PI foram calculados como descrito na equação (5.10), a partir das especificações:  $\omega_n = 20 \text{ rad/s}$ ,  $\zeta = 0, 7$  e  $V^1 = \sqrt{\frac{2}{3}}$  $\frac{2}{3}$ 380V.

A Figura 35 mostra a estimativa da frequência. Verifica-se que o erro em regime permanente desta estimativa é nulo, mesmo com a máxima taxa de variação de frequência especificada em [6].

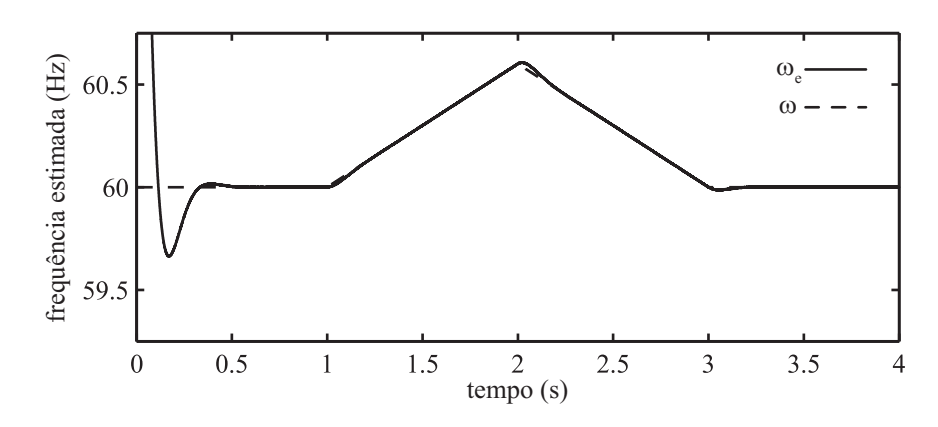

Figura 35: Estimação da frequência das tensões da rede. Algoritmo sensível à variações de frequência.

Na Figura 36 são apresentadas as tensões em eixos síncronos. Verificou-se a partir desta simulação que, embora o erro da estimativa de frequência seja nulo, o ângulo estimado possui erro constante, devido à variação de frequência.

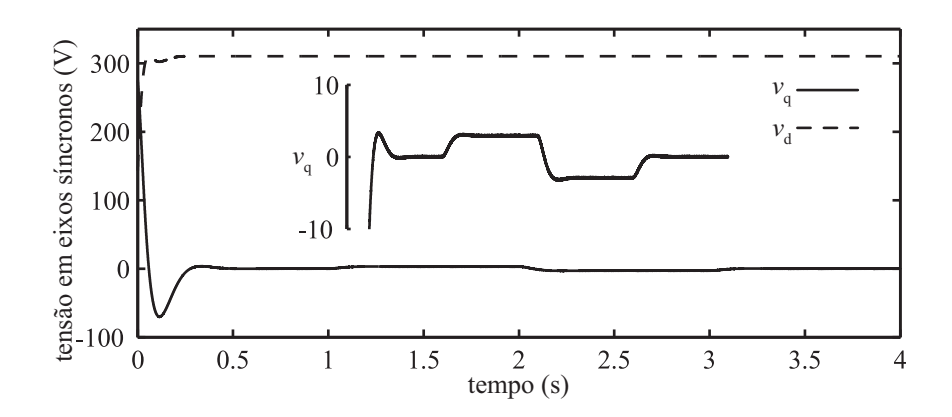

Figura 36: Estimação da amplitude da tensão da rede. Algoritmo sensível à variações de frequência.

#### 5.2.3 Operação em frequência variável

A função de transferência (5.11) relaciona a tensão *v*<sup>q</sup> (proporcional ao erro de estimação ∆*θ*) com a frequência da rede *ω*. Essa função possui um zero em s = 0, garantindo  $v_q(t) = 0$  em regime permanente para  $\omega(t)$  constante.

$$
\frac{v_{\rm q}(\text{s})}{\omega(\text{s})} = \frac{V^1 \text{s}}{\text{s}^2 + V^1 k_{\rm p} \text{s} + V^1 k_{\rm p}/T_{\rm i}}\tag{5.11}
$$

A tensão *v*<sup>q</sup> pode ser calculada, para *ω* variando em rampa, a partir do teorema do valor final:

$$
\lim_{t \to \infty} v_q(t) = \frac{V^1}{\omega_n^2} \mathring{\omega}(t)
$$
\n(5.12)

Para obter erro nulo na estimação do ângulo das tensões da rede quando  $\stackrel{\bullet}{\omega} \neq 0,$  é necessário mais um integrador na malha direta de controle. Contudo, a simples inserção de um pólo no compensador em s = 0 torna o sistema em malha fechada pouco amortecido ou instável. Alternativamente, adicionando um pólo e um zero no compensador é possível obter estabilidade e um tempo de resposta transitória semelhante ao apresentado nas Figuras 35 e 36.

Seja o compensador *C*(s) descrito no domínio de Laplace por (5.13).

$$
C(s) = \frac{k_{\rm p} (T_{\rm i} s + 1)}{T_{\rm i} s} \frac{(s + z)}{s}
$$
 (5.13)

A função de transferência em malha fechada, calculada considerando o compensador *C* (s) é:

$$
\frac{v_{\rm q}(\text{s})}{\omega(\text{s})} = \frac{V^1 \text{s}^2}{\text{s}^3 + V^1 k_{\rm p} \text{s}^2 + V^1 k_{\rm p} (1/T_{\rm i} + z) \text{s} + V^1 k_{\rm p} z/T_{\rm i}}\tag{5.14}
$$

Neste caso existem dois zeros ne malha direta em  $s = 0$ , de modo que em regime

permanente *v*<sup>q</sup> (t) = 0 para *• ω* constante. Calculando *k*<sup>p</sup> e *T*<sup>i</sup> por (5.10) e substituindo em (5.14), obtém-se:

$$
\frac{v_{\rm q}(\text{s})}{\omega(\text{s})} = \frac{V^{\rm 1}\text{s}^2}{\text{s}^3 + 2\zeta\omega_{\rm n}\text{s}^2 + \omega_{\rm n}^2\text{s} + z\left(2\zeta\omega_{\rm n}\text{s} + \omega_{\rm n}^2\right)}\tag{5.15}
$$

A posição do zero *z* pode ser escolhida analisando-se o gráco do lugar das raízes de  $(5.14)$ . Na Figura 37 é apresentado o gráfico do lugar das raízes de  $(5.15)$ , em função da posição do zero *z* de *C* (s).

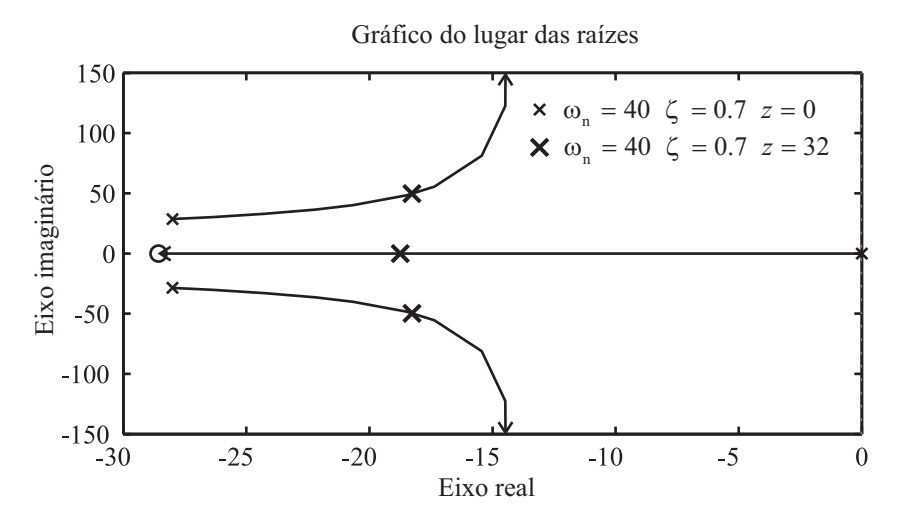

Figura 37: Lugar das raízes de (5.15) com *z* variável.

Foi escolhido *z* = 32 rad*/*s, e a posição resultante dos pólos no plano s é apresentada na Figura 37. Para avaliar o desempenho do sistema em malha fechada foi realizada uma simulação igual à apresentada na subseção anterior. A Figura 38 mostra a frequência da rede *ω* (t) e a frequência estimada pelo algoritmo apresentado *ω*<sup>e</sup> (t).

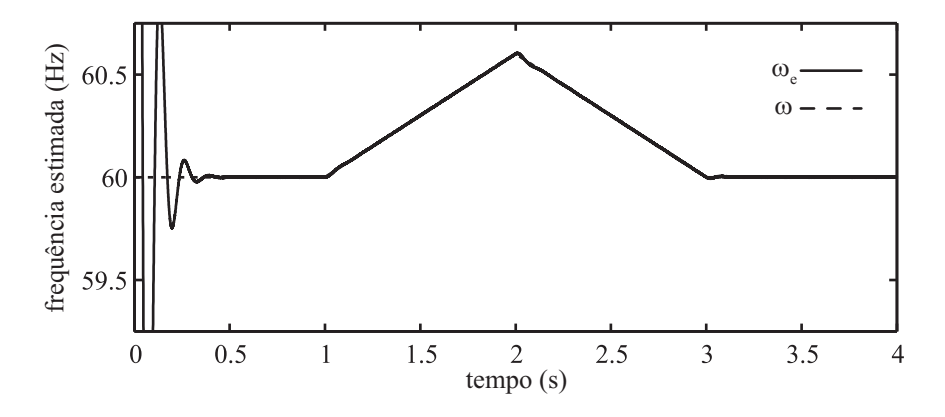

Figura 38: Estimação da frequência das tensões da rede.

Na Figura 39 são apresentadas as tensões de eixo direto e quadratura. Verifica-se que  $v<sub>q</sub>(t) = 0$  mesmo quando a frequência da rede é variável, consequentemente o erro de estimação do ângulo das tensões da rede ∆*θ* (t) é nulo.

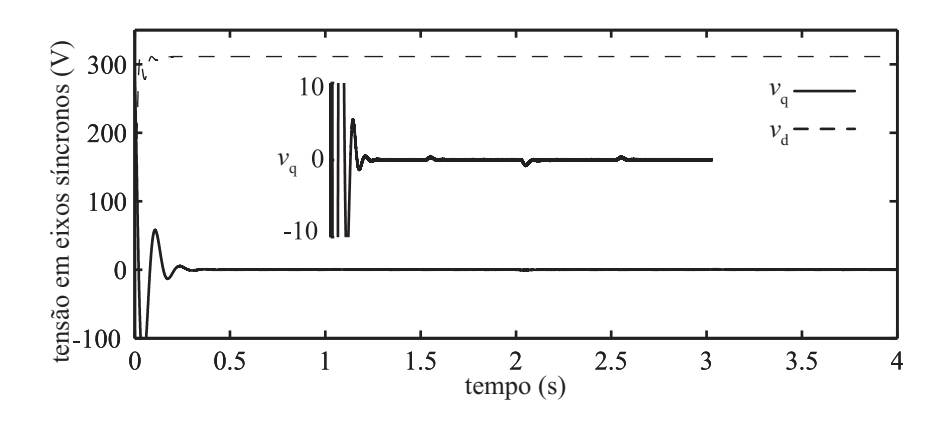

Figura 39: Estimação da amplitude das tensões da rede.

#### 5.2.4 Operação com tensões desequilibradas

A norma IEC 61400-21 limita o nível máximo de desequilíbrio em 2% para a realização dos ensaios de qualidade de energia. Sob tais condições, o algoritmo PLL deve ser capaz de estimar a frequência e o ângulo das tensões da rede com exatidão suficiente para atender todas as normas IEC, relevantes para a avaliação de turbinas eólicas.

A partir de resultados de simulação, verificou-se que o algoritmo PLL descrito até aqui é muito sensível ao desequilíbrio das tensões trifásicas. Nas Figuras 40 - 42 são apresentados resultados de uma simulação com desequilíbrio de 2% nas tensões, aplicado a partir do instante  $t = 1$  s.

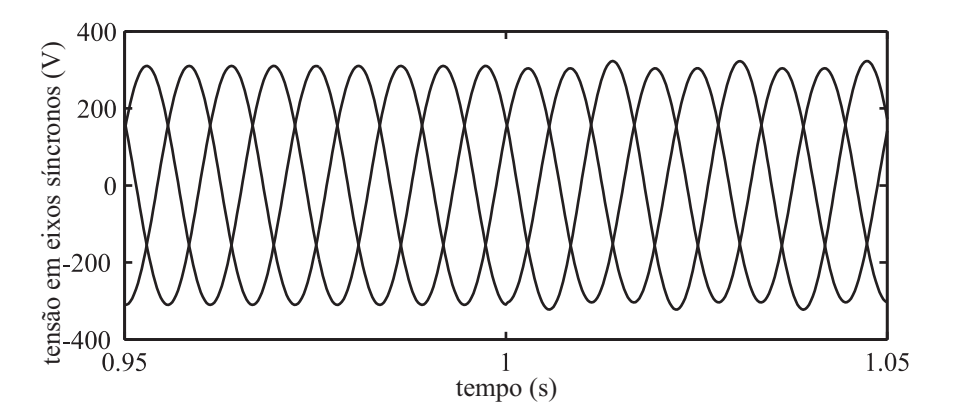

Figura 40: Tensões de fase  $[V_{abc}(t)]$ , desequilíbrio de 2% a partir de  $t = 1$  s.

Verificou-se que a frequência estimada possui oscilações na frequência de 120 Hz. consequente das oscilações da componente *v*<sup>q</sup> calculada. A componente de sequência negativa possui frequência de -60 Hz no referencial estacionário, ou 120 Hz no referencial síncrono de sequência positiva.

O valor médio de *v*<sup>d</sup> (t) representa a amplitude da componente de sequência positiva

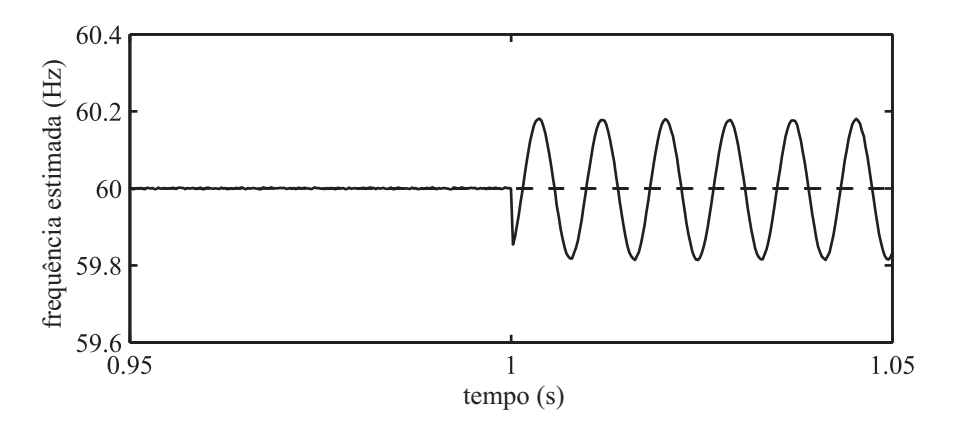

Figura 41: Estimação da frequência das tensões da rede, desequilíbrio de 2% a partir de  $t = 1$  s.

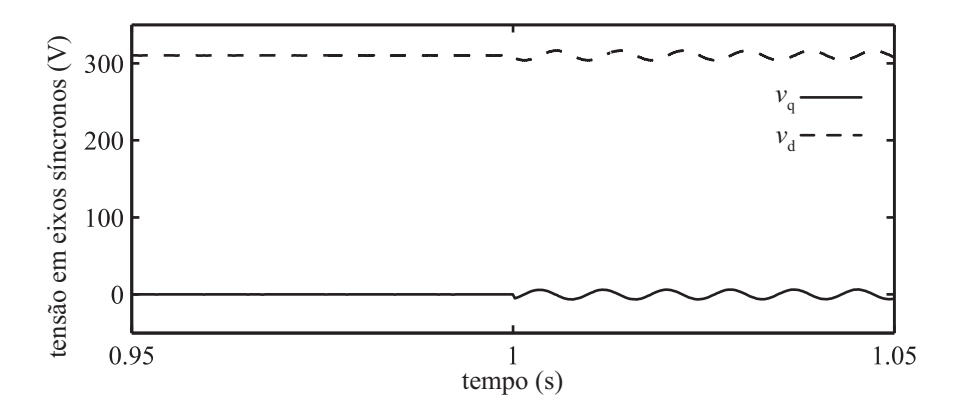

Figura 42: Estimativa da amplitude da componente de sequência positiva, desequilíbrio de 2% a partir de  $t = 1$  s.

das tensões da rede. Assim, a solução trivial para eliminar as oscilações presentes nas estimativas de amplitude e frequência da rede é reduzir drasticamente a banda passante do sistema em malha fechada. Esta solução não pode ser adotada, já que a redução da banda passante em malha fechada acarreta em um aumento do tempo de resposta do algoritmo.

#### 5.2.5 Desacoplamento das componentes simétricas

Em [57] é proposto o desacoplamento da componente de sequência negativa na transformação das tensões medidas para o referencial síncrono. Desta forma, apenas as tensões de sequência positiva são utilizadas para o cálculo da tensão *v*<sup>q</sup> controlada e consequentemente as estimativas de frequência, ângulo elétrico e amplitude de sequência positiva são menos sensíveis à perturbação causada pela componente de sequência negativa.

Sejam as tensões trifásicas desequilibradas (5.16).

$$
V_{\rm abc} (t) = V^{1+} \begin{bmatrix} \cos(\omega t) \\ \cos(\omega t - \frac{2\pi}{3}) \\ \cos(\omega t + \frac{2\pi}{3}) \end{bmatrix} + V^{1-} \begin{bmatrix} \cos(-\omega t + \phi^{1-}) \\ \cos(-\omega t - \frac{2\pi}{3} + \phi^{1-}) \\ \cos(-\omega t + \frac{2\pi}{3} + \phi^{1-}) \end{bmatrix}
$$
(5.16)

Aplicando a transformação de Clarke *Tαβ*, obtém-se (5.17).

$$
V_{\alpha\beta} \left( t \right) = V^{1+} \left[ \begin{array}{c} \cos \left( \omega t \right) \\ \sin \left( \omega t \right) \end{array} \right] + V^{1-} \left[ \begin{array}{c} \cos \left( -\omega t + \phi^{1-} \right) \\ \sin \left( -\omega t + \phi^{1-} \right) \end{array} \right] \tag{5.17}
$$

As tensões em eixos síncronos são calculadas aplicando as transformação de sequência positiva $T_{\rm dq}\,(\theta_{\rm e}),$ e sequência negativa $T_{\rm dq}\,(-\theta_{\rm e}),$ à $V_{\alpha\beta}\,(t).$  A transformação de sequência positiva resulta em (5.18).

$$
V_{\text{dq}}^{1+}(t) = V^{1+} \begin{bmatrix} \cos(\omega t - \theta_{\text{e}}) \\ \sin(\omega t - \theta_{\text{e}}) \end{bmatrix} + V^{1-} \begin{bmatrix} \cos(-\omega t + \phi^{1-} - \theta_{\text{e}}) \\ \sin(-\omega t + \phi^{1-} - \theta_{\text{e}}) \end{bmatrix}
$$
(5.18)

Aplicando a transformação de sequência negativa *T*dq (*−θ*e), às tensões *Vαβ* (t) obtémse (5.19).

$$
V_{\text{dq}}^{1-}(t) = V^{1+} \begin{bmatrix} \cos(\omega t + \theta_{\text{e}}) \\ \sin(\omega t + \theta_{\text{e}}) \end{bmatrix} + V^{1-} \begin{bmatrix} \cos(-\omega t + \phi^{1-} + \theta_{\text{e}}) \\ \sin(-\omega t + \phi^{1-} + \theta_{\text{e}}) \end{bmatrix}
$$
(5.19)

As equações (5.18) e (5.19) podem ser reescritas em função do erro de estimação  $\Delta\theta = \omega t - \theta_e$ :

$$
V_{\text{dq}}^{1+}(t) = V^{1+} \begin{bmatrix} \cos(\Delta \theta) \\ \sin(\Delta \theta) \end{bmatrix} + V^{1-} \begin{bmatrix} \cos(\phi^{1-} + \Delta \theta - 2\omega t) \\ \sin(\phi^{1-} + \Delta \theta - 2\omega t) \end{bmatrix}
$$
(5.20)

$$
V_{\text{dq}}^{1-}(t) = V^{1+} \begin{bmatrix} \cos(2\omega t - \Delta\theta) \\ \sin(2\omega t - \Delta\theta) \end{bmatrix} + V^{1-} \begin{bmatrix} \cos(\phi^{1-} - \Delta\theta) \\ \sin(\phi^{1-} - \Delta\theta) \end{bmatrix}
$$
(5.21)

A equação (5.20) é composta por uma parcela constante referente à componente de sequência positiva, e uma parcela oscilatória com frequência 2*ω*. Equivalentemente, a equação (5.21) é composta pela componente de sequência negativa e uma parcela oscilatória, devido ao acoplamento entre as tensões de sequência positiva e negativa. As componentes desacopladas em eixos síncronos são:

$$
V_{\rm dq}^{1+\ast} \text{ (t)} = V_{\rm dq}^{1+} \text{ (t)} - T_{\rm dq} \left( 2\omega t \right) V_{\rm dq}^{1-\ast} \text{ (t)} \tag{5.22}
$$

$$
V_{\rm dq}^{1-*}(t) = V_{\rm dq}^{1-}(t) - T_{\rm dq} \left(-2\omega t\right) V_{\rm dq}^{1-*}(t) \tag{5.23}
$$

Como descrito na equação (5.22), o desacoplamento das tensões de sequência positiva pode ser realizado desde que o ângulo *θ* (t) e as componentes desacopladas de sequência negativa  $V_{\rm dq}^{1-*}\left($ t) sejam conhecidas. Reciprocamente, as componentes  $V_{\rm dq}^{1-*}\left($ t) podem ser calculadas a partir de  $V_{\text{dq}}^{1+\ast}$  (t).

Os autores de [57] concluíram que não é possível implementar o desacoplamento como sugerem as equações (5.22) e (5.23), pois devido à característica não-linear do algoritmo de estimação de frequência, este se torna instável durante o transitório inicial, enquanto  $V_{dq}^{1+}$  (t)  $\approx$  0,  $V_{dq}^{1-}$  (t)  $\approx$  0 e  $\theta_e$  (t)  $\neq$   $\theta$  (t). A Figura 43 apresenta a estrutura de desacoplamento proposta em [57].

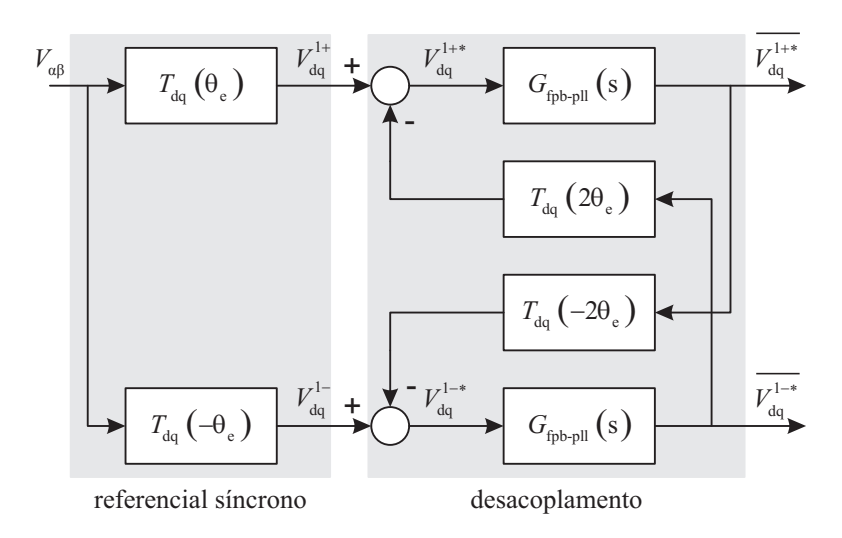

Figura 43: Estrutura de desacoplamento.

As transformações são realizadas a partir do ângulo *θ*e, estimado pelo PLL. O desacoplamento é realizado a partir dos valores médios das componentes de sequência positiva e negativa,  $V_{dq}^{1+*}$  e  $V_{dq}^{1-*}$ , calculados utilizando filtros passa-baixas  $G_{\text{fpb}-\text{pl}}(s)$ .

Foram utilizados filtros Butterworth de quarta ordem, e a frequência de corte destes foi ajustada para garantir a estabilidade do sistema em malha fechada, sem comprometer o tempo de resposta transitória, sendo razoável *ω*<sup>c</sup> =0,7*ω* [57].

O desempenho do algoritmo de desacoplamento foi avaliado a partir de uma simulação com parâmetros iguais aos utilizados nas simulações anteriores. A Figura 44 mostra a frequência estimada com o algoritmo implementado. Verifica-se que no momento  $t = 1$  s. em que é aplicado o desequilíbrio de 2%, ocorre um transitório e rapidamente são eliminadas as oscilações em 120 Hz, resultantes do acoplamento entre as representações em eixos síncronos das tensões de sequência positiva e negativa.

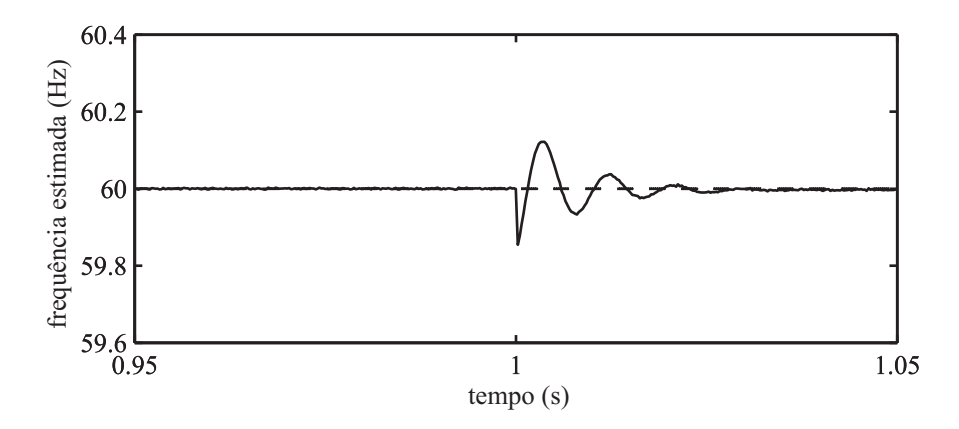

Figura 44: Estimação da frequência das tensões da rede, desequilíbrio de 2% a partir de  $t = 1$  s.

Nas Figuras 45 e 46 são apresentadas as estimativas de amplitude das componentes de sequência positiva  $V_{\rm dq}^{1+*}$  e sequência negativa  $V_{\rm dq}^{1-*}$ .

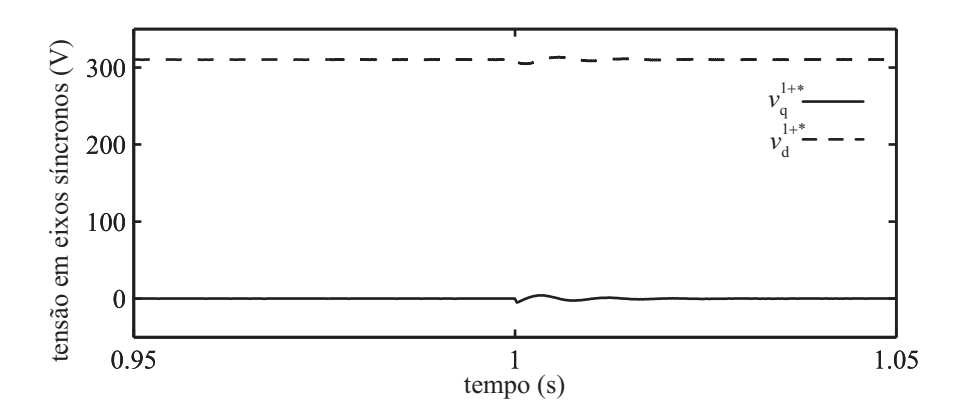

Figura 45: Estimativa da componente de sequência positiva das tensões da rede, desequilíbrio de 2% a partir de  $t = 1$  s.

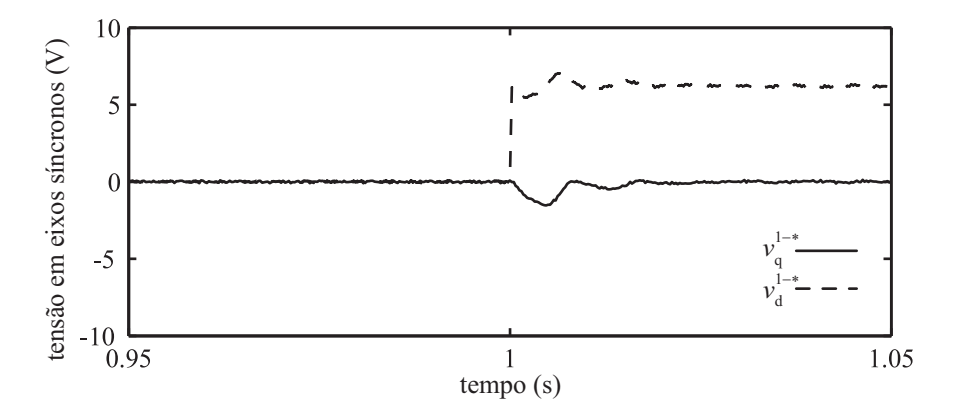

Figura 46: Estimativa da componente de sequência negativa das tensões da rede, desequilíbrio de 2% a partir de  $t = 1$  s.

#### 5.2.6 Resultados experimentais

O algoritmo de sincronização com as tensões da rede foi testado experimentalmente na presença de distorções harmônicas e desequilíbrio. A Figura 47 mostra a bancada experimental utilizada para gerar tensões trifásicas distorcidas e desequilibradas. A máquina de indução utilizada possui corrente nominal de 17 A. As tensões foram medidas a partir do instante de fechamento da contatora C1, com a máquina de indução parada e a vazio.

A Figura 48 mostra as tensões de linha *v*ab e *v*bc medidas no osciloscópio durante o ensaio.

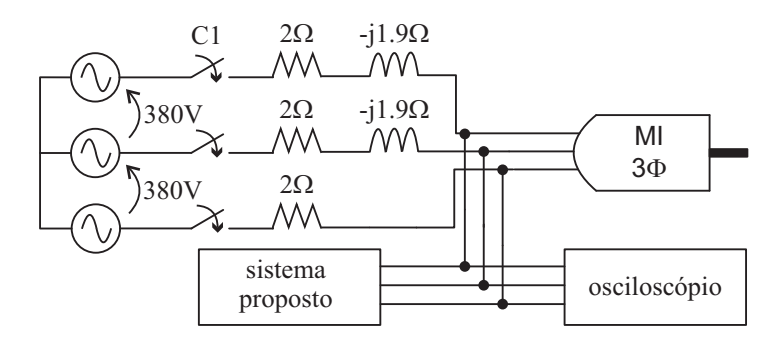

Figura 47: Bancada experimental para teste do algoritmo PLL implementado.

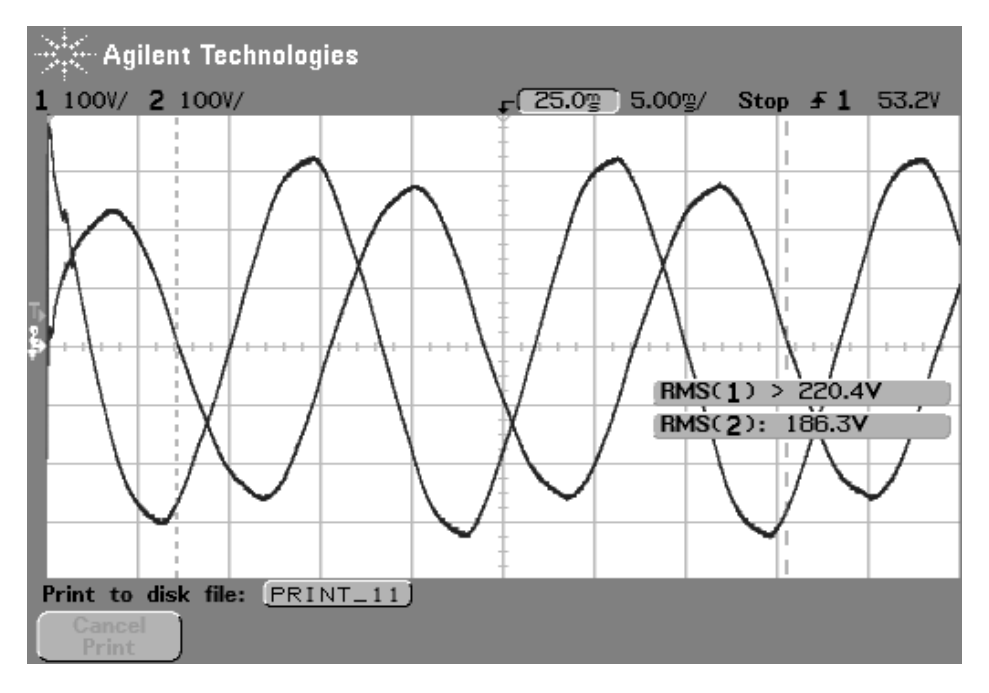

Figura 48: Tensões de linha medidas utilizando o osciloscópio.

As tensões medidas no mesmo instante, utilizando o sistema de aquisição desenvolvido, são apresentadas na Figura 49.

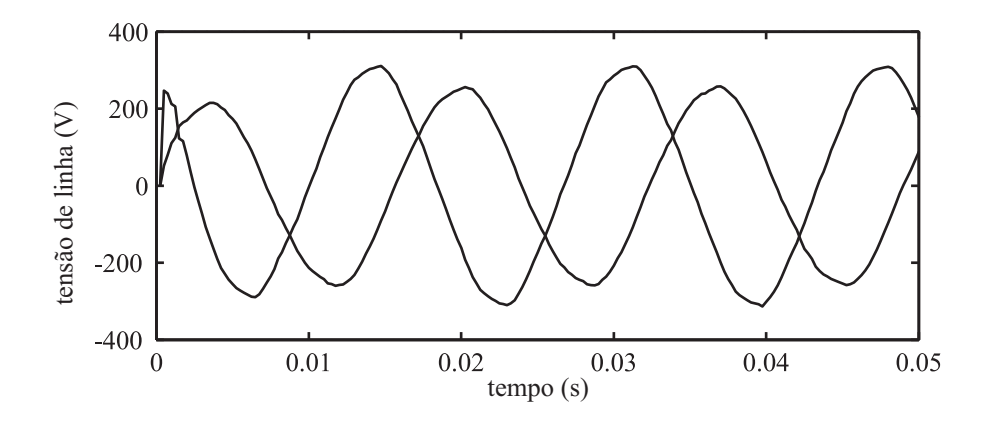

Figura 49: Tensões de linha medidas utilizando o sistema proposto.

O espectro de frequências das tensões medidas é apresentado na Figura 50.

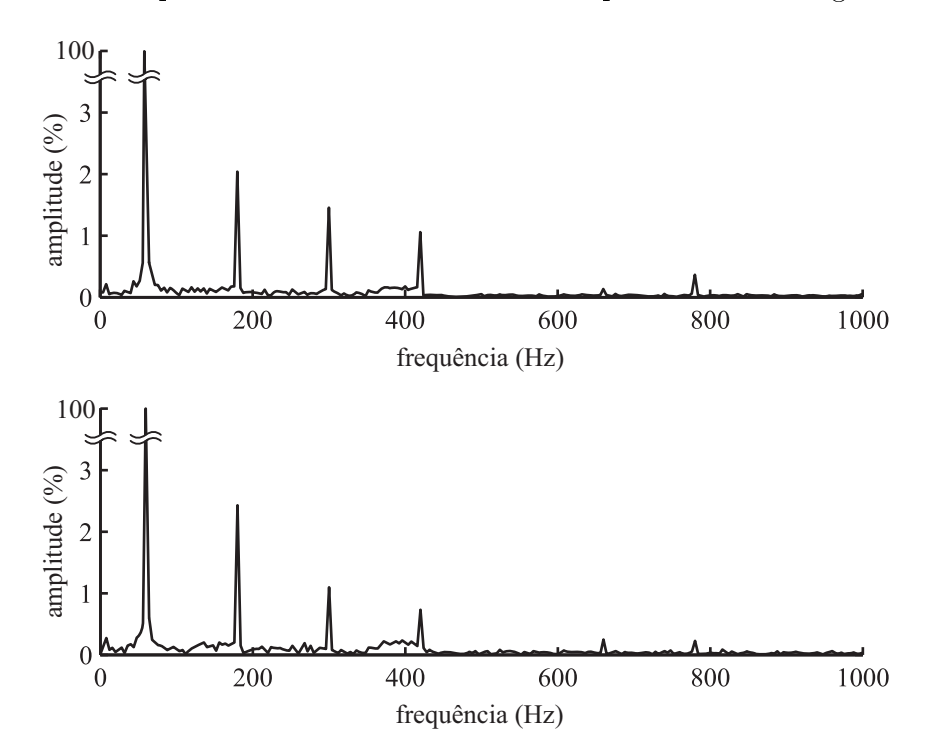

Figura 50: Espectro harmônico das tensões medidas *v*ab e *v*bc.

A Figura 51 mostra a convergência da estimativa de frequência fundamental das tensões da rede. Verifica-se que, mesmo na presença de desequilíbrio e distorções harmônicas, o sistema implementado é capaz de estimar a frequência da rede com alto grau de precisão a partir do desacoplamento da componente de sequência negativa.

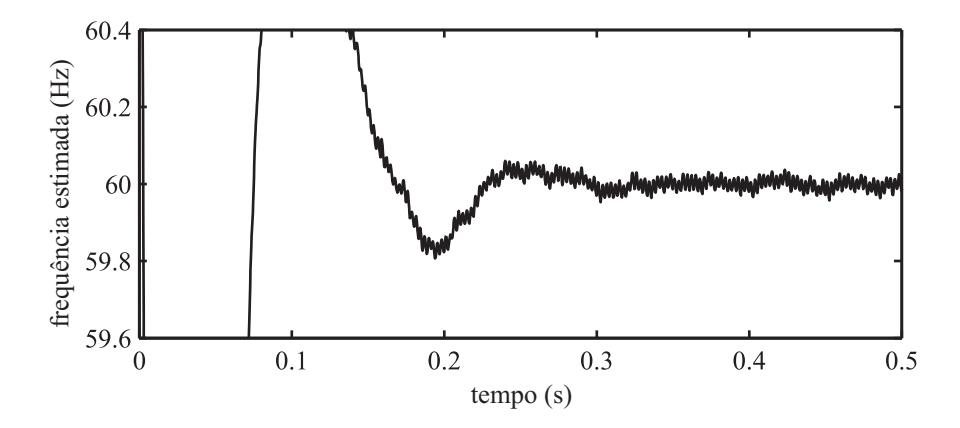

Figura 51: Estimativa da frequência fundamental da rede gerada pelo algoritmo DDSRF-PLL.

# 5.3 Medição da severidade de cintilação de curto prazo  $-P_{\rm st}$

#### 5.3.1 Cálculo da sensação instantânea de cintilação - *I***sf**

O flickerímetro IEC é composto por dois blocos: o primeiro realiza o cálculo da sensação instantânea de cintilação (I<sub>sf</sub>) a partir das tensões medidas, utilizando filtros que simulam a cadeia tensão - intensidade luminosa - resposta fisiológica humana, como representado na Figura 52. O segundo calcula a cintilação de curta duração *P*st, baseado em uma análise estatística da série temporal de *I*sf, amostrada em um intervalo de observação de 10 minutos.

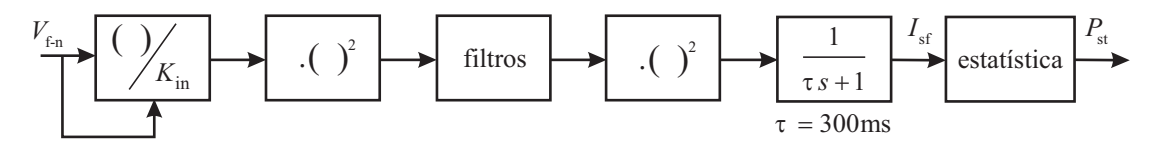

Figura 52: Cálculo da sensação de cintilação de curto prazo - *P*st.

A tensão medida é normalizada em relação ao seu valor eficaz na entrada do instrumento, com o objetivo de tornar a medida de cintilação independente do valor nominal da tensão. No entanto, essa normalização não elimina as flutuações de interesse. Para isso, o fator de normalização *K*in deve ter tempo de resposta (de 10% a 90%) de 1 minuto. Geralmente, o bloco de normalização é implementado através de um filtro passa-baixas de primeira ordem, com frequência de corte apropriada.

Os autores de [58] mostram analiticamente e por simulação a não-linearidade do instrumento para um dos sinais de testes exigidos na norma para aferição do instrumento. Tal fenômeno é resultado da escolha do valor eficaz da tensão de entrada como fator de normalização. Embora esta não linearidade degrade a precisão do instrumento, o erro resultante é aceitável, sendo menor do que o limite de  $\pm 5\%$  especificado.

A utilização do valor médio reticado da tensão de entrada torna o instrumento mais linear, principalmente para o sinal de aferição com 4800 variações de tensão por minuto [58]. Portanto, tal estratégia foi adotada na implementação apresentada neste trabalho.

A tensão medida e normalizada, plotada na Figura 53, pode ser descrita no domínio do tempo por:

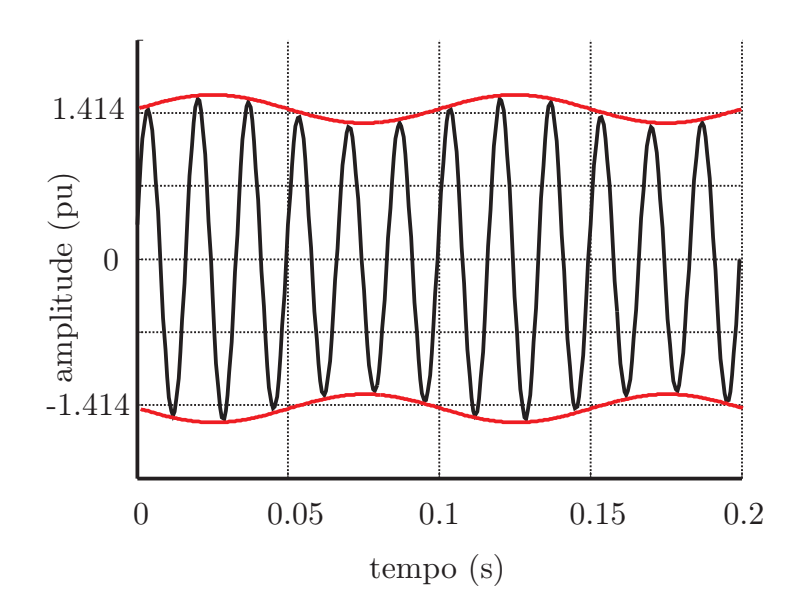

$$
V_{\text{f}-\text{n}}\left(t\right) = \sqrt{2}\left[1 + V_{\text{d}}\left(t\right)\right]\cos\left(\omega_{\text{rede}}t\right) \tag{5.24}
$$

Figura 53: Tensão com utuações *V*<sup>f</sup>*−*<sup>n</sup> (t) e distúrbio de interesse 1 + *V*<sup>d</sup> (t) (envoltória).

Este sinal é representado no domínio da frequência na Figura 54. As componentes principais correspondem à portadora de 60 Hz. As bandas laterais existem devido à modulação por um sinal de baixa frequência, correspondente às flutuações de tensão (envoltória da forma de onda no domínio do tempo).

A tensão medida normalizada, cujas representações no domínio do tempo e da freqüência são apresentadas respectivamente nas Figuras 53 e 54, passa por um multiplicador quadrático. Este bloco funciona como um demodulador, já que o sinal modulante de baixa frequência, correspondente à envoltória no tempo da tensão medida, é separado da portadora de 60 Hz. O sinal de saída do demodulador é representado no domínio da frequência na Figura 55.

O quadrado da tensão medida possui uma componente contínua, componentes de alta frequência, e as flutuações de interesse. As últimas são extraídas através de um filtro

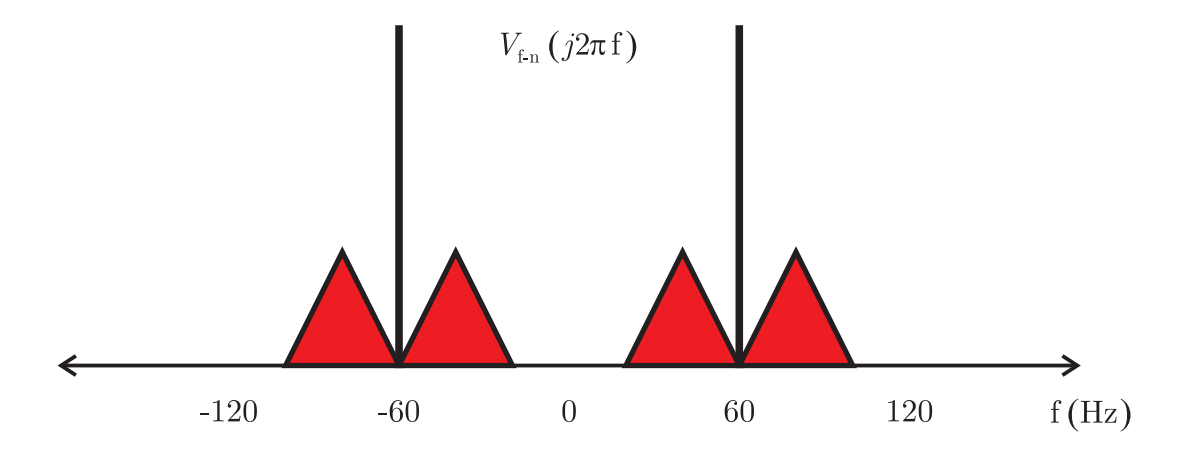

Figura 54: Tensão com distúrbio, representação no domínio da frequência.

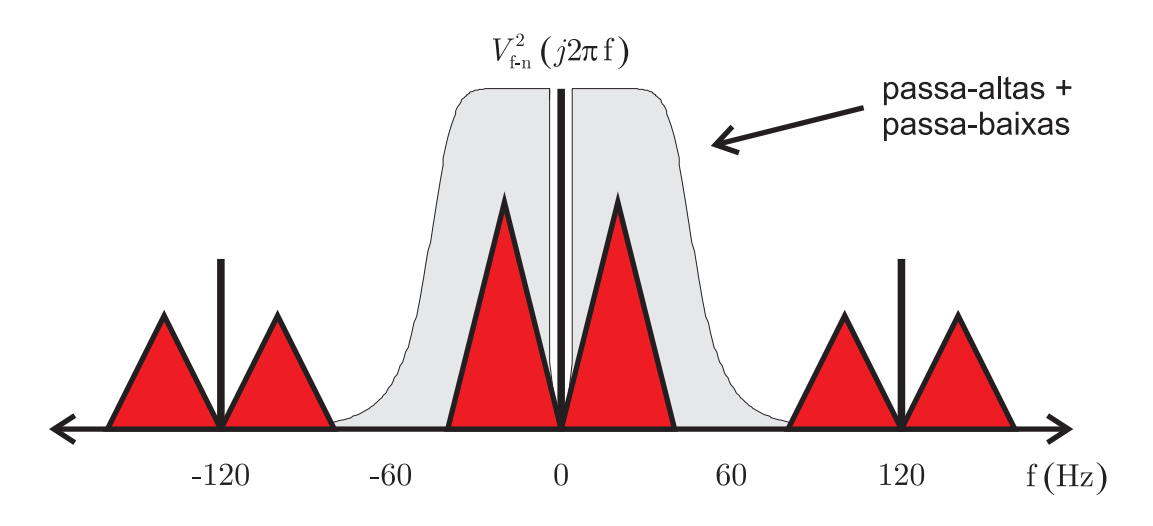

Figura 55: Sinal de saída do multiplicador quadrático no domínio da frequência.

passa-altas e um passa-baixas, sendo estes os dois primeiros ltros do bloco de ltragem representado na Figura 52.

A sensibilidade humana às cintilações luminosas é simulada através de um filtro de ponderação. Os parâmetros desse filtro foram obtidos a partir de um estudo experimental. do qual foram obtidas as frequências e respectivas amplitudes de flutuação  $V<sub>d</sub>(t)$  que correspondem ao limiar de perceptibilidade para 50% dos indivíduos, como representado na Figura 56 [7].

Em [7], são especificados os filtros no domínio de Laplace utilizados para eliminação da componente contínua (passa-altas de primeira ordem (5.25)), eliminação das componentes de alta frequência (passa-baixas Butterworth de sexta ordem (5.26)), e ponderação da sensibilidade humana (passa-faixa de quarta ordem (5.28)).

Como ilustrado na Figura 52, a sensação instantânea de cintilação *I*sf, é calculada a

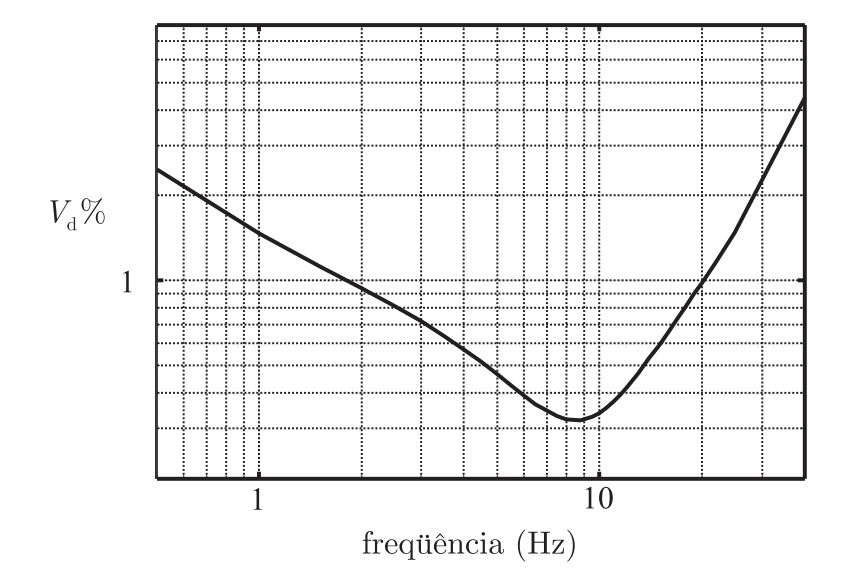

Figura 56: Limiar de perceptibilidade para 50% dos indivíduos.

partir da filtragem do quadrado do sinal de saída do filtro de ponderação.

$$
G_{\text{fpa}}\left(s\right) = \frac{s}{s + 2\pi 0,05} \tag{5.25}
$$

$$
G_{\text{butt}}\left(s\right) = G_{\text{butt1}}\left(s\right) G_{\text{butt2}}\left(s\right) G_{\text{butt3}}\left(s\right) \tag{5.26}
$$

onde:

$$
G_{\text{butt1}}\left(\mathbf{s}\right) = \frac{1}{\left(\frac{\mathbf{s}}{\omega_{\text{c}}}\right)^2 + 1,9318\left(\frac{\mathbf{s}}{\omega_{\text{c}}}\right) + 1}
$$

$$
G_{\text{butt2}}\left(s\right) = \frac{1}{\left(\frac{s}{\omega_c}\right)^2 + 1,414\left(\frac{s}{\omega_c}\right) + 1}
$$

$$
G_{\text{butt3}}\left(\mathbf{s}\right) = \frac{1}{\left(\frac{\mathbf{s}}{\omega_{\text{c}}}\right)^{2} + 0,5176\left(\frac{\mathbf{s}}{\omega_{\text{c}}}\right) + 1}
$$

$$
\omega_{\rm c} = 2\pi 42 \text{ rad/s} \tag{5.27}
$$

$$
G_{\text{fpf1}}\left(s\right) = \frac{\kappa\omega_1 s}{s^2 + 2\lambda s + \omega_1^2}
$$
  

$$
G_{\text{fpf2}}\left(s\right) = \frac{1 + s/\omega_2}{\left(1 + s/\omega_3\right)\left(1 + s/\omega_4\right)}
$$
(5.28)

onde:

$$
\kappa = 1,6357
$$
  
\n
$$
\lambda = 2\pi 4,167375
$$
  
\n
$$
\omega_1 = 2\pi 9,077169
$$
  
\n
$$
\omega_2 = 2\pi 2,939902
$$
  
\n
$$
\omega_3 = 2\pi 1,394468
$$
  
\n
$$
\omega_4 = 2\pi 17,31512
$$
\n(5.29)

A sensibilidade do instrumento é ajustada através de um ganho *K*0, aplicado ao sinal de saída do bloco de ltragem. Este parâmetro não é apresentado na norma. Contudo, são apresentados sinais de aferição utilizados para teste de conformidade do algoritmo de cálculo da I<sub>sf</sub>. Assim, este parâmetro pode ser calculado a partir das especificações de entrada-saída do instrumento, relacionando a amplitude das flutuação de tensão e o valor correspondente de  $I_{\rm sf}$ , de acordo com as especificações da norma.

$$
y_0 = K_0 y_{\text{filters}} \tag{5.30}
$$

O sinal  $y_0$  representa as flutuações de tensão ponderadas pela sensibilidade humana. Este sinal passa por um multiplicador quadrático e por um filtro passa-baixas de primeira ordem para o cálculo da sensação instantânea de cintilação. Portanto, a *I*sf pode ser interpretada como uma medida da energia das flutuações de tensão, ponderadas pela sensibilidade humana às cintilações luminosas provocadas por lâmpadas incandescentes.

$$
\frac{I_{\rm sf} \text{ (s)}}{y_0^2 \text{ (s)}} = G_{\rm fpb} \text{ (s)} = \frac{1}{0, 3s + 1} \tag{5.31}
$$

Em [7] são apresentados sinais de teste para aferição do cálculo da sensação instantânea de cintilação *I*sf. Os sinais de teste são de dois tipos: tensão senoidal com distúrbio senoidal e tensão senoidal com distúrbios em degrau. Nas Tabelas 4 e 5 são relacionadas a amplitude e a frequência dos distúrbios senoidais e em degrau, respectivamente.

Para cada um dos sinais das Tabelas 4 e 5, o valor de pico da sensação instantânea de cintilação é *I*sf = 1*,* 0000. De acordo com a norma, deve ser obtida a amplitude de flutuação que resulta em  $I_{\rm sf} = 1,0000$ . Essa amplitude deve ser comparada com os valores apresentados nas Tabelas 4 e 5. Se o erro de amplitude for menor do que 5%, o instrumento é considerado em conformidade com as especificações da norma IEC 61000-4-15 [7].

O ganho *K*<sup>0</sup> foi calculado a partir de uma análise da resposta do instrumento aos

| frequência<br>(Hz) | $\frac{\Delta U}{U_{\rm n}}$<br>$(\%)$ | frequência<br>(Hz) | $\frac{\Delta U}{U_{\rm n}}(\%)$ | frequência (Hz) | $\frac{\Delta U}{U_{\rm n}}$<br>$(\%)$ |
|--------------------|----------------------------------------|--------------------|----------------------------------|-----------------|----------------------------------------|
| 0,5                | 2,457                                  | 6,5                | 0,366                            | 14,0            | 0,530                                  |
| 1,0                | 1,463                                  | 7,0                | 0,346                            | 15,0            | 0,593                                  |
| 1,5                | 1,124                                  | 7,5                | 0,332                            | 16,0            | 0,662                                  |
| 2,0                | 0,940                                  | 8,0                | 0,323                            | 17,0            | 0,737                                  |
| 2,5                | 0,814                                  | 8,8                | 0,321                            | 18,0            | 0,815                                  |
| 3,0                | 0,716                                  | 9,5                | 0,330                            | 19,0            | 0,897                                  |
| 3,5                | 0,636                                  | 10,0               | 0,339                            | 20,0            | 0,981                                  |
| 4,0                | 0,569                                  | 10.5               | 0,355                            | 21.0            | 1,071                                  |
| 4,5                | 0,514                                  | 11,0               | 0,374                            | 22,0            | 1,164                                  |
| 5.0                | 0,465                                  | 11,5               | 0,394                            | 23,0            | 1,262                                  |
| 5,5                | 0,426                                  | 12,0               | 0,420                            | 24,0            | 1,365                                  |
| 6,0                | 0,393                                  | 13,0               | 0,470                            | 25,0            | 1,472                                  |
|                    |                                        |                    |                                  | 40,0            | 4,424                                  |

Tabela 4: Sinais de teste com flutuação senoidal.

| (Hz)<br>frequência | $(\%)$<br>$\frac{\Delta U}{U_{\rm n}}$ | (Hz)<br>frequência | $\frac{\Delta U}{L_{\rm n}}(\%)$ | frequência (Hz) | $\frac{\Delta U}{U_{\rm n}}(\%)$ |
|--------------------|----------------------------------------|--------------------|----------------------------------|-----------------|----------------------------------|
| 0,5                | 0,600                                  | 6,5                | 0,282                            | 14,0            | 0,411                            |
| 1.0                | 0,547                                  | 7,0                | 0,269                            | 15,0            | 0,459                            |
| 1,5                | 0,504                                  | 7,5                | 0,258                            | 16,0            | 0,513                            |
| 2.0                | 0,471                                  | 8,0                | 0,255                            | 17,0            | 0,580                            |
| 2,5                | 0,439                                  | 8,8                | 0,253                            | 18,0            | 0,632                            |
| 3.0                | 0,421                                  | 9,5                | 0,257                            | 19,0            | 0,692                            |
| 3,5                | 0,407                                  | 10,0               | 0,264                            | 20,0            | 0,752                            |
| 4,0                | 0,394                                  | 10,5               | 0,280                            | 21,0            | 0,818                            |
| 4,5                | 0,371                                  | 11,0               | 0,297                            | 22,0            | 0,853                            |
| 5,0                | 0,349                                  | 11,5               | 0,309                            | 23,0            | 0,946                            |
| 5,5                | 0,323                                  | 12,0               | 0,323                            | 24,0            | 1,072                            |
| 6,0                | 0,302                                  | 13,0               | 0,369                            | 40,0            | 3,460                            |

Tabela 5: Sinais de teste com flutuação retangular.

sinais de teste da Tabela 4. Esses sinais possuem flutuações senoidais, cuja representação no domínio da frequência é mais simples do que a dos sinais com flutuação em degrau.

Seja o sinal de teste descrito no domínio do tempo por:

$$
V_{\rm f-n}\left(t\right) = \left|\mathbf{a}_{\rm r}\right| \left(1 + \left|\mathbf{a}_{\rm d}\right| \cos\left(2\pi f_{\rm d}t + \angle \mathbf{a}_{\rm d}\right)\right) \cos\left(2\pi f_{\rm r}t + \angle \mathbf{a}_{\rm r}\right) \tag{5.32}
$$

onde *|***a**<sup>r</sup> *|* e *|***a**d*|* representam a amplitude da tensão da rede normalizada e a amplitude do distúrbio senoidal, respectivamente.

A tensão com flutuação (5.32) é expressa no domínio da frequência por:

$$
V_{\mathbf{f}-\mathbf{n}}(\mathbf{f}) = \frac{\mathbf{a}_\mathbf{r}}{2}\delta\left(\mathbf{f} - f_\mathbf{r}\right) + \frac{\mathbf{a}_\mathbf{r}\mathbf{a}_\mathbf{d}^*}{4}\delta\left(\mathbf{f} - (f_\mathbf{r} - f_\mathbf{d})\right) + \frac{\mathbf{a}_\mathbf{r}\mathbf{a}_\mathbf{d}}{4}\delta\left(\mathbf{f} - (f_\mathbf{r} + f_\mathbf{d})\right) \tag{5.33}
$$

onde *δ*(*.*) representa a função delta de dirac. As componentes de frequência negativa foram omitidas para simplicação.

O sinal de entrada normalizado *V*<sup>f</sup>*−*<sup>n</sup> passa pelo multiplicador quadrático. A saída deste pode ser calculada através da convolução no domínio da frequência, definida por:

$$
V_{\rm f-n}^{2}(\mathbf{f}) = \int_{-\infty}^{\infty} V_{\rm f-n}(\mu) V_{\rm f-n}(\mathbf{f}-\mu) d\mu \tag{5.34}
$$

O sinal de saída do multiplicador quadrático possui as flutuações de baixa frequência, e componentes de alta frequência em torno de 2*f*<sup>r</sup> . Esse sinal é representado no domínio da frequência por:

$$
V_{f-n}^{2}(f) = \left[\frac{\mathbf{a}_{r}\mathbf{a}_{r}^{*}}{2} + \frac{\mathbf{a}_{r}\mathbf{a}_{r}^{*}\mathbf{a}_{d}\mathbf{a}_{d}^{*}}{4}\right]\delta(0) + \left[\frac{\mathbf{a}_{r}\mathbf{a}_{r}}{4} + \frac{\mathbf{a}_{r}\mathbf{a}_{r}\mathbf{a}_{d}\mathbf{a}_{d}^{*}}{8}\right]\delta(f - 2f_{r}) + + \frac{\mathbf{a}_{r}\mathbf{a}_{r}^{*}\mathbf{a}_{d}}{2}\delta(f - f_{d}) + \frac{\mathbf{a}_{r}\mathbf{a}_{r}^{*}\mathbf{a}_{d}\mathbf{a}_{d}}{8}\delta(f - 2f_{d}) + + \frac{\mathbf{a}_{r}\mathbf{a}_{r}\mathbf{a}_{d}^{*}}{4}\delta(f - (2f_{r} - f_{d})) + \frac{\mathbf{a}_{r}\mathbf{a}_{r}\mathbf{a}_{d}}{4}\delta(f - (2f_{r} + f_{d})) + + \frac{\mathbf{a}_{r}\mathbf{a}_{r}\mathbf{a}_{d}^{*}\mathbf{a}_{d}^{*}}{16}\delta(f - (2f_{r} - 2f_{d})) + \frac{\mathbf{a}_{r}\mathbf{a}_{r}\mathbf{a}_{d}\mathbf{a}_{d}}{16}\delta(f - (2f_{r} + 2f_{d})) \tag{5.35}
$$

O sinal  $V_{f-n}^2$  passa pelos filtros (5.25)-(5.28). Estes eliminam a componente contínua e as componentes de alta frequência de *V* 2 f*−*n . Observando que a ação combinada dos filtros garante uma atenuação maior do que 40 dB para frequências acima de 60 Hz e que a componente espúria de frequência mais baixa, (2*f*<sup>r</sup> *−* 2*f*d)(Hz), possui a menor amplitude do espectro, pode-se considerar que o grupo de componentes de alta frequência é totalmente eliminado. Portanto, o sinal de saída dos filtros possui duas componentes

na parte positiva do espectro:

$$
y_{\text{filters}}(f) = \mathbf{a}_{\text{fd}}\delta (f - f_{\text{d}}) + \mathbf{a}_{\text{fd2}}\delta (f - 2f_{\text{d}})
$$
 (5.36)

onde os coeficientes complexos  $a_{fd}$  e  $a_{fd2}$  são calculados por:

$$
\mathbf{a}_{\text{fd}} = \frac{\mathbf{a}_{\text{r}} \mathbf{a}_{\text{r}}^* \mathbf{a}_{\text{d}}}{2} G_{\text{fpa}}(j2\pi f_{\text{d}}) G_{\text{butt}}(j2\pi f_{\text{d}}) G_{\text{fpf1}}(j2\pi f_{\text{d}}) G_{\text{fpf2}}(j2\pi f_{\text{d}})
$$

$$
\mathbf{a}_{\text{fd2}} = \frac{\mathbf{a}_{\text{r}} \mathbf{a}_{\text{r}}^* \mathbf{a}_{\text{d}} \mathbf{a}_{\text{d}}}{8} G_{\text{fpa}}(j4\pi f_{\text{d}}) G_{\text{butt}}(j4\pi f_{\text{d}}) G_{\text{fpf1}}(j4\pi f_{\text{d}}) G_{\text{fpf2}}(j4\pi f_{\text{d}})
$$
(5.37)

A componente **a**fd na equação (5.37) possui uma relação linear com a amplitude de flutuação, enquanto  $a_{fd2}$  apresenta uma relação quadrática. Tal não linearidade deteriora o desempenho do instrumento. Contudo,  $|\mathbf{a}_{\text{fd}}| \gg |\mathbf{a}_{\text{fd2}}|$  e consequentemente o sistema apresenta resposta praticamente linear em toda faixa de operação útil do instrumento.

O cálculo da *I*sf é nalizado aplicando-se o ganho *K*<sup>0</sup> à *y*filtros para obtenção de *y*0, de acordo com a equação (5.30). A seguir, este sinal passa por um multiplicador quadrático, cuja saída pode ser calculada pela convolução em frequência de  $y_0$ :

$$
y_0^2 \text{ (f)} = \int_{-\infty}^{\infty} y_0 \text{ (\mu)} y_0 \text{ (f } - \mu) \, \mathrm{d}\mu \tag{5.38}
$$

Portanto:

$$
y_0^2(f) = K_0^2 \left[2\mathbf{a}_{fd}\mathbf{a}_{fd}^* + 2\mathbf{a}_{fd2}\mathbf{a}_{fd2}^*\right]\delta(0) + 2K_0^2\mathbf{a}_{fd}^*\mathbf{a}_{fd2}\delta(f - f_d) ++ K_0^2\mathbf{a}_{fd}\mathbf{a}_{fd}\delta(f - 2f_d) + 2K_0^2\mathbf{a}_{fd}\mathbf{a}_{fd2}\delta(f - 3f_d) + K_0^2\mathbf{a}_{fd2}\mathbf{a}_{fd2}\delta(f - 4f_d)
$$
(5.39)

Em (5.39) a parcela 2 $\mathbf{a}_{\text{fd2}}\mathbf{a}_{\text{fd2}}^{*}$  da componente contínua, bem como as componentes de frequência *f*d, 3*f*<sup>d</sup> e 4*f*d, são espúrias e contribuem para o comportamento não-linear indesejável no instrumento. Finalmente a  $I_{\rm sf}$  é obtida pela filtragem do sinal  $y_0$  por  $G_{\rm fb}$ , (5.31). Portanto a *I*sf pode ser expressa no domínio da frequência a partir da amplitude e frequência do distúrbio por:

$$
I_{\rm sf}(f) = \mathbf{a}_{\rm isf0}\delta(0) + \mathbf{a}_{\rm isf1}\delta(f - f_{\rm d}) + \mathbf{a}_{\rm isf2}\delta(f - 2f_{\rm d}) + \mathbf{a}_{\rm isf3}\delta(f - 3f_{\rm d}) + \mathbf{a}_{\rm isf4}\delta(f - 4f_{\rm d})
$$
\n(5.40)

onde:

$$
\mathbf{a}_{\text{isf0}} = 2K_0^2 \left[ \mathbf{a}_{\text{fd}} \mathbf{a}_{\text{fd}}^* + \mathbf{a}_{\text{fd}2} \mathbf{a}_{\text{fd}2}^* \right]
$$
\n
$$
\mathbf{a}_{\text{isf1}} = 2K_0^2 \mathbf{a}_{\text{fd}}^* \mathbf{a}_{\text{fd}2} G_{\text{fpb}} (j2\pi f_d)
$$
\n
$$
\mathbf{a}_{\text{isf2}} = K_0^2 \mathbf{a}_{\text{fd}} \mathbf{a}_{\text{fd}} G_{\text{fpb}} (j4\pi f_d)
$$
\n
$$
\mathbf{a}_{\text{isf3}} = 2K_0^2 \mathbf{a}_{\text{fd}} \mathbf{a}_{\text{fd}2} G_{\text{fpb}} (j6\pi f_d)
$$
\n
$$
\mathbf{a}_{\text{isf4}} = K_0^2 \mathbf{a}_{\text{fd}2} \mathbf{a}_{\text{fd}2} G_{\text{fpb}} (j8\pi f_d)
$$
\n(5.41)

Através das componentes espectrais da  $I_{\rm sf}$ , (5.40) e (5.41), e dadas as especificações de entrada-saída para distúrbios senoidais (Tabela 4) é calculado o ganho *K*0. Para isso, são escolhidos sinais de teste de frequência intermediária, ou seja, nem os sinais de menor frequência apresentados, nem os de maior frequência, pelos seguintes motivos: os distúrbios de frequência muito baixa,  $f_d = 0.5$  Hz por exemplo, excitam o filtro que calcula o fator de normalização, que não foi considerado na análise; já os distúrbios de frequência elevada, produzem componentes em baixas frequências (2(*f*<sup>r</sup> *− f*d) Hz) durante a demodulação, que podem não ser completamente eliminadas pela ltragem, violando a hipótese assumida na análise.

Foram escolhidos os sinais de teste com distúrbio em frequências de  $f_d = 9.5; 10; 10.5;$ 11 e 11,5 Hz. A amplitude de cada distúrbio denido na Tabela 4 é apresentada com 3 casas decimais, assumindo que estas foram arredondas, o erro intrínseco devido a esta quantização é de até 0*,* 2%, por isso é importante calcular *K*<sup>0</sup> através de vários pontos de referência.

Calculando as componentes espectrais (5.41) verificou-se que as componentes espúrias de frequências *f*d, 3*f*<sup>d</sup> e 4*f*<sup>d</sup> são muito pequenas quando comparadas à componente contínua (todas menores do que 0,001% de  $a_{\text{isf0}}$ ), assim tais componentes podem ser desprezadas.

$$
I_{\rm sf}(f) \approx \mathbf{a}_{\rm isf0}\delta(0) + \mathbf{a}_{\rm isf2}\delta(f - 2f_{\rm d})\tag{5.42}
$$

De (5.42) pode ser calculado o valor de pico da *I*sf:

$$
\max [I_{\rm sf}(t)] = \mathbf{a}_{\rm isf0} + 2|\mathbf{a}_{\rm isf2}|
$$
  
=  $2K_0^2 [\mathbf{a}_{\rm fd}\mathbf{a}_{\rm fd}^* + \mathbf{a}_{\rm fd2}\mathbf{a}_{\rm fd2}^*] + 2|K_0^2 \mathbf{a}_{\rm fd}\mathbf{a}_{\rm fd}G_{\rm fpb} (j4\pi f_d)| = 1$  (5.43)

Portanto:

$$
K_0 = \frac{1}{\sqrt{2\left[\mathbf{a}_{\text{fd}}\mathbf{a}_{\text{fd}}^* + \mathbf{a}_{\text{fd}}\mathbf{a}_{\text{fd}}^*\right] + 2\left|\mathbf{a}_{\text{fd}}\mathbf{a}_{\text{fd}}G_{\text{fpb}}\left(j4\pi f_d\right)\right|}}
$$
(5.44)

Calculando *K*<sup>0</sup> pela média de 5 valores obtidos através de (5.44) para os sinais de

teste com distúrbios de frequências  $f_d = 9, 5; 10; 10, 5; 11$  e 11, 5 Hz (Tabela 4), obtém-se:

$$
K_0 = 0, 2(833, 52 + 849, 65 + 849, 25 + 843, 36 + 837, 18) = 842,592
$$
 (5.45)

#### 5.3.2 Implementação dos filtros em aritmética de ponto fixo

Foi escolhida a realização em cascata. Os cinco filtros de segunda ordem, descritos no domínio de Laplace pelas equações  $(5.25)-(5.28)$ , e o filtro passa-altas de primeira ordem são discretizados utilizando a transformação bilinear, correspondente ao mapeamento:

$$
s = \frac{2}{T_s} \frac{1 - z^{-1}}{1 + z^{-1}}
$$
\n(5.46)

A frequência de amostragem é *f*<sup>s</sup> = 1*/T*<sup>s</sup> = 1600 Hz. As funções de transferência dos filtros em tempo discreto são apresentadas na forma (5.47).

$$
G_{i}(z) = k_{i} \frac{b_{0i} + b_{1i}z^{-1} + b_{2i}z^{-2}}{1 - a_{1i}z^{-1} - a_{2i}z^{-2}} = \frac{b'_{0i} + b'_{1i}z^{-1} + b'_{2i}z^{-2}}{1 - a_{1i}z^{-1} - a_{2i}z^{-2}}
$$
(5.47)

onde *a*ij, *b*ij são obtidos aplicando-se a transformação bilinear às equações (5.25)-(5.28). Os ganhos  $k_{\rm i}$ , e consequentemente os parâmetros  $b_{\rm ij}^{\prime}$ , são calculados para evitar *overflow* e maximizar o uso da faixa dinâmica das variáveis representadas em ponto fixo, minimizando assim os erros por truncamento.

O DSP utilizado possui palavra de 32 bits. As variáveis são representadas em complemento de 2. As somas e multiplicações são implementadas em iq30. Neste formato, são utilizados 30 bits para representação da parte fracionária. A faixa dinâmica é *−*2 ≤ *x* ≤ (2 − 2<sup>-30</sup>).

Os filtros foram implementados na forma direta I (DFI), como representado na Figura 57. Nesta estrutura, com a representação numérica em complemento de 2, é permitido  $overflow$  em todos os somadores, exceto no destacado. Assim, os ganhos  $k_i$  são projetados para evitar *overflow* neste somador, que corresponde à saída do filtro.

São apresentadas na literatura diversas técnicas para o cálculo dos ganhos *k*<sup>i</sup> . Uma condição suficiente para que a amplitude do sinal de saída de um filtro seja menor ou igual à amplitude do sinal de entrada, é obtida calculando *k*<sup>i</sup> por:

$$
k_{\rm i} = \frac{1}{\sum_{\rm n=0}^{\infty} (|h_{\rm i}[{\rm n}]|)}
$$
(5.48)

onde  $h_{\rm i}\left[n\right]$  é a resposta do filtro  $G_{\rm i}\left({\rm z}\right)$  a um impulso aplicado na entrada do primeiro filtro
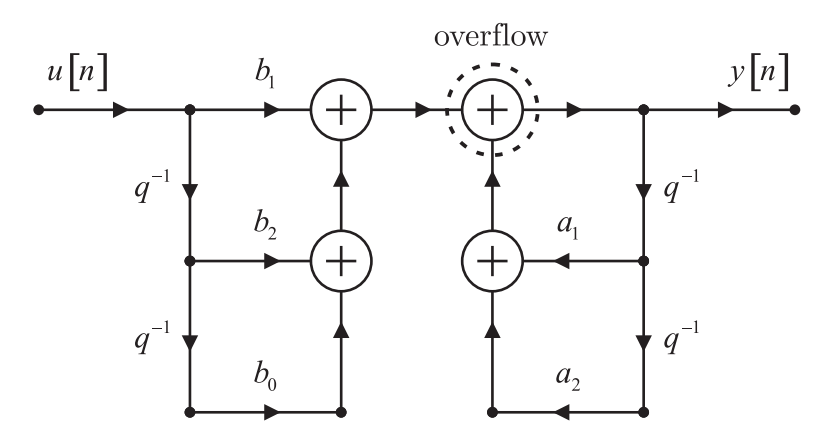

Figura 57: Forma Direta I (DFI).

*G*<sup>1</sup> (z).

Embora o ganho calculado por  $(5.48)$  garanta que não ocorrerá *overflow* na saída do filtro para qualquer sinal de entrada, esta estimativa é muito conservadora, resultando em valores muito baixos de *k*<sup>i</sup> , o que é indesejável, já que o aproveitamento da faixa dinâmica é prejudicado.

Calculando-se o ganho a partir de (5.49), garante-se que para qualquer entrada senoidal não ocorra *overflow* em regime permanente na saída do filtro.

$$
k_{\rm i} = \frac{1}{\max_{i,|\omega| \le \pi} |H_{\rm i}(e^{j\omega})|}
$$
\n(5.49)

onde  $H_{\text{i}}\left(e^{j\omega}\right)$  é a resposta em frequência da entrada do primeiro filtro  $G_{1}\left(\text{z}\right)$  para a saída do filtro  $G_i(z)$ .

Em um projeto menos conservador, garante-se que a energia do sinal de saída é menor ou igual à energia do sinal de entrada. Para isso, os ganhos são calculados por (5.50):

$$
k_{\rm i} = \frac{1}{\sqrt{\sum_{\rm n=0}^{\infty} (|h_{\rm i} \,[\rm n]|^2)}}
$$
\n(5.50)

No diagrama de blocos da Figura 58, é representada a estrutura de implementação em cascata. Os filtros foram dispostos em ordem decrescente de rejeição de sinal, assim o filtro *G*<sub>fpf1</sub> (z) é o primeiro realizado. Com isso, os sinais indesejáveis são filtrados nos primeiros estágios e a faixa de frequências de interesse é amplicada maximizando o uso da faixa dinâmica das variáveis.

|         | $b'_{0i} = k_i b_{0i}$ | $b'_{1i} = k_i b_{1i}$ | $b'_{2i} = k_1 b_{2i}$ | $a_{1i}$   | $a_{2i}$    |
|---------|------------------------|------------------------|------------------------|------------|-------------|
| $i=1$   | 136228616              | $\left( \right)$       | $-136228616$           | 2111574294 | -1039174416 |
| $i=2$   | 44374802               | 509365                 | -43865437              | 2071009942 | -997653726  |
| $i=3$   | 6714172                | 13428343               | 6714172                | 1829054564 | -780361063  |
| $i = 4$ | 6540235                | 13080471               | 6540235                | 1898577812 | -850836409  |
| $i=5$   | 6487163                | 12974326               | 6487163                | 2032309075 | -986399080  |
| $i=6$   | 1117353                | 1117353                |                        | 1071507190 |             |

Tabela 6: Coeficientes para implementação dos filtros em ponto fixo.

Tabela 7: Ganhos dos filtros calculados utilizando a equação (5.50).

|                 | $\kappa$ | Кэ                          | $\kappa_3$            | $\kappa_4$                | $\kappa_5$               | $\kappa_6$             |
|-----------------|----------|-----------------------------|-----------------------|---------------------------|--------------------------|------------------------|
|                 | ,424559  | 2,641879                    | ,072195               | 006174                    | 0,932337                 |                        |
| $\rm{G}_{fpf1}$ | Z        | $\rm (z)$<br>$G_{\rm fpf2}$ | $G_{\text{butt1}}(z)$ | (Z)<br>$G_{\text{butt2}}$ | $G_{\text{butt3}}$<br> Z | (Z<br>$G_{\text{fpa}}$ |

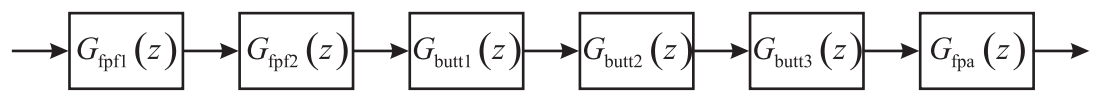

Figura 58: Implementação em cascata.

Na Tabela 6 são apresentados os parâmetros em ponto fixo, utilizados na implementação dos filtros, de acordo com o diagrama de blocos da Figura 58. Os ganhos aplicados aos diferentes filtros são apresentados na Tabela 7.

A energia do sinal de saída de cada filtro é menor ou igual à energia do sinal de entrada do primeiro filtro. Esta condição não é suficiente, tampouco necessária para garantir que a amplitude do sinal de saída de cada filtro seja menor do que 2 (limite da faixa dinâmica em  $iq30$ . O pior caso, quando os sinais de saída dos filtros são de amplitude máxima, ocorre quando a tensão medida possui 1056 flutuações de 16% em degrau por minuto correspondente à uma modulante quadrada, com frequência de 8*,* 8 Hz.

Foram realizadas simulações em DSP para verificar a ocorrência de *overflow* na estrutura de implementação empregada, e validar os ganhos calculados por (5.50). Foram geradas tensões com valor eficaz de 380 V de linha, com distúrbios em degrau de  $16\%$ da amplitude nominal, e frequência de 8*,* 8 Hz. A tensão normalizada em relação ao seu valor eficaz, sem flutuações, tem amplitude √2. Contudo, são admitidas flutuações de até *±*8%. Então, para que o quadrado da tensão seja menor do que 2, é aplicado um ganho de 0,8 na tensão normalizada, sendo este o sinal de entrada para o algoritmo, ilustrado na Figura 59.

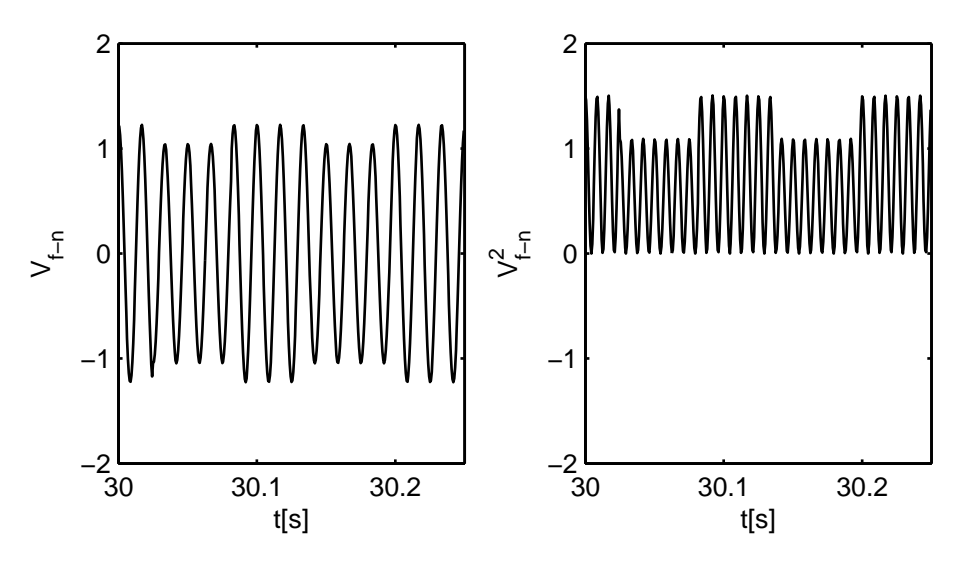

Figura 59: a) Tensão medida e normalizada. b) Saída do multiplicador quadrático.

A saída do multiplicador quadrático é o sinal de entrada para a primeira parte do filtro de ponderação  $G_{\text{fpf1}}(z)$ . Na Figura 60 são plotadas as saídas da primeira e segunda partes do filtro de ponderação.

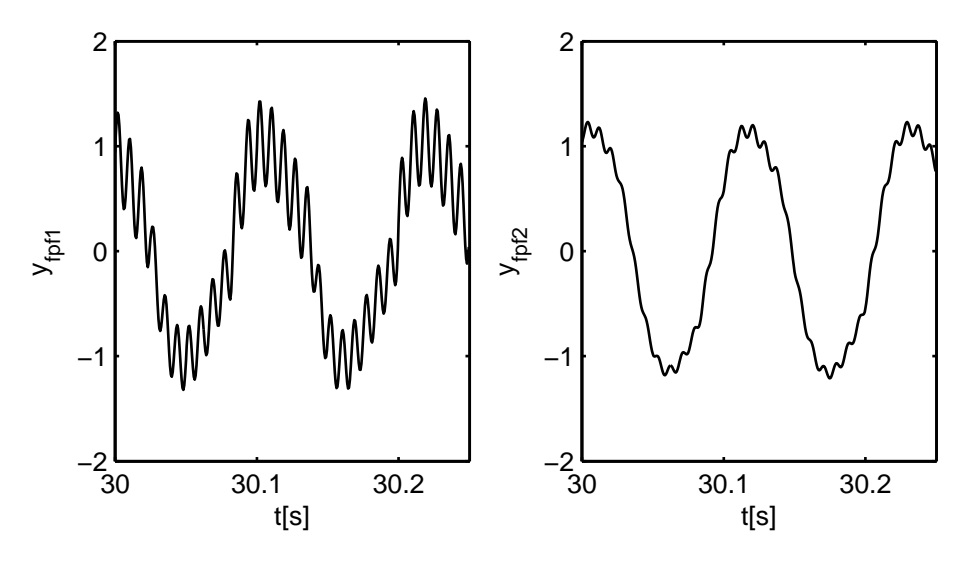

Figura 60: a) Saída da primeira parcela do filtro de ponderação. b) Saída da segunda parcela do filtro de ponderação.

Nas Figuras 61 e 62 são plotadas as saídas das diferentes parcelas do filtro passa-baixas butterworth de sexta ordem, e a saída do filtro passa-altas de primeira ordem.

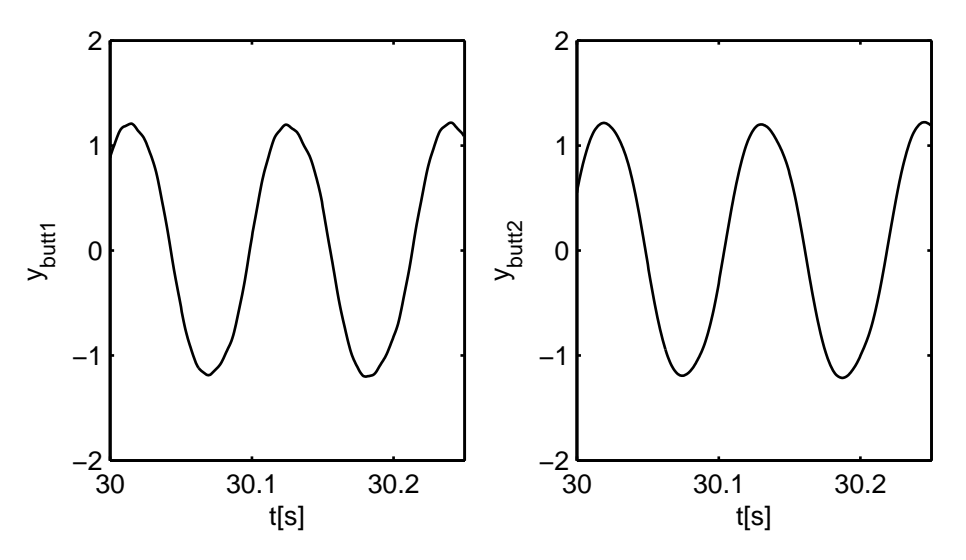

Figura 61: a) Saída da primeira parcela do filtro passa baixas. b) Saída da segunda parcela do filtro passa baixas.

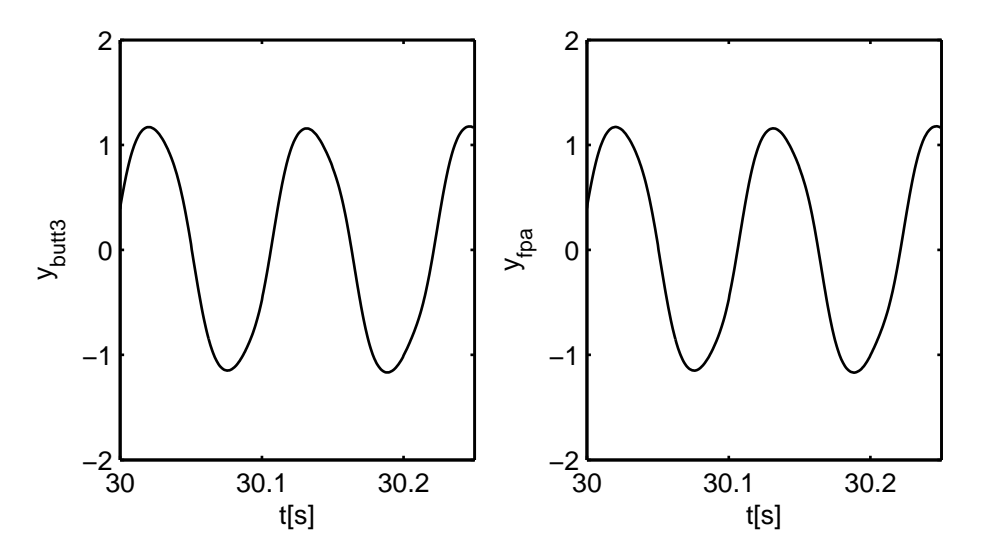

Figura 62: a) Saída da terceira parcela do filtro passa baixas. b) Saída do filtro passa altas.

Como especificado na norma [7], aplica-se um ganho  $K_0$  à saída do filtro passa-altas, para calibração da relação flutuação- $I_{\rm sf}$ .

$$
y_0 = K_0 y_{\text{fpa}} \tag{5.51}
$$

O sinal  $y_0$  passa por um multiplicador quadrático e por um filtro passa-baixas de primeira ordem para o cálculo da sensação instantânea de cintilação *I*sf.

$$
\frac{I_{\rm sf} \text{ (s)}}{y_0^2 \text{ (s)}} = G_{\rm fpb} \text{ (s)} = \frac{1}{0, 3s + 1} \tag{5.52}
$$

O filtro passa-baixas foi discretizado utilizando a transformação bilinear. Os parâme-

tros assim obtidos são representados em ponto fixo no formato  $iq30$ , como apresentado na Tabela 8.

Tabela 8: Coeficientes em ponto fixo do filtro passa baixas de saída.

|         |         | u·         |
|---------|---------|------------|
| 1117317 | 1117317 | 1071507190 |

Na Figura 63 são plotados os sinais de saída do multiplicador quadrático  $y_0^2$ , e a sensação instantânea de cintilação *I<sub>sf</sub>.* Como esses sinais resultam do pior caso de flutuação, garante-se que não ocorrerá overflow em toda faixa de operação do instrumento. Assim, a simulação em ponto fixo, cujos resultados foram apresentados nas Figuras 59 - 63 valida os ganhos calculados por (5.50).

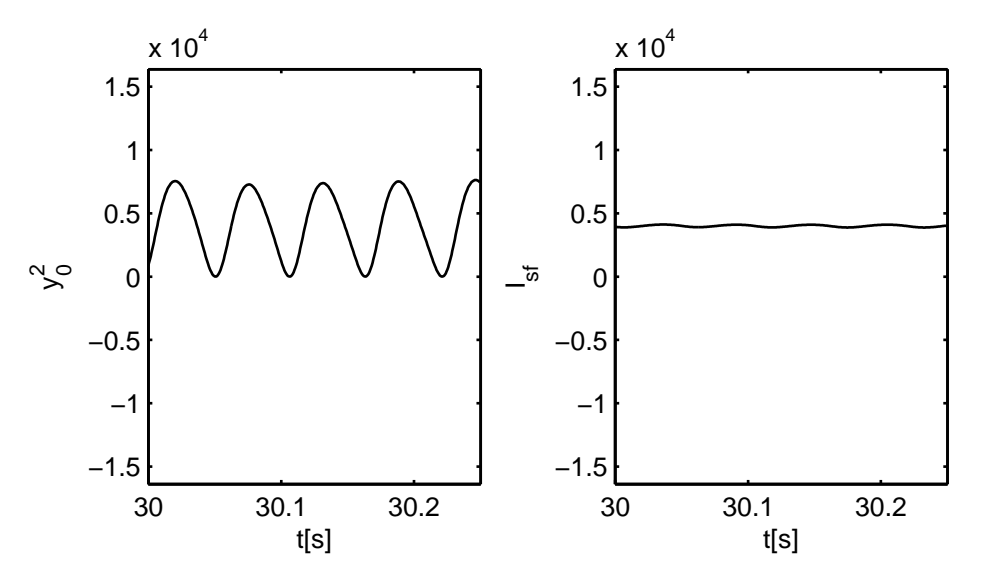

Figura 63: a) Saída do multiplicador quadrático. b) Sensação instantânea de cintilação.

### 5.3.3 Análise estatística - cálculo da *P***st**

A sensação instantânea de cintilação *I*sf, é uma medida instantânea do desconforto humano devido a cintilações luminosas, causadas por flutuações de tensão em baixa frequência.

A cintilação de curta duração *P*st é calculada a partir da análise estatística da série temporal de *I*sf, em um intervalo de observação de 10 minutos, sendo este o parâmetro utilizado pelas concessionárias e demais interessados para quantificar a qualidade de energia no que diz respeito a flutuações de tensão.

A *P*st é calculada a partir de diferentes percentis de um conjunto de amostras de *I*sf, calculadas recursivamente durante um intervalo de observação contínuo de 10 minutos, pela equação (5.53).

$$
P_{\rm st} = 0, 1\sqrt{3, 14P_{0,1} + 5, 25P_{1s} + 6, 57P_{3s} + 28P_{10s} + 8P_{50s}}
$$
(5.53)

### 5.3.3.1 Definições

Algumas definições matemáticas são necessárias para a descrição do algoritmo para o cálculo da  $P_{\text{st}}$ .

Em estatística e teoria da probabilidade, a função de distribuição cumulativa *F*(*x*) descreve unicamente a distribuição de probabilidade de uma variável aleatória *X*. Mais especificamente, esta função descreve a probabilidade de uma variável aleatória X ser menor ou igual a um valor real *x*:

$$
x \mapsto F(x) = \Pr(X \le x) \tag{5.54}
$$

A função de distribuição cumulativa *F*(*x*) está relacionada com a função de densidade de probabilidade *f*(*x*):

$$
F(x) = \int_{-\infty}^{x} f(y) dy
$$
  

$$
f(x) = \frac{d}{dy} F(y)
$$
 (5.55)

A probabilidade de uma amostra aleatória *X* pertencer ao intervalo (*a, b*] pode ser calculada por Pr(*a ≤ X ≤ b*) = *F*(*b*)*−F*(*a*). Em uma distribuição contínua, a probabilidade de ocorrência de um ponto *b*, pode ser calculada por:

$$
\Pr(X = b) = F(b) - \lim_{x \to b^{-}} F(x) \tag{5.56}
$$

A função de densidade de probabilidade  $f(x)$  é não negativa por definição. Consequentemente, a função de distribuição cumulativa é monotonicamente crescente. Além disso,  $F(-\infty) = 0$  e  $F(\infty) = 1$ , pois Pr( $X \le -\infty$ ) = 0 (impossível) e Pr( $X \le \infty$ ) = 1 (certeza).

Se  $F(x)$  é estritamente crescente  $(x_1 \neq x_2 \text{ implica em } F(x_1) \neq F(x_2)$  e contínua, então esta possui inversa *F −*1 (*p*)*, p ∈* [0*,* 1]. Caso contrário, a função inversa da função de distribuição cumulativa é definida como:

$$
x = Q(p) = F^{-1}(p) = \inf \{ x \in \mathbb{R} : F(x) \ge p \}
$$
\n(5.57)

A função de distribuição cumulativa  $p = F(x)$ , descreve a probabilidade,  $p \in [0, 1]$ , de uma variável aleatória *X* ser menor ou igual à *x*. Sua inversa, *x* = *Q*(*p*), determina o valor *x* tal que uma variável aleatória *X* possui probabilidade *p* de ser menor do que *x*.

A função *Q*(*p*) é conhecida como função de quantis. De acordo com a probabilidade  $p$  de interesse, são utilizadas diferentes nomenclaturas, por exemplo:  $M = Q(p = 0, 5)$  é conhecida como mediana,  $LQ = Q(p = 0, 25)$  é o quartil menor e  $P_5 = Q(p = 0, 05)$  é chamado quinto percentil.

A função de distribuição cumulativa empírica *F*n(*x*), é semelhante à função de distribuição cumulativa. A diferença é que *F*(*x*) é uma distribuição contínua teórica, enquanto  $F_n(x)$  é formada a partir de um conjunto finito de n dados experimentais. Da mesma forma, são definidas as funções  $f_n(x)$  e  $Q_n(p)$ . Além das semelhanças nas definições e propriedades entre as distribuições teóricas e empíricas, dado um experimento, com comportamento probabilístico conhecido e descrito por *F*(*x*), a distribuição empírica *F*n(*x*) converge para  $F(x)$  à medida em que a quantidade n de dados tende para o infinito [21]:

$$
\lim_{n \to \infty} F_n(x) = F(x) \tag{5.58}
$$

### 5.3.3.2 Implementação

O cálculo da *P*st é baseado em diferentes percentis da função de quantis empírica, gerada a partir dos valores amostrais de I<sub>sf</sub>. Portanto, ao final do intervalo de observação de 10 minutos, é necessário calcular diferentes percentis  $P_p = Q_n(p)$ .

O cálculo mais exato de *F*n(*x*) e consequentemente *Q*n(*p*), é realizado a partir da ordenação das amostras de *I*sf. Arranjando as amostras de *I*sf em ordem crescente, o menor valor registrado  $x_{(1)} = \inf\{I_{\rm sf}(kT_{\rm s}), 0 \leq k < n\}$  possui posto  $r = 1$ . O maior valor,  $x_{(n)} = \sup\{I_{\text{sf}}(kT_{\text{s}}), 0 \leq k < n\}$ , do conjunto de amostras possui posto  $r = n$ , onde n é o número total de amostras do conjunto. Então, a função de distribuição cumulativa empírica pode ser calculado por:

$$
F_{n}(x_{(r)}) = p_{r} = \frac{(r - 0.5)}{n}
$$
\n(5.59)

e a função de quantis empírica é:

$$
Q_{n}(p) = x_{(r)}, r = \inf\{r \in \mathbb{N}^{+} : p_{r} \ge p\}
$$
\n(5.60)

O cálculo dos quantis através do método descrito acima, utilizando as equações (5.59)

e  $(5.60)$ , é especialmente útil para o processamento *offline*, pois os resultados assim obtidos são os mais exatos possíveis. No entanto, toda série temporal de *I*sf precisa ser armazenada e ordenada. Estas tarefas implicam em uma carga computacional elevada, tornando a implementação inviável para a maioria dos sistemas embarcados atuais.

De acordo com a norma [7], pode ser armazenado um sumário da distribuição das amostras de *I*sf, ao invés da ordenação e armazenamento total descrita acima. Esse sumário é formado registrando-se o número de ocorrências de valores de *I*sf pertencentes a intervalos específicos chamados intervalos de classe, cujos limites para a classe *k* são  $l_{k-1}$  $e \, l_{k}$ .

Assim, ao final do período de observação, tem-se o número de ocorrências de  $I_{\rm sf}$  em cada classe, que corresponde à função de densidade de probabilidade empírica, *f*n( *l*k*−l*k*−*<sup>1</sup> 2 )*, k ≤ N ∈* N <sup>+</sup>. O total de ocorrências é igual ao número total de amostras n. Portanto, nenhuma amostra de *I*sf é descartada, porém seu valor exato é perdido, uma vez que este é quantizado ao valor médio da classe correspondente  $\frac{l_k-l_{k-1}}{2}$ .

A exatidão do cálculo dos percentis depende do número *N* de classes implementado, pois quanto maior *N*, menor é o intervalo de quantização (*l*<sup>k</sup> *− l*<sup>k</sup>*−*<sup>1</sup>) de cada classe. A norma especifica o número mínimo de classes  $N = 64$ .

A implementação mais simples é realizada através do classicador com intervalos lineares. Neste caso, o limite de cada classe é calculado por:

$$
l_{\mathbf{k}} = k \frac{f_{\mathbf{e}}}{N} \tag{5.61}
$$

onde:

*f*<sup>e</sup> é o fundo de escala do instrumento.

A classicação por intervalos lineares tem como principal desvantagem a baixa resolução, sendo que geralmente faz-se necessária a implementação de um sistema de escalas como descrito na norma IEC 61000-4-15. Neste sistema, a escala deve ser setada antecipadamente, de acordo com o nível de variação da tensão medida. Isto requer um conhecimento antecipado dos níveis de variação de tensão, o que é muito indesejável.

A avaliação da emissão de cintilação de acordo com a norma IEC 61400-21 requer a medição da cintilação em operação contínua e manobras de conexão alternadamente. Em geral, a variação de tensão devido aos transitórios de manobra, resulta em valores instantâneos de cintilação muito maiores do que os registrados em operação contínua. Assim, a implementação de um algoritmo de classificação linear, sem sistema de escalas. requer um número *N* de classes muito elevado para se garantir a resolução necessária para a medição da cintilação em operação contínua, e a faixa dinâmica necessária para a medição da cintilação devido à manobras do gerador.

O sistema de classicação exponencial implementado, possibilita a obtenção de alta resolução para valores pequenos de *I*sf (típicos em operação contínua), e faixa dinâmica elevada, importante para a medição durante manobras do gerador. Tal mérito decorre do fato de a resolução relativa ser constante neste sistema, enquanto no algoritmo de classicação linear, a resolução absoluta é constante. O limite de cada intervalo é calculado por:

$$
l_{k} = r_{i} \left( 10^{\frac{1}{N} \log (f_e/r_i)} \right)^{k-1}
$$
\n(5.62)

### 5.3.4 Resultados experimentais

A avaliação experimental do sistema de medição de cintilação implementado foi realizada na bancada experimental apresentada na Figura 64. Foi utilizada um módulo inversor trifásico para geração dos sinais de calibração descritos na norma IEC 61000-4-15. Os elementos passivos do circuito formam um filtro RLC para filtragem das componentes harmônicas de tensão, geradas devido à operação chaveada do conversor.

O ensaio de calibração foi realizado comparando as leituras de *P*st no protótipo implementado, no analisador de energia FLUKE 434, e nos valores de referência tabelados em [7].

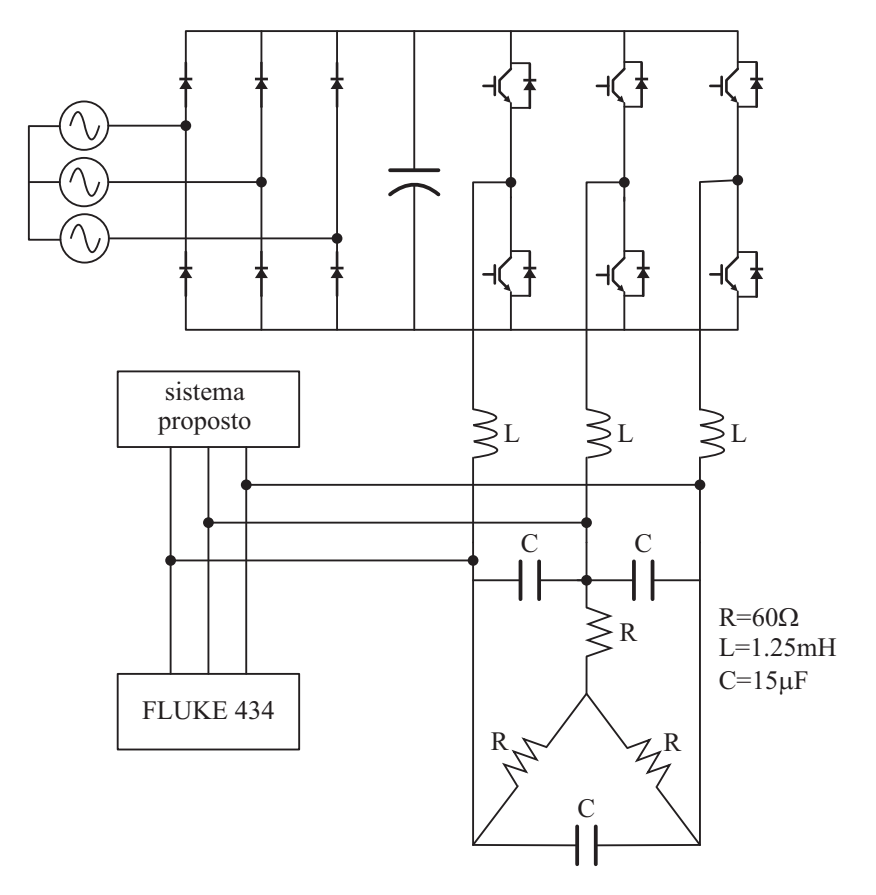

Figura 64: Aparato experimental para aferição do flickerímetro IEC implementado.

A Figura 65 mostra um dos sinais de testes gerados no módulo trifásico. Verifica-se um certo nível de distorção na tensão sintetizada, uma vez que o controle de tensão foi implementado em malha aberta.

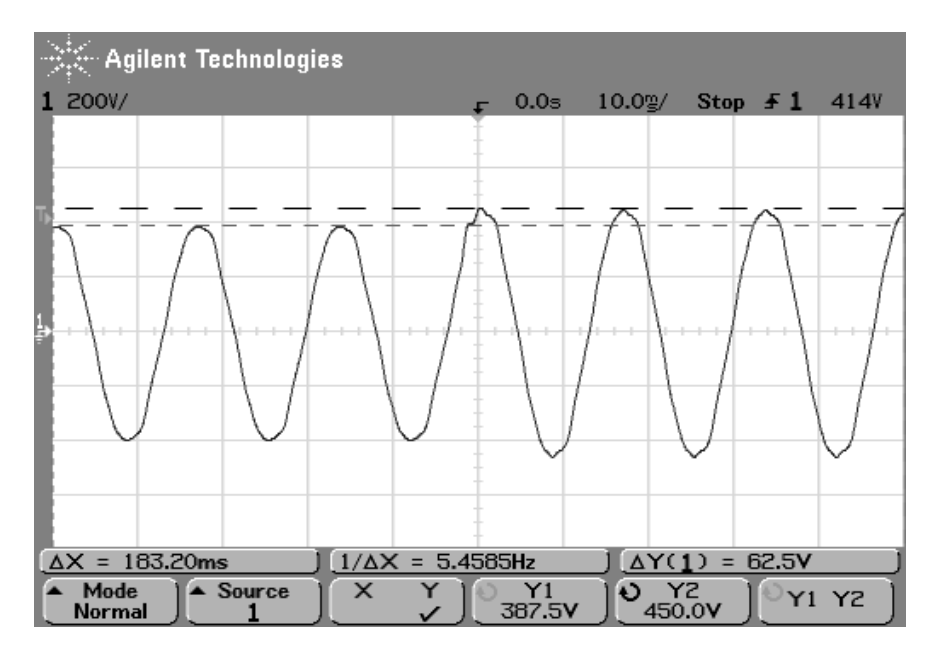

Figura 65: Tensão de linha medida durante ensaio de aferição do flickerímetro IEC - 1 variação de tensão por minuto, amplitude de 12%.

A Figura 66 mostra uma ampliação da tensão sintetizada mostrada na Figura 65. É possível notar a distorção e o overshoot durante a variação da amplitude de tensão. Tal fenômeno causou uma diferença positiva no nível cintilação gerada em relação àqueles especificados na norma IEC  $61000-4-15$ .

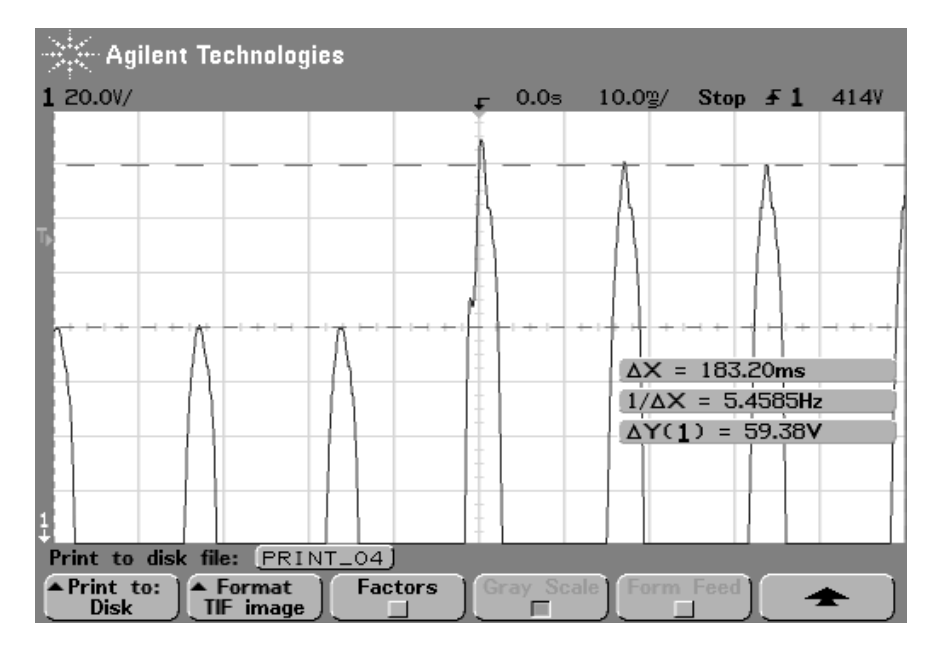

Figura 66: Tensão de linha medida durante ensaio de aferição do flickerímetro IEC - 1 variação de tensão por minuto, amplitude de 12% (ampliação).

A tensão de teste mostrada nas Figuras 65 e 66 possui uma variação de amplitude de 12%. O protótipo desenvolvido neste trabalho foi projetado para medir flutuações de tensão de até 20%, no entanto, os ensaios foram realizados com a amplitude máxima de 12%, para possibilitar a comparação das medidas com os resultados gerados pelo analisador FLUKE 434, que tem esse valor como fundo de escala.

A Figura 67 mostra a estimativa de amplitude das tensões trifásicas sintetizadas a partir do algoritmo DDSRF-PLL, descrito na seção anterior. A cintilação instantânea medida neste ensaio é mostrada na Figura 68.

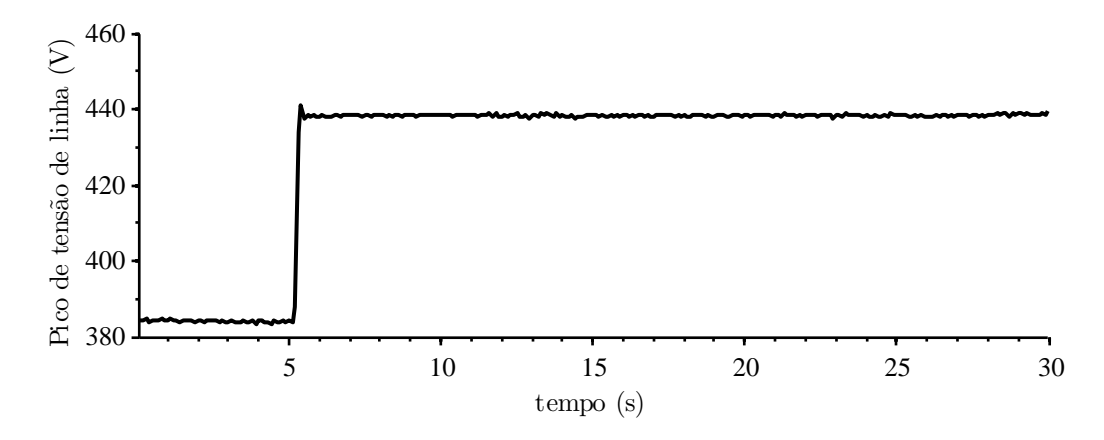

Figura 67: Estimativa de amplitude das tensões gerada pelo algoritmo DDSRF-PLL.

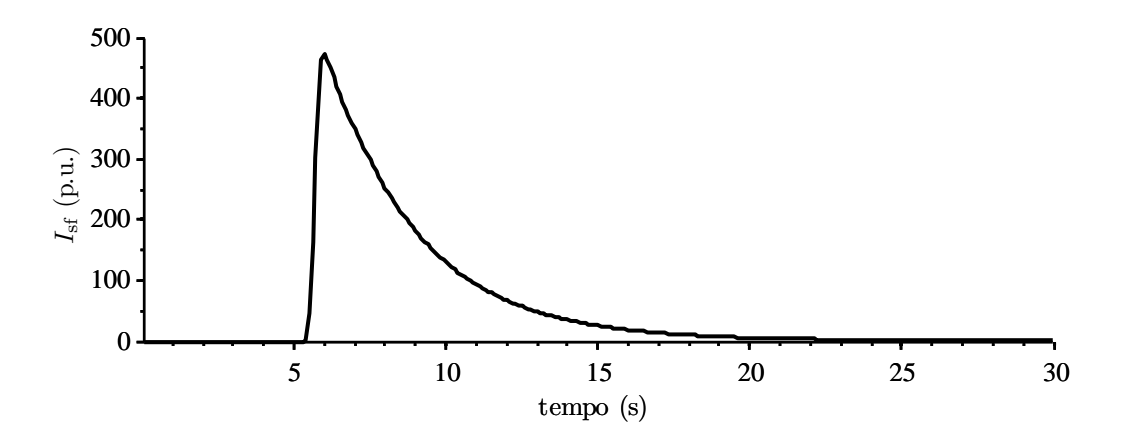

Figura 68: Sensação instantânea de cintilação resultante de um degrau de 12% na amplitude da tensão.

Os ensaios de calibração descritos na norma IEC 61000-4-15 possuem variações de amplitude em degrau. São especificados sinais de teste com: 1, 2, 7, 39, 110, 1620 e 4800 variações de amplitude por minuto. As Figuras 69 à 75 mostram os resultados das medições realizadas com o protótipo implementado e os resultados gerados pelo analisador FLUKE 434.

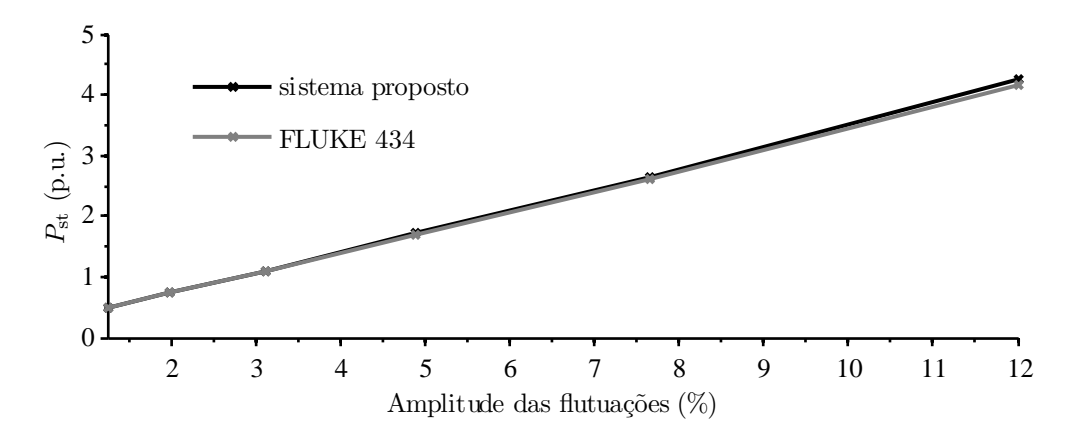

Figura 69: Sinal de aferição com 1 variação de tensão por minuto (1 cpm).

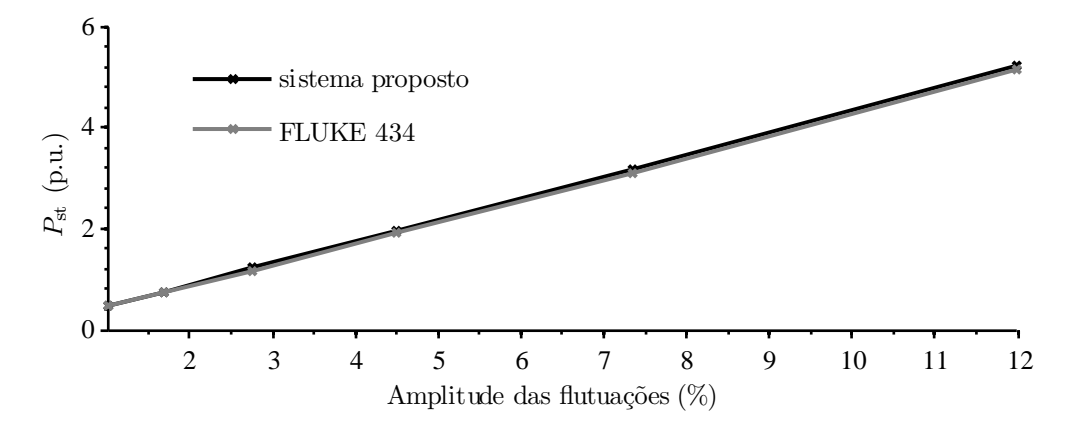

Figura 70: Sinal de aferição com 2 variações de tensão por minuto (2 cpm).

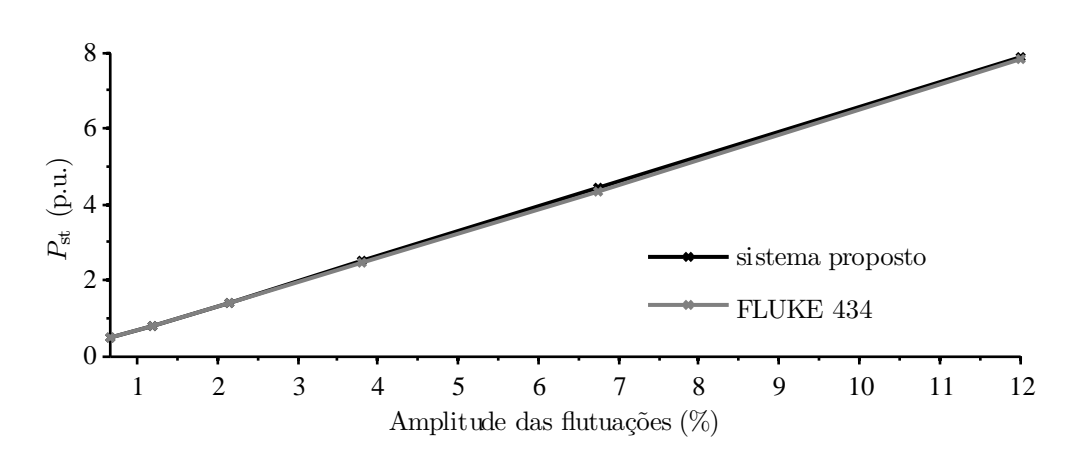

Figura 71: Sinal de aferição com 7 variações de tensão por minuto (7 cpm).

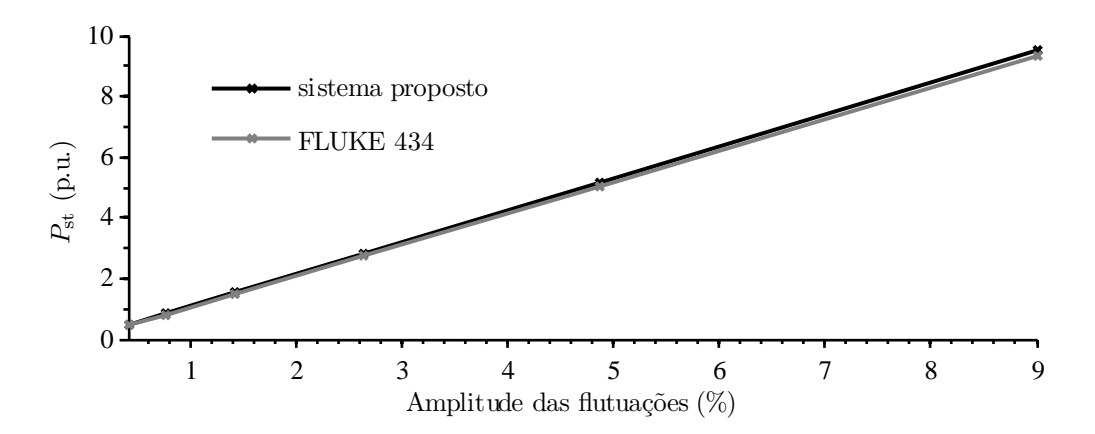

Figura 72: Sinal de aferição com 39 variações de tensão por minuto (39 cpm).

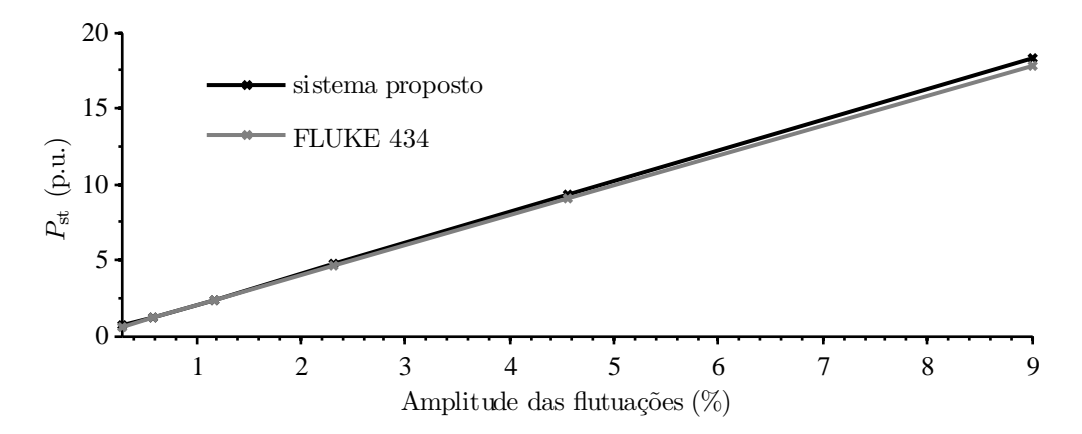

Figura 73: Sinal de aferição com 110 variações de tensão por minuto (110 cpm).

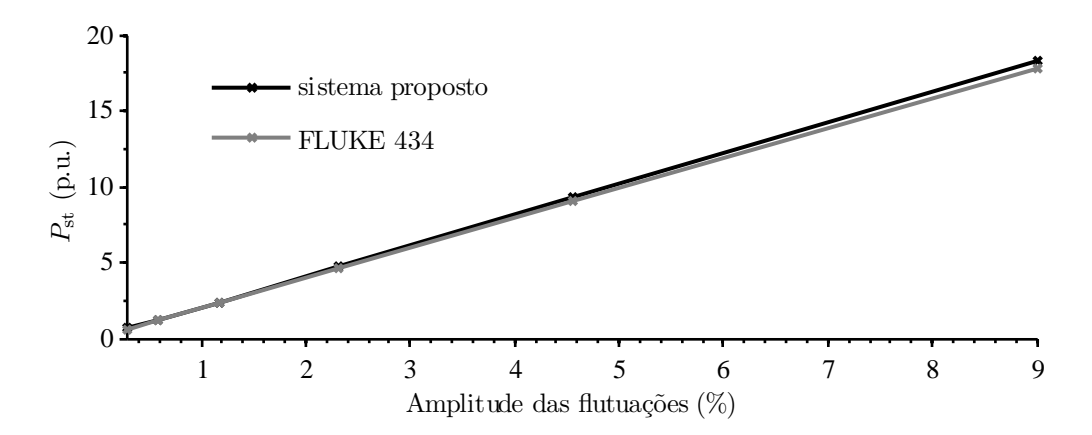

Figura 74: Sinal de aferição com 1620 variações de tensão por minuto (1620 cpm).

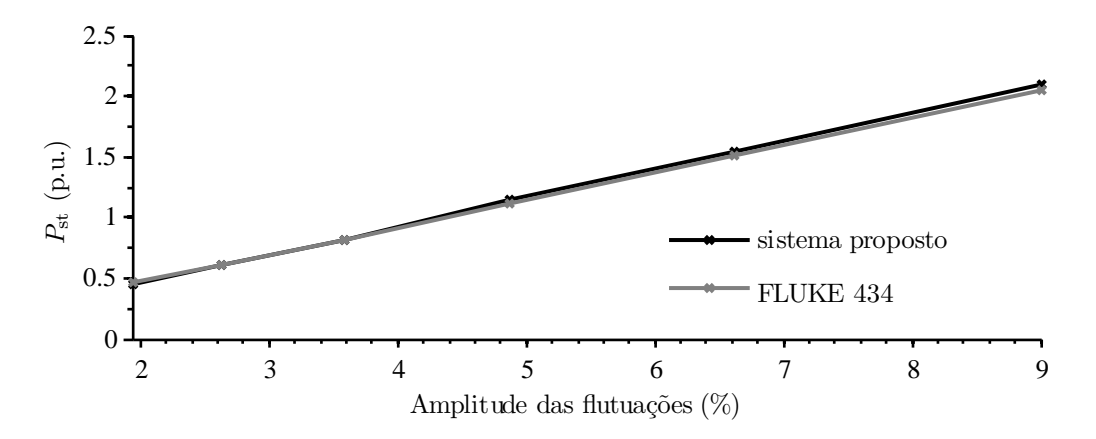

Figura 75: Sinal de aferição com 4800 variações de tensão por minuto (4800 cpm).

Nas Figuras 76 a 82 é plotada a diferença entre as medidas realizadas com o protótipo implementado e o analisador FLUKE 434. A norma IEC 61000-4-15 especifica um erro máximo de 5% nas medições de cintilação. Assim, assumindo o analisador FLUKE 434 como instrumento de referência, conclui-se que o protótipo implementado está de acordo com as especificações de exatidão da norma IEC 61000-4-15.

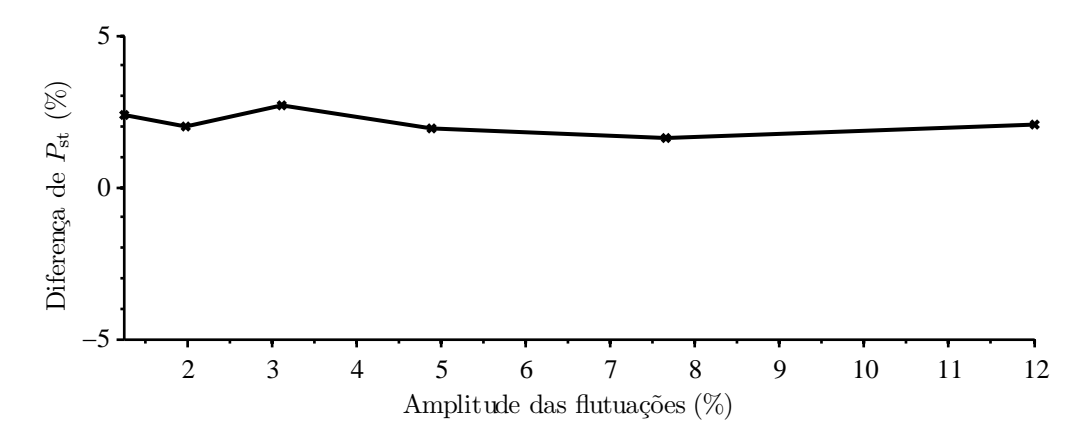

Figura 76: Diferença entre a  $P_{\text{st}}$  medida pelo sistema proposto e pelo FLUKE 434 (1 cpm).

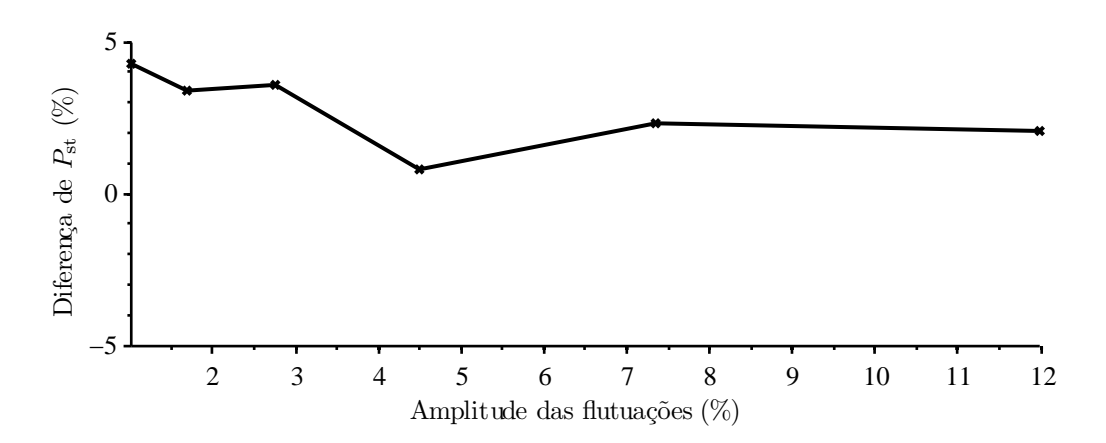

Figura 77: Diferença entre a *P*st medida pelo sistema proposto e pelo FLUKE 434 (2 cpm).

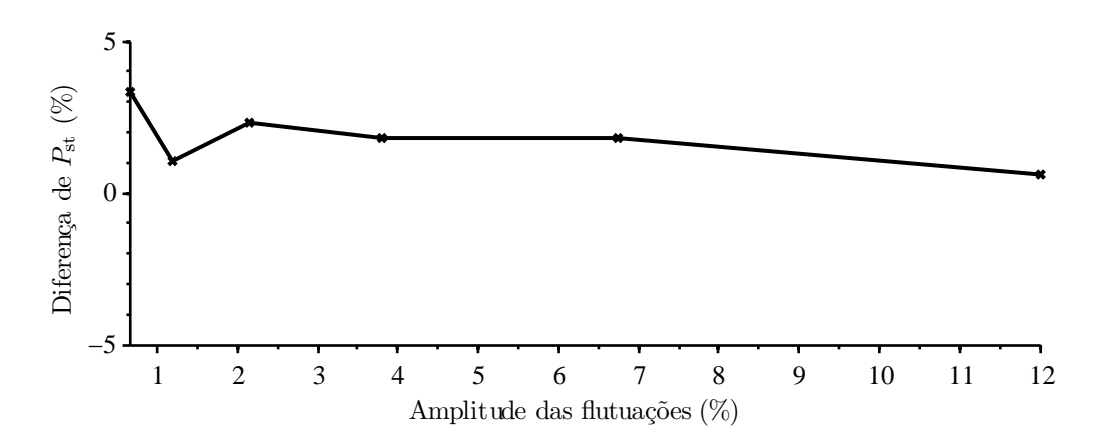

Figura 78: Diferença entre a *P*st medida pelo sistema proposto e pelo FLUKE 434 (7 cpm).

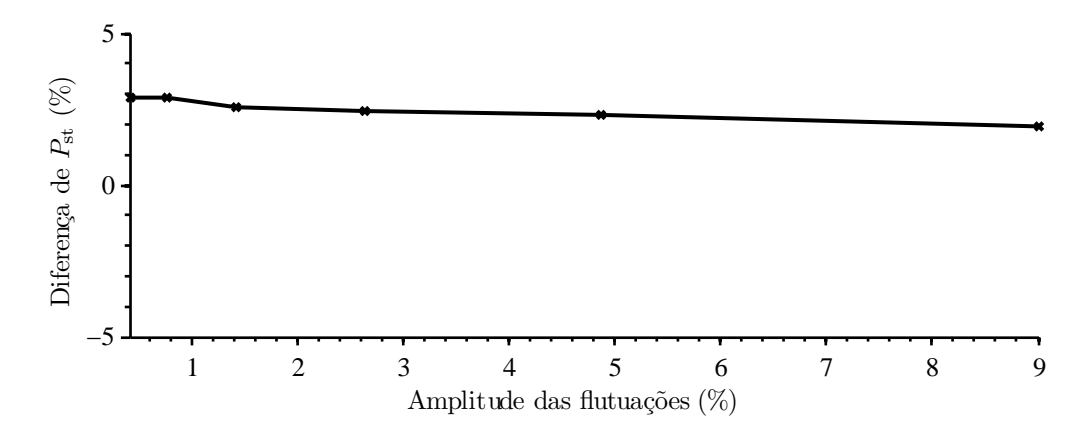

Figura 79: Diferença entre a  $P_{\text{st}}$  medida pelo sistema proposto e pelo FLUKE 434 (39 cpm).

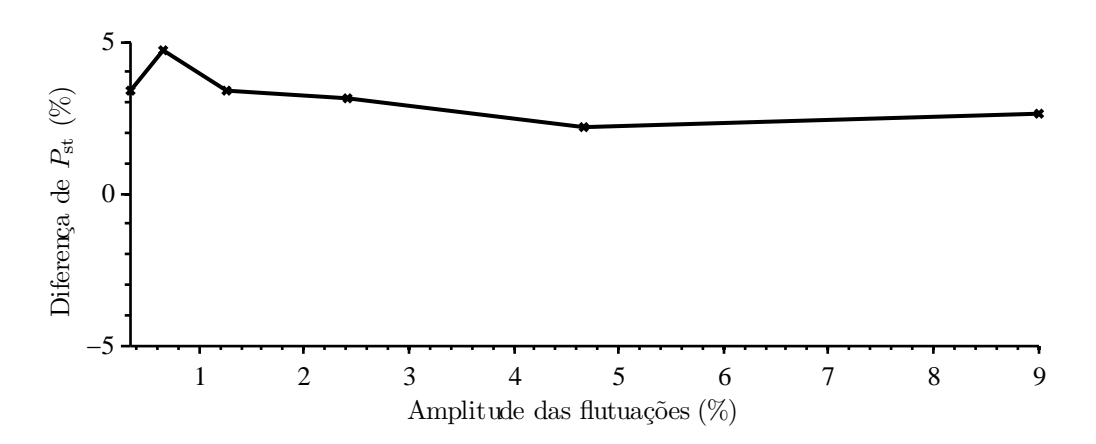

Figura 80: Diferença entre a  $P_{\text{st}}$  medida pelo sistema proposto e pelo FLUKE 434 (110 cpm).

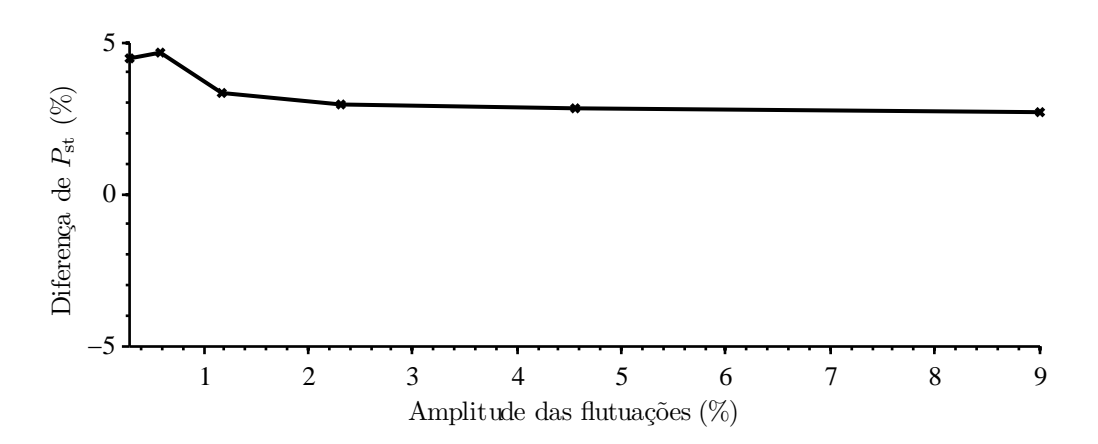

Figura 81: Diferença entre a  $P_{\text{st}}$  medida pelo sistema proposto e pelo FLUKE 434 (1620 cpm).

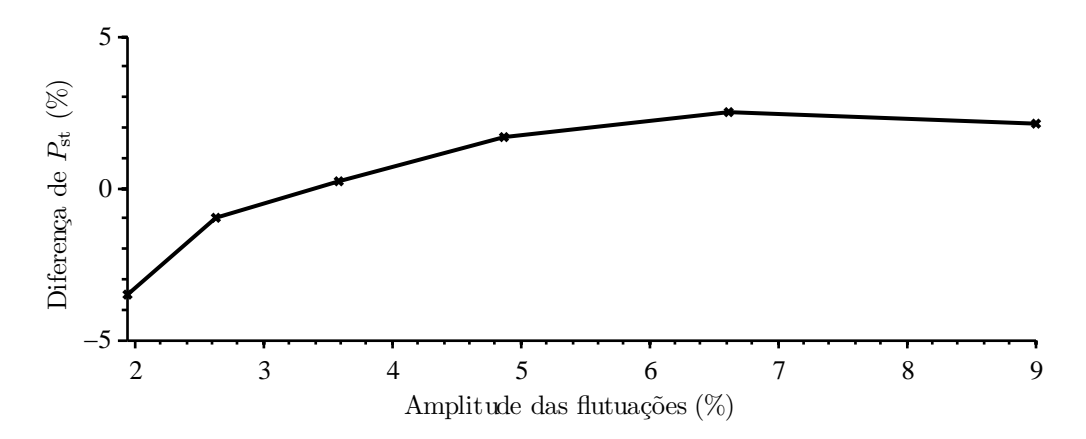

Figura 82: Diferença entre a $P_{\rm st}$  medida pelo sistema proposto e pelo FLUKE 434 (4800 cpm).

# 6 RESULTADOS EXPERIMENTAIS

## 6.1 Introdução

Foi realizada a emulação de um sistema de geração eólica em laboratório, com objetivo de reproduzir experimentalmente os fenômenos típicos de turbinas eólicas que afetam a qualidade de energia da rede. Desta forma, foi possível avaliar o desempenho do sistema de medição implementado.

Os ensaios de emulação foram implementados de acordo com a descrição apresentada no capítulo 2. Os modelos estáticos e dinâmicos do sistema de geração são parametrizados no sistema por unidade (p.u.). Com tal representação matemática, o comportamento estático do sistema de geração pode ser emulado utilizando uma plataforma experimental de potência reduzida. Além disto, se o sistema de controle do sistema de emulação apresenta um tempo de resposta menor do que as constantes de tempo do sistema de geração emulado, o comportamento dinâmico deste também é reproduzido em laboratório [37].

O sistema de geração emulado é composto por um gerador de indução com rotor gaiola de esquilo, com o estator conectado diretamente à rede. Tal topologia apresenta custo e desempenho inferiores aos de aerogeradores que utilizam conversores estáticos para processamento da energia [26]. Além disso, os aerogeradores de velocidade fixa apresentam distúrbios de qualidade de energia mais evidentes, o que é desejável para realização dos ensaios de aferição descritos neste capítulo.

Este sistema opera em velocidade fixa, com limitação de potência por controle de passo. Esta tecnologia de limitação de potência aerodinâmica apresenta desempenho dinâmico inferior ao do controle de potência por estol [1]. A Figura 83 mostra o aparato experimental utilizado para emulação de um aerogerador e medição de suas características de performance de potência e qualidade de energia.

A emulação é realizada a partir de um gerador de indução com rotor bobinado curto-

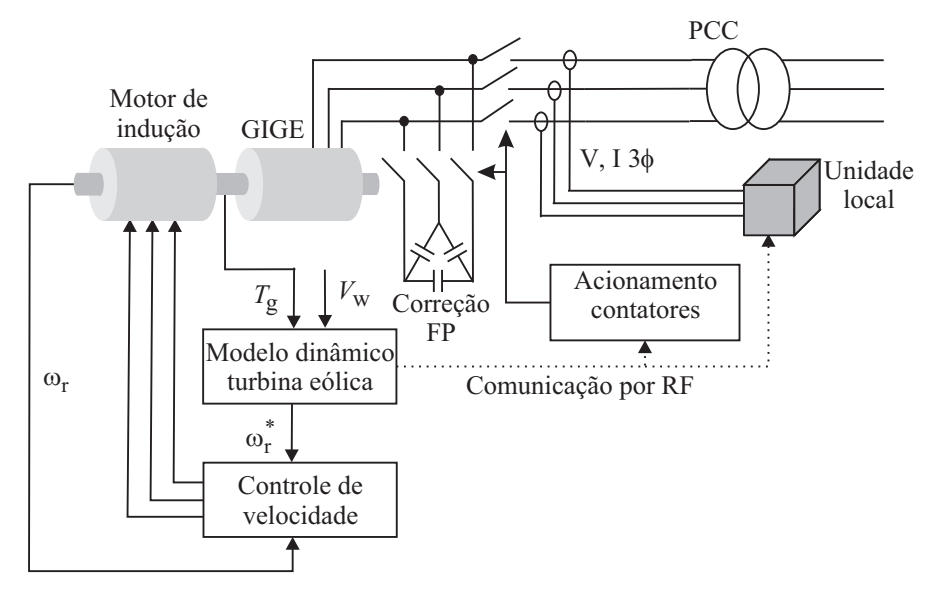

Figura 83: Plataforma experimental para emulação de sistemas de geração eólica.

circuitado. Este gerador possui potência nominal de 5 kW. A máquina primária, com potência nominal de 9,2 kW, é acionada com controle de velocidade em malha fechada com banda passante de 60 rad/s. A Figura 84 mostra o conjunto motor-gerador utilizado para realização dos ensaios.

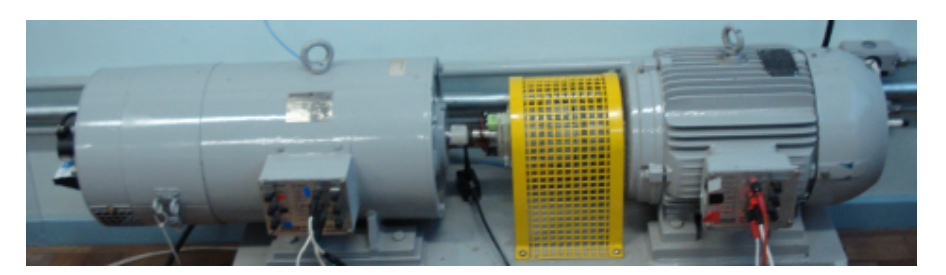

Figura 84: Conjunto motor-gerador utilizado para realização dos ensaios

Não foi encontrado na literatura um conjunto de parâmetros que contemple os modelos matemáticos do sistema de geração eólica apresentados no capítulo 2. Contudo, sem a pretensão de representar o comportamento de uma turbina eólica de um fabricante específico, foram escolhidos parâmetros típicos de aerogeradores de média potência [1], [59], [60], [61], [62]. Os parâmetros do sistema de geração emulado são apresentados na Tabela 9:

| parâmetros mecânicos                | parâmetros elétricos                 |
|-------------------------------------|--------------------------------------|
| $P_n = 1$ p.u.                      | $P_n = 1$ p.u.                       |
| $D = 40$ m                          | $Q_{\rm n} = -0, 72$ p.u.            |
| $RPM_L = 26, 5$ RPM                 | $RPM_{\rm H} = 1800$ RPM             |
| $G = 68 : 1$                        | $r_s = 0.0378$ p.u.                  |
| $v_{\rm cut-in} = 5, 1 \text{ m/s}$ | $r_r = 0.0236$ p.u.                  |
| $v_n = 10, 6$ m/s                   | $l_r = 1,88$ p.u.                    |
| $C_{\rm p-opt} = 0,4411$            | $l_s = 1,88$ p.u.                    |
| $J_{\rm t}=3~{\rm s}$               | $l_{\rm m} = 1,78$ p.u.              |
| $J_{\sigma}^{\rm t}=2$ s            | $Q_{\text{cap}} = 0,49 \text{ p.u.}$ |
| $K = 30$ p.u./rad                   |                                      |
| $B = 0,03$ p.u.                     |                                      |

Tabela 9: Parâmetros do sistema de geração emulado.

A Figura 85 mostra o conjunto de curvas *c*p(*λ, β*) utilizado [1]. Tais curvas foram carregadas na memória do DSP para simulação em tempo real do comportamento estático da turbina.

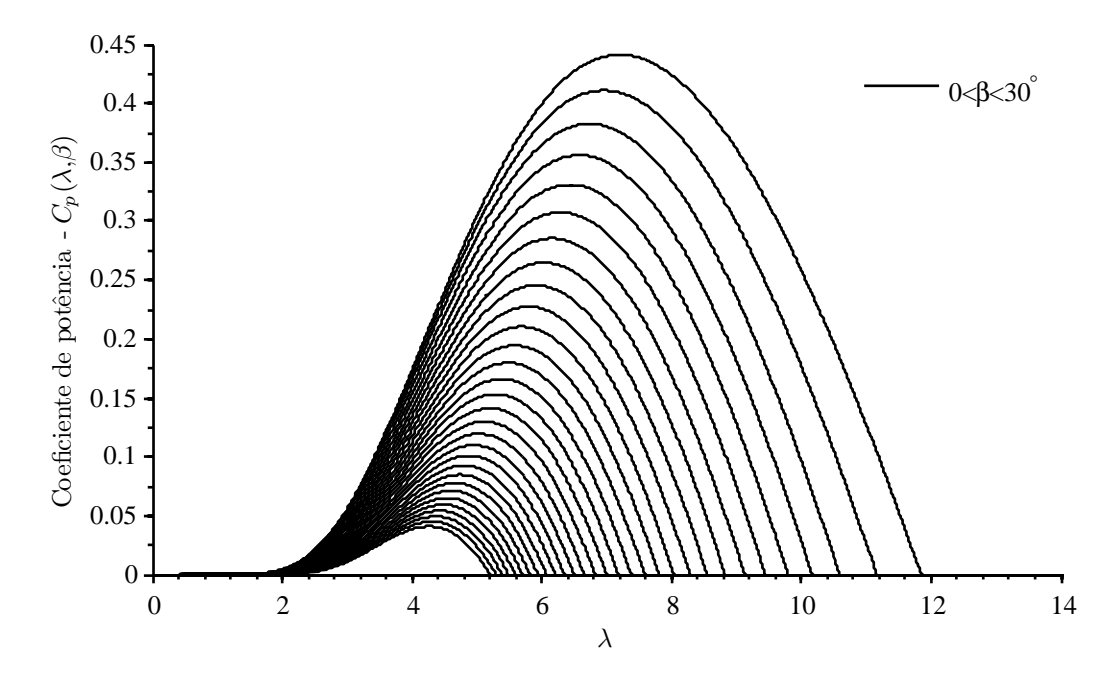

Figura 85: Coeficientes de potência ([1]).

Foram geradas séries temporais de velocidade do vento utilizando o modelo de turbulência de von Karman, cujo algoritmo é descrito no capítulo 2. O comprimento de

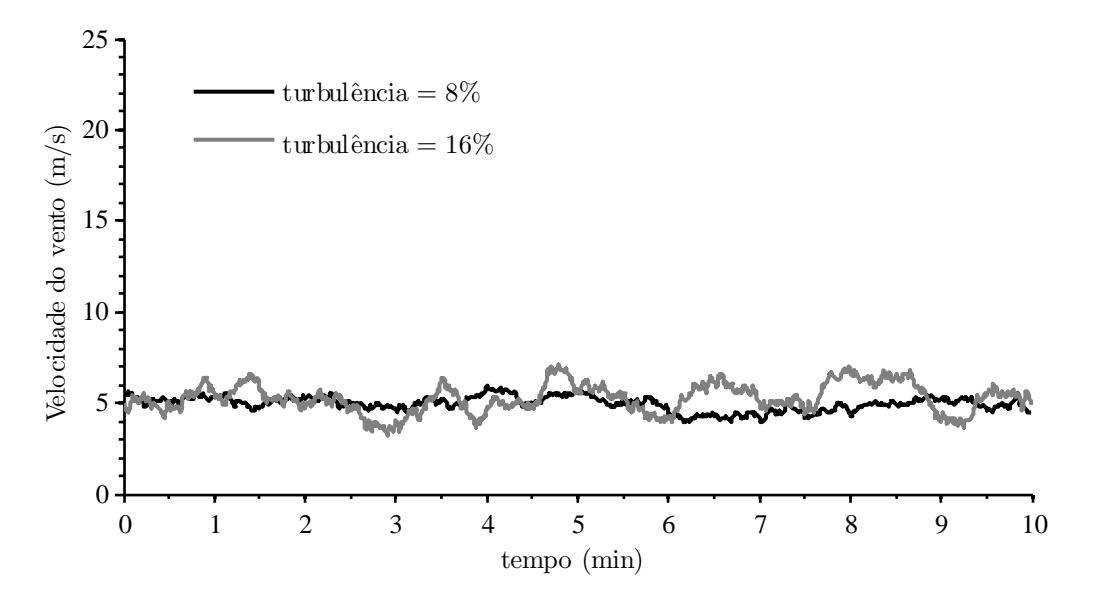

Figura 86: Séries temporais de velocidade do vento  $(\overline{v}=5.12 \text{ m/s})$ .

turbulência *L* = 130 m é característico de Nordholz, norte da Alemanha [18].

Os ensaios para determinação de performance de potência e qualidade de energia foram realizados utilizando: 41 séries temporais com índice de turbulência  $k_{\sigma} = 8\%$ , mínimo estipulado pelas normas IEC 61400-21 e IEC 61400-12-1, e 41 séries temporais de velocidade do vento com turbulência  $k_{\sigma} = 16\%$ , máximo índice turbulência definida nas normas. Em ensaios de campo, os resultados de medidas enquanto a turbulência do vento está além de tais limites devem ser rejeitados. As séries de mínima e máxima velocidade média são apresentadas nas Figuras 86 e 87.

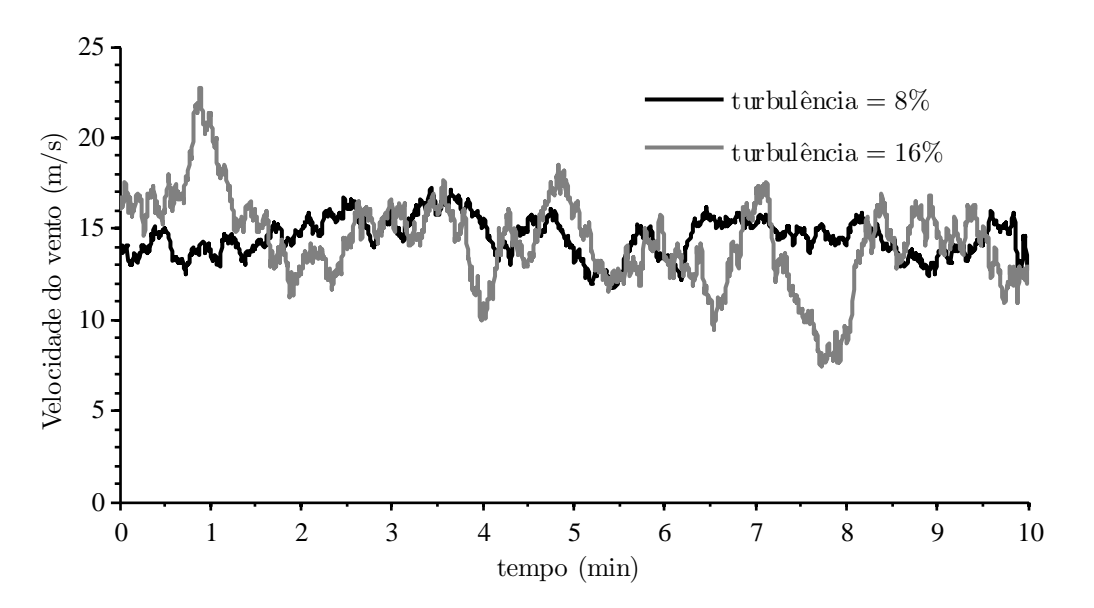

Figura 87: Séries temporais de velocidade do vento  $(\overline{v}=14,42 \text{ m/s})$ .

A Figura 88 apresenta os valores médios (10 minutos) das séries temporais utilizadas

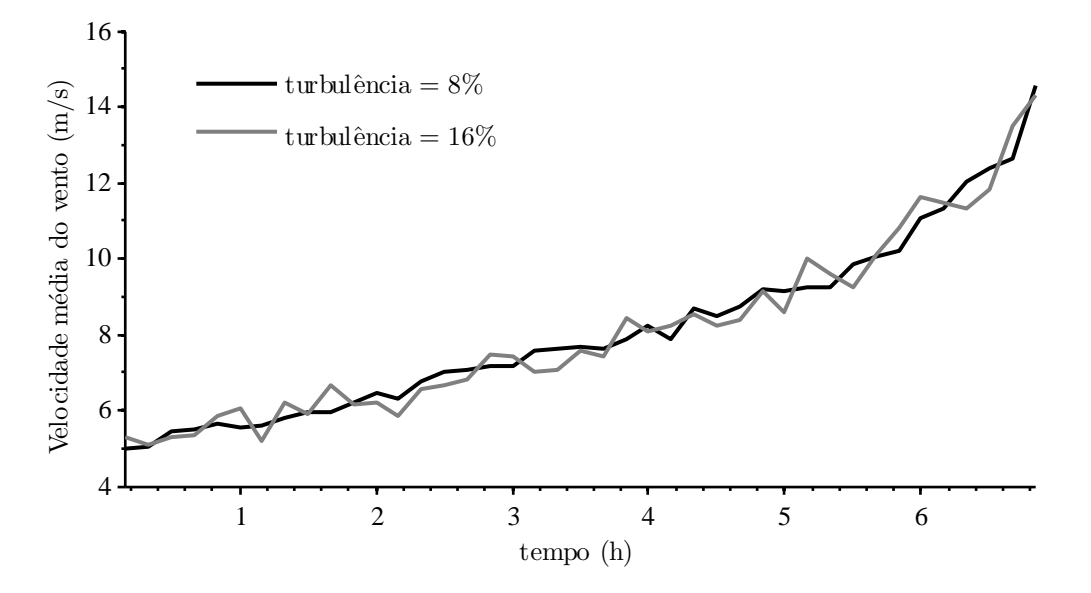

Figura 88: Velocidade do vento durante a campanha de ensaios de emulação (média de 10 minutos).

na campanha de ensaios de emulação. Verifica-se uma maior concentração de séries com valor médio *v*, relativamente baixo. O valor médio de cada uma das 41 séries foi escolhido de forma à obter, aproximadamente, o perfil de vento considerado no projeto da turbina: a distribuição de Rayleigh com média anual *v*<sup>a</sup> = 6 m*/*s.

O desempenho do sistema de geração operando sob velocidade do vento maior do que 15 m/s é pouco relevante, tanto para o cálculo da produção anual de energia quanto para os coecientes de qualidade de energia, pois no cálculo dos resultados é levada em conta a probabilidade de ocorrência de tais pontos de operação. Séries temporais de velocidade do vento com média menor do que 5 m/s não foram simuladas, pois nestas condições o aerogerador permanece desconectado da rede durante todo o ensaio.

## 6.2 Performance de potência e produção anual de energia

A Figura 89 mostra a curva de potência ativa medida experimentalmente durante a campanha de ensaios de emulação.

Verificou-se experimentalmente que a característica de turbulência do vento exerce influência no desempenho de potência da turbina, especialmente em torno dos valores nominal e de entrada da velocidade do vento (*v*<sup>n</sup> e *v*cut*−*in). Concluiu-se que, em torno da velocidade nominal do vento, a produção de energia em 10 minutos é reduzida à medida que o índice de turbulência aumenta. Já durante a operação na velocidade de entrada, a

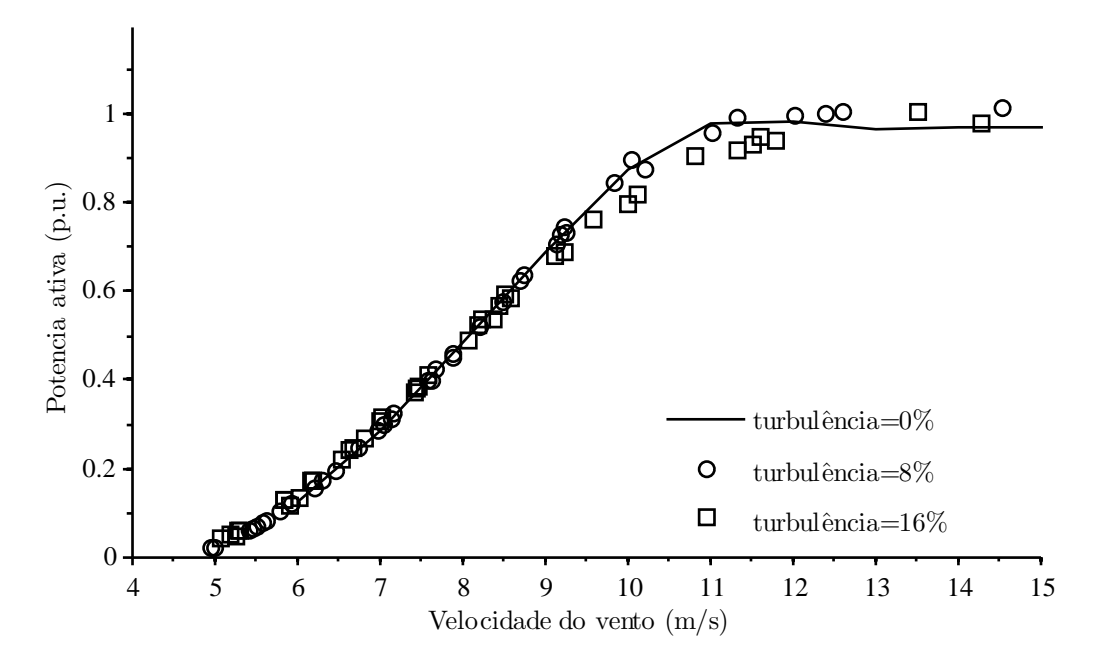

Figura 89: Potência ativa em função da velocidade do vento (médias de 10 minutos).

produção de energia aumenta com a turbulência do vento.

Por exemplo: no ensaio com velocidade média  $\bar{v} = 10, 8$  m/s e turbulência 0%, ou seja, velocidade do vento constante e ligeiramente acima da nominal ( $\overline{v}_n = 10, 6$  m/s), a potência elétrica gerada é constante e igual a 1 p.u.. A Figura 90 mostra uma série temporal de velocidade do vento, registrada durante o ensaio com turbulência 16%. Embora  $\overline{v} = 10, 8 \text{ m/s}, \text{ a potência medida foi } P_{10\text{min}} = 0,905 \text{ p.u.}.$ 

No último caso, a velocidade média do vento é maior que a nominal, porém, devido a turbulência, o valor instantâneo desta varia entre 6 m/s e 14,9 m/s. Nos intervalos de tempo onde a velocidade instantânea do vento é maior do que  $\bar{v} = 10, 6$  m/s, a potência

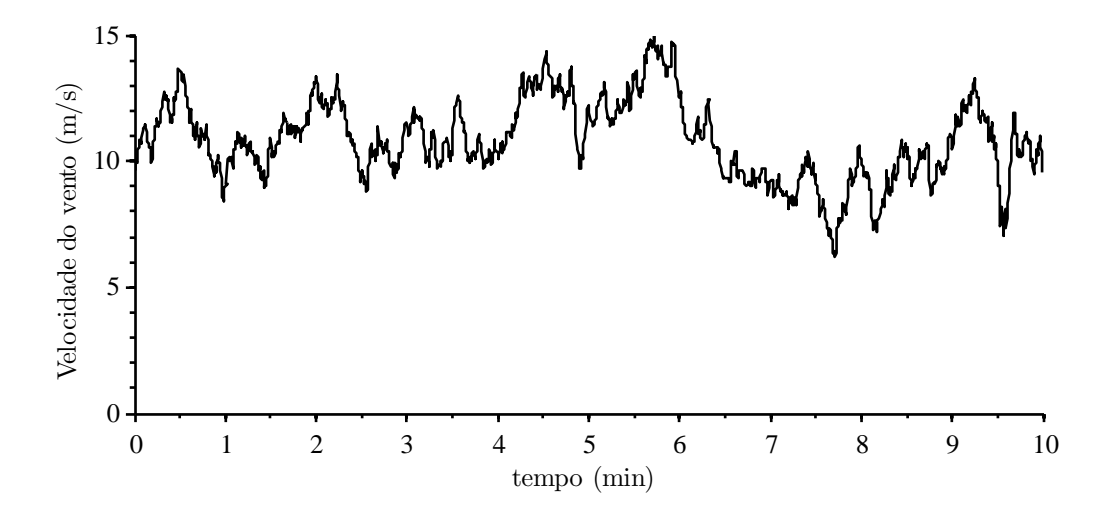

Figura 90: Série temporal de velocidade do vento,  $\overline{v} = 10, 8$  m/s,  $k_{\sigma} = 0, 16$ .

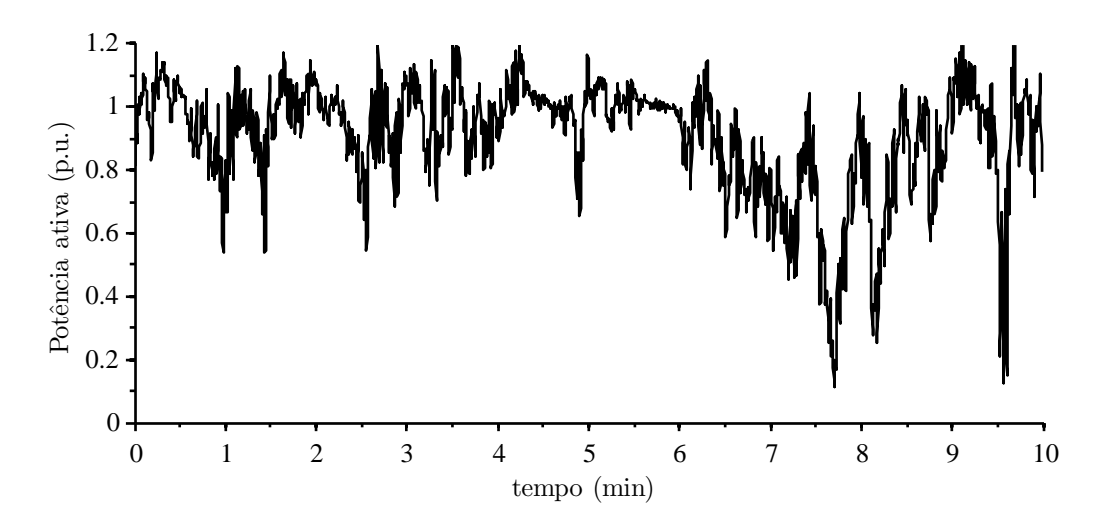

Figura 91: Série temporal de potência ativa, medida durante o ensaio com a série temporal de velocidade do vento apresentada na figura anterior.

elétrica é limitada em 1 p.u. devido à ação do limitador de potência mecânica (controlador de passo). Naturalmente, a potência elétrica é menor do que 1 p.u. enquanto a velocidade do vento é menor do que a nominal (Figura 91). Assim, a turbulência inuencia negativamente a curva de potência em torno do valor nominal de velocidade do vento.

Por outro lado, sob condições de velocidade média do vento em torno de v<sub>cut−in</sub>, a potência elétrica média e instantânea são nulas para *k<sup>σ</sup>* = 0. Neste caso, quanto maior o índice de turbulência, mais intensas e frequentes são as rajadas durante as quais a turbina tem condições de gerar energia, ao passo que, nos instantes em que *v* (t) *< v*cut*−*in, o gerador é desconectado da rede impedindo que o fluxo de potência seja invertido.

Nos pontos intermediários da curva de potência, por exemplo  $\overline{v} = 8$  m/s, a potência elétrica é aproximadamente linearmente dependente da velocidade do vento. Neste caso, a turbulência implica em variações de potência diretamente proporcionais à velocidade instantânea do vento. Assim, considerando apenas o comportamento estático, a turbulência do vento exerce pouca inuência na potência gerada nesta faixa de operação.

A análise apresentada até este momento, assume como hipóteses que, na turbina de velocidade fixa, não existe controle de potência elétrica e a energia mecânica armazenada no rotor é aproximadamente constante. Consequentemente, existe uma forte correlação entre a velocidade instantânea do vento e a potência elétrica instantânea. Contudo, não foi levado em conta o comportamento dinâmico do aerogerador.

Em turbinas de velocidade variável, em geral, existe uma interação dinâmica signi cativa entre a potência aerodinâmica, velocidade de rotação do rotor e potência elétrica. Neste sistema, a inércia do rotor atua como elemento de armazenamento de energia, de

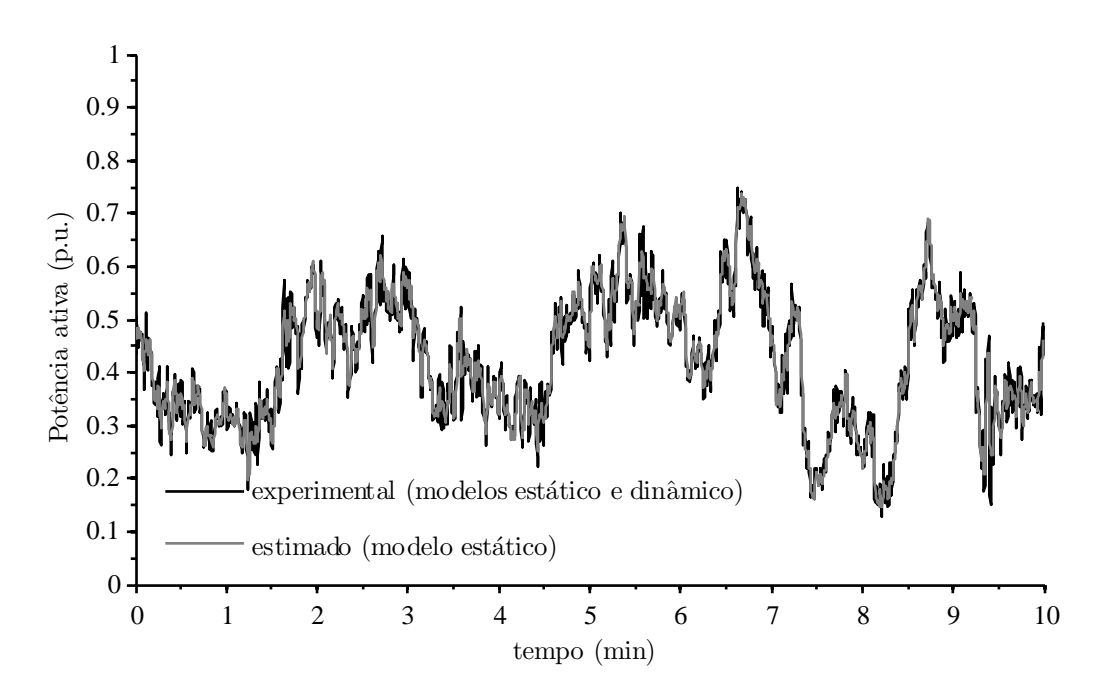

Figura 92: Comparação entre as séries temporais de potência ativa medida experimentalmente, e estimada utilizando o modelo estático do aerogerador ( $\overline{v} = 7,69$  m/s,  $k_{\sigma} = 0,08$ ).

modo que, embora a potência elétrica seja rapidamente limitada à 1 p.u. durante uma rajada de vento, parte da energia mecânica excedente é armazenada na inércia do rotor, e convertida em potência elétrica durante reduções momentâneas de velocidade do vento [63].

Assim, a influência da turbulência do vento na curva de potência medida depende das características particulares de cada tecnologia de aerogerador, uma vez que o grau de desacoplamento entre a velocidade do vento e a potência elétrica instantânea depende principalmente de: parâmetros mecânicos do rotor, controladores de potência (elétrica e mecânica) e algoritmos de rastreio do ponto de máxima potência (MPPT) [17], [64], [65].

A influência do comportamento transitório na curva de potência medida, para um determinado índice de turbulência, pode ser avaliada comparando a potência média de 10 minutos, calculada relacionando a curva estática do aerogerador com os registros de velocidade instantânea do vento, com a potência média medida no ponto de conexão durante a campanha de ensaios.

A Figura 92 mostra as séries temporais de potência ativa, medida durante um ensaio com  $\overline{v} = 7,69$  m/s e  $k_{\sigma} = 0,08$ , e potência instantânea estimada a partir da série temporal de velocidade do vento e curva de potência estática do aerogerador.

Verifica-se a forte correlação entre a potência real e a estimada a partir da curva estática do sistema de geração, sugerindo que o comportamento transitório exerce pouca

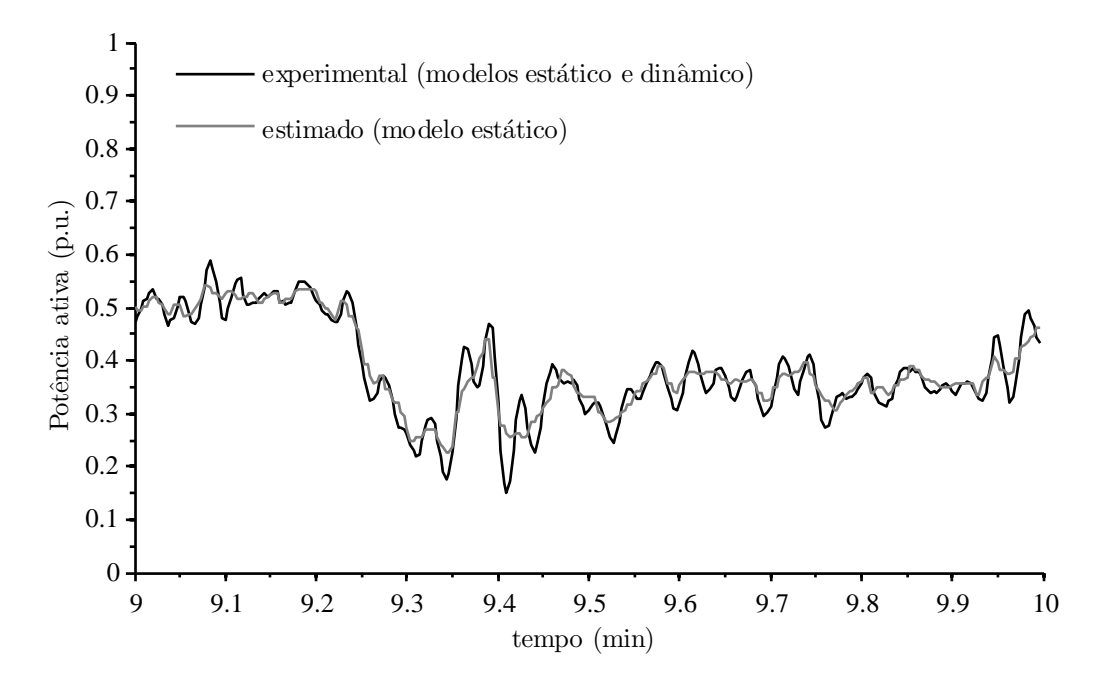

Figura 93: Comparação entre as séries temporais de potência ativa medida experimentalmente, e estimada utilizando o modelo estático do aerogerador ( $\overline{v} = 7,69$  m/s,  $k_{\sigma} = 0,08$ ) - ampliação.

influência na potência média de 10 minutos. Neste ensaio, a potência elétrica medida experimentalmente foi 0*,* 69% menor do que aquela prevista a partir da simulação do modelo estático do aerogerador.

A Figura 93 mostra uma ampliação da Figura 92, entre os instantes t = 9 min e  $t = 10$  min. Verifica-se que os valores médios das potências medida e estimada são muito semelhantes. No entanto, a potência estimada a partir do modelo estático apresenta as componentes de alta frequência presentes na turbulência do vento, enquanto a potência elétrica medida experimentalmente apresenta o comportamento transitório dominado pelas frequências naturais do sistema mecânico da turbina emulada.

As Figuras 94 e 95 mostram a influência do comportamento dinâmico do aerogerador na curva de potência medida, respectivamente para os índices de turbulência  $k_{\sigma} = 0,08$  e  $k_{\sigma} = 0, 16$ .

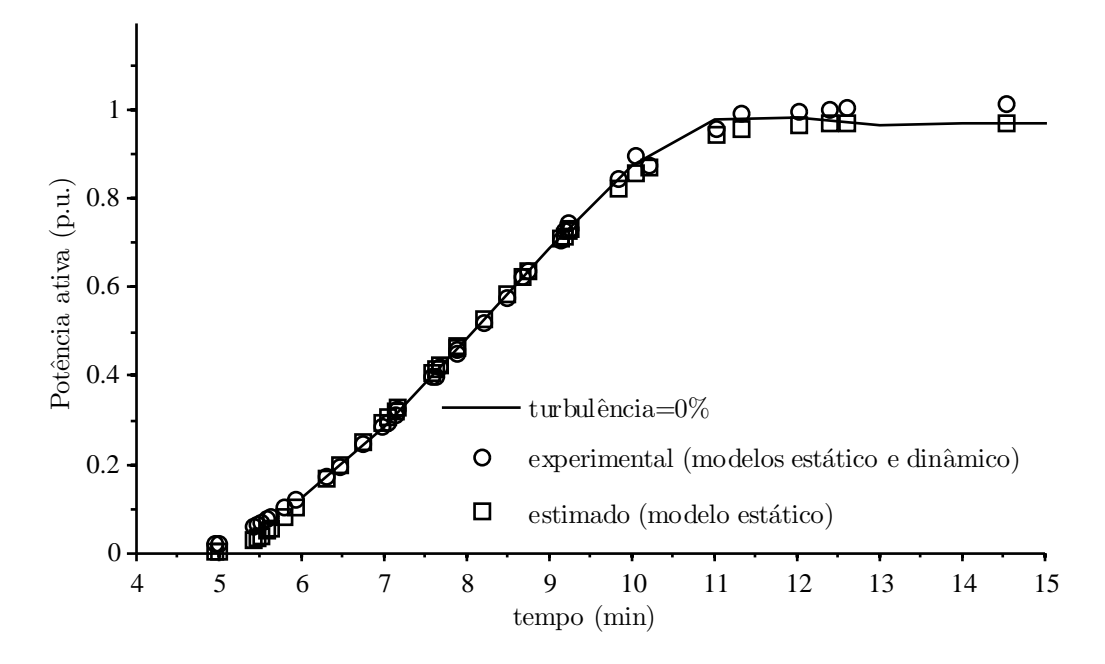

Figura 94: Curvas de potência: comparação para velocidade do vento constante, emulação de modelos estático e dinâmico, simulação do modelo estático ( $k_{\sigma} = 0.08$ ).

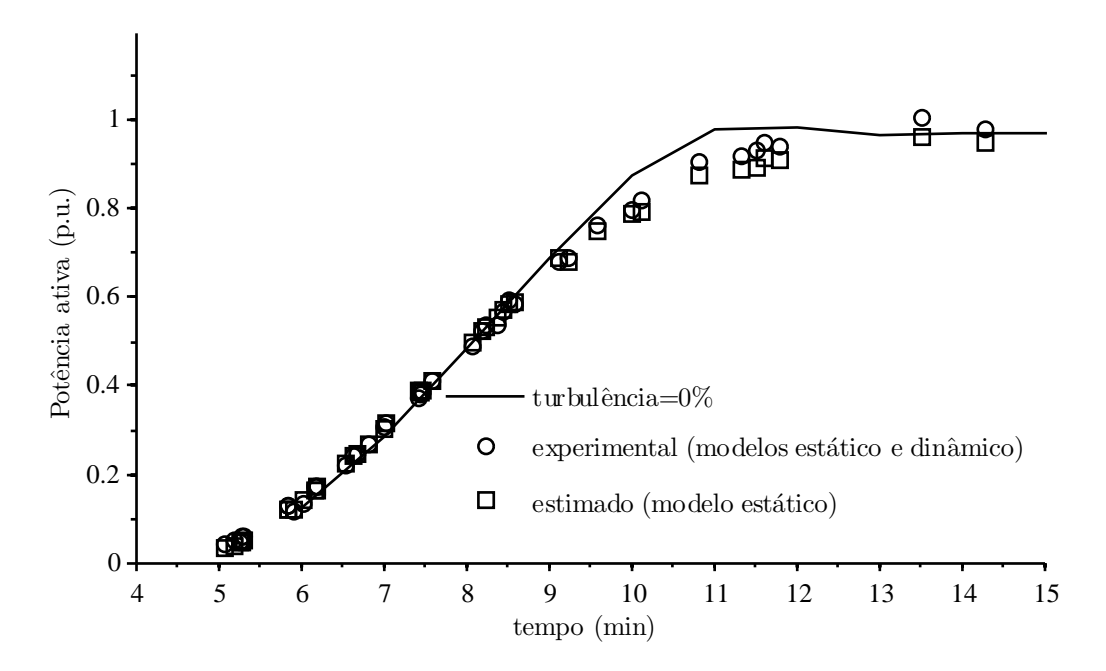

Figura 95: Curvas de potência: comparação para velocidade do vento constante, emulação de modelos estático e dinâmico, simulação do modelo estático ( $k_{\sigma} = 0, 16$ ).

Analisando as Figuras 94 e 95 verifica-se que nos pontos intermediários da curva de potência, por exemplo  $\bar{v} = 8$  m/s, a potência média estimada a partir do modelo estático do aerogerador é muito semelhante à medida experimentalmente nos ensaios de emulação dos modelos estáticos e dinâmicos. Tal resultado é evidenciado pela semelhança entre as séries temporais de potência medida experimentalmente e a estimada a partir do modelo

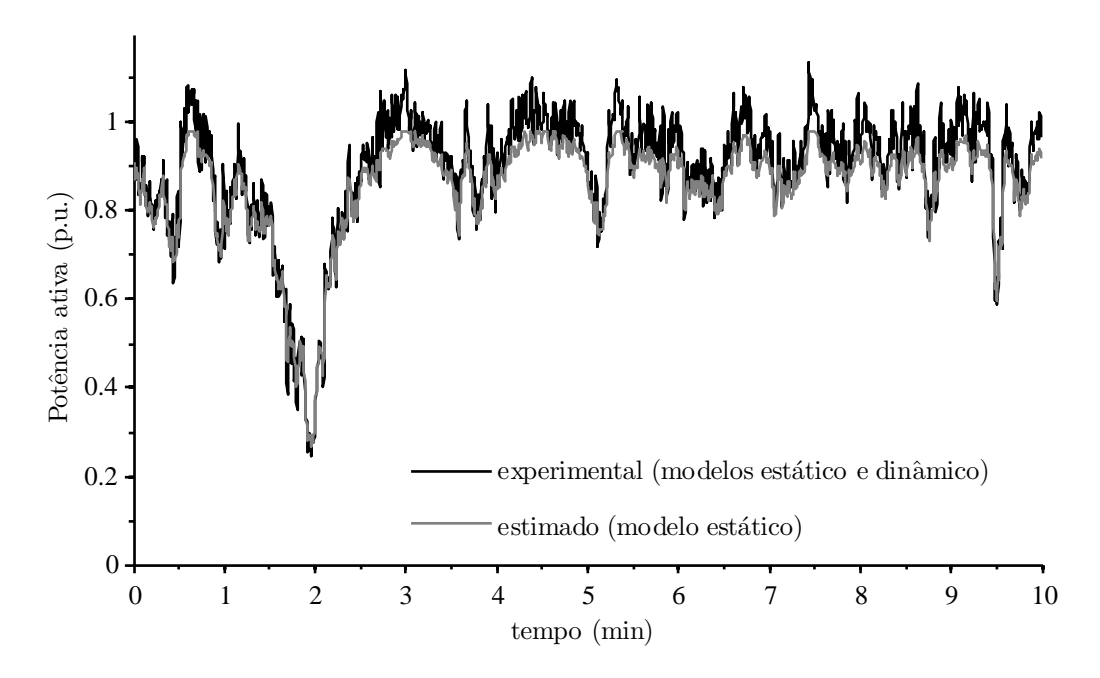

Figura 96: Comparação entre as séries temporais de potência ativa medida experimentalmente, e estimada utilizando o modelo estático do aerogerador ( $\overline{v} = 10,06$  m/s,  $k_{\sigma} = 0,08$ ).

estático, apresentadas nas Figuras 92 e 93.

Na operação em torno da velocidade nominal do vento, a produção de energia é signi cativamente afetada pela resposta transitória do aerogerador, devido ao comportamento dinâmico do sistema de limitação de potência mecânica. O tempo de resposta do atuador de passo, tipicamente, limita a velocidade de resposta do controlador de potência mecânica. Como consequência, o modelo estático não é suficiente para determinação da curva de potência do aerogerador sujeito à turbulência do vento, como mostrado nas Figuras 96 e 97.

Na Figura 96 foi observada uma diferença de 3,9% entre a potência medida considerando os modelos estático e dinâmico e à estimada a partir do modelo estático do aerogerador, enquanto nos resultados mostrados na Figura 97 esta diferença foi de 4,4%.

O comportamento dinâmico do sistema de geração também é relevante para análise da operação em torno da velocidade de entrada do vento. Em [35] são apresentados modelo para avaliação do desempenho de um aerogerador de velocidade variável operando com velocidade do vento próxima do valor de entrada. Os autores verificaram a influência de diferentes estratégias de controle na performance de potência e qualidade de energia, quanticada pelo número de manobras de conexão/desconexão em 10 minutos, *N*10.

No sistema de controle da turbina de velocidade fixa emulada, foi definida a integral da potência como referência para tomada de decisão de desconexão do gerador. Assim,

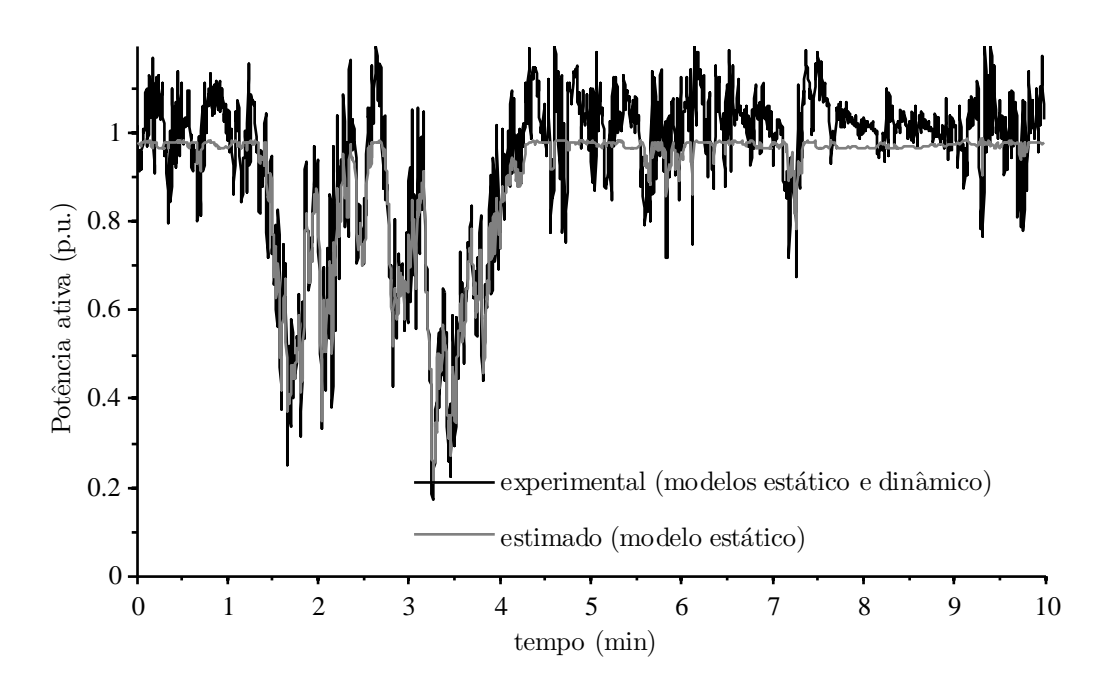

Figura 97: Comparação entre as séries temporais de potência ativa medida experimentalmente, e estimada utilizando o modelo estático do aerogerador ( $\overline{v} = 11,51$  m/s,  $k_{\sigma} = 0,16$ ).

em condições favoráveis de vento a potência gerada é positiva e a saída do integrador é saturada em zero. Nos instantes em que a velocidade do vento é baixa e a potência gerada é negativa (motorização), a saída do integrador é negativa e quando esta alcança um valor pré-definido, o gerador é desconectado da rede.

Este algoritmo tem a simplicidade como principal vantagem, uma vez que é necessário ajustar somente um parâmetro: o valor medido de energia que implica na desconexão do gerador da rede, neste caso, setado em -1 p.u.. Este parâmetro dene a tolerância do sistema ao consumo de potência ativa de rede, e implica diretamente na curva de potência medida e produção anual de energia. Por outro lado, o aumento da magnitude deste parâmetro pode reduzir o número de manobras de desconexão, formando-se assim um compromisso entre qualidade de energia e performance de potência.

O segundo parâmetro de controle definido é o tempo mínimo de conexão, que define o intervalo de tempo mínimo para conexão do gerador após uma desconexão, neste caso setado em 20 s. A operação de tais algoritmos de tomada de decisão não é representada pelo modelo estático do aerogerador e consequentemente, tal modelo não é suciente para análise da performance de potência e produção anual de energia do aerogerador em estudo.

Na Figura 98 são comparadas as séries temporais de potência ativa medida durante os ensaios de emulação e estimada a partir do modelo estático do aerogerador. Vericase por exemplo, que a partir do instante  $t = 9$  min o gerador passa a drenar potência

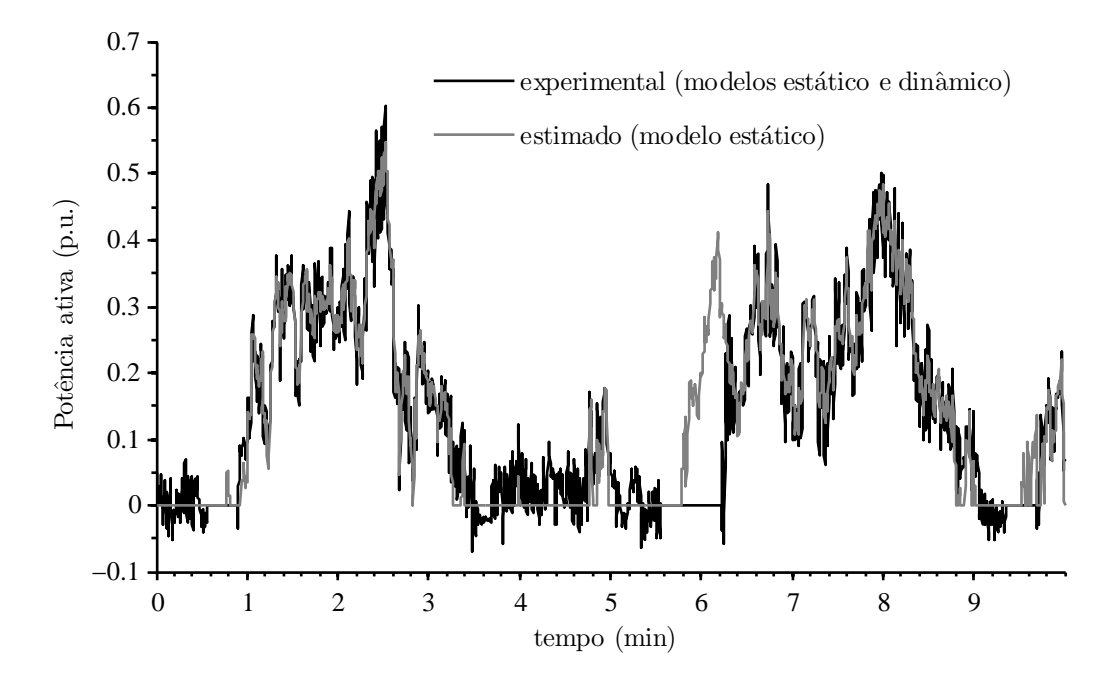

Figura 98: Comparação entre as séries temporais de potência ativa medida experimentalmente, e estimada utilizando o modelo estático do aerogerador ( $\overline{v} = 6,03$  m/s,  $k_{\sigma} = 0,16$ ).

ativa da rede, devido à baixa velocidade do vento. Quando a energia alcança o valor crítico, pré-denido em -1 p.u., o sistema de controle dispara a manobra de desconexão do gerador.

A partir do momento da manobra de desconexão, o sistema de controle executa um contador de tempo mínimo de conexão. O gerador é conectado à rede somente quando alcançada a velocidade síncrona de rotação e transcorrido o tempo mínimo de conexão, neste caso definido em 20 s. Tal configuração tem impacto direto na curva de potência medida do aerogerador, como pode ser verificado nos resultados do ensaio apresentado na Figura 98: a partir do instante  $t = 5, 9$  min a velocidade do vento é suficiente para o aerogerador gerar energia, como mostra a estimativa gerada a partir do modelo estático. No entanto, o sistema de controle executa a manobra de conexão somente no instante t = 6*,* 1 min. Desta forma, o número de manobras é limitado às custas de uma possível redução da energia gerada nestas condições específicas.

Modificações na estrutura do sistema de geração ou mesmo em parâmetros de controle podem afetar signicativamente o desempenho global do sistema, incluindo a produção anual de energia, como descrito nesta seção, e parâmetros de qualidade de energia, apresentados nas seções subsequentes. Assim, o sistema proposto é uma ferramenta de diagnóstico importante para sintonia na de parâmetros de controle de turbinas eólicas durante a fase de desenvolvimento ou aprimoramento tecnológico.

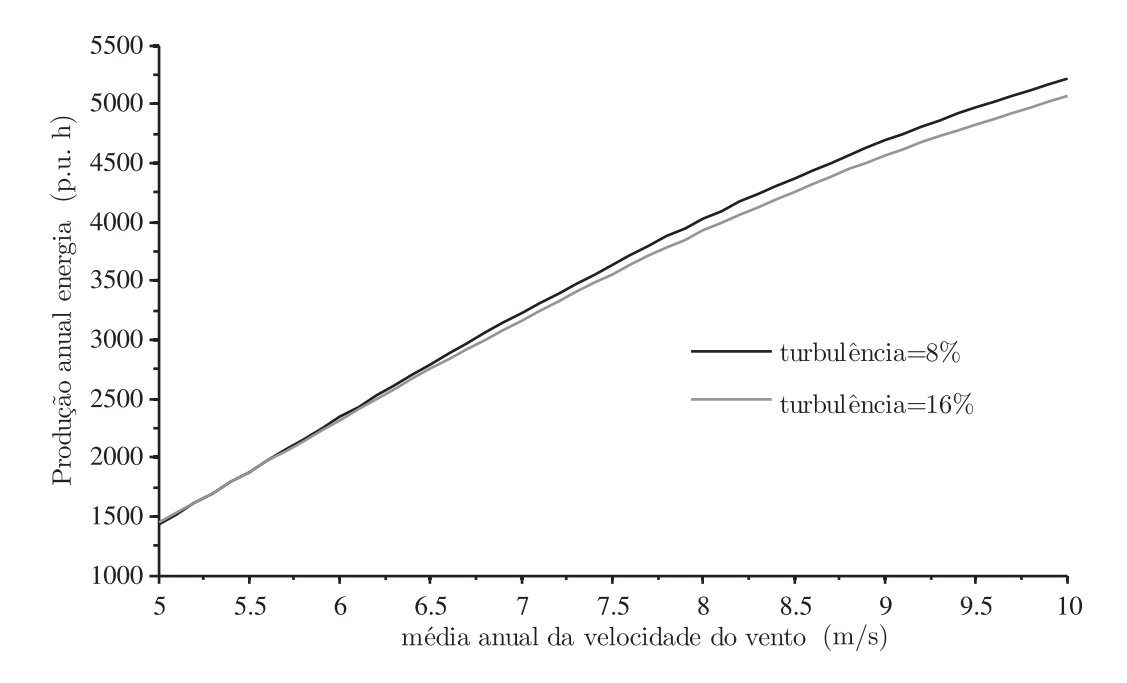

Figura 99: Produção anual de energia em função do potencial eólico.

A partir do potencial eólico de um dado local e das curvas de potência medidas, é calculada a produção anual de energia do sistema de geração (AEP), utilizando a equação  $(6.1).$ 

$$
AEP = N_{\rm h} \sum_{\rm i} \left[ \left( F\left(v_{\rm a}, \overline{v}_{\rm i}\right) - F\left(v_{\rm a}, \overline{v}_{\rm i-1}\right) \right) \frac{P\left(\overline{v}_{\rm i}\right) + P\left(\overline{v}_{\rm i-1}\right)}{2} \right] \text{[pu.h]}
$$
 (6.1)

onde:

*N*<sup>h</sup> = 8760 é o número de horas em 1 ano.

 $\overline{v}_i$  é a velocidade do vento no intervalo i.

*F* (*v*a*, v*i) é a curva de probabilidade cumulativa da distribuição Rayleigh com média *v*a.

A Figura 99 mostra as curvas de produção anual de energia para o aerogerador emulado sob duas condições de turbulência do vento. Verifica-se que a AEP é maior em locais com perfil eólico menos turbulento, especialmente quando a velocidade média anual do vento *v*a, é relativamente alta. Quanto maior *v*a, maior é o peso do desempenho da turbina em condições nominais de vento, sendo este favorecido em condições de baixa turbulência.

Tal resultado justifica a restrição de turbulência do vento  $0,08 < k_{\sigma} < 0,16$  para determinação da curva de potência de turbinas eólicas. De acordo com a norma IEC 61400-12-1, as medidas de 10 minutos adquiridas fora destes limites devem ser descartadas.

## 6.3 Parâmetros de qualidade de energia

Nesta seção são apresentados os parâmetros de qualidade de energia medidos durante a campanha de ensaios experimentais. Tais parâmetros constituem a base de dados necessária para elaboração do relatório de qualidade de energia do sistema de geração, durante a fase de "ensaios de tipo" do aerogerador [4].

As normas de distribuição de energia elétrica definidas no Brasil pela ANEEL especificam os valores de planejamento para qualidade de energia da rede. O módulo 8 da primeira revisão do documento denominado Procedimentos de Distribuição (PRODIST), homologado no dia 1<sup>°</sup> de janeiro de 2010, normatiza as especificações de qualidade de energia dos sistemas de distribuição. No que diz respeito ao fator de potência, a agência reguladora especifica o valor mínimo de 0,92, indutivo ou capacitivo, para unidades consumidoras [2].

Unidades geradoras, mesmo que conectadas ao sistema de distribuição, devem seguir os limites especificados nos Procedimentos de Rede (PROREDE), elaborados pelo operador nacional do sistema elétrico (ONS). O submódulo 3.6 deste documento estabelece os requisitos técnicos mínimos para a conexão à rede básica. A seção 8.2 estabelece os requisitos de acesso para geradores eólicos. No que diz respeito à potência reativa, exige-se que a central geradora participe ativamente do controle de tensão no ponto de conexão. Para isso, o sistema de geração deve ter capacidade para operar na potência ativa nominal com fator de potência entre 0,95 indutivo e 0,95 capacitivo [3].

A Figura 100 mostra as curvas de potência reativa do aerogerador em função da velocidade do vento, resultantes dos ensaios com diferentes índices de turbulência. O procedimento de medida é mais simples do que aquele necessário para avaliação da performance de potência: de acordo com a norma IEC 61400-21, a normalização dos resultados em relação à densidade do ar não é necessária, uma vez que o erro resultante da incerteza desta variável não justifica o custo dos sistemas de medição de temperatura e pressão atmosférica.

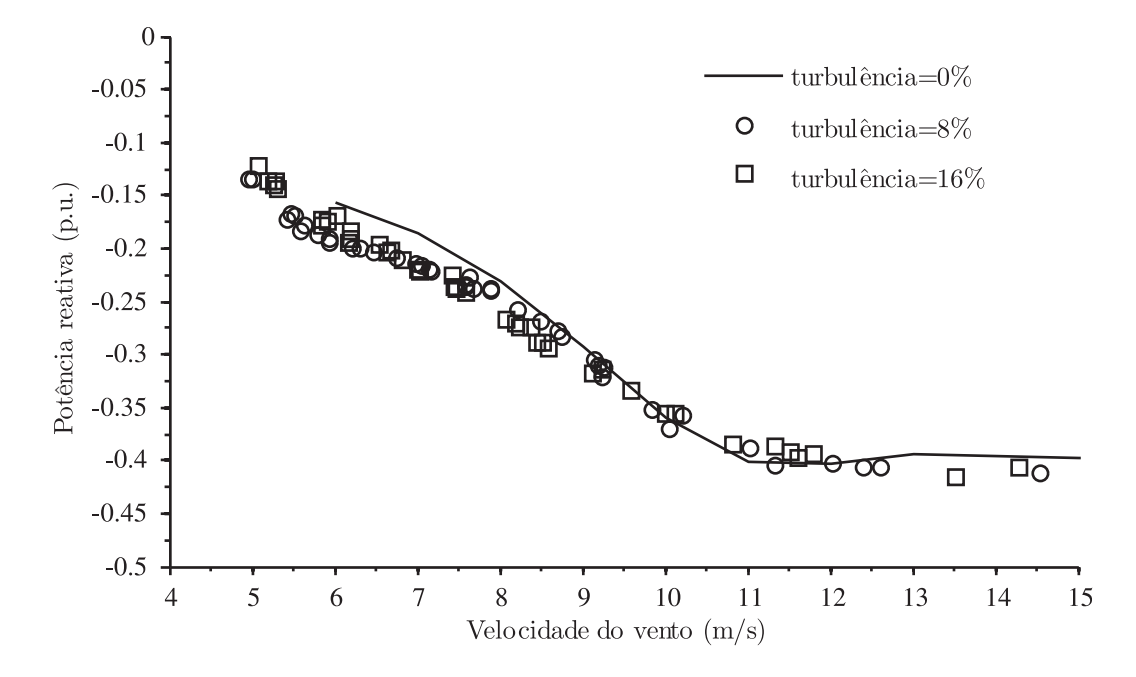

Figura 100: Potência reativa em função da velocidade do vento (médias de 10 minutos).

Na Figura 101 é plotada a potência reativa em função da ativa, a partir deste grá fico pode ser avaliado o fator de potência do sistema de geração. O fator de potência do gerador operando na potência ativa nominal é 0,925 indutivo. Assim, verificou-se experimentalmente a necessidade de aumentar a capacidade do banco de capacitores para atender à especificação de fator potência.

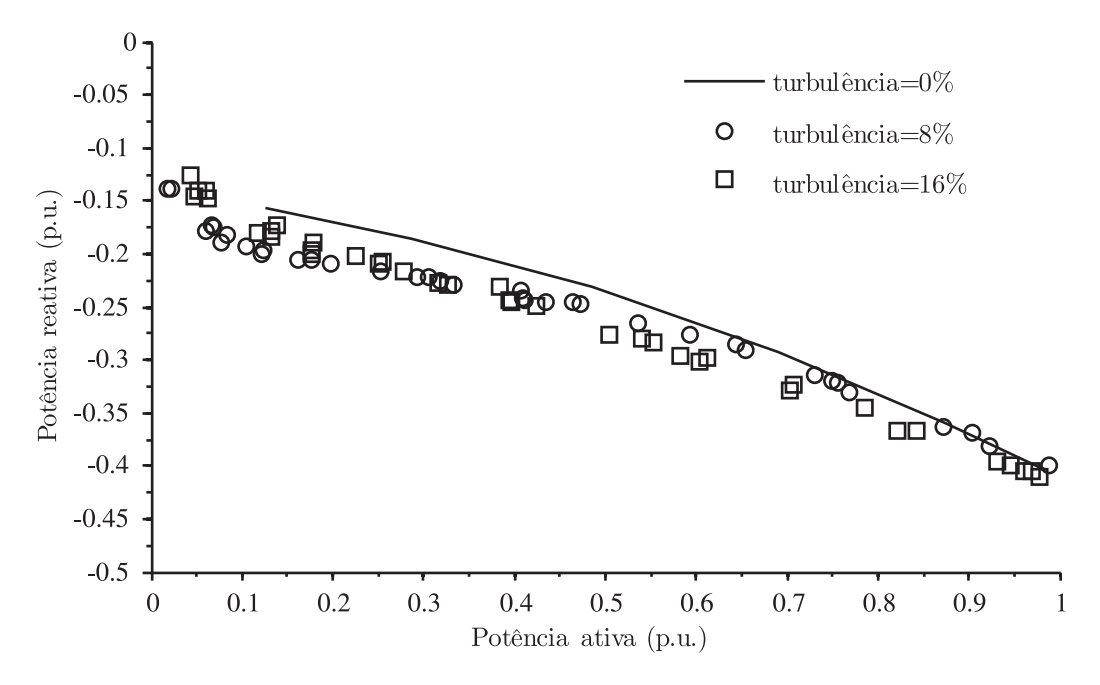

Figura 101: Potência ativa em função da potência reativa.

A Figura 102 apresenta os valores máximos de potência ativa média em 1 minuto,

calculados e registrados em tempo real seguindo as especificações da norma IEC 61400-21. Tal curva é utilizada pela concessionária do sistema elétrico para estudos de fluxo de potência.

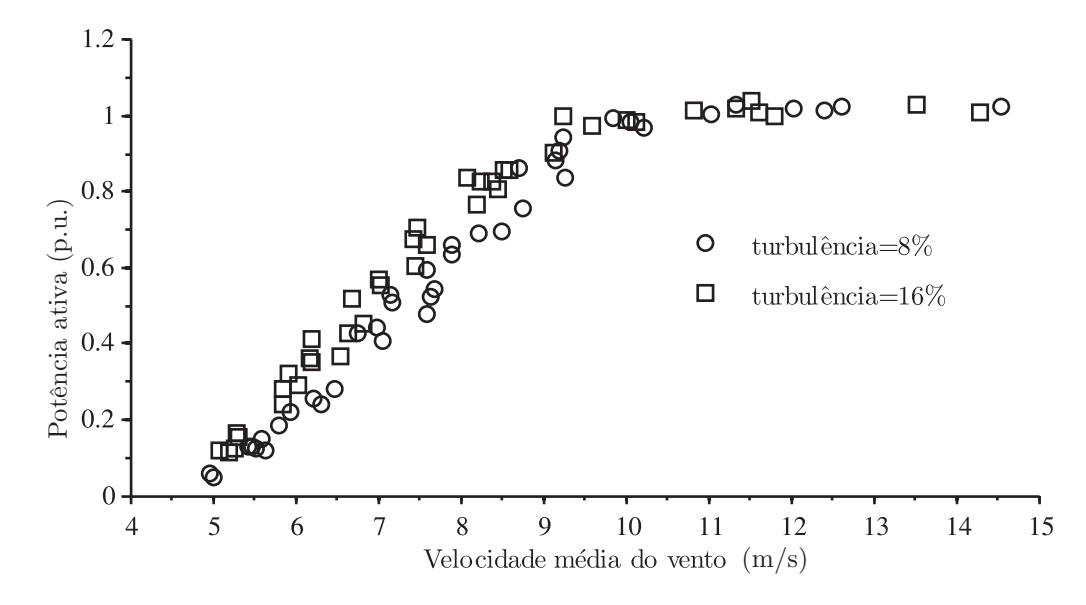

Figura 102: Máxima potência ativa registrada (média 60 s).

A Figura 103 mostra o valor máximo de potência ativa média de 200 ms, registrado durante cada intervalo de observação de 10 minutos. Tal curva é importante para determinação das variações de tensão de curta duração [2], [16].

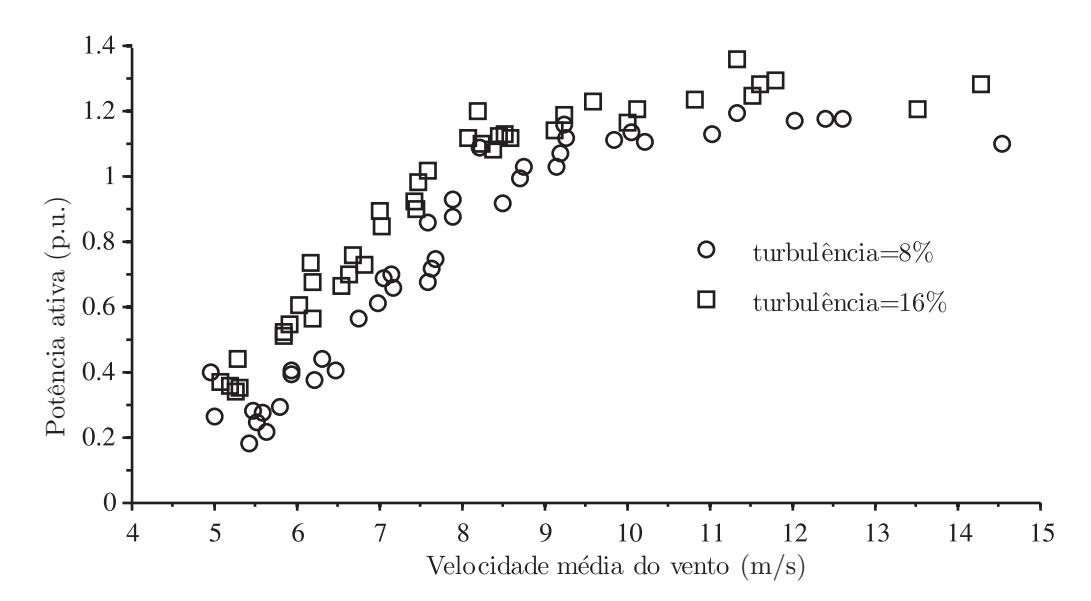

Figura 103: Máxima Potência ativa registrada (média 200 ms).

Verificou-se que a turbulência do vento tem impacto nos valores máximos de potência ativa e reativa calculados em diferentes bases de tempo. Pode-se afirmar que, quanto

maior a turbulência do vento, maior é a variabilidade da fonte primária de energia e consequentemente, maiores são as flutuações de potência e seus valores de pico. A Figuras 104 e 105 mostram os valores máximos de potência reativa calculados pela média de, respectivamente, 60 s e 200 ms.

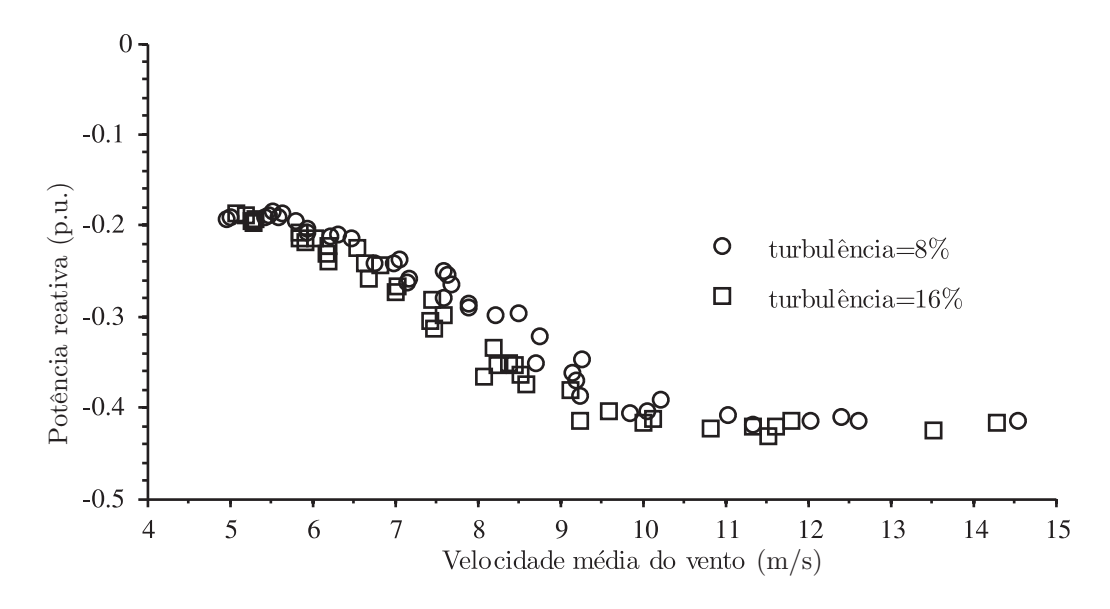

Figura 104: Máxima Potência reativa registrada (média 60 s).

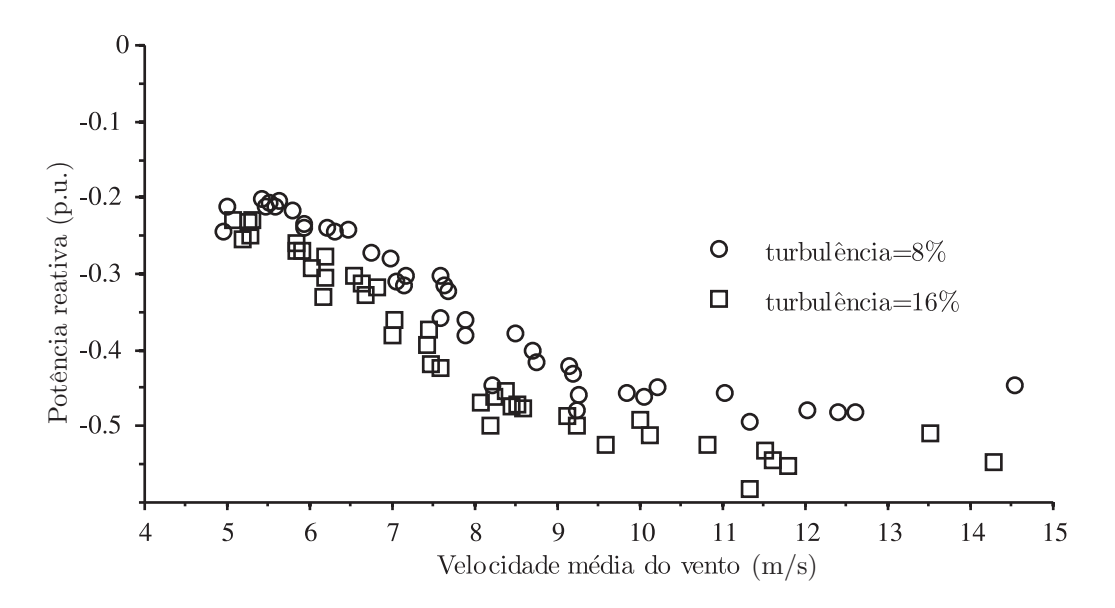

Figura 105: Máxima Potência reativa registrada (média 200 ms).

## 6.4 Coeficientes de cintilação em operação contínua

O sistema desenvolvido foi utilizado para medição dos coeficientes de cintilação em operação contínua durante a campanha de ensaios de emulação. Para isso, foram medidos os níveis de cintilação em redes fictícias simuladas em tempo real  $P_{\text{st,fic}}$ . Os parâmetros das redes fictícias são apresentados na Tabela 10.

| $\psi_{\mathbf{k}}$ | $R_{\rm k}$ (p.u.) | $X_{\rm k}$ (p.u.) |
|---------------------|--------------------|--------------------|
| $30^{\circ}$        | 0,0730             | 0,0422             |
| $50^{\circ}$        | 0,0542             | 0,0646             |
| $70^{\circ}$        | 0,0288             | 0,0793             |
| 85°                 | 0,0074             | 0,0840             |

Tabela 10: Parâmetros das redes fictícias.

Foram calculados 4 valores de  $P_{\text{st,fic}}$  ao final de cada intervalo de observação de 10 minutos. Os resultados dessas medições são plotados nas Figuras 106 e 107.

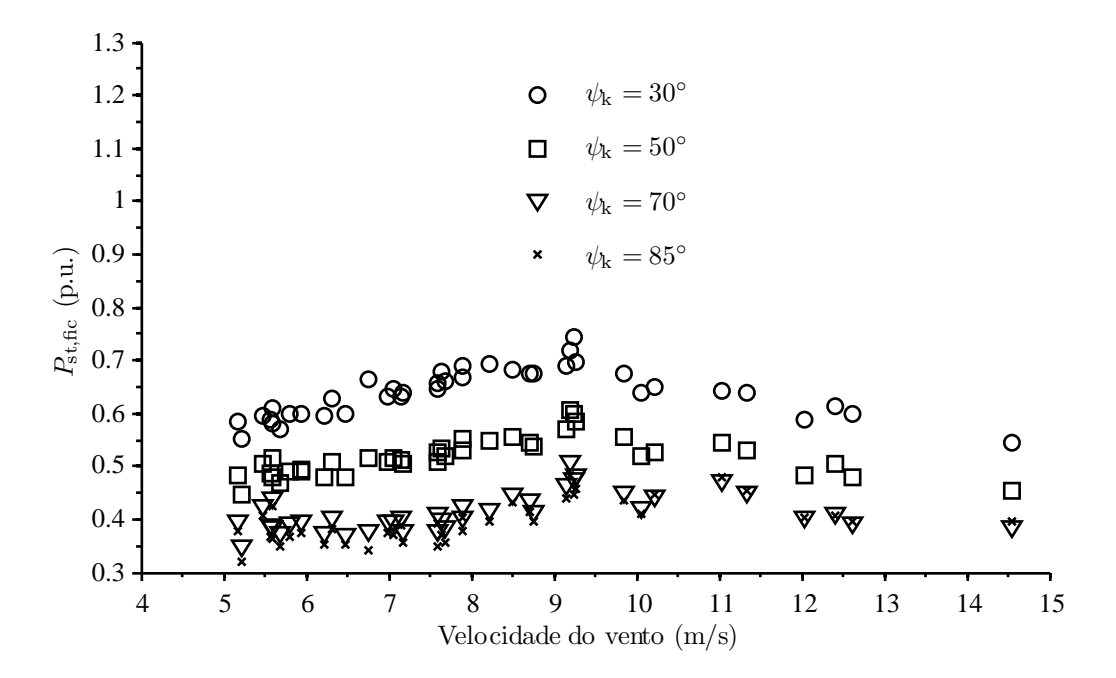

Figura 106: Cintilação em operação contínua nas diferentes redes fictícias ( $k_{\sigma} = 0.08$ ).

Naturalmente, a cintilação medida nos ensaios com turbulência *k<sup>σ</sup>* = 16% é maior do que aquela medida enquanto  $k<sub>σ</sub> = 8%$ . Assim, constatou-se que na configuração de aerogerador testada, os coeficientes de cintilação em operação contínua são sensíveis ao nível de turbulência do vento no local de ensaio de tipo.
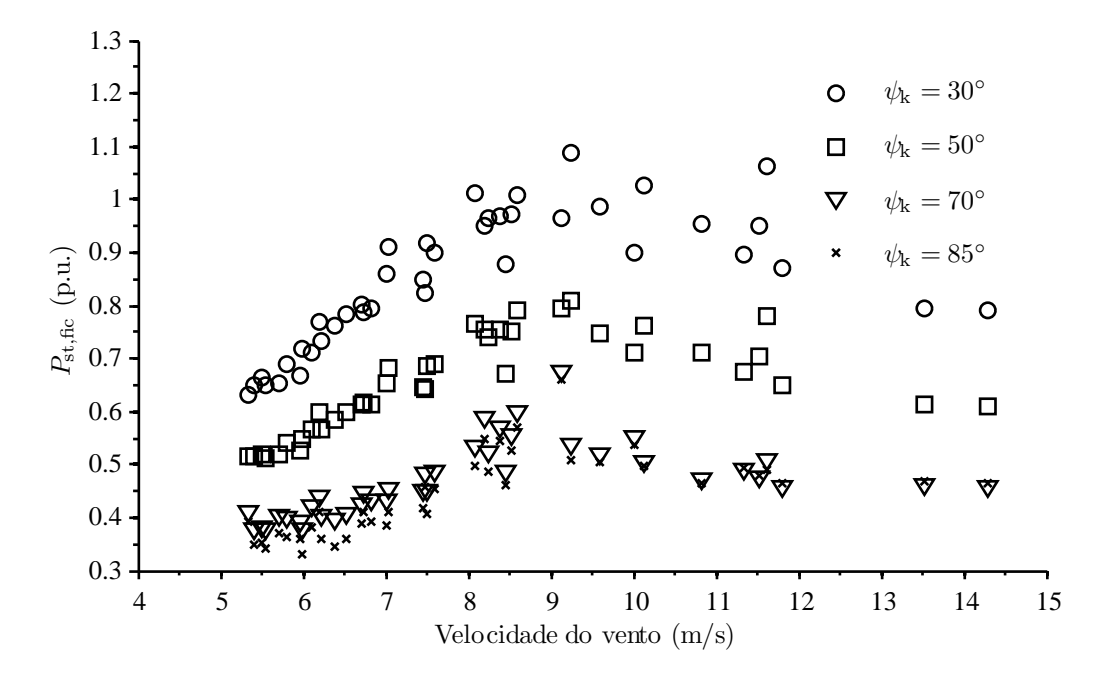

Figura 107: Cintilação em operação contínua nas diferentes redes fictícias ( $k_{\sigma} = 0, 16$ ).

Para calcular os coeficientes de cintilação é necessário normalizar os valores de  $P_{\text{st,fic}}$ medidas nas tensões simuladas, em relação à capacidade de curto circuito das redes fictícias. Todas redes fictícias simuladas possuem potência de curto-circuito  $S_k = 11,8557$  p.u., enquanto o sistema de geração sob teste tem potência aparente nominal  $S_{\rm n} = 1,0261$  p.u., assim:

$$
c(\psi_{k}) = \frac{S_{k}}{S_{n}} P_{st,fic} = 11,5553 P_{st,fic}
$$
\n(6.2)

No conjunto de amostras de  $c(\psi_k)$  obtido durante a campanha ensaios, cada coeficiente possui densidade de probabilidade:

$$
f(c(\psi_{k})) = 1/N_{m} \tag{6.3}
$$

onde:

 $N_{\rm m}$  é o número total de coeficientes, medidos a cada 10 minutos.

Portanto, a curva de probabilidade cumulativa pode ser calculada pela simples ordenação dos valores de  $c(\psi_k)$  medidos. Tais coeficientes ordenados constituem o conjunto domínio da função *F* (*c* (*ψ*k)), cujo conjunto imagem é o somatório da função *f*(*c* (*ψ*k)). As Figuras 108 e 109 mostram as curvas de probabilidade cumulativa *F* (*c* (*ψ*k)), obtidas respectivamente nos ensaios com turbulência 8% e 16%.

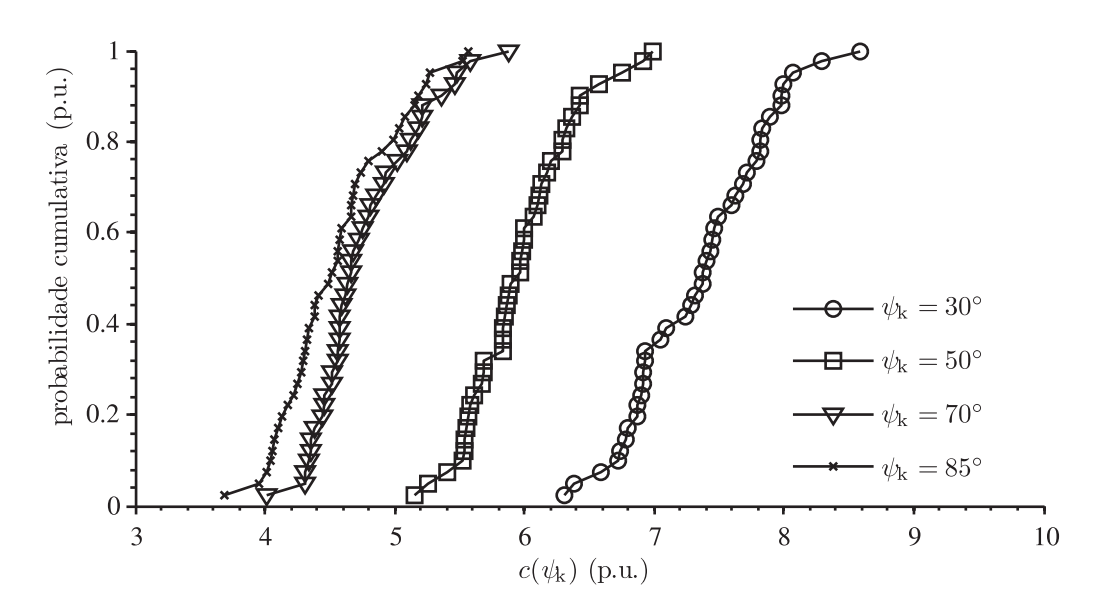

Figura 108: Curva de probabilidade cumulativa dos coeficientes de cintilação ( $k_{\sigma} = 0.08$ ).

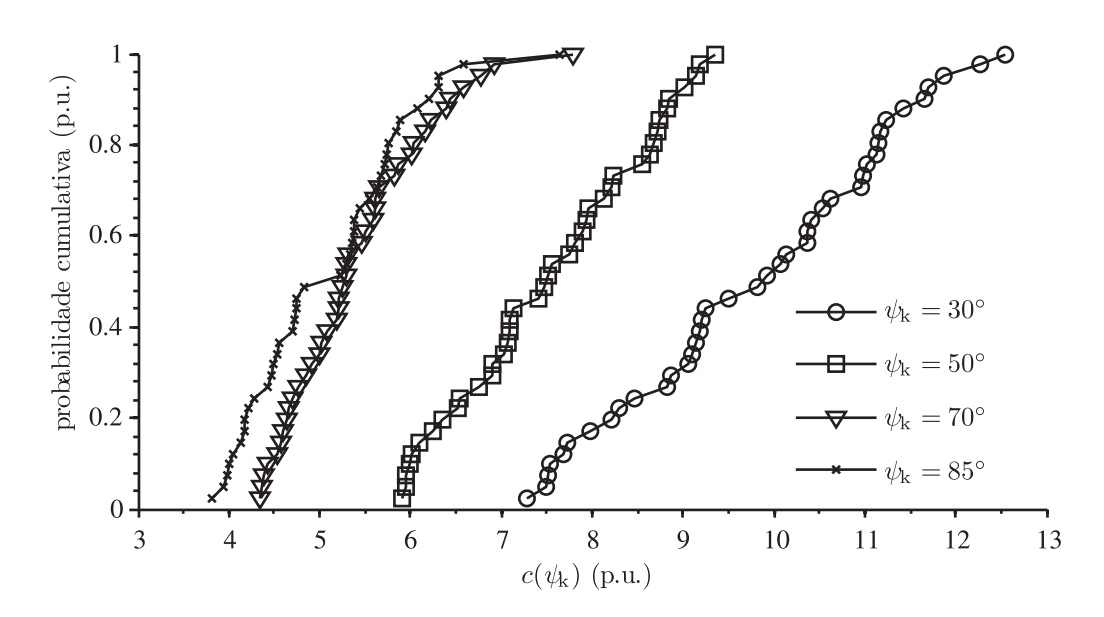

Figura 109: Curva de probabilidade cumulativa dos coeficientes de cintilação ( $k_{\sigma} = 0, 16$ ).

Por definição, o coeficiente de cintilação é o 99<sup>°</sup> percentil da distribuição de *c* ( $\psi_k$ ), para cada rede fictícia com ângulo de impedância  $\psi_k$ . A curva de percentis é a função inversa da curva de probabilidade cumulativa de coeficientes de cintilação  $Q(c(\psi_{k})) = F^{-1}(c(\psi_{k}))$ .

A Figura 110 mostra as curvas de percentis *F −*1 (*c* (*ψ*k)), calculadas a partir da ordenação dos valores de *c* (*ψ*k), obtidos no ensaio realizado com índice de turbulência do vento  $k_{\sigma} = 0,08$ .

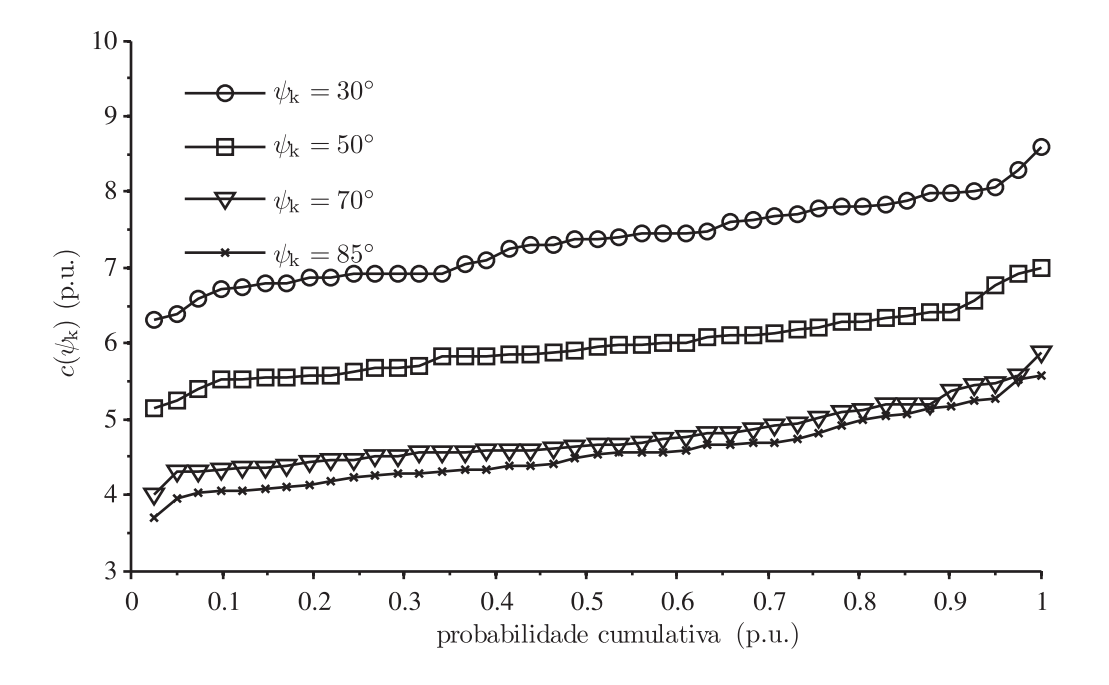

Figura 110: Curvas de percentis dos coeficientes de cintilação ( $k_{\sigma} = 0,08$ ).

Na Figura 111 são apresentados os resultados obtidos no ensaio com turbulência  $k<sub>σ</sub>$  = 0*,* 16.

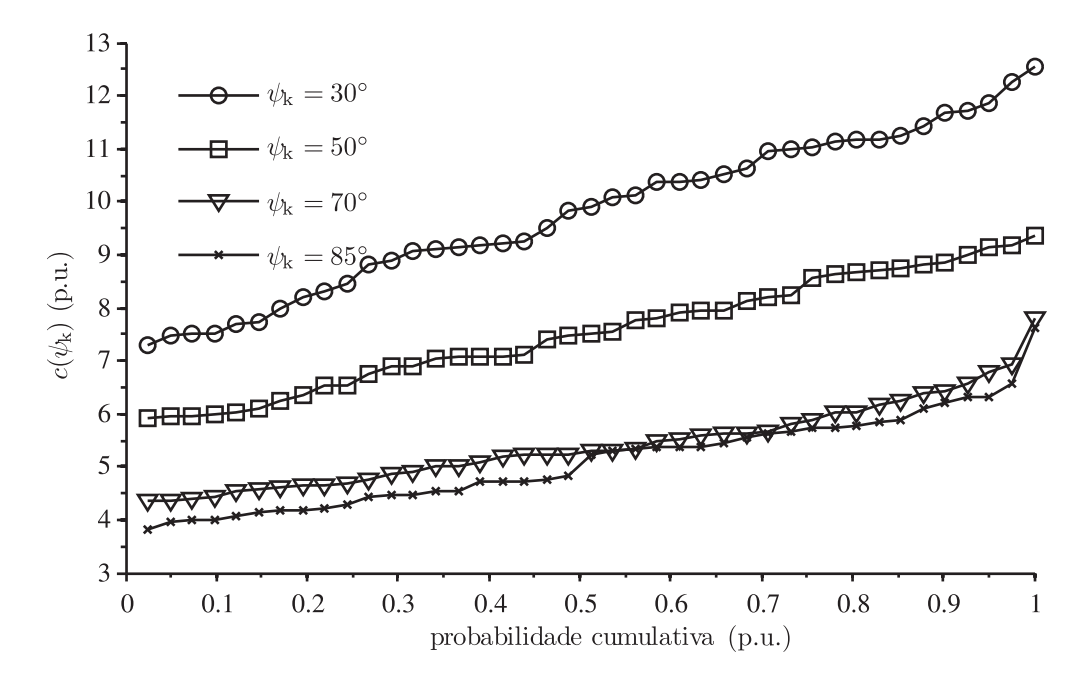

Figura 111: Curvas de percentis dos coeficientes de cintilação ( $k_{\sigma} = 0, 16$ ).

As curvas de percentis das distribuições de coeficientes de cintilação, apresentadas nas Figuras 110 e 111, não leva em conta a velocidade do vento sob o qual foi medido cada coeficiente  $c(\psi_k)$ . Tendo em vista que em geral as flutuações de potência e a consequente emissão de cintilação depende da velocidade do vento, concluí-se que o 99*◦* percentil,

extraído das curvas apresentadas nas Figuras 110 e 111, é muito sensível às condições de vento no período e local de ensaio.

A norma IEC 61400-21 determina que a velocidade do vento sob a qual foi medido cada coeficiente  $c(\psi_k)$  seja registrada. Então, ao final da campanha de ensaios, as curvas de probabilidade cumulativa resultantes devem ser ponderadas de acordo com a distribuição de velocidades do vento registrada. Por meio desta ponderação, a curva de percentis  $Q(c(\psi_{k}))$ , condicionada à distribuição de velocidades do vento no local de ensaio, é extrapolada às curvas que seriam obtidas caso os ensaios fossem realizados em um local com distribuições padronizadas de velocidade do vento.

A distribuição de velocidades do vento obtida durante a campanha de ensaios é representada pelo número de ocorrências de um dado valor de velocidade média do vento. Estes são classificados em intervalos de 1 m/s, entre *v*<sub>cut−in</sub> e 15 m/s, e normalizados em relação ao tempo total de ensaio:

$$
f_{\mathbf{m},i} = \frac{N_{\mathbf{m},i}}{N_{\mathbf{m}}} \tag{6.4}
$$

onde:

 $N_{\mathrm{m,i}}$ é o número de coeficientes de cintilação medidos com velocidade do vento no intervalo i.

*N*<sub>m</sub> é o número total de coeficientes de cintilação medidos

As Figuras 112 e 113 mostram as distribuições de velocidades do vento *f*m*,*<sup>i</sup> , medidas nos ensaios com  $k_{\sigma} = 0,08$  e  $k_{\sigma} = 0,16$ .

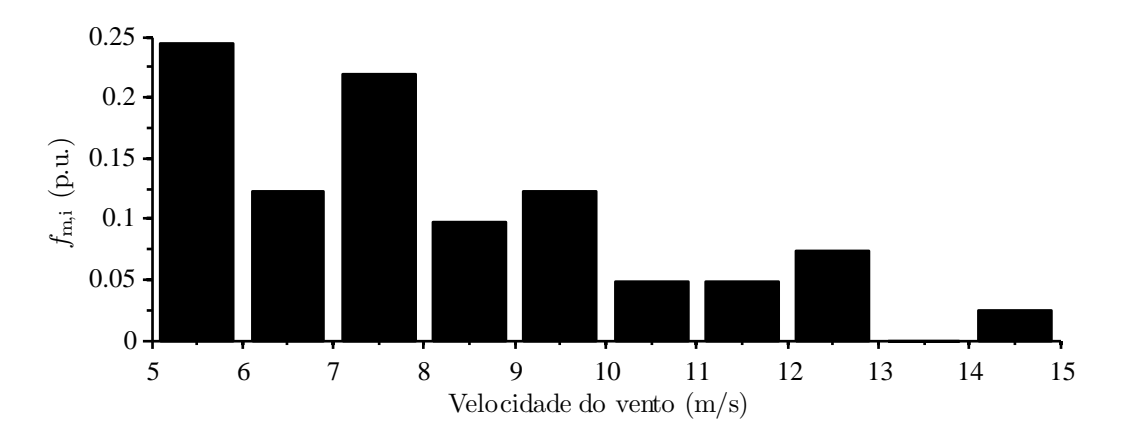

Figura 112: Distribuição de velocidades do vento durante a campanha de ensaios com  $k_{\sigma} = 0.08$ .

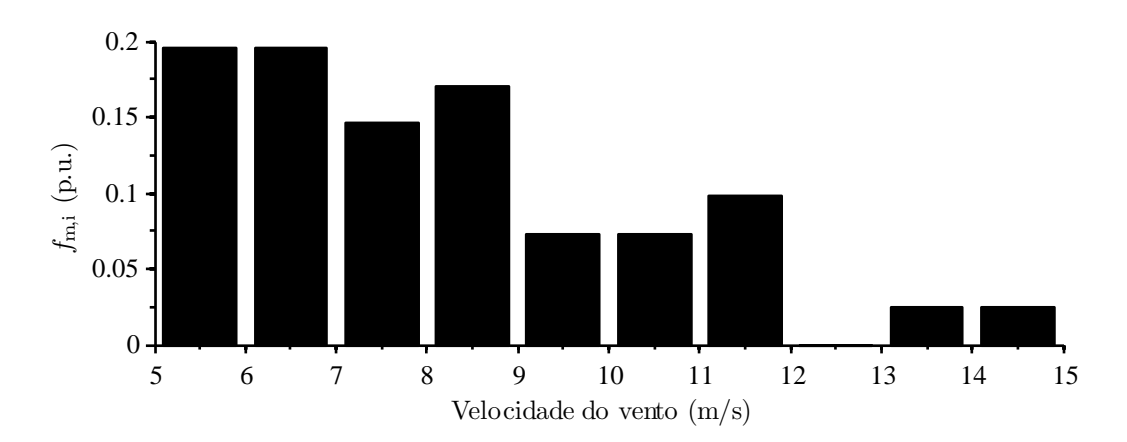

Figura 113: Distribuição de velocidades do vento durante a campanha de ensaios com *k<sup>σ</sup>* = 0*,* 16.

A Figura 114 mostra a distribuições de Rayleigh *f*y*,*<sup>i</sup> (*v*a), para diferentes valores de velocidade média anual *v*a, calculadas por (6.5).

$$
f_{y,i}(v_a) = \exp\left(-\frac{\pi}{4} \left(\frac{v_i - 0.5}{v_a}\right)^2\right) - \exp\left(-\frac{\pi}{4} \left(\frac{v_i + 0.5}{v_a}\right)^2\right)
$$
(6.5)

onde:

*v*<sup>i</sup> é o ponto médio do intervalo i de velocidade do vento. *v*<sup>a</sup> é a média anual da distribuição de velocidades do vento.

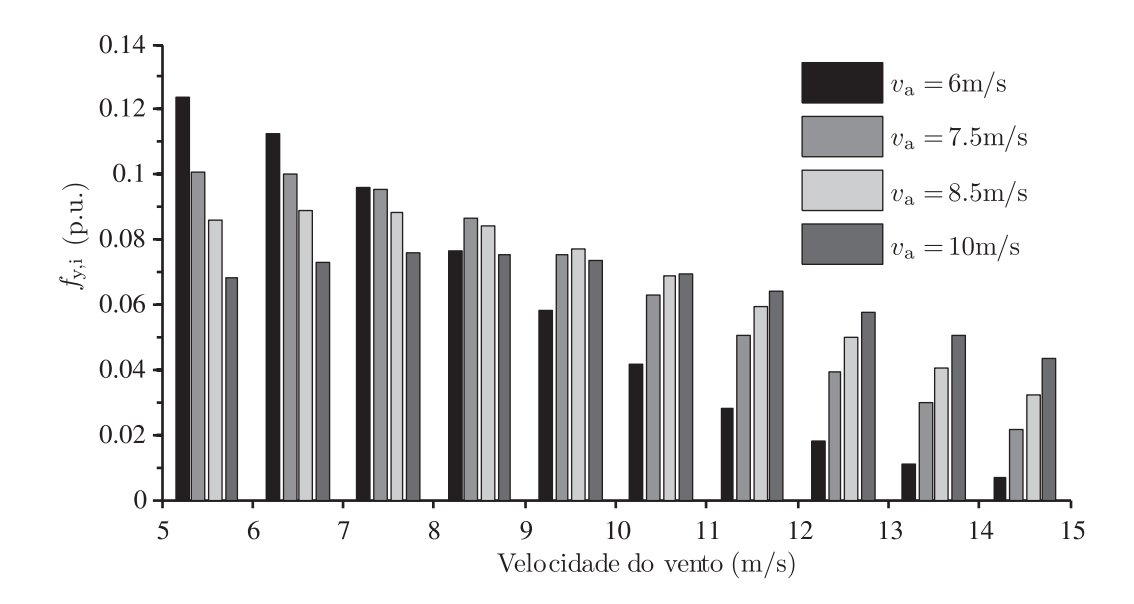

Figura 114: Distribuições de Rayleigh de velocidades do vento.

A curva normalizada de percentis *Q* (*c* (*ψ*k*, v*a)), descreve a distribuição de probabilidade de *c* (*ψ*k), caso a campanha de ensaios fosse realizada em um local com distribuição de Rayleigh para velocidade do vento, com média anual *v*a.

A normalização em relação às distribuições padrão de velocidade do vento é realizada

associando um fator de ponderação à cada coeficiente  $c(\psi_k)$ , de acordo com a velocidade do vento sob a qual esse foi medido (média de 10 minutos) e distribuição padrão considerada. Devem ser geradas pelo menos 4 curvas de percentis, associadas à 4 distribuições de velocidade do vento (distribuição de Rayleigh com média *v*a). Para cada curva de percentis é calculado um conjunto de fatores de ponderação *w*<sup>i</sup> (*v*a), obtendo assim um fator para cada intervalo i de velocidade do vento.

$$
w_{\rm i} \left( v_{\rm a} \right) = \frac{f_{\rm y,i} \left( v_{\rm a} \right)}{f_{\rm m,i}} \tag{6.6}
$$

Nas Figuras 115 e 116 são apresentados os fatores de ponderação utilizados para o cálculo das distribuições cumulativas de coeficientes de cintilação, em função da velocidade média anual do vento,  $F(c(\psi_k, v_a))$ .

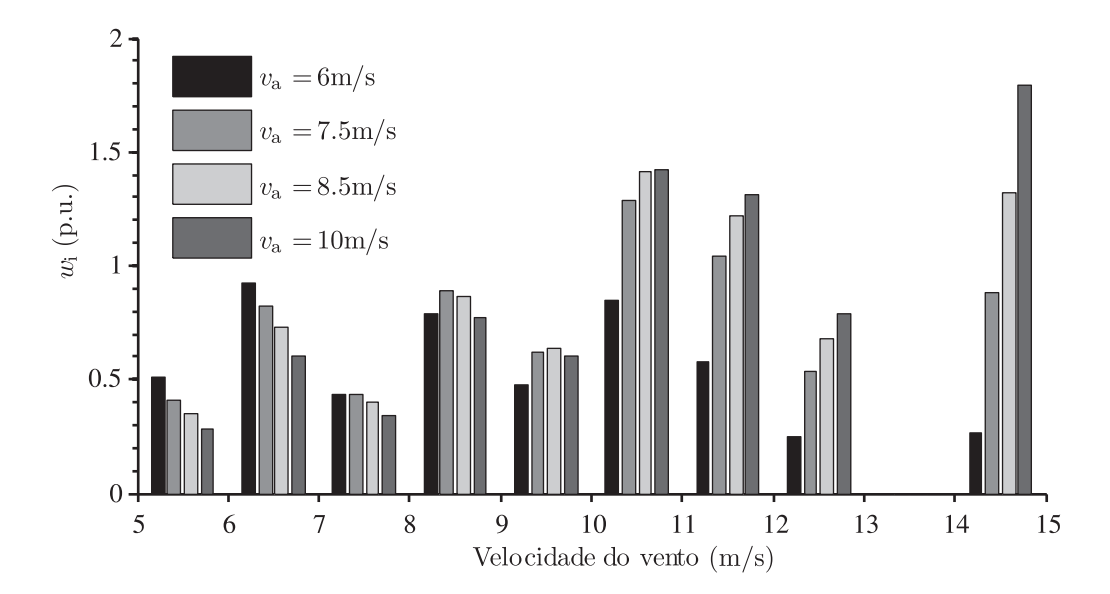

Figura 115: Fatores de ponderação para normalização da distribuição de coeficientes de cintilação, campanha de ensaios com turbulência  $k_{\sigma} = 0.08$ .

Analisando as Figuras 112, 114 e 115 verifica-se que os fatores de ponderação são maiores que 1 nos casos onde a distribuição de Rayleigh prevê uma maior probabilidade de ocorrência de uma dada velocidade do vento do que aquela registrada durante a campanha de ensaios.

Os fatores de ponderação *w*<sup>i</sup> (*v*a) são utilizados para ponderação de cada curva de densidade de probabilidade *f* (*c* (*ψ*k)), de acordo com a distribuição de Rayleigh com média anual *v*a, apresentada na equação (6.7).

$$
f(c(\psi_{k}, v_{a})) = \frac{w_{i}(v_{a})}{\sum_{i=1}^{N_{bin}} (w_{i}(v_{a}) f_{m,i})} f(c(\psi_{k}))
$$
\n(6.7)

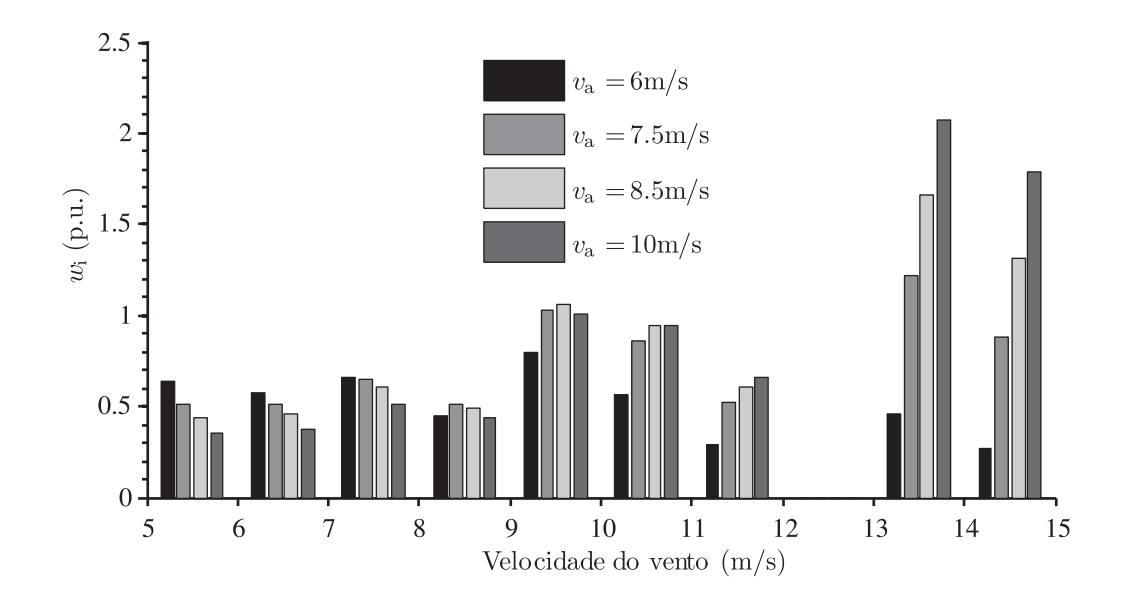

Figura 116: Fatores de ponderação para normalização da distribuição de coeficientes de cintilação, campanha de ensaios com turbulência  $k_{\sigma} = 0, 16$ .

onde:

*N*bin é o número total de intervalos de velocidade do vento. *w*<sup>i</sup> (*v*a) é o fator de ponderação associado à velocidade do vento sob a qual foi medido o coeficiente  $c(\psi_k)$ .

A Figura 117 mostra a curva de percentis da distribuição de coeficientes de cintilação, normalizada em relação à distribuição de Rayleigh com média anual *v*<sup>a</sup> = 6 m*/*s, obtida na campanha de ensaios com turbulência  $k_{\sigma} = 0,08$ .

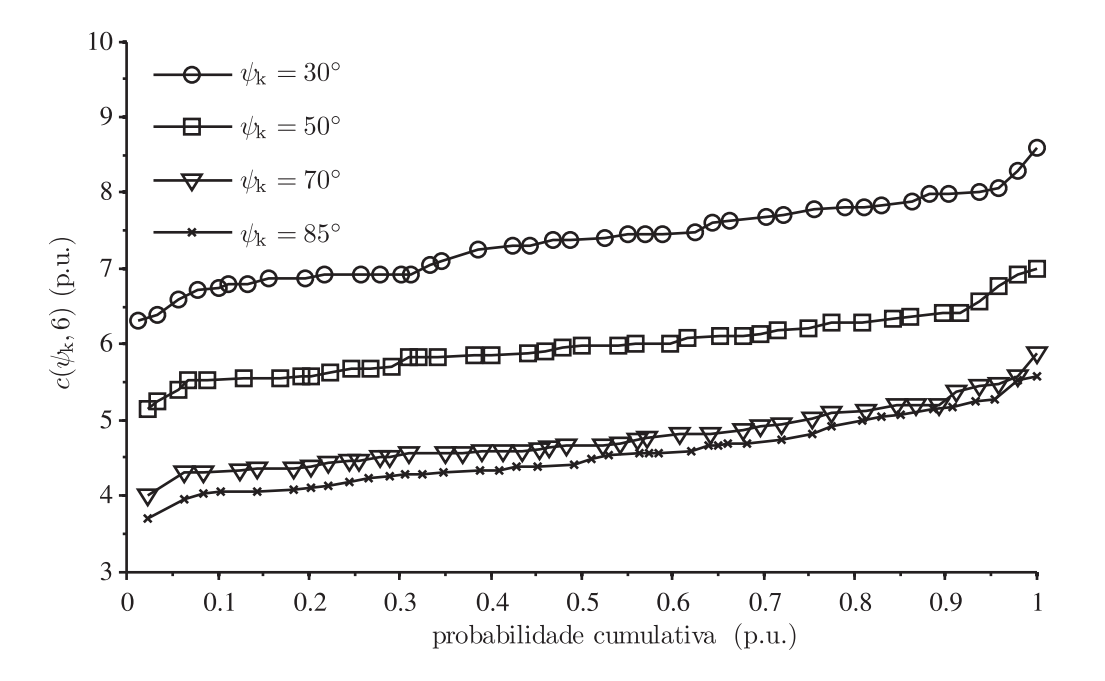

Figura 117: Curva de percentis normalizada para *v*<sup>a</sup> = 6 m*/*s, campanha de ensaios com turbulência  $k_{\sigma} = 0.08$ .

As curvas de percentis normalizadas em relação à distribuição de Rayleigh com média anual *v*<sup>a</sup> = 7*,* 5 m*/*s, *v*<sup>a</sup> = 8*,* 5 m*/*s e *v*<sup>a</sup> = 10 m*/*s, são apresentadas respectivamente nas Figuras 118, 119 e 120.

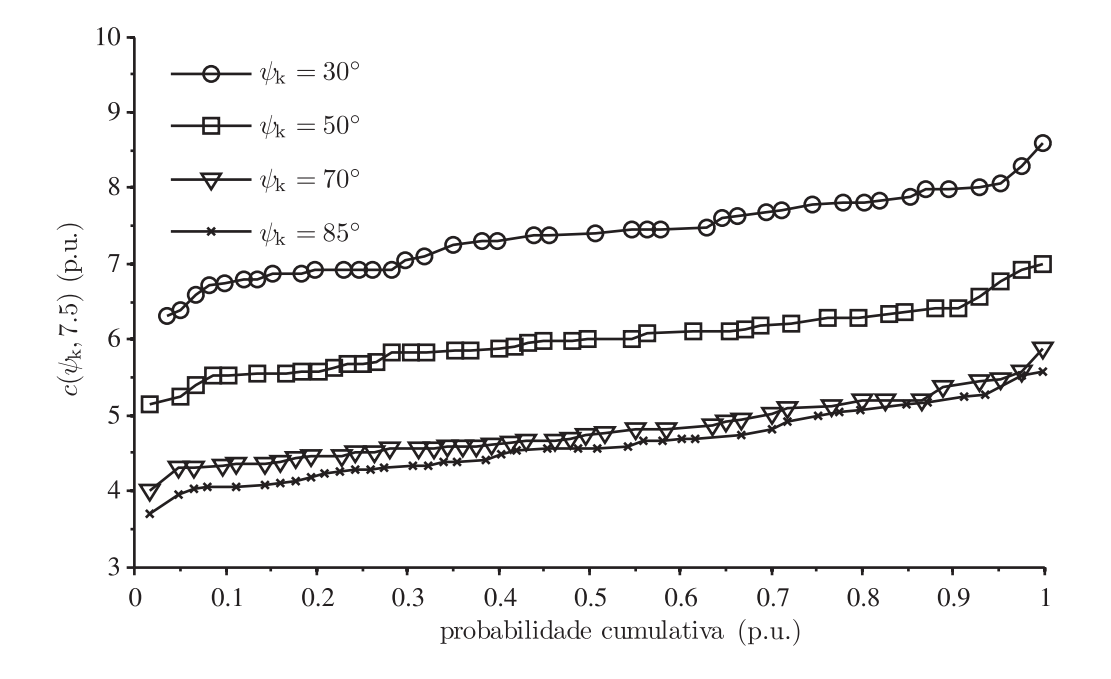

Figura 118: Curva de percentis normalizada para *v*<sup>a</sup> = 7*,* 5 m*/*s, campanha de ensaios com turbulência  $k_{\sigma} = 0.08$ .

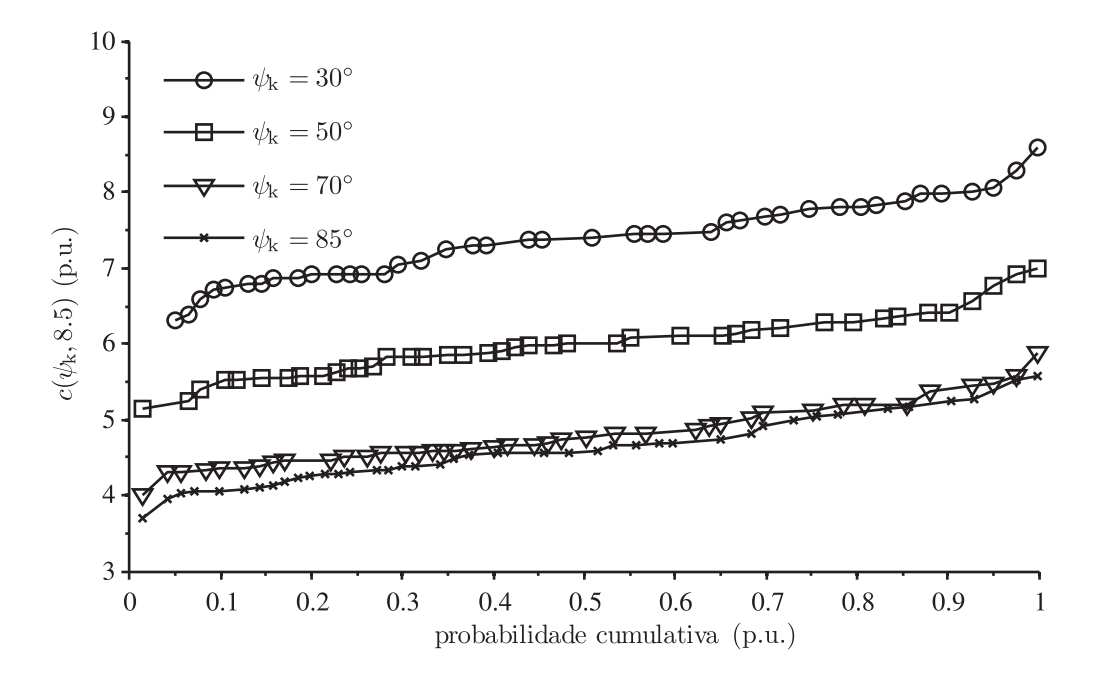

Figura 119: Curva de percentis normalizada para *v*<sup>a</sup> = 8*,* 5 m*/*s, campanha de ensaios com turbulência  $k_{\sigma} = 0.08$ .

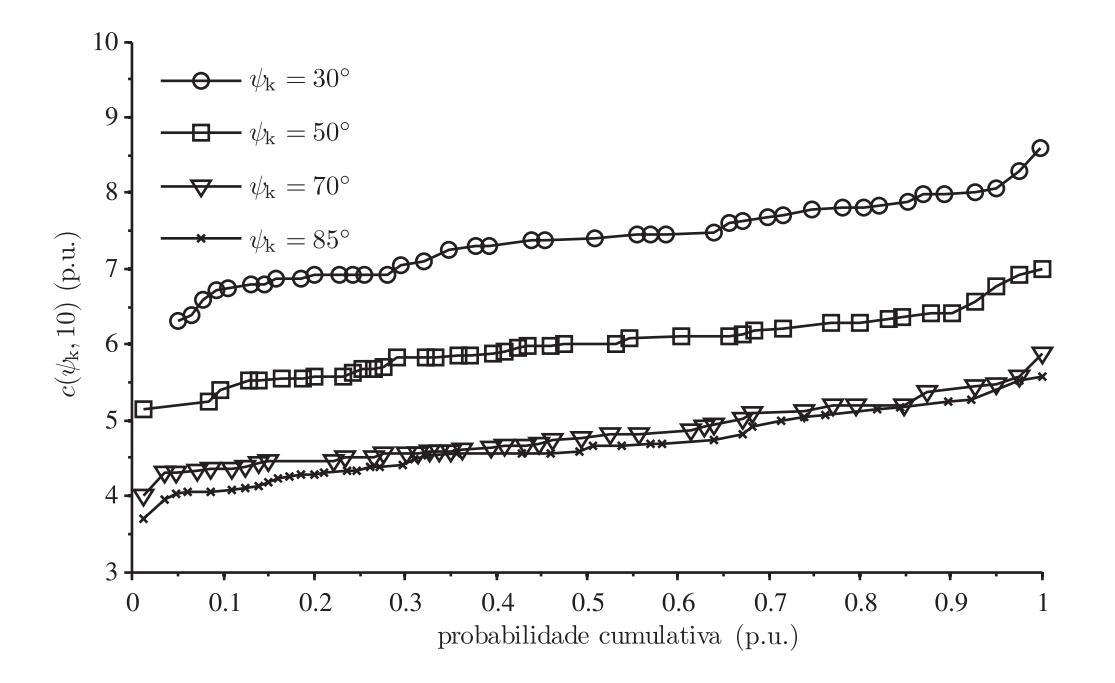

Figura 120: Curva de percentis normalizada para *v*<sup>a</sup> = 10 m*/*s, campanha de ensaios com turbulência  $k_{\sigma} = 0.08$ .

Verificou-se que a emissão de cintilação é maior quando o aerogerador é conectado à redes com baixo ângulo de impedância de curto-circuito, ou seja, característica predominantemente resistiva. Tal resultado é teoricamente previsto, uma vez que o fator de potência é elevado e, consequentemente, o defasamento entre a queda de tensão na rede resistiva e a tensão no barramento infinito é pequeno. Assim, um mesmo nível de flutuação de potência implica em flutuações de tensões de maior magnitude do que aquelas verificadas para redes com características predominantemente indutivas.

As Figuras 121 - 124 mostram os resultados dos ensaios com turbulência  $k_{\sigma} = 0, 16$ , normalizados em relação à diferentes distribuições de velocidade do vento.

Nota-se que os valores absolutos dos diferentes percentis são consideravelmente mais elevados do que aqueles resultantes dos ensaios com menor turbulência do vento. Tal comprovação experimental evidencia a forte relação entre a emissão de cintilação e as características dinâmicas da velocidade do vento, especialmente para a conguração de aerogerador avaliada. Esta representa uma das maiores dificuldades para eliminação da influência das características locais nos resultados dos ensaios de tipo do aerogerador.

Verificou-se a pouca influência da velocidade média anual do vento sobre o 99<sup>°</sup> percentil das distribuições de coeficientes de cintilação. Isto ocorreu principalmente devido ao tamanho da base de dados utilizada para obtenção de tais curvas, que na prática são calculadas depois de meses de aquisição de dados.

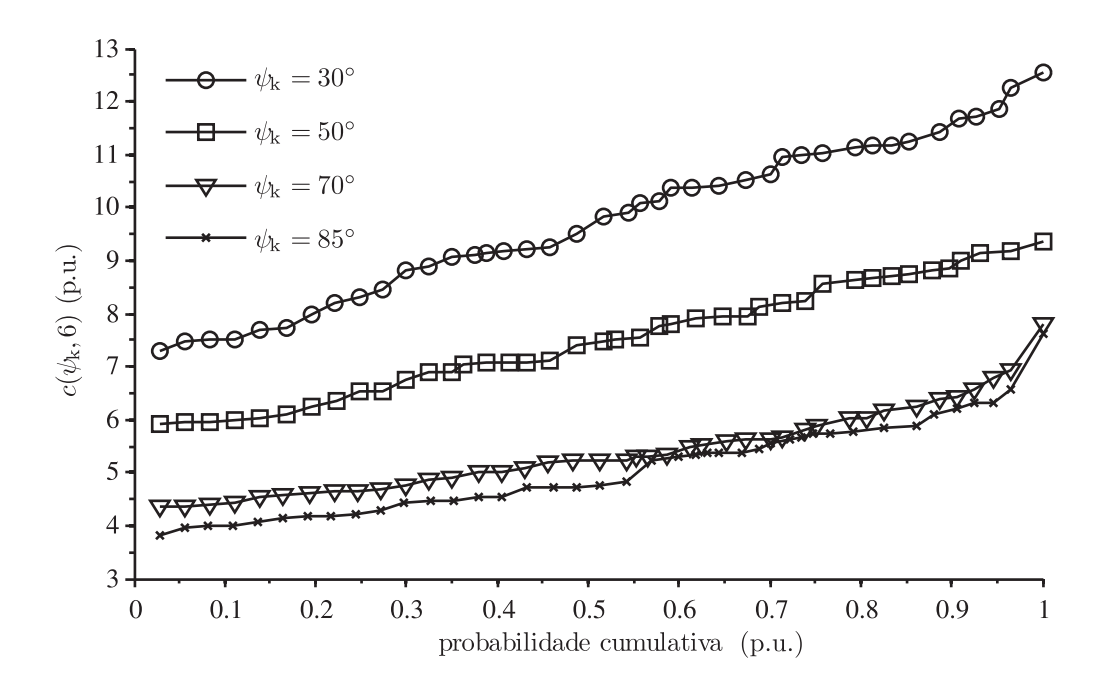

Figura 121: Curva de percentis normalizada para *v*<sup>a</sup> = 6 m*/*s, campanha de ensaios com turbulência  $k_{\sigma} = 0, 16$ .

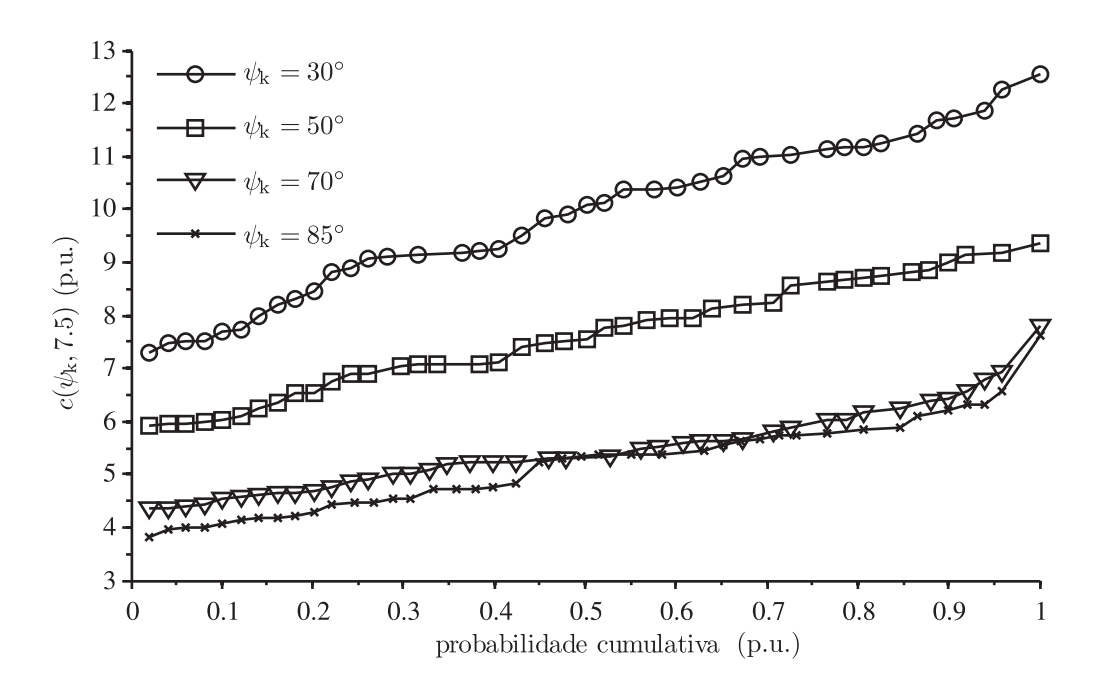

Figura 122: Curva de percentis normalizada para *v*<sup>a</sup> = 7*,* 5 m*/*s, campanha de ensaios com turbulência  $k_{\sigma} = 0, 16$ .

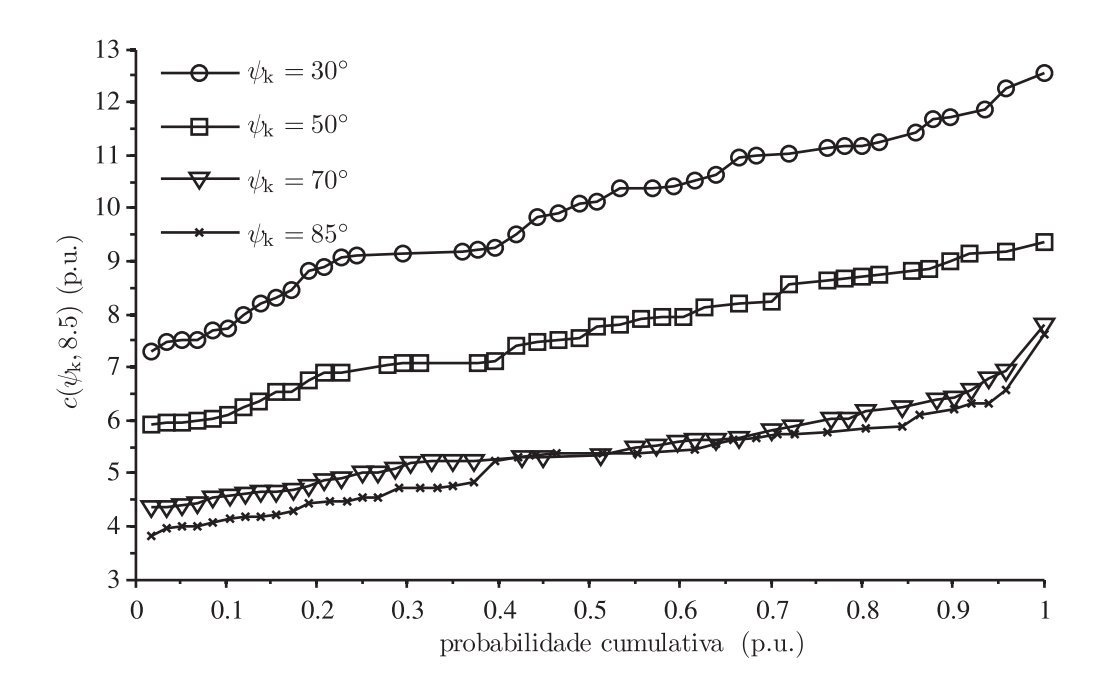

Figura 123: Curva de percentis normalizada para *v*<sup>a</sup> = 8*,* 5 m*/*s, campanha de ensaios com turbulência  $k_{\sigma} = 0, 16$ .

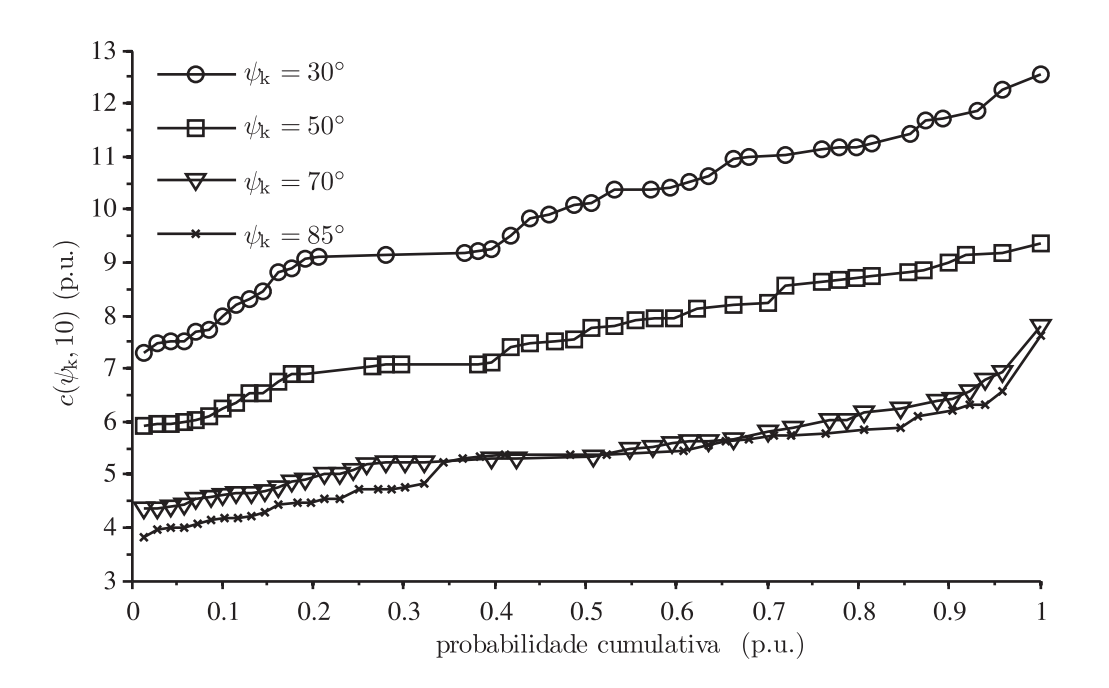

Figura 124: Curva de percentis normalizada para *v*<sup>a</sup> = 10 m*/*s, campanha de ensaios com turbulência  $k_{\sigma} = 0, 16$ .

Tabela 12: Coeficientes de cintilação em operação contínua  $c(\psi_k, v_a)$ , turbulência  $k_\sigma = 0, 16$  (99° percentil).

| $v_{\rm a} \diagdown \psi_{\rm k}$ | $30^{\circ}$ | $50^\circ$ | $70^{\circ}$ | $85^\circ$ |
|------------------------------------|--------------|------------|--------------|------------|
| $6 \text{ m/s}$                    | 12,472       | 9,06       | 7,549        | 6,738      |
| $7.5 \text{ m/s}$                  | 12,483       | 9,313      | 7,583        | 7,330      |
| $8,5 \text{ m/s}$                  | 12,485       | 9,313      | 7,588        | 7,429      |
| $10 \text{ m/s}$                   | 12,485       | 9.313      | 7.588        | 7.492      |

As Tabelas 11 e 12 mostram dois conjuntos de resultados de avaliação de emissão de cintilação em operação contínua, no formato final a ser apresentado no relatório de ensaio de tipo. A diferença nos resultados obtidos para  $k_{\sigma} = 0,08$  e  $k_{\sigma} = 0,16$  demonstram a sensibilidade do método às características de vento do local de ensaio.

Tabela 11: Coeficientes de cintilação em operação contínua  $c(\psi_k, v_a)$ , turbulência  $k_\sigma = 0.08$  (99° percentil).

| $v_{\rm a} \diagdown \psi_{\rm k}$ | $30^{\circ}$ | $50^{\circ}$ | $70^{\circ}$ | 85°   |
|------------------------------------|--------------|--------------|--------------|-------|
| $6 \text{ m/s}$                    | 8,446        | 6,956        | 5,732        | 5,546 |
| $7.5 \text{ m/s}$                  | 8,465        | 6,961        | 5,751        | 5,549 |
| $8,5 \text{ m/s}$                  | 8,468        | 6,962        | 5,754        | 5,549 |
| $10 \text{ m/s}$                   | 8,468        | 6,962        | 5,754        | 5,549 |

Uma maneira para contornar este problema seria uma restrição ainda maior da faixa válida de índice turbulência. Contudo, tal restrição implicaria no aumento do tempo total de ensaio, uma vez que, grande parte das medidas seriam rejeitadas.

## 6.5 Distúrbios devido à manobras de conexão

A norma para ensaios de tipo de aerogeradores [6] determina a distinção entre os distúrbios causados devido à operação contínua e manobras de conexão do gerador. A cintilação em operação contínua é resultado direto das flutuações de velocidade do vento e consequente flutuação de potência ativa injetada no ponto de conexão com a rede. Neste caso, a cintilação é maior para redes com características predominantemente resistivas, como mostrado nos resultados experimentais na seção anterior.

Oscilações de tensão devido à manobras do gerador ocorrem principalmente devido à alta potência reativa necessária para magnetização da máquina durante o transitório de

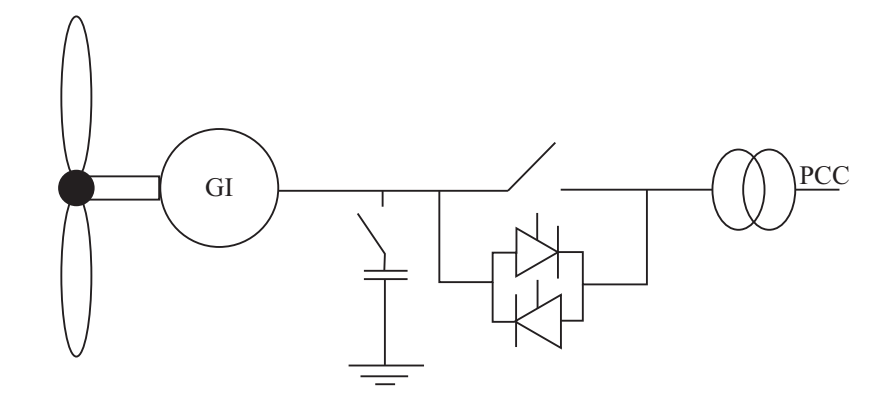

Figura 125: Conexão com a rede para gerador de velocidade fixa com softstarter.

conexão. Consequentemente, quando a manobra é realizada com potência ativa nula, a variação de tensão é maior para redes com característica indutiva. Além disso, o número de manobras tem impacto direto no nível de perturbação medido, e pode ser limitado diretamente a partir dos algoritmos de controle do sistema de geração.

Em [51] é analisada a emissão de cintilação devido à manobras de conexão, para aerogeradores de velocidade fixa e de velocidade variável. As turbinas de velocidade variável normalmente possuem controle de potência elétrica ativa e reativa, através de conversores estáticos, [26]. Neste caso, a variação de tensão no PCC é pequena, já que as correntes não ultrapassam o valor nominal e a taxa de subida pode ser limitada.

Em turbinas com geradores de indução conectados diretamente à rede, a perturbação devido ao transitório de manobra geralmente é o fator limitante para instalação em redes com baixa capacidade de curto-circuito [66]. Assim, na maioria dos projetos são utilizados softstarters para limitação da corrente de magnetização na máquina durante o transitório de conexão [67], como mostrado no diagrama da Figura 125.

O tempo máximo de atuação do softstarter depende da tecnologia de limitação de potência, visando a estabilidade mecânica durante faltas na rede [68]. Por outro lado, a capacidade de limitação da corrente de partida impõe o tempo mínimo de atuação de tais dispositivos.

Foram realizados ensaios de emulação de uma turbina com diferentes estratégias de conexão à rede. No primeiro caso, o banco de capacitores é permanentemente conectado ao estator do gerador, como mostrado no diagrama da Figura 126. Nesta configuração não se tem controle sobre a amplitude das correntes durante o transitório de manobra.

A configuração apresentada na Figura 126 tem como principal vantagem a simplicidade, uma vez que é utilizada somente uma contatora para conexão do gerador à rede. No entanto, o valor de pico da corrente durante o transitório de manobra é muito ele-

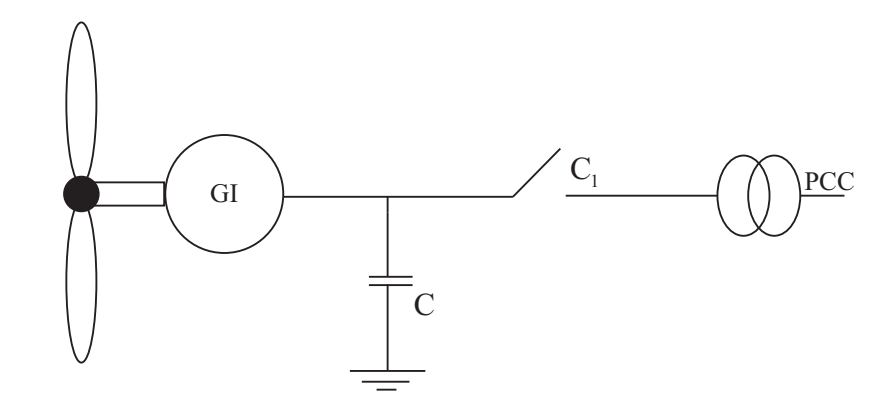

Figura 126: Conexão com a rede para gerador de velocidade fixa, configuração 1.

vado, pois a tensão da rede é aplicada abruptamente ao gerador e banco de capacitores. Assim, o afundamento de tensão, que deve ser limitado em 5% [3], geralmente limita a aplicabilidade desta topologia.

Nas Figuras 127 e 128 são mostradas as correntes durante transitórios de manobra do sistema emulado. A amplitude das correntes dependem do ângulo das tensões no momento do acionamento da contatora.

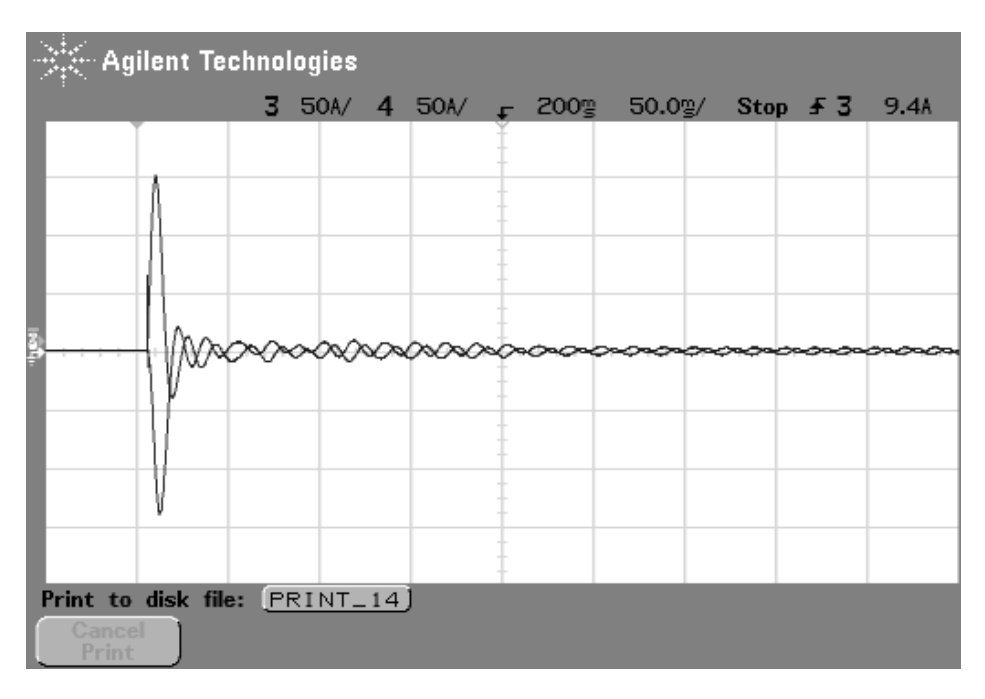

Figura 127: Correntes medidas no PCC durante o transitório de manobra do gerador de velocidade fixa com banco de capacitores permanente, registro 1.

A sensação instantânea de cintilação *I*sf, medida durante os transitórios de manobra mostrados nas Figuras 127 e 128, são apresentados respectivamente nas Figuras 129 e 130.

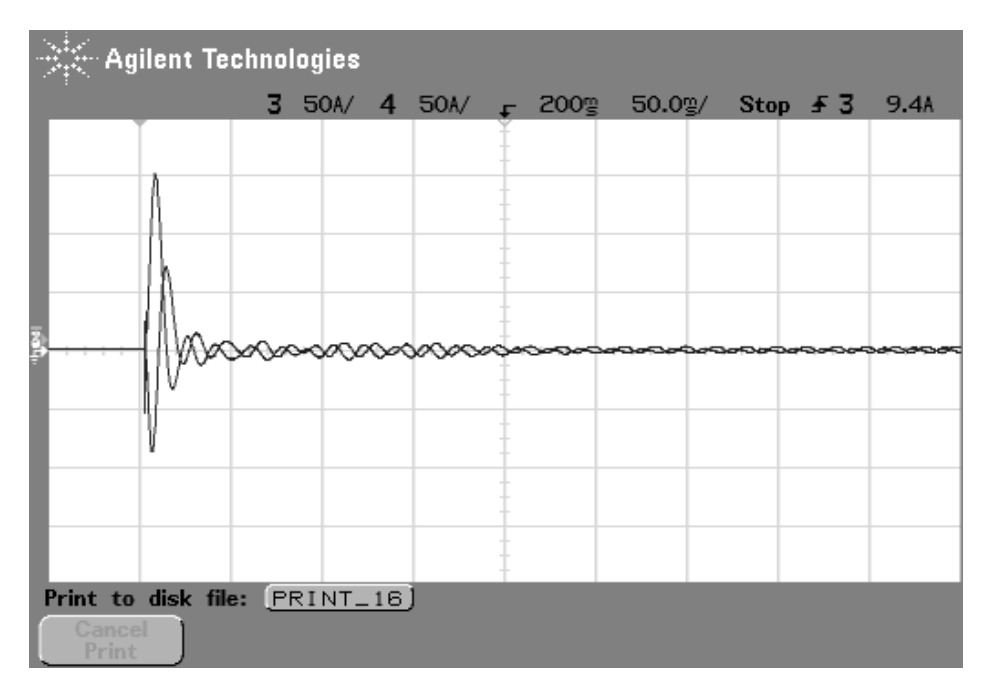

Figura 128: Correntes medidas no PCC durante o transitório de manobra do gerador de velocidade fixa com banco de capacitores permanente, registro 2.

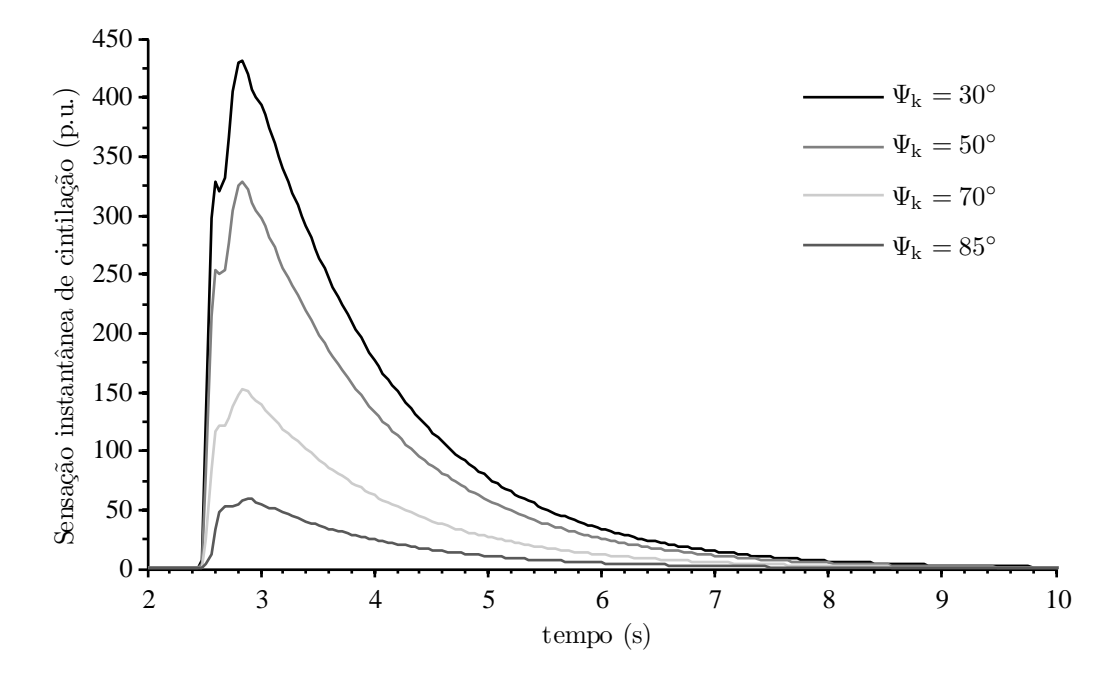

Figura 129: Sensação instantânea de cintilação devido ao transitório de manobra do gerador de velocidade xa com banco de capacitores permanente, registro 1.

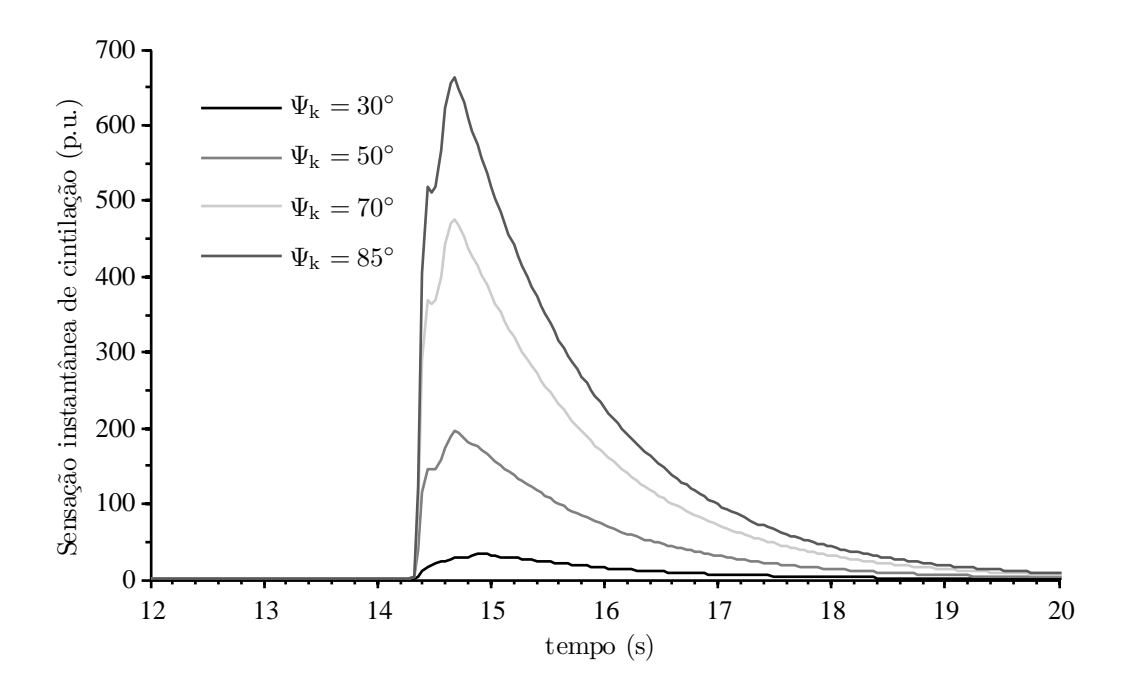

Figura 130: Sensação instantânea de cintilação devido ao transitório de manobra do gerador de velocidade xa com banco de capacitores permanente, registro 2.

Verifica-se que a amplitude das correntes medidas durante a primeira manobra (Figura 127) são maiores do que aquelas registradas no segundo transitório de conexão (Figura 128), devido ao fluxo de potência ativa. Isto ocorre devido à incerteza na velocidade medida. Um erro de 3% na medição da velocidade em relação à síncrona, resulta em uma manobra de conexão com a potência ativa nominal do gerador. Neste caso, a flutuação de tensão resultante é maior em redes com característica resistiva.

O diagrama da Figura 131 mostra a segunda configuração testada. O banco de capacitores é conectado à partir de uma segunda contatora, acionada ∆t segundos depois da conexão do gerador. Neste caso, a máquina já está totalmente magnetizada quando os capacitores são conectados, e o distúrbio causado pela conexão dos capacitores tem impacto nos índices de emissão de cintilação em operação contínua [6].

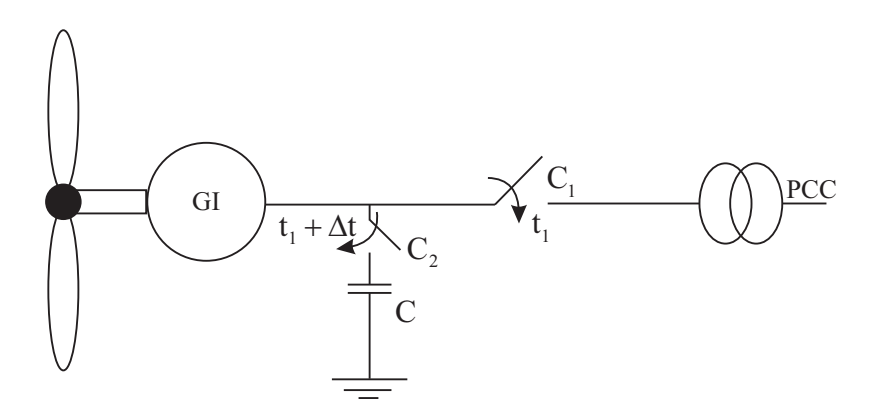

Figura 131: Conexão com a rede para gerador de velocidade fixa, configuração 2.

As correntes medidas durante duas manobras de conexão utilizando a configuração 2 (Figura 131) são apresentadas nas Figuras 132 e 133. O valor de pico medido foi menor do que aqueles observados na manobra de conexão utilizando a configuração 1 (Figura 126).

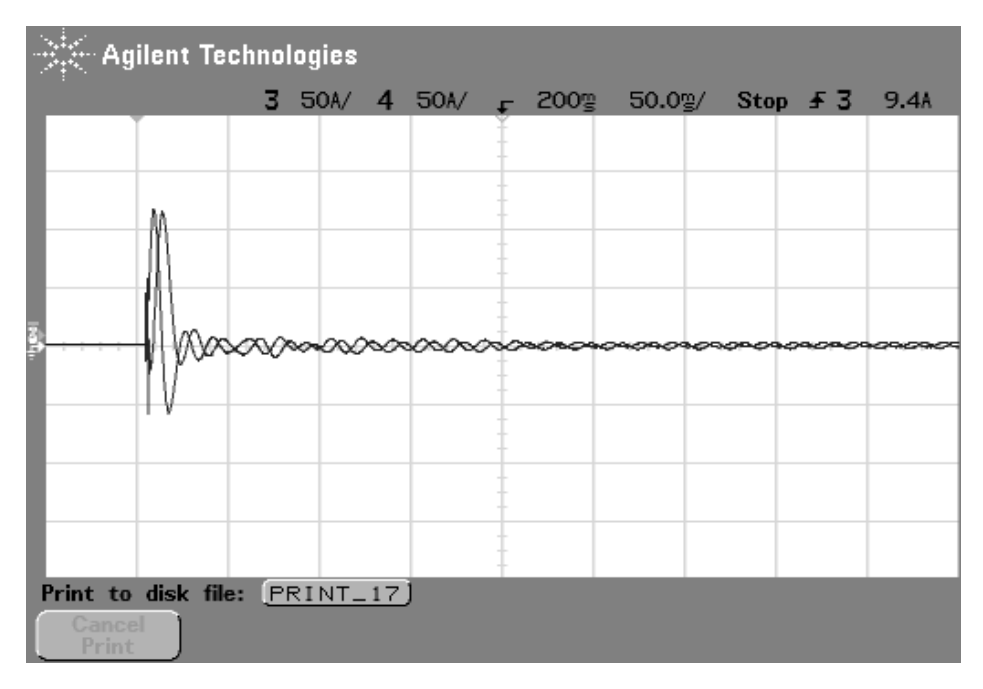

Figura 132: Correntes medidas durante o transitório de manobra do gerador de velocidade fixa com banco de capacitores conectado através de contatora, registro 1.

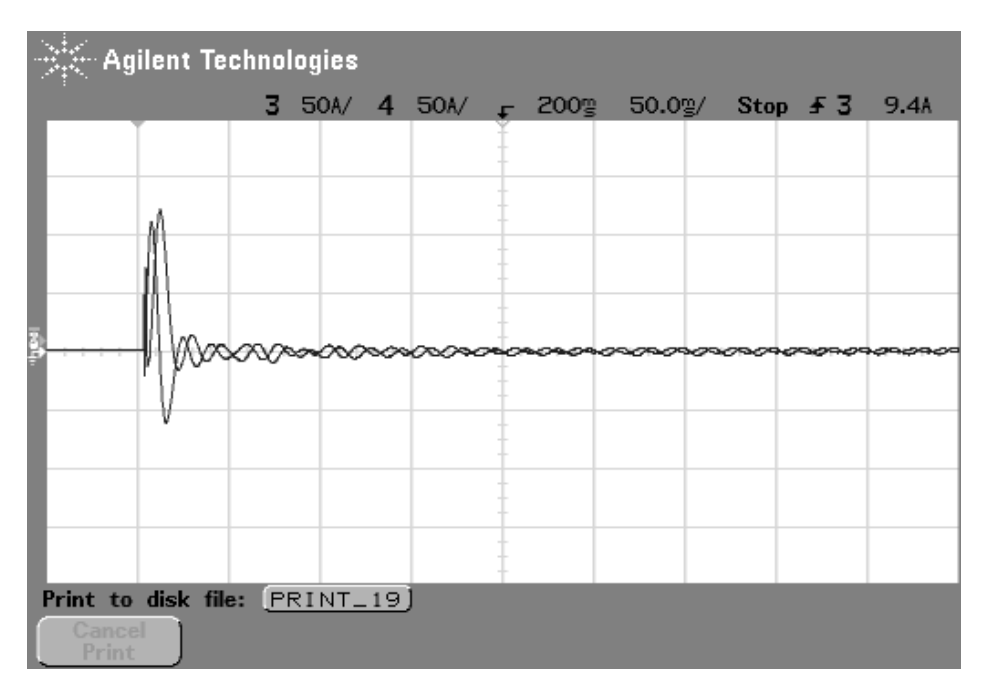

Figura 133: Correntes medidas durante o transitório de manobra do gerador de velocidade fixa com banco de capacitores conectado através de contatora, registro 2.

As cintilações medidas, relativas aos transitórios mostrados nas Figuras 132 e 133,

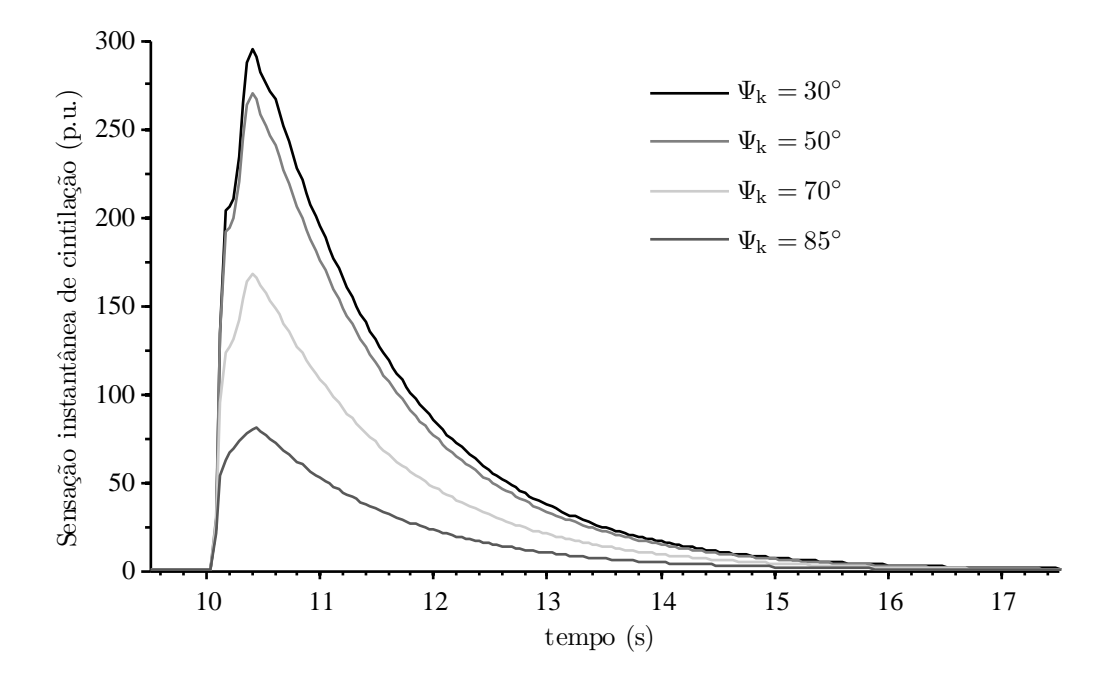

Figura 134: Sensação instantânea de cintilação devido ao transitório de manobra do gerador de velocidade xa com banco de capacitores conectado através de contatora, registro 1.

são apresentadas nas Figuras 134 e 135.

A terceira configuração testada, cujo diagrama unifilar é apresentado na Figura 136, foi proposta em [69] como uma alternativa de baixo custo aos tradicionais circuitos softstarter. A manobra de conexão é iniciada com o acionamento da contatora  $C_1$ , enquanto  $C_2$ permanece aberta. Assim, o valor de pico das correntes é limitado de acordo com o valor dos resistores empregados. Transcorrido o tempo necessário para magnetização do gerador, a contatora C<sup>2</sup> é fechada e passa a conduzir toda corrente do sistema de geração.

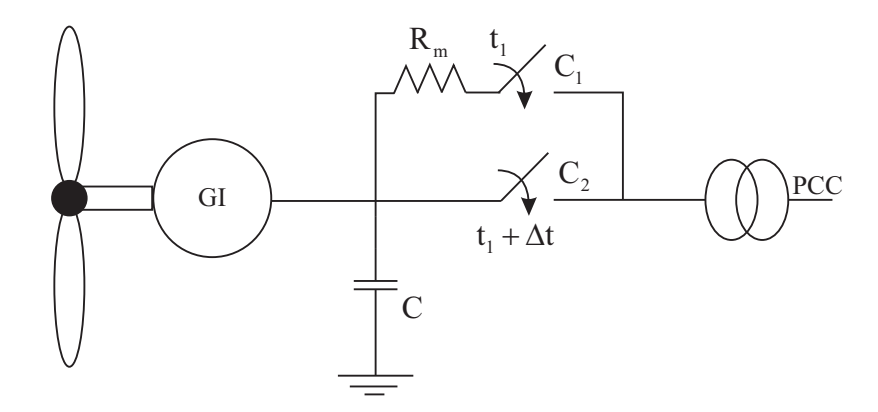

Figura 136: Conexão com a rede para gerador de velocidade fixa, configuração 3.

Apesar dos resistores serem dimensionados para conduzir a corrente nominal do gerador, a especificação de potência nominal do mesmos é reduzida, pois estes operam sob baixa razão cíclica. O valor de resistência empregada deve ser escolhido tendo em vista

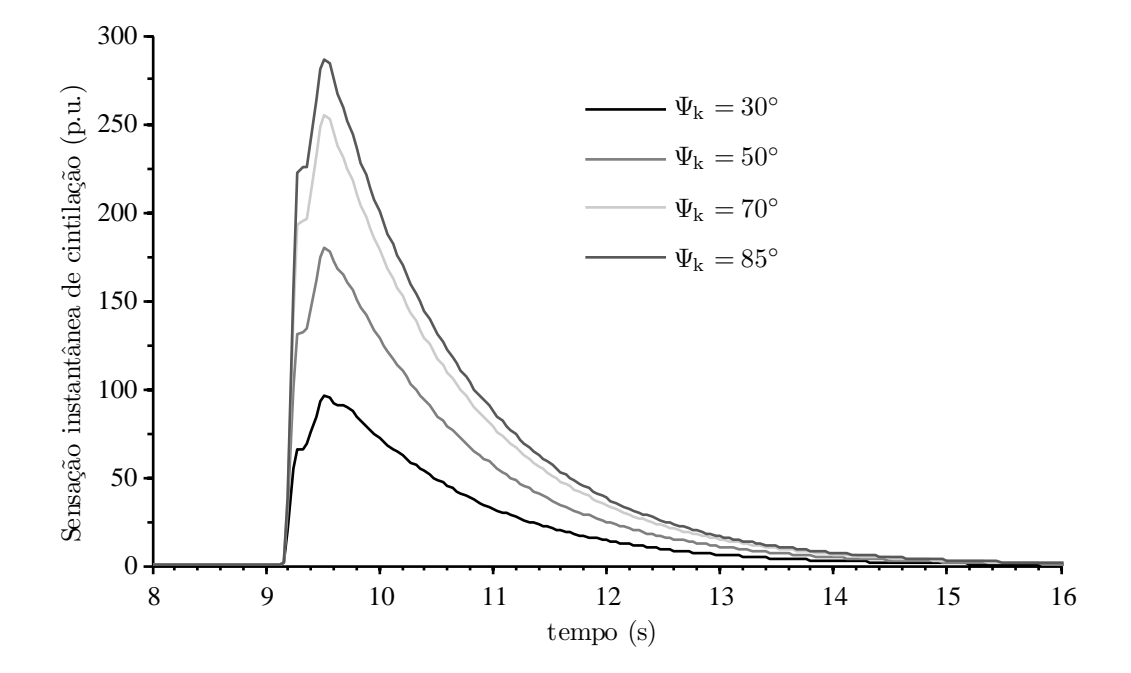

Figura 135: Sensação instantânea de cintilação devido ao transitório de manobra do gerador de velocidade xa com banco de capacitores conectado através de contatora, registro 2.

que: valores elevados de resistência limitam demasiadamente a tensão no estator do gerador e ocorre uma magnetização parcial, até o fechamento da contatora  $C_2$ , resultando em valores elevados de corrente transitória; valores relativamente baixos de resistência podem ser insuficientes para limitação da taxa de subida das tensões no estator da máquina, e implicam em uma elevada corrente de magnetização.

Através de ensaios experimentais, foi obtido o valor *R*<sup>m</sup> = 0*,* 185 p*.*u*.*, que limita a corrente transitória em 2 p*.*u*.* na máquina considerada. Na Figura 137 são apresentadas os resultados de medições de tensões estatóricas e correntes no ponto de conexão. A contatora C<sup>2</sup> é acionada a partir do momento em que as tensões estatóricas alcançam o valor nominal, assim, foi configurado o intervalo  $\Delta t = 130$  ms.

A Figura 137 mostra que as correntes são drasticamente reduzidas se comparadas àquelas medidas nas configurações mostradas nos diagramas das Figura 126 e 131. No entanto, o transitório tem uma duração maior, implicando em uma maior emissão de cintilação, como mostrado na Figura 138.

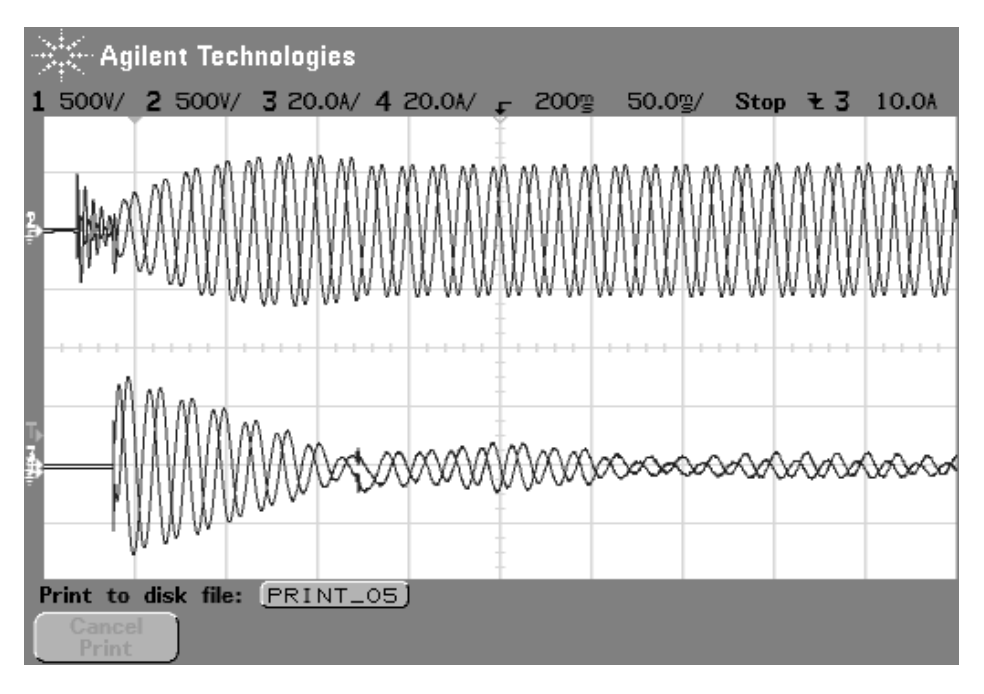

Figura 137: Tensões estatóricas e correntes no PCC resultantes do transitório de manobra do gerador de velocidade fixa através de resistores série.

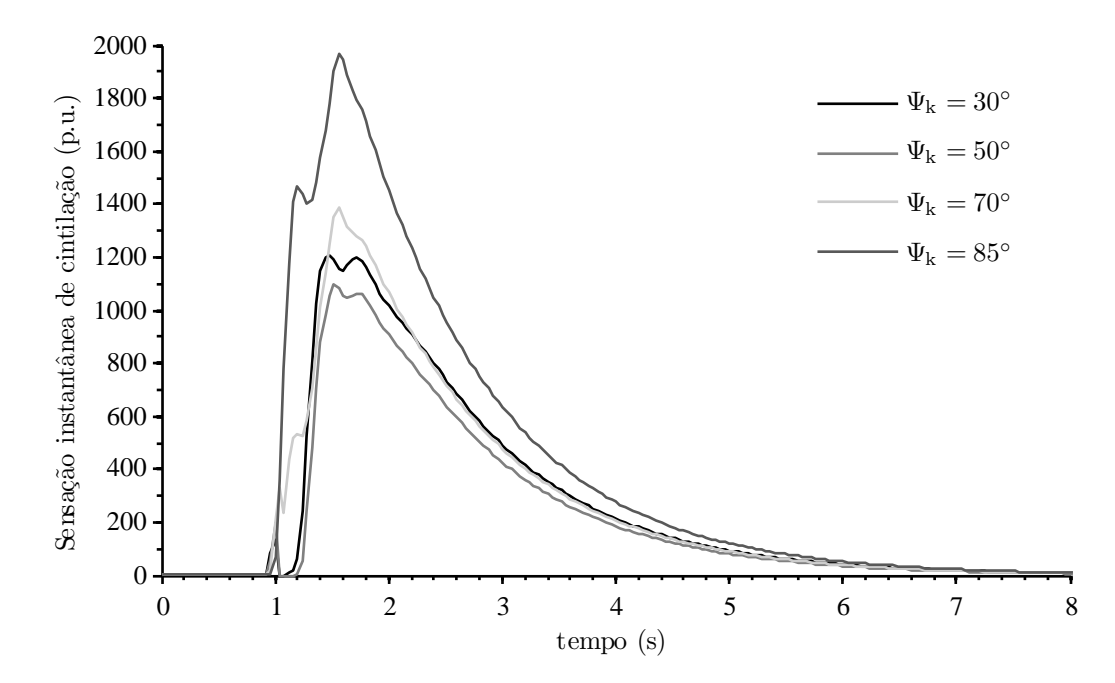

Figura 138: Sensação instantânea de cintilação devido ao transitório de manobra do gerador de velocidade xa com conexão suave a partir de resistores série.

O cálculo da emissão de cintilação é realizado com base no pior caso quanto ao número de manobras de conexão em 10 minutos *N*10, registrado durante a campanha de ensaios de tipo. No ensaio com a série temporal de velocidade do vento apresentada na Figura 139, foram registradas  $N_{10} = 6$  manobras de conexão, como mostrado no gráfico da potência aparente medida, Figura 140.

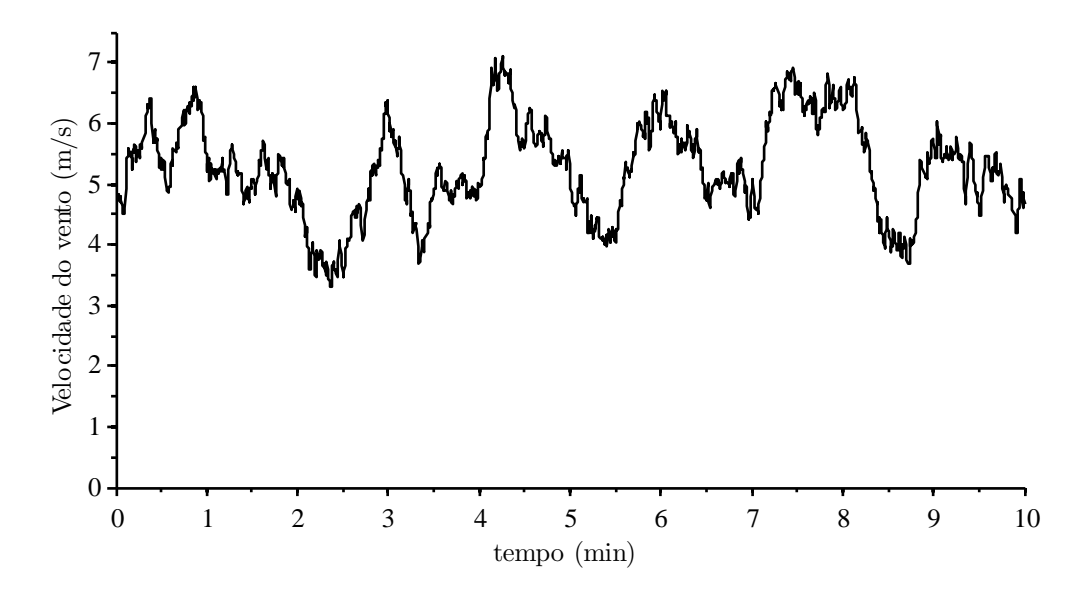

Figura 139: Série temporal de velocidade do vento,  $k_{\sigma} = 0, 16, \bar{v} = 5, 27 \text{ m/s}.$ 

Este ensaio foi realizado com a estratégia de manobra apresentada no diagrama da Figura 126, ou seja, conexão com a rede através de contatora e banco de capacitores permanente. Os severos transitórios de conexão não são detectados na potência aparente medida devido ao período de integralização de 200 ms empregado, muito maior do que o tempo necessário para magnetização do gerador.

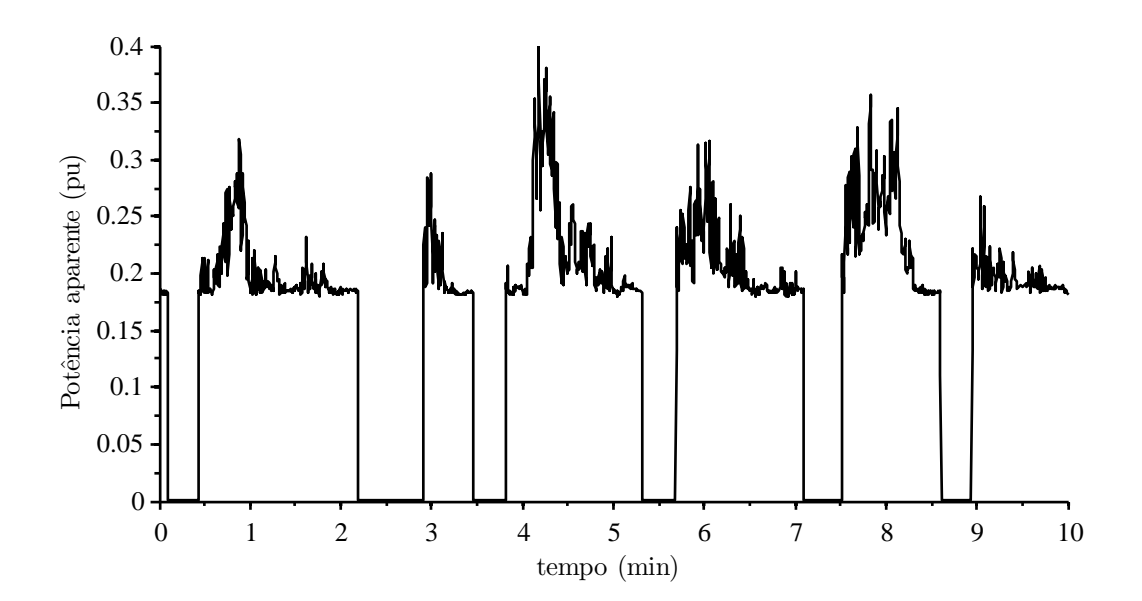

Figura 140: Série temporal de potência aparente medida (média de 200 ms): maior número de manobras registrado,  $N_{10} = 6$ .

Os coeficientes de cintilação e variação de tensão devido à manobras de conexão  $k_f(\psi_k)$ e *k*<sup>u</sup> (*ψ*k), são calculados a partir da cintilação e afundamento de tensão, *P*st*,*fic e ∆*U*fic, medidos nas redes fictícias e ponderação em relação à capacidade de curto-circuito das redes fictícias simuladas,  $S_{k, \text{fic}}/S_n$ .

A Figura 141 mostra os valores de cintilação *P*st*,*fic e afundamento de tensão ∆*U*fic, medidos durante as manobras de conexão do gerador utilizando a configuração 1. O tempo para medição da cintilação de manobra foi setado em  $T_p = 8$  s.

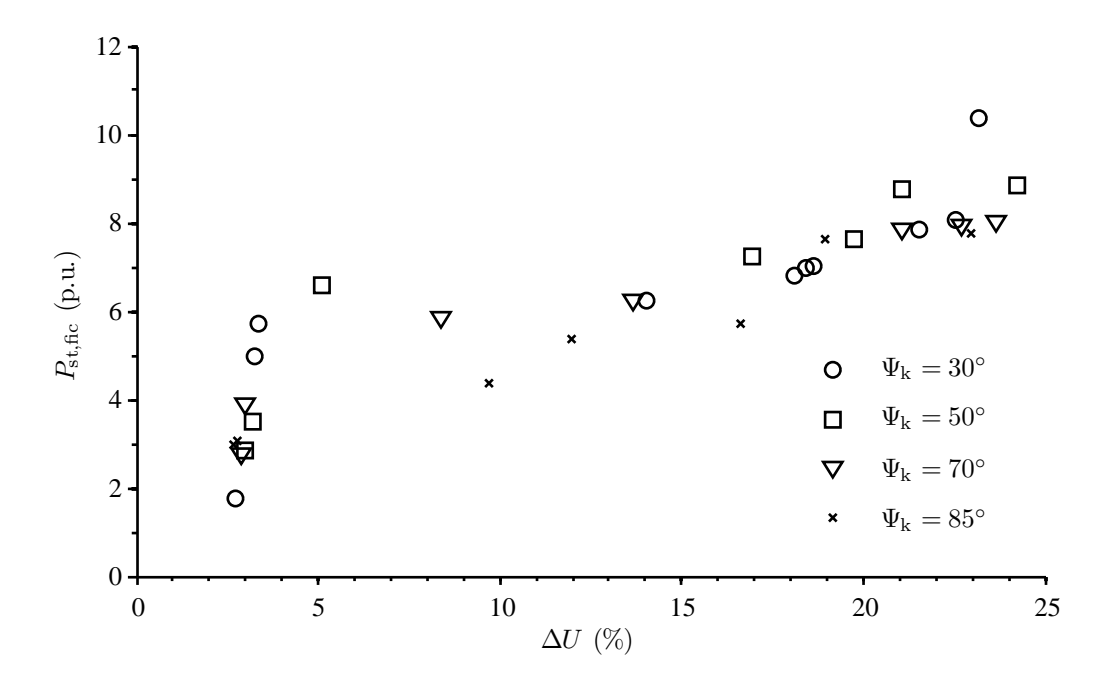

Figura 141: Medidas de cintilação e afundamento de tensão durante manobras de conexão, configuração 1.

A cintilação e o afundamento de tensão, registrados durante os ensaios na conguração 2 de interface com a rede, são plotados na Figura 142. As medidas realizadas com a configuração 3 são apresentados na Figura 143.

Com base nos resultados mostrados nas Figuras 141 - 143, verificou-se experimentalmente que:

- para manobras de conexão com banco de capacitores permanentes (configuração 1), têm-se a maior corrente transitória, tendo impacto direto no máximo afundamento de tensão;
- para manobras de conexão sem o banco de capacitores (configuração 2), o valor de pico da corrente transitória e afundamento de tensão são signicativamente menores do que os registrados para a conguração 2. A emissão de cintilação em ambos os casos é relativamente baixa devido ao curto intervalo de tempo do transitório de manobra;

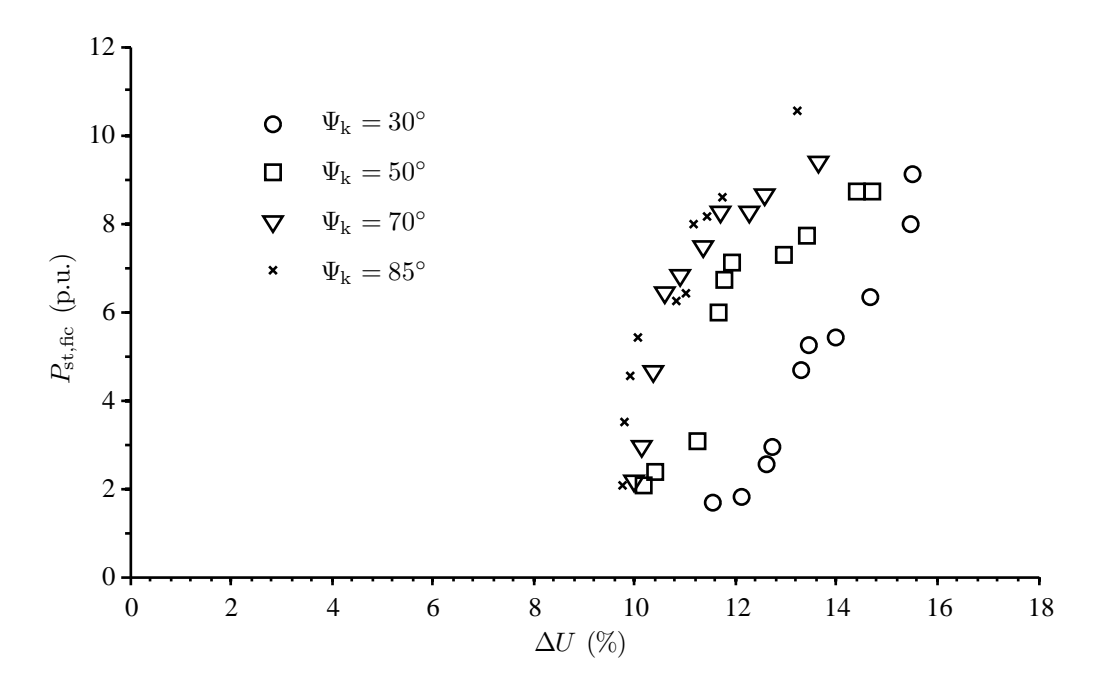

Figura 142: Medidas de cintilação e afundamento de tensão durante manobras de conexão, configuração 2.

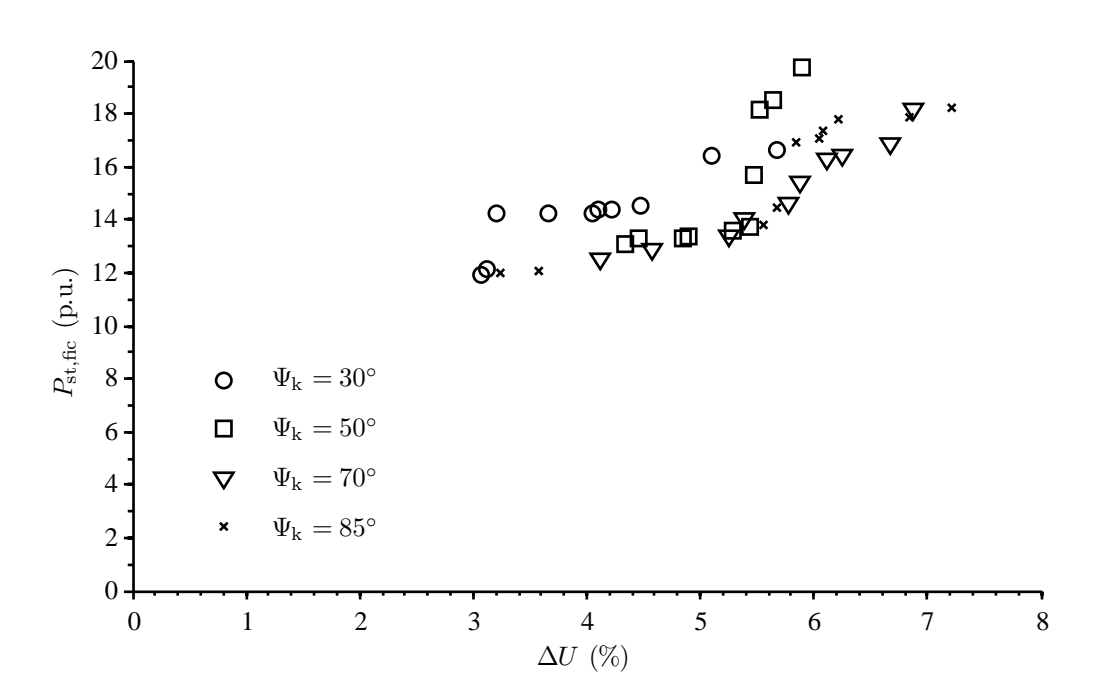

Figura 143: Medidas de cintilação e afundamento de tensão durante manobras de conexão, configuração 3.

*•* o emprego de resistores série durante as manobras de conexão reduz drasticamente o valor de pico das correntes transitórias, no entanto, a emissão de cintilação é maior do que aquela medida para as configurações 1 e 2, devido à maior duração do transitório de manobra.

Os coeficientes de cintilação  $k_f(\psi_k)$ , são calculados a partir da média dos valores de *P*st*,*fic medidos, para cada valor de ângulo de impedância considerado, levando em conta a capacidade de curto-circuito das redes simuladas *S*k*,*fic*/S<sup>n</sup>* = 11*,* 86, o máximo número de manobras de conexão registrado em 10 minutos *N*<sup>10</sup> = 6, e o intervalo de observação para medição da cintilação de manobra  $T_p = 8$  s:

$$
k_{\rm f}(\psi_{\rm k}) = \frac{1}{130} \frac{S_{\rm k, fic}}{S_{\rm n}} P_{\rm st, fic} T_{\rm p}^{0.31}
$$
\n(6.8)

Os coeficientes de variação de tensão  $k_u(\psi_k)$ , são calculadas a partir da média das máximas variações de tensão de fase medidas durante os transitórios de manobra ∆*U*fic, e normalização em relação à capacidade de curto-circuito das redes fictícias simuladas:

$$
k_{\rm u}(\psi_{\rm k}) = \sqrt{3} \frac{U_{\rm fic, max} - U_{\rm fic, min}}{U_{\rm n}} \frac{S_{\rm k, fic}}{S_{\rm n}}
$$
(6.9)

A Tabela 13 mostra os coeficientes de cintilação em manobras de conexão  $k_f(\psi_k)$ , e coeficientes de variação de tensão  $k_u$  ( $\psi_k$ ), para conexão direta com a rede e banco de capacitores permanente (configuração 1).

Tabela 13: Coeficientes de cintilação em manobras de conexão k<sub>f</sub> (ψ<sub>k</sub>), e coeficientes de variação de tensão  $k_{\rm u}(\psi_{\rm k})$ , para configuração 1 de interface com a rede.

|                                                     | $30^\circ$ | $50^\circ$ | $70^{\circ}$ | $85^\circ$ |
|-----------------------------------------------------|------------|------------|--------------|------------|
| $k_f(\psi_k)$ 1,143 1,273 1,254 1,152               |            |            |              |            |
| $k_\text{u}(\psi_\text{k})$ 1,730 2,073 2,172 2,053 |            |            |              |            |

Os coeficientes de qualidade de energia medidos para a estratégia de conexão sem o banco de capacitores são apresentados na Tabela 14. Verifica-se que tanto os coeficientes de cintilação quanto os de afundamento de tensão em manobras são menores do que os registrados para conexão com banco de capacitores permanente (configuração 1). No entanto, o transitório devido à conexão dos capacitores passa a fazer parte da cintilação em operação contínua.

A Tabela 15 mostra os coeficientes  $k_f(\psi_k)$  e  $k_u(\psi_k)$  medidos no sistema de conexão

|                                    | $30^\circ$ | $50^\circ$ | $70^{\circ}$ | $85^\circ$ |
|------------------------------------|------------|------------|--------------|------------|
| $k_{\rm f}(\psi_{\rm k})$          | 0.830      | 1,038      | 1,127        | 1,102      |
| $k_\mathrm{u}$ $(\psi_\mathrm{k})$ | 1,606      | 1,456      | 1,347        | 1.292      |

Tabela 14: Coeficientes de cintilação em manobras de conexão k<sub>f</sub> ( $\psi_k$ ), e coeficientes de variação de tensão  $k_{\rm u}(\psi_{\rm k})$ , para configuração 2 de interface com a rede.

Tabela 15: Coeficientes de cintilação em manobras de conexão  $k_f(\psi_k)$ , e coeficientes de variação de tensão  $k_{\rm u}(\psi_{\rm k})$ , para configuração 3 de interface com a rede.

|                              | $30^\circ$ | $50^\circ$                      | 70° | $85^\circ$ |
|------------------------------|------------|---------------------------------|-----|------------|
| $k_{\rm f}$ $(\psi_{\rm k})$ |            | 2,486 2,650 2,616               |     | 2,737      |
| $k_{\rm u}(\psi_{\rm k})$    |            | $0,483$ $0,614$ $0,675$ $0,668$ |     |            |

com resistores série (configuração 3). Neste caso, o afundamento de tensão é menor do que medidos nas configurações 1 e 2. Por outro lado, a cintilação devido à manobras é mais elevada, devido à duração do transitório de conexão.

A partir dos resultados apresentados nas Tabelas 13 - 15 não é possível afirmar qual das configurações é mais favorável do ponto de vista da qualidade de energia. Para isso, devem ser consideradas as características da rede, número de turbinas conectadas em paralelo, parâmetros de controle do aerogerador e limites impostos pelas concessionárias do sistema elétrico.

## 6.6 Exemplos de projeto

Para análise do impacto da conexão das turbinas de velocidade fixa na qualidade de energia no ponto de conexão, são considerados os limites estabelecidos pela ANEEL: a emissão de cintilação  $P_{\text{st,max}}$ , e o máximo afundamento de tensão  $d_{\text{max}}$ .

A *P*st estimada é o pior caso entre a emissão de cintilação em operação contínua e manobras de conexão. Assim, para a conexão com a rede de uma única turbina, a capacidade de curto-circuito, *S*<sup>r</sup> = *S*k*/S*<sup>n</sup> mínima no ponto de conexão deve ser o valor

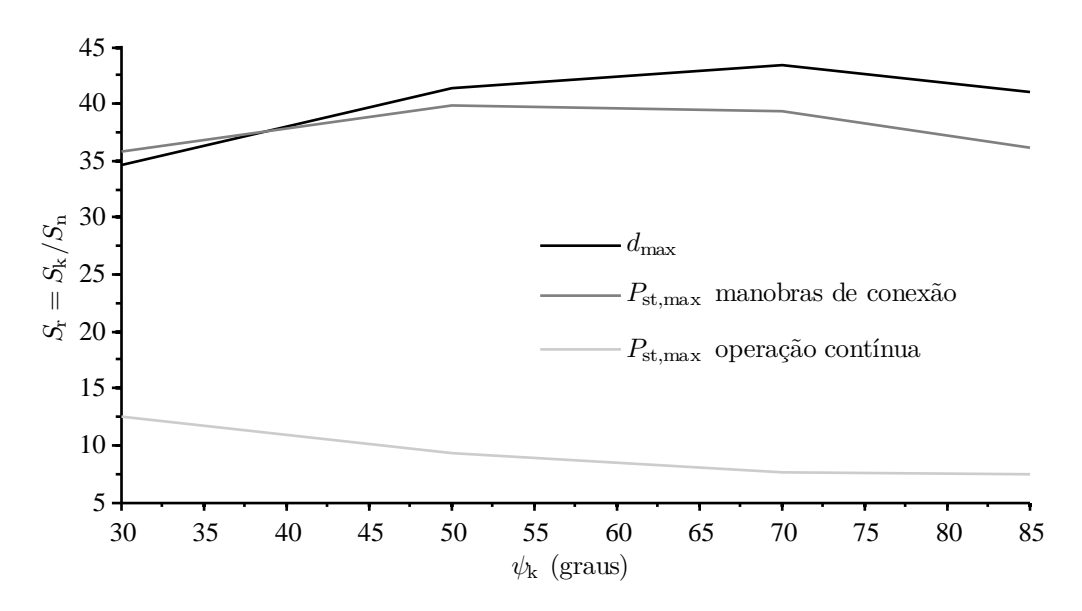

Figura 144: Capacidade mínima de curto-circuito no PCC para satisfazer os requisitos técnicos:  $d_{\text{max}} =$  $5\%, P_{\text{st,max}} = 1$  (configuração 1).

máximo  $S_r = \max[S_{r(1)} \ S_{r(2)} \ S_{r(3)}],$  calculado a partir de (6.10).

$$
S_{r(1)} = 100 \frac{k_{u} (\psi_{k})}{d_{\max}}
$$
  
\n
$$
S_{r(2)} = 18 \frac{N_{10}^{0.31} k_{f} (\psi_{k})}{P_{\text{st,max}}}
$$
  
\n
$$
S_{r(3)} = \frac{c (\psi_{k}, v_{a})}{P_{\text{st,max}}}
$$
\n(6.10)

Considerando os parâmetros de qualidade de energia da turbina emulada, foi calculada a capacidade de curto-circuito no ponto de conexão necessária para atender aos requisitos técnicos mínimos: máximo afundamento de tensão  $d_{\text{max}} = 5\%$ , e cintilação  $P_{\text{st,max}} = 1$ . A Figura 144 mostra a capacidade de curto circuito mínima no PCC para conexão de um aerogerador com a configuração 1, em função do ângulo de impedância, de acordo com os diferentes critérios considerados.

Concluí-se que o fator limitante para instalação de uma turbina com conguração 1 de conexão é o máximo afundamento de tensão, devido às altas correntes transitórias durante as manobras de conexão. Tal afundamento é calculado pela máxima variação de tensão eficaz medida em um ciclo da rede, sendo este um critério muito desfavorável para esta topologia, já que as correntes atingem um valor de pico muito alto (10 p.u.), mesmo que durante apenas um ciclo da rede, como mostrado na Figura 127.

A Figura 145 mostra a capacidade de curto-circuito mínima para limitar os diferentes índices de perturbação na rede, de acordo com os parâmetros de qualidade de energia

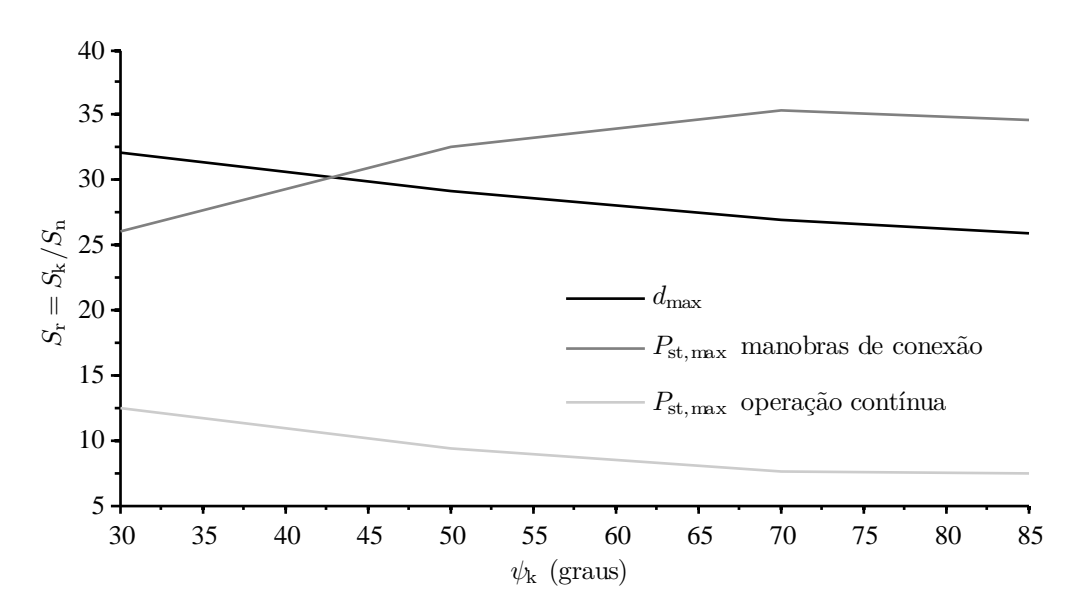

Figura 145: Capacidade mínima de curto-circuito no PCC para satisfazer os requisitos técnicos:  $d_{\text{max}} =$  $5\%, P_{\text{st,max}} = 1$  (configuração 2).

Tabela 16: Potência de curto-circuito mínima para obtenção de permissão de acesso para uma turbina de velocidade fixa, de acordo com a estratégia de manobra de conexão ( $d_{\text{max}} = 5\%$ ,  $P_{\text{st,max}} = 1$  e  $N_{10} = 6$ ).

|                                                                                                    | $30^\circ$ | $50^\circ$  | 70° | $85^\circ$ |
|----------------------------------------------------------------------------------------------------|------------|-------------|-----|------------|
| configuração 1 35,86 41,45 43,44 41,05<br>configuração 2<br>configuração 3 77,99 83,12 82,04 85,87 | 32,11      | 32,55 35,36 |     | 34,57      |

da turbina com conexão sem o banco de capacitores. Verica-se que a capacidade de curto-circuito mínima é menor do que a necessária para instalação de uma turbina com banco de capacitores permanente, para toda faixa de  $\psi_k$ . Além disso, o fator limitante na conguração 2 é a emissão de cintilação na maior parte da faixa de *ψ*<sup>k</sup> considerada. Tal distúrbio pode ser reduzido limitando o número máximo de manobras em 10 minutos, que neste caso é *N*<sup>10</sup> = 6, às custas de uma possível redução na produção de energia.

Os dimensionamento da rede para instalação de um aerogerador com conexão utilizando resistores série é apresentada na Figura 146. Verificou-se que a emissão de cintilação devido à manobras de conexão limita a aplicabilidade desta topologia.

A Tabela 16 resume os requisitos de mínima capacidade de curto-circuito suciente para atender aos limites de pertubação:  $d_{\text{max}} = 5\%$  e  $P_{\text{st,max}} = 1$ , com  $N_{10} = 6$ .

Para os limites de perturbação considerados e parâmetros de controle da turbina emulada, concluiu-se que, para instalação de uma única turbina, a conexão direta do gerador à rede sem o banco de capacitores é a topologia que causa menor impacto na

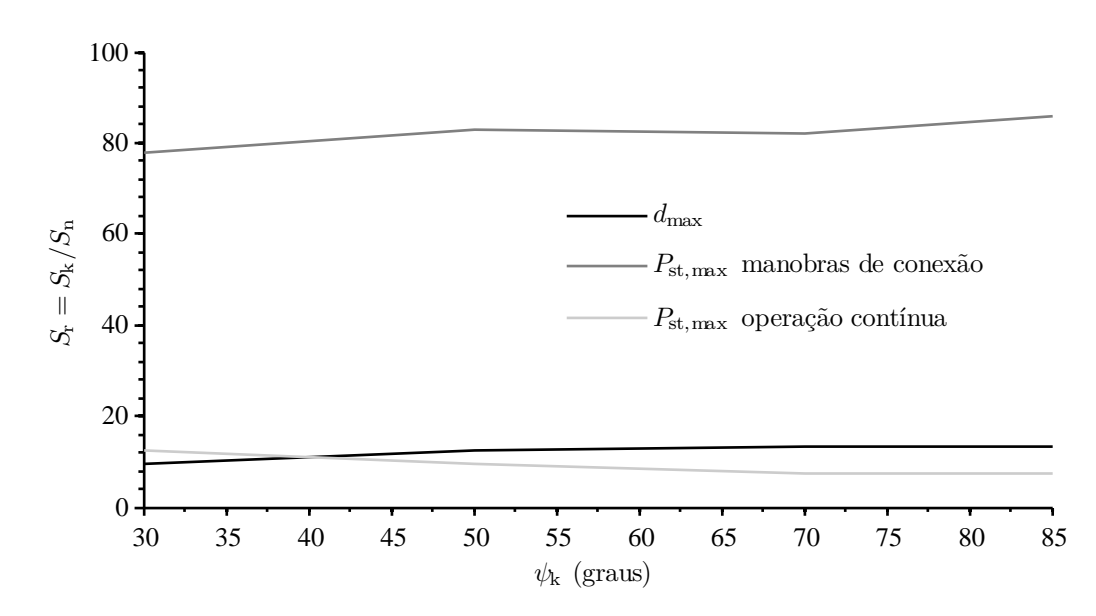

Figura 146: Capacidade mínima de curto-circuito no PCC para satisfazer os requisitos técnicos:  $d_{\text{max}} =$  $5\%, P_{\text{st,max}} = 1$  (configuração 3).

Tabela 17: Potência de curto-circuito mínima para obtenção de permissão de acesso para uma turbina de velocidade fixa, de acordo com a estratégia de manobra de conexão ( $d_{\text{max}} = 3\%$ ,  $P_{\text{st,max}} = 1$  e  $N_{10} = 1$ ).

|                                                          | $30^\circ$ | $50^{\circ}$ | 70° | 85°  |
|----------------------------------------------------------|------------|--------------|-----|------|
| configuração 1 57,7 69,1 72,4 68,4                       |            |              |     |      |
| configuração 2 $53,5$ $48,5$ $44,9$                      |            |              |     | 43.1 |
| configuração $3\quad 44.8\quad 47.7\quad 47.1\quad 49.3$ |            |              |     |      |

qualidade de energia da rede. Consequentemente, nesta conguração tem-se a menor especificação de capacidade de curto-circuito no ponto de conexão, como mostrado na Tabela 16.

De acordo com os limites de perturbação e parâmetros de controle do aerogerador, tal conclusão deixa de ser válida. Por exemplo, para o limite de afundamento de tensão  $d_{\text{max}} = 3\%$  e configurando o sistema de controle do aerogerador para  $N_{10} = 1$ , obtém-se o dimensionamento apresentado na Tabela 17. Os resultados mostram que, para redes com característica predominante resistiva, a estratégia de manobra utilizando resistores série é a mais vantajosa, já que as demais configurações exigem uma maior potência de curto-circuito no PCC para atender a especificação de máximo afundamento de tensão.

## 7 CONCLUSÃO

Concluí-se deste trabalho que é possível a implementação embarcada dos algoritmos de avaliação de performance de potência e qualidade de energia, utilizando os sistemas de hardware e software apresentados.

A modelagem de turbinas eólicas de velocidade fixa, para simulação dos fenômenos relacionados à qualidade de energia, requer a aplicação de modelos estáticos e dinâmicos do sistema de conversão de energia eólica. O modelo dinâmico do drive train deve representar, pelo menos, as inércias do rotor e gerador, bem como a elasticidade do eixo e resposta do controlador de passo.

Para isso, o modelo de terceira ordem, apresentado no capítulo 2, representa satisfatoriamente o modo ressonante dominante na estrutura mecânica do drive train. Modelos mais detalhados podem ser utilizados. No entanto, a diculdade para obtenção de parâmetros limita a aplicabilidade destes.

O modelo de primeira ordem pode ser utilizado para avaliação da curva de potência, já que, como mostrado nos resultados experimentais, as oscilações de potência não têm impacto considerável na potência média de 10 minutos. Por outro lado, este modelo mascara boa parte das flutuações de potência presentes em turbinas reais.

Foi desenvolvida uma bancada experimental para sintonia de parâmetros de controle de geradores eólicos. A arquitetura proposta é versátil, podendo ser utilizada para diferentes tecnologias de geradores e sistemas de interface com a rede elétrica. A plataforma de emulação, combinada ao sistema de medição de parâmetros de qualidade de energia, pode ser utilizada para desenvolvimento e avaliação de novas tecnologias e estratégias de controle em um ambiente controlado.

Embora existam muitos equipamentos disponíveis no mercado para análise de energia, não foi encontrado nenhum sistema pronto para aplicação dos ensaios de qualidade de energia e performance de potência especificados nas normas IEC pertinentes. Com isso, geralmente são utilizados dataloggers de alta capacidade para medição e armazenamento

dos sinais elétricos e meteorológicos durante os ensaios de tipo de turbinas eólicas.

O DSP utilizado tem capacidade de processamento suficiente para execução dos algoritmos de simulação e medição descritos nas normas IEC 61400-21 e IEC 61400-12-1. Assim, elimina-se a necessidade de armazenamento das séries temporais de tensão e corrente no ponto de conexão, e o trabalho de análise dos resultados é reduzido.

O sistema de comunicação por radio-frequência tem como principal vantagem a con abilidade e custo reduzido, pois desta forma são eliminados longos cabos e sistemas de proteção associados. Contudo, é recomendado como trabalho futuro, a substituição do *transceiver* utilizado, devido ao alcance limitado verificado experimentalmente.

O algoritmo PLL implementado, apresenta uma série de características favoráveis a esta aplicação. Como descrito no capítulo 6 e verificado experimentalmente, este exige pouco esforço computacional para estimação do ângulo e frequência fundamental rede. Além disso, realiza o desacoplamento das componentes de sequência positiva e negativa dos sinais medidos, conforme especificado nas normas IEC estudadas neste trabalho.

Foi realizada a implementação das simulações de redes em tempo real para medição da cintilação. Obteve-se um grau de otimização do algoritmo flickerímetro IEC que permitiu a execução das 12 medições simultâneas de cintilação, em tempo real. Foram descritos os detalhes da implementação deste algoritmo em DSP com aritmética de ponto fixo e conversor analógico-digital de 12 bits. A conformidade com a norma IEC 61000-4-15 foi verificada experimentalmente para todos os sinais de teste exigidos na norma, a partir da comparação dos resultados de medida com os provenientes de um analisador de energia disponível no mercado.

Foram analisadas as características de performance de potência e qualidade de energia de uma turbina de velocidade fixa, utilizando-se a plataforma de emulação de turbinas desenvolvida. A partir do sistema de medição proposto, foi possível verificar experimentalmente a influência da turbulência do vento sobre os índices de qualidade de energia e performance de potência do gerador.

Diferentes estratégias de manobra de conexão, para a turbina de velocidade fixa, foram analisadas experimentalmente, tendo em vista os requisitos mínimos de rede para evitar transgressões nos parâmetros de qualidade de energia dos sistemas de distribuição de energia elétrica.

Algumas sugestões para trabalhos futuros:

*•* emprego de transceptores de maior alcance;

- *•* implementação do sistema para transmissão de dados via internet;
- *•* desenvolvimento de um protótipo para realização de ensaios em campo;
- *•* realização de ensaios de emulação de turbinas de velocidade variável, para validação experimental de algoritmos MPPT;

## REFERÊNCIAS

[1] DUSONCHET, L.; MASSARO, F.; TELARETTI, E. Transient stability simulation of a fixed speed wind turbine by matlab/simulink. In: Clean Electrical Power, International Conference on.  $[S.1.: s.n.], 2007. v. 1, p. 651-655.$ 

[2] ANEEL-PRODIST. Procedimentos de Distribuição de Energia Elétrica no Sistema Elétrico Nacional, módulo 8: Qualidade de Energia Elétrica. [S.l.], 2009.

[3] ONS-PROREDE. Procedimentos de Rede: Módulo 2.2 - Requisitos técnicos mínimos para conexão à rede básica. [S.l.], 2002b.

[4] WOEBBEKING, M.; ANDREä, A.; DOMBROWSKI, A. Wind Turbine Certification and Type Certification - IEC WT 01: IEC System for Conformity Testing and Certification of Wind Turbines. [S.l.], 2004.

[5] MEASNET. Power Quality Measurement Procedure. [S.l.], 2006.

[6] IEC61400-21. Electromagnetic Compatibility - Part 21: Measurement and assessment of power quality characteristics of grid connected wind turbines. [S.l.], 2001.

[7] IEC61000-4-15. Electromagnetic Compatibility - Part 4: Testing and measurement techniques - Section 15: Flickermeter - Functional and design specications. [S.l.], 1997.

[8] IEC61000-4-7. Electromagnetic Compatibility - Part 4: Testing and measurement techniques - Section 7: General guide on harmonics and interharmonics measurements and instrumentation, for power supply systems and equipment connected thereto. [S.1.]. 2002.

[9] MEASNET. Power Performance Measurement Procedure. [S.l.], 2006.

[10] MEASNET. Cup Anemometer Calibration Procedure. [S.l.], 2006.

[11] IEC61400-12-1. Part 12-1: Power performance measurements of electricity producing wind turbines. [S.l.], 2005.

[12] GHERASIM, C. et al. Development of a flickermeter for grid-connected wind turbines using a dsp-based prototyping system. In: IEEE Transactions on Instrumentation and Measurement. [S.l.: s.n.], 2006. v. 55, n. 2, p. 550–556.

[13] GUTIERREZ, J. J.; LETURIONDO, J. R. abd L. A.; LAZKANO, A. Flicker measurement system for wind turbine certification. In: IEEE Instrumentation and Measurement Technology Conference. [S.l.: s.n.], 2007.

[14] SøRENSEN, P.; HANSEN, A. D.; ROSAS, P. A. C. Wind models for simulation of power fluctuations from wind farms. Journal of Wind Engineering and Industrial Aerodynamics, v. 90, n. 12-15, p. 1381 – 1402, 2002.

[15] IEC61400-1. *Part 1: Design requirements.* [S.l.], 2005.

[16] ROSAS, P. et al. Proposta de norma brasileira para medição e avaliação das características da qualidade de energia de aerogeradores - nbr/iec 61400-21. In: SBSE 2008 - Simpósio Brasileiro de Sistemas Elétricos 2008. [S.l.: s.n.], 2008. p. 1–4.

[17] HOFFMANN, H. A comparison of control concepts for wind turbines in terms of  $energy\ capture.$  Tese (Doutorado)  $-$  Elektrotechnik und Informationstechnik der Technischen Universität at Darmstadt, Germany, 2002.

[18] WELFONDER, E.; NEIFER, R.; SPANNER, M. Development and experimental identification of dynamic models for wind turbines. Control Eng. Practice, v. 5, n. 1, p. 63-73, 1997.

[19] NICHITA, C. et al. Large band simulation of the wind speed for real time wind turbine simulators. *Energy Conversion, Transactions on, v.* 17, n. 4, p. 523–529, 2002.

[20] STANNARD, N.; BUMBY, J. R. Performance aspects of mains connected smallscale wind turbines. IET Gener. Transm. Distrib., v. 1, n. 2, p.  $348-356$ , 2007.

[21] GILCHRIST, W. G. Statistical Modelling with Quantile Functions. [S.l.: s.n.], 2000.

[22] BOX, G. E. P.; MULLER, M. E. A note on the generation of random normal deviates. The Annals of Mathematical Statistics, v. 29, n. 2, p. 610–611, 1958.

[23] AHLSTRöM, A. Aeroelastic Simulation of Wind Turbine Dynamics. Tese (Doutorado) — Royal Institute of Technology, Department of Mechanics - Stockholm, Sweden, 2005.

[24] TAMALY, H. E.; M., W.; A., K. Simulation of directly grid-connected wind turbines for voltage fluctuations evaluation. International Journal of Applied Engineering Research, v. 2, n. 1, p. 15-30, 2007.

[25] THIRINGER, T.; DAHLBERG, J.-A. Periodic pulsations from a three-bladed wind turbine. *Energy conversion, ieee transactions on, v.* 16, n. 2, p.  $128-133$ , Jun 2001. ISSN 0885-8969.

[26] MARQUES, J.; PINHEIRO, H. Turbinas eólicas: modelo, análise e controle do gerador de indução duplamente alimentado. Dissertação (Mestrado) — Grupo de Eletrônica de Potência e Controle - UFSM, Brasil, 2004.

[27] BIANCHI, F. D.; BATTISTA, H. D.; MANTZ, R. J. Wind Turbine Control Systems: Principles Modelling and Gain Scheduling Design. [S.l.: s.n.], 2007.

[28] BURTON, T. et al. Wind Energy Handbook. [S.l.: s.n.], 2001.

[29] DOLAN, D.; LEHN, P. Simulation model of wind turbine 3p torque oscillations due to wind shear and tower shadow. In: IEEE Transactions on Energy Conversion. [S.l.: s.n., 2006. v. 21, n. 3, p.  $717-724$ .

[30] SHASHIKANTH, S.; AMIT, D. On the dynamics of the pitch control loop in horizontal-axis large wind turbines. In: American Control Conference. [S.l.: s.n.], 2005. p.  $686 - 690$ .

[31] PETRUS, T.; THIRINGER, T. Modeling of wind turbines for power systems studies. In: IEEE Transactions on Power Systems. [S.l.: s.n.], 2002. v. 17, n. 4, p. 1132–1139.

[32] RISO. Control Design for a Pitch-Regulated, Variable Speed Wind Turbine. [S.l.], 2005.

[33] MUYEEN, S. M. et al. Comparative study on transient stability analysis of wind turbine generator system using different drive train models. IET Renewable Power Generation, v. 1, n. 2, p. 131–141, 2007.

[34] NAKAMURA, T. et al. Optimum control of ipmsg for wind generation system. In: Power Conversion Conference, Proceeding of the.  $[S,1]$ : s.n., 2002. v. 3, p. 1435–1440.

[35] EISENHUT, C. et al. Wind-turbine model for system simulations near cut-in wind speed. Energy Conversion, Transactions on, v. 222, n. 2, p. 414-420, 2007.

[36] COSTA, J. P. da; GRüNDLING, H. A.; PINHEIRO, H. Contribuição ao estudo da Máquina Assíncrona Trifásica Duplamente Alimentada Aplicada a Aerogeradores de Velocidade Variável. Dissertação (Mestrado) — Grupo de Eletrônica de Potência e Controle - UFSM, Brasil, 2006.

[37] MARTINS, M.; AZZOLIN, R. Z.; PINHEIRO, H. Wind turbine emulator for energy quality studies. In: *9*° Congresso Brasileiro de Eletrônica de Potência - COBEP. [S.l.: s.n.], 2007.

[38] TEODORESCO, R.; IOV, F.; BLAABJERG, F. Flexible development and test system for 11kw wind turbine. In: IEEE Power Specialists Conference. [S.l.: s.n.], 2003. v. 1, p. 67-72.

[39] RABELO, B.; ROFFMAN, M.; GLUCK, M. Emulation of static and dynamic behavior of a wind turbine with a dc-machine drive. In: IEEE Power Specialists Conference. [S.l.: s.n.], 2004. v. 3, p. 2107-2112.

[40] BATTAIOTTO, P. E.; MANTZ, R. J.; PULESTON, P. F. A wind turbine emulator based on a dual dsp processor system. Control Eng. Practice, v. 4, n. 6, p.  $1261-1266$ . 1996.

[41] LOPES, L. A. C. et al. A wind turbine emulator that represents the dynamics of the wind turbine and drive train. In: IEEE Power Specialists Conference. [S.l.: s.n.], 2005. v. 1, p.  $2092 - 2097$ .

[42] KOJABADI, H. M.; CHANG, L.; BOUTOT, T. Development of a novel wind turbine simulator for wind energy conversion systems using an inverter-controlled induction motor. Energy Conversion, IEEE Transactions on, v. 19, n. 3, p.  $547-552$ , 2004.

[43] CHINCHILLA, M.; ARNALTES, J. L.; RODRIGUEZ, A. Laboratory set-up for wind turbine emulation. In: *Industrial Technology, IEEE International Conference on.*  $[S, l.: s.n.], 2004, v. 1, p. 553-557.$ 

[44] FARRET, F. A.; GULES, R.; MARIAN, J. Micro-turbine simulator based on speed and torque of a dc motor to drive actually loaded generators. In: Devices, Circuits and Systems, IEEE Caracas Conference on.  $[S_l]$ .: s.n., 1995. v. 1, p. 89–93.

[45] CAMARA, H. T.; GRüNDLING, H. Controle Adaptativo Robusto por Modelo de Referência Aplicado a Servomecanismos com Motor de Indução. Dissertação (Mestrado) Grupo de Eletrônica de Potência e Controle - UFSM, Brasil, 2002.

[46] MARTINS, O. S.; GRüNDLING, H. Comparação de Técnicas de Controle de Velocidade Sensorless Aplicadas a Motores de Indução em Plataforma DSP. Dissertação (Mestrado) Grupo de Eletrônica de Potência e Controle - UFSM, Brasil, 2006.

 $[47]$  AZZOLIN, R. Z.; GRüNDLING, H. Identificação Automática dos Parâmetros Elétricos de Motores de Indução Trifásicos. Dissertação (Mestrado) — Grupo de Eletrônica de Potência e Controle - UFSM, Brasil, 2008.

[48] EINLOFT, D.; GRüNDLING, H. Projeto Automático de Controlador de Velocidade Sem Sensor Mecânico para Motores de Indução Trifásicos. Dissertação (Mestrado) Grupo de Eletrônica de Potência e Controle - UFSM, Brasil, 2008.

[49] GASTALDINI, C. C.; GRüNDLING, H. Controle Sensorless de Motores de Indução  $Trifásicos Sujeitos a Distúrbios de Torque. Dissetração (Mestrado) — Grupo de Eletrônica$ de Potência e Controle - UFSM, Brasil, 2008.

[50] ONS-PROREDE. Procedimentos de Rede: Módulo 2.2 - Padrões de desempenho da rede básica. [S.l.], 2002a.

[51] LARSSON Åke. Flicker emission of wind turbines caused by switching operations. In: IEEE Transactions on Energy Conversion.  $[S.l.: s.n.], 2002. v. 17, n. 1, p. 119-123.$ 

[52] IEC61000-3-3. Electromagnetic Compatibility - Part 3: Limits - Section 3: Limitation of voltage changes, voltage fluctuations and flicker in public low voltage supply systems, for equipment with rated current  $\langle 16A \rangle$  per phase and not subject to conditional connection. [S.l.], 2001.

[53] BEVILAQUA, M. A. et al. Projeto de uma instrumentação para grandezas elétricas com considerações de emc aplicado a plataformas dsp. In: XXII CRICTE. [S.l.: s.n.], 2007.

[54] SANDISK. SanDisk Multimedia Card and Reduced-Size MultimediaCard - Product Manual v.1.3. [S.l.], 2005.

[55] SD specifications - Part 1: Physical Layer, Simplified Specification version 2.0. [S.l.]. 2006.

[56] KAURA, V.; BLASKO, V. Operation of a phase locked loop system under distorted utility conditions. In: IEEE Transactions on Industry Applications. [S.l.: s.n.], 1997. v. 33, n. 1.

[57] RODRIGUEZ, P. et al. Decoupled double synchronous reference frame pll for power converters control. Power Electronics, IEEE Transactions on, v. 22, n. 2, p. 584–592. March 2007. ISSN 0885-8993.

[58] GUTIERREZ, J. et al. A new alternative for the input-voltage adaptor of the iec flickermeter. Instrumentation and Measurement, IEEE Transactions on, v. 57, n. 5, p. 923930, May 2008. ISSN 0018-9456.

[59] CHEN, T. S.; BLAABJERG, F. Voltage recovery of grid-connected wind turbines after a short-circuit fault. In: Power Electronics Specialists Conference, 2004. IEEE. [S.l.: s.n., 2004. v. 3, p. 1991–1997.

[60] HORIUCHI, N.; KAWAHITO, T. Torque and power limitations of variable speed turbines using pitch control and generator power control. In: Power Engineering Society Summer Meeting, 2001. IEEE. [S.l.: s.n.], 2001. v. 1, p. 638–643.

[61] VILAR, C.; AMARIS, H. A frequency domain approach to wind turbines for icker analysis. Energy Conversion, IEEE Transactions on, v. 18, n. 2, p. 335–341, 2003.

[62] PETRU, T.; THIRINGER, T. Modeling of wind turbines for power system studies. Power Systems, IEEE Transactions on, v. 17, n. 4, p.  $1132-1139$ ,  $2002$ .

[63] HORIUCHI, N.; KAWAHITO, T. Torque and power limitations of variable speed wind turbines using pitch control generator power control. In: Power Society Summer *Meeting.* [S.l.: s.n.], 2001. v. 1, p. 638-643.

[64] MARQUES, J. et al. A survey on variable speed wind turbine system. In: Congresso Brasileiro de Eletrônica de Potência (COBEP). [S.l.: s.n.], 2003.

[65] MORREN, J. d. H.; H., K. S. W.; FERREIRA, J. A. Wind turbines emulating inertia and supporting primary frequency control. Power Systems, IEEE Transactions on, v. 21, n. 1, p. 433-434, 2006.

[66] THIRINGER, T.; PETRU, T.; LUNDBERG, S. Flicker contribution from wind turbine installations. *Energy Conversion, Transactions on, v.* 19, n. 1, p. 157–163, 2004.

[67] PETERS, R. et al. Dynamic model development of a fixed speed stall control wind turbine at start-up. In: Power Engineering Society General Meeting, IEEE. [S.l.: s.n.], 2006. v. 1, p.  $1-7$ .

[68] KANABAR, M.; DOBARIYA, C.; KHAPARDE, S. Rotor speed stability analysis of constant speed wind turbine generators. In: Power Electronics, Drives and Energy Systems, International Conference On.  $[S.1.: S.n.], 2006. v. 1, p. 1-5.$ 

[69] THIRINGER, T. Grid-friendly connecting of constant-speed wind turbines using external resistors. Energy Conversion, Transactions on, v. 17, n. 4, p. 537–542, 2002.